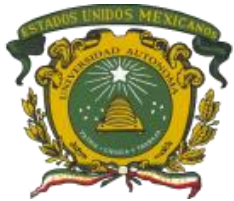

**UNIVERSIDAD AUTÓNOMA DEL ESTADO DE MÉXICO**

**INSTITUTO INTERAMERICANO DE TECNOLOGIA Y CIENCIAS**

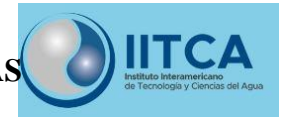

**DEL AGUA**

**TESIS**

# **ESTIMACIÓN DE VULNERABILIDAD POR INUNDACIÓN EN ZONAS URBANAS: CASO DE ESTUDIO DE SUBCUENCAS DEL VALLE DE MÉXICO**

QUE PARA OBTENER EL GRADO DE MAESTRO EN CIENCIAS DEL AGUA

## **PRESENTA:**

# **YOANDY LÓPEZ DÍAZ**

**DIRECTORES DE TESIS:**

**Tutor Académico:**

**DR. CARLOS DÍAZ DELGADO**

**Tutor Adjunto:**

**DR. HUMBERTO SALINAS TAPIA**

Toluca, Estado de México; Noviembre 2019.

# AGRADECIMIENTOS

Agradezco al claustro de profesores del Instituto Interamericano de Tecnología y Ciencias del Agua por su inestimable apoyo, en especial a:

Dr Carlos Díaz Delgado

Dr Humberto Salinas Tapia

Dr José Luis Expósito Castillo

Agradezco a mi familia por los sacrificios hechos desde la distancia

# DEDICATORIA

A mi esposa por la paciencia y las madrugadas

## **Resumen**

<span id="page-3-0"></span>Las inundaciones en zonas urbanas son un problema recurrente que afecta a la mayoría de países del mundo, existen estimados que estas provocan alrededor de 30 000 muertes anuales y los daños económicos relacionados a las mismas se cifran en alrededor de 1.8 billones de dólares; siendo los fenómenos naturales que mayores impactos cusan a la sociedad.

México dada su situación geográfica se ve afectado cada año por fenómenos meteorológicos, los cuales provocan inundaciones en extensas áreas del territorio nacional.

Generalmente, ocurre que los efectos de estas inundaciones se ven agravadas por las condiciones de vulnerabilidad en que se encuentran diversas urbanizaciones, mismas que se han establecido en zonas de peligro. Siendo entonces de vital importancia contar con herramientas y métodos que permitan cuantificar la vulnerabilidad como elemento fundamental en la toma de decisiones y medidas encaminadas a elevar la resilencia de zonas urbanas ante estos fenómenos.

La presente investigación tiene como objetivo fundamental la generación de mapas de inundaciones urbanas y la estimación tanto de la vulnerabilidad ante inundaciones en entornos urbanos mediante la aplicación de los Índices de Vulnerabilidad por Inundación (FVI); como el cálculo de las pérdidas económicas potenciales.

La generación de mapas de inundaciones como base para la cuantificación de la vulnerabilidad debe partir necesariamente de la aplicación de herramientas de análisis hidrológico (modelo HEC-HMS) e hidráulicos (modelo HEC-RAS). Mismos que permiten caracterizar el fenómeno en términos físicos, de intensidad y de probabilidad de ocurrencia.

Partiendo de la presencia de zonas altamente urbanizadas en el área de estudio, fue necesario plantear criterios que permiten modificar el trazado de cuencas, subcuencas y microcuencas, partiendo de la legislación vigente sobre el manejo de aguas por los municipios y en función del impacto antropogénico sobre parteaguas y redes hidrográficas naturales.

Los FVI contemplados en la investigación, corresponden con los desarrollados por Balica (2013), mientras que, para la estimación de costos se aplicaron las familias de curvas

desarrolladas por Baró y Díaz (2012). Ambos métodos han sido aplicados con éxito en diversas zonas del Valle de México demostrando resultados con buen nivel de aceptabilidad.

La implementación de los modelos hidrológico-hidráulicos, sobre subcuencas del Valle de México, en conjunto con la aplicación de los criterios de modificación de cuencas urbanas permitió definir zonas urbanas en peligro de inundación para diferentes períodos de retorno; con lo cual, se pudo generar la cartografía tanto de vulnerabilidad como de pérdidas económicas potenciales. El desarrollo de la presente investigación, demuestra, por tanto, la factibilidad de aplicar la metodología de Balica, adaptada al contexto físico, económico y social de México.

## **Abstract**

Most of the countries in the world are affected by recurring floods, especially on urban areas, annually human's death caused by these phenomena are estimated by around 30 000 and economic damage is assumed nearly on 1.8 billion dollars, being the most harmful disasters according to the impacts on the society.

Given its geographical location, México suffers several meteorological phenomena and in consequence large zones of the country are flooded yearly.

Most of the time the impacts of urban floods are aggravated because the location of many cities on vulnerable areas. Counting on tools and methods focused on vulnerability quantification becomes a vital element for both, decision makers and emergency management policies, leading to ensure the resilience of urban areas facing these events.

The generation of urban floods maps and urban vulnerabilities quantification by the application of the Flood Vulnerability Index (FVI) as well as the estimation of potential economic damage has been taken as the main objective for this investigation.

The application of hydrological (HEC-Hms model) and hydraulic (HEC-Ras model) tools should be taken as foundation for vulnerability quantification based on flood mapping. These tools are meant to describe floods in terms of the physics of the phenomena, the intensity and the probabilities of occurrence.

The study area is highly urbanized, knowing this for a fact, posing several criteria focused on modify basins, subbasins and micro-basins boundaries was needed, the analysis has been based on the current legislation concerning water management by the municipalities and has considered the anthropogenic influences over natural basins and streamflow networks.

FVIs developed by Balica (2013) were considered as the main quantification tool on this investigation, while the curves family developed by Baró y Díaz (2012) were used for estimating the economic damage due to urban floods. Both of them have been applied successfully at several locations on the Vale of México, proving themselves as reliable tools.

Flood prone areas delimitation on the Vale of México were possible by the application of hydrological-hydraulic models bounded to the urban basins boundary modification criteria applied for some different probabilities of occurrence, this led to the generation

of vulnerability and expected economic damage mapping. The Balica methodology adapted to the physical, economic and social context of México has been proved to be feasible by the development of the present investigation.

## **Índice**

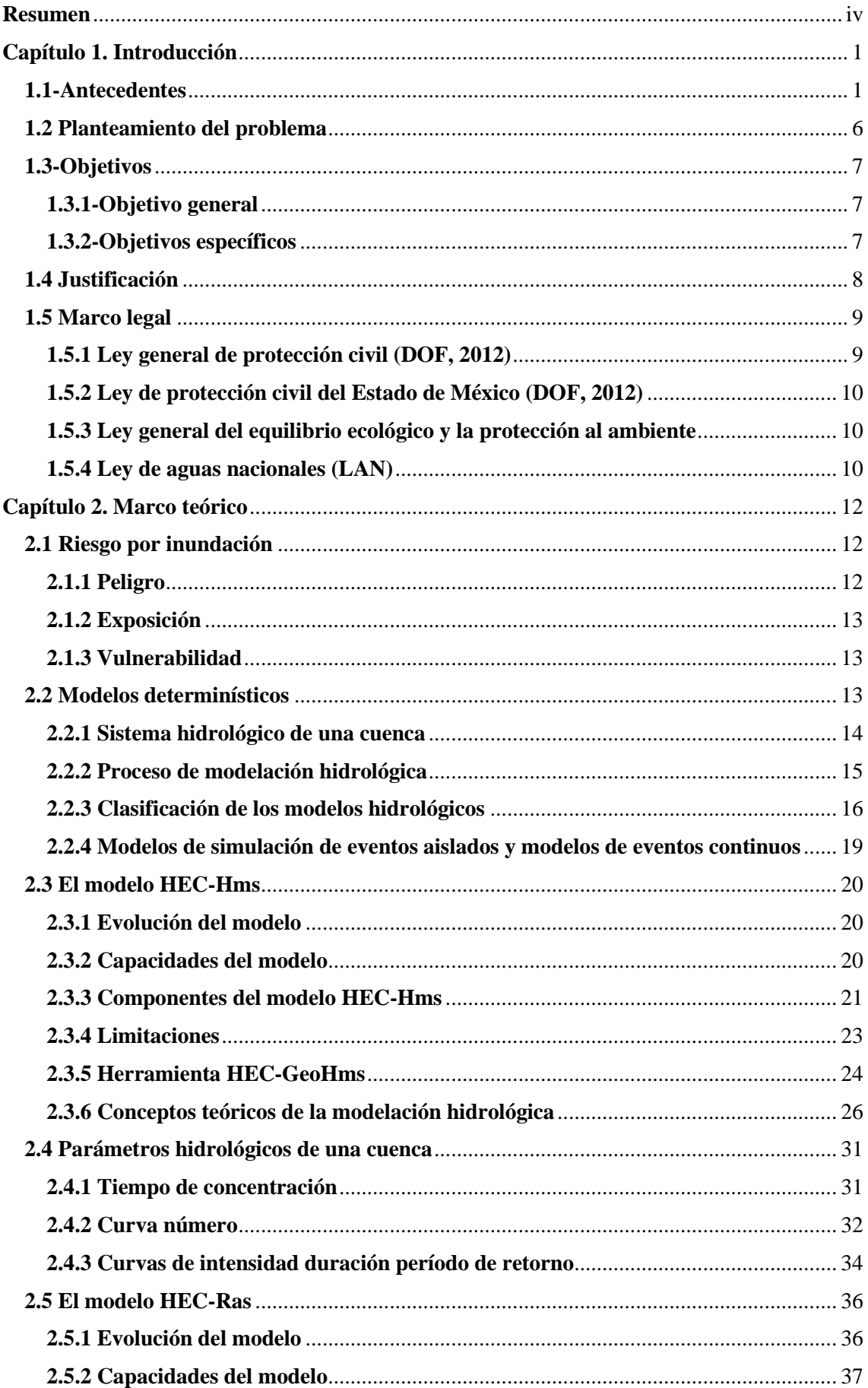

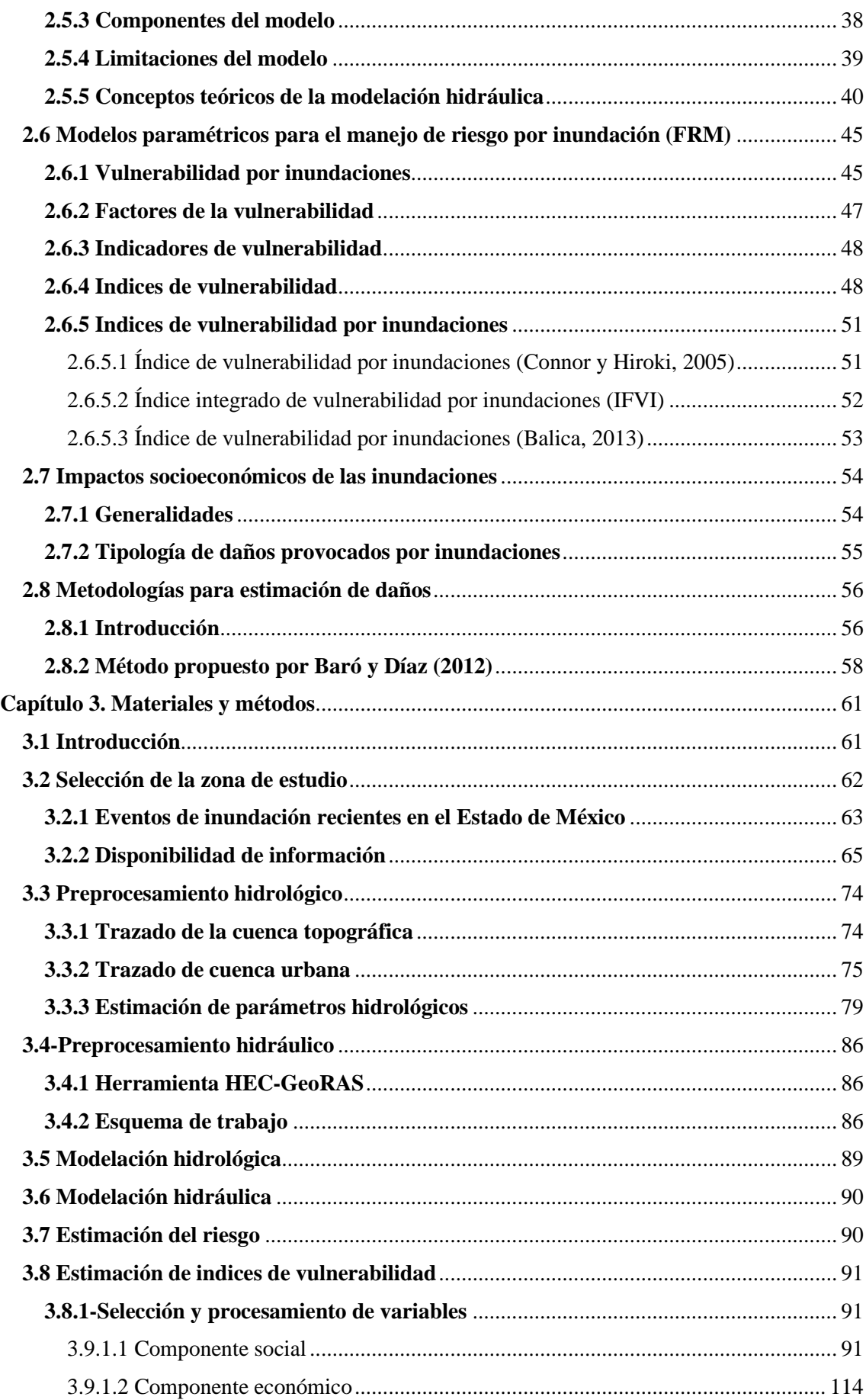

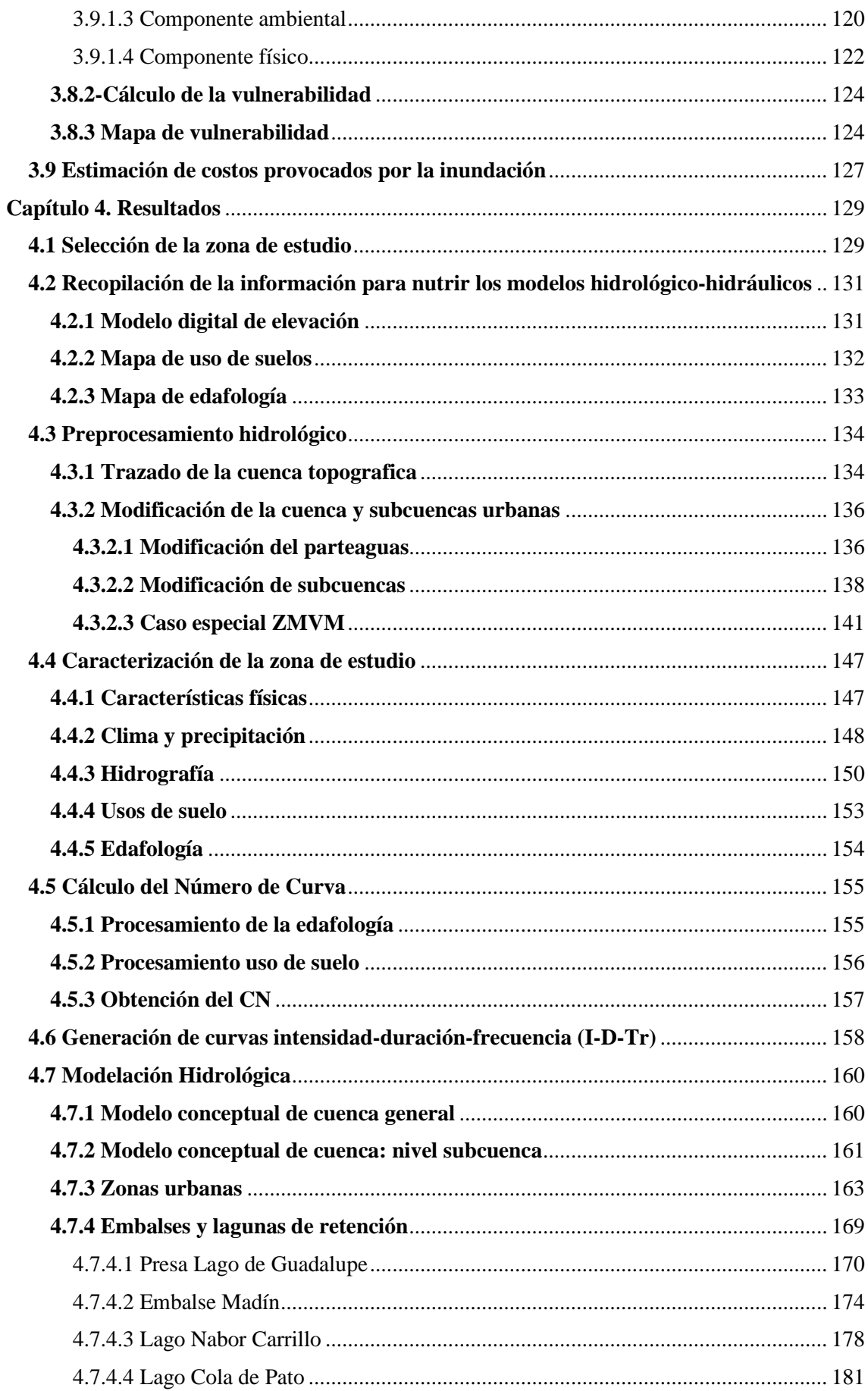

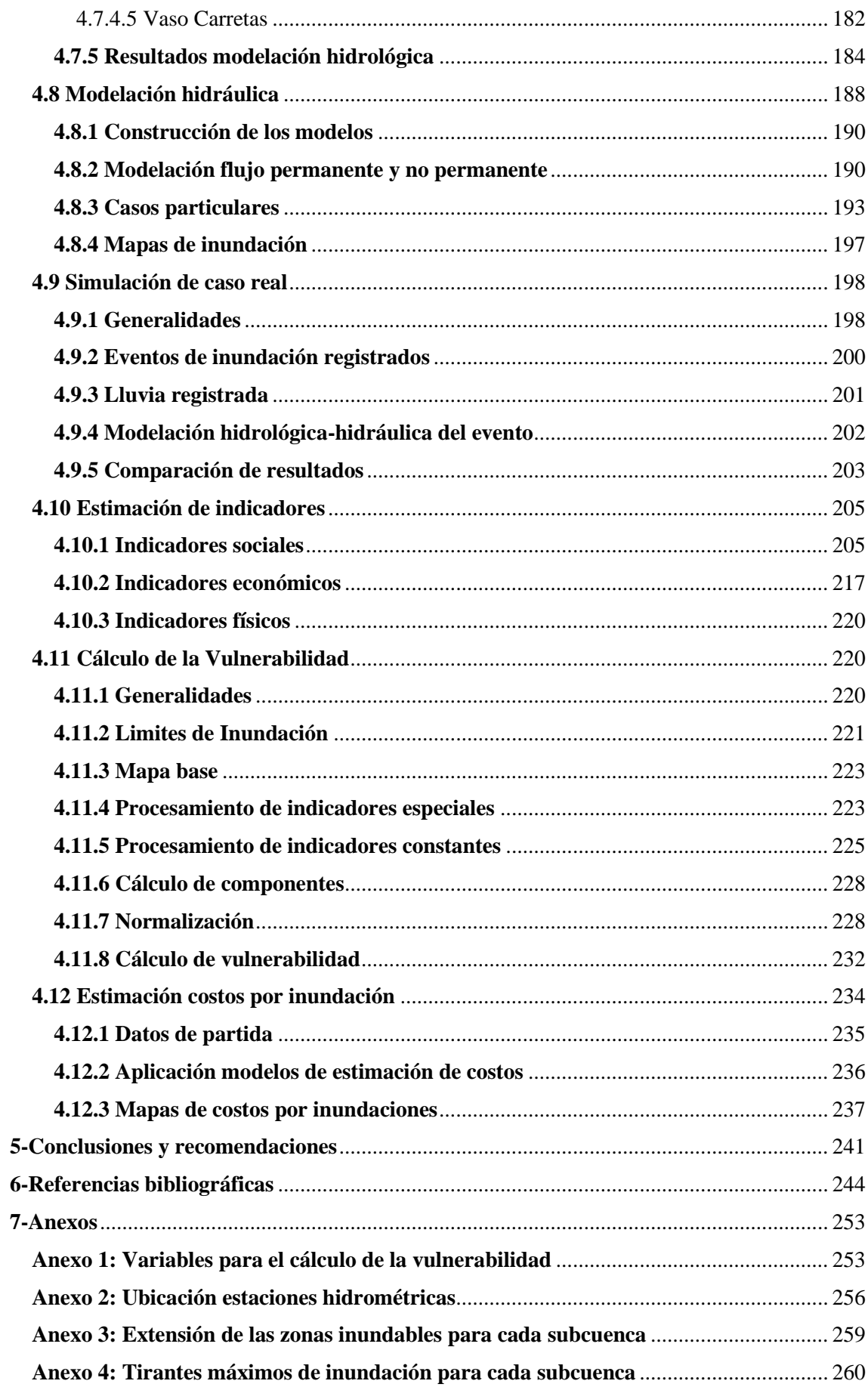

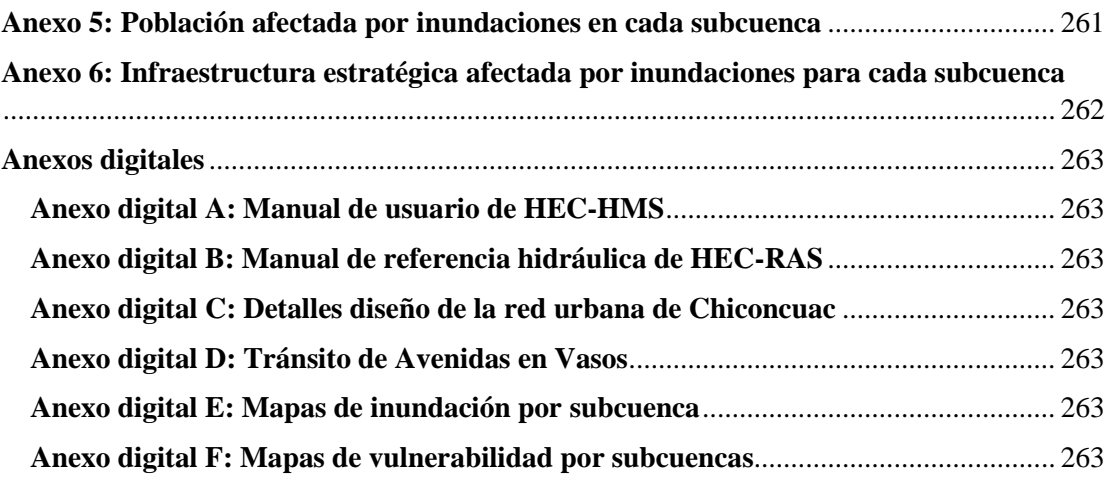

# **Índice de Figuras**

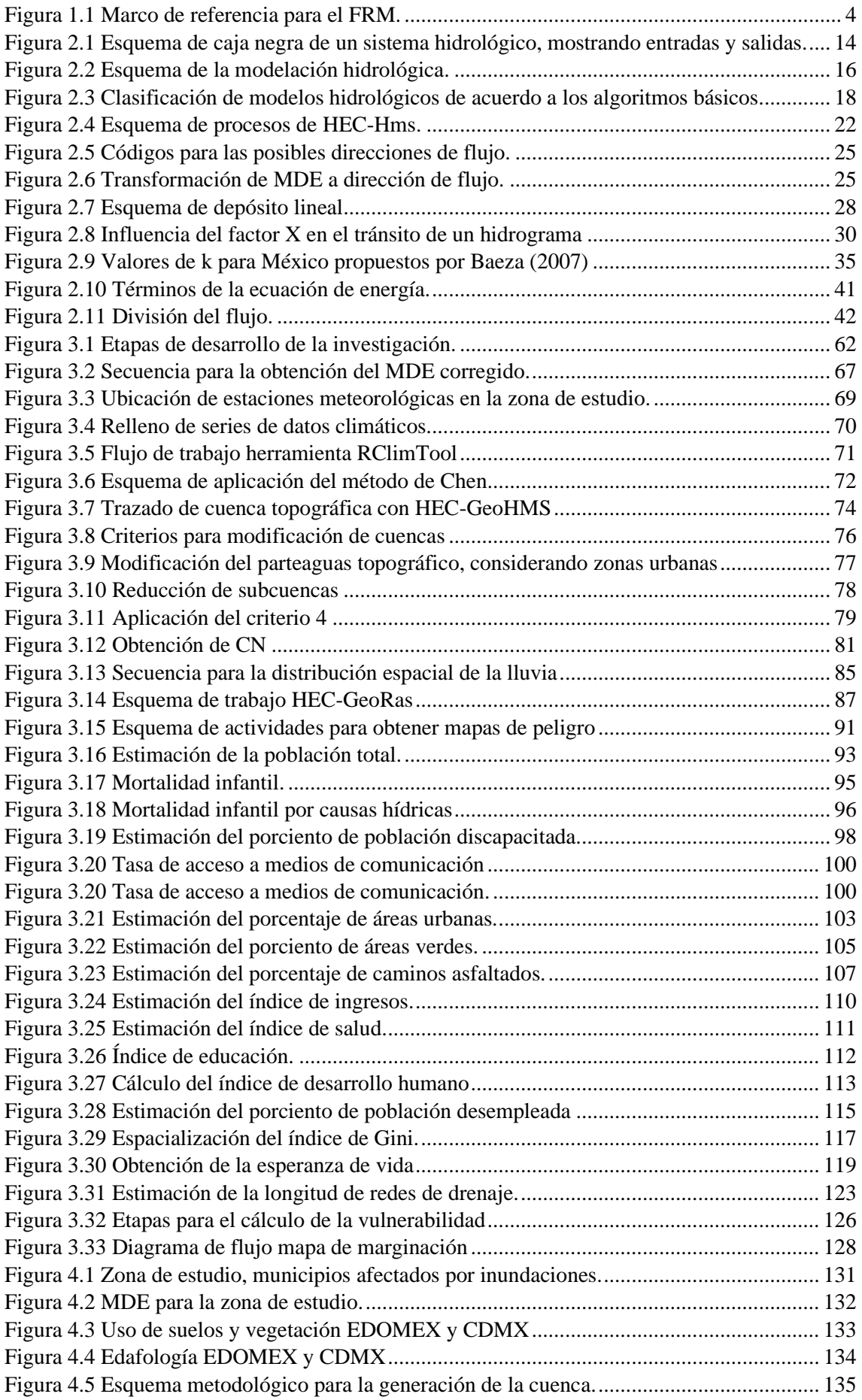

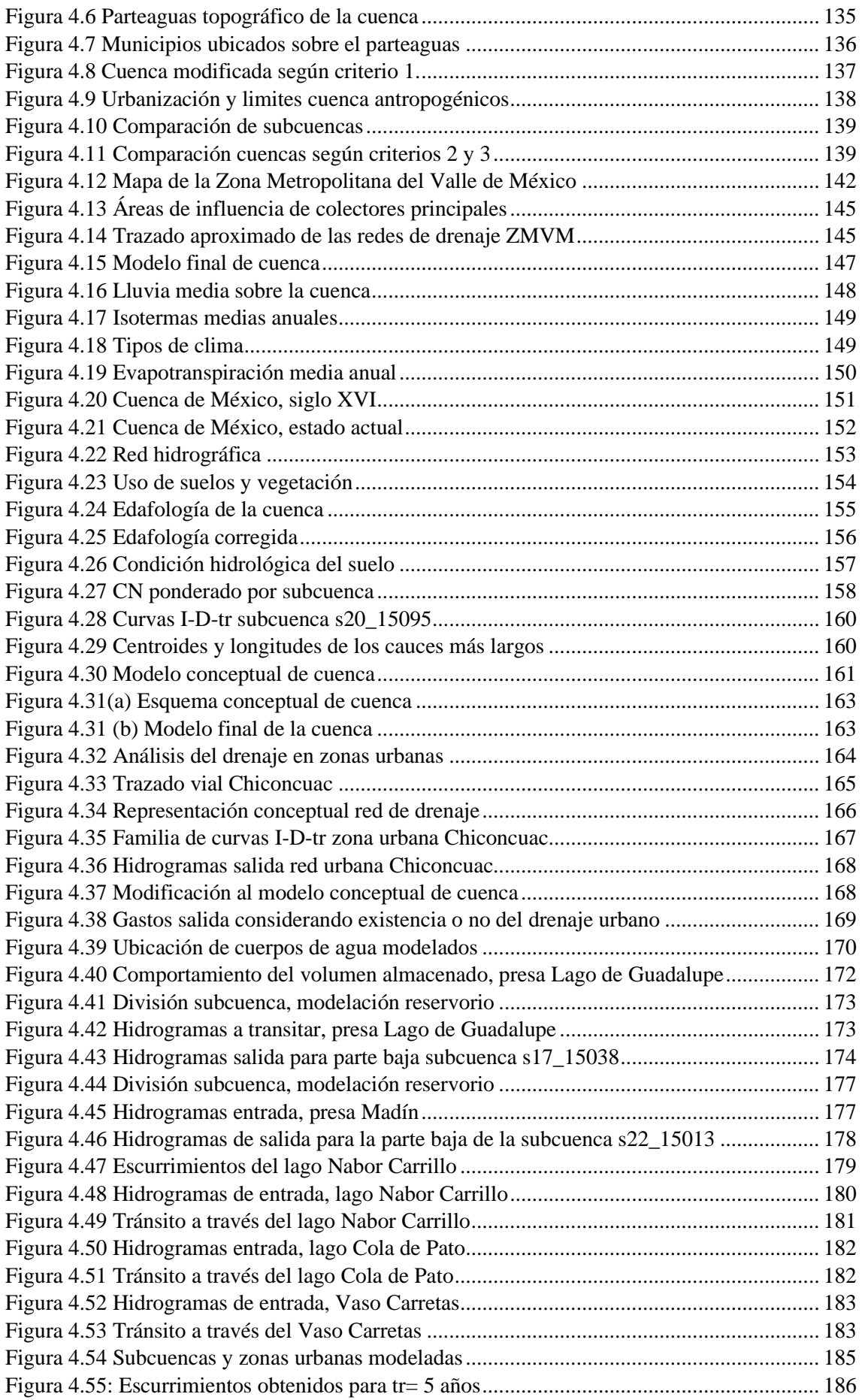

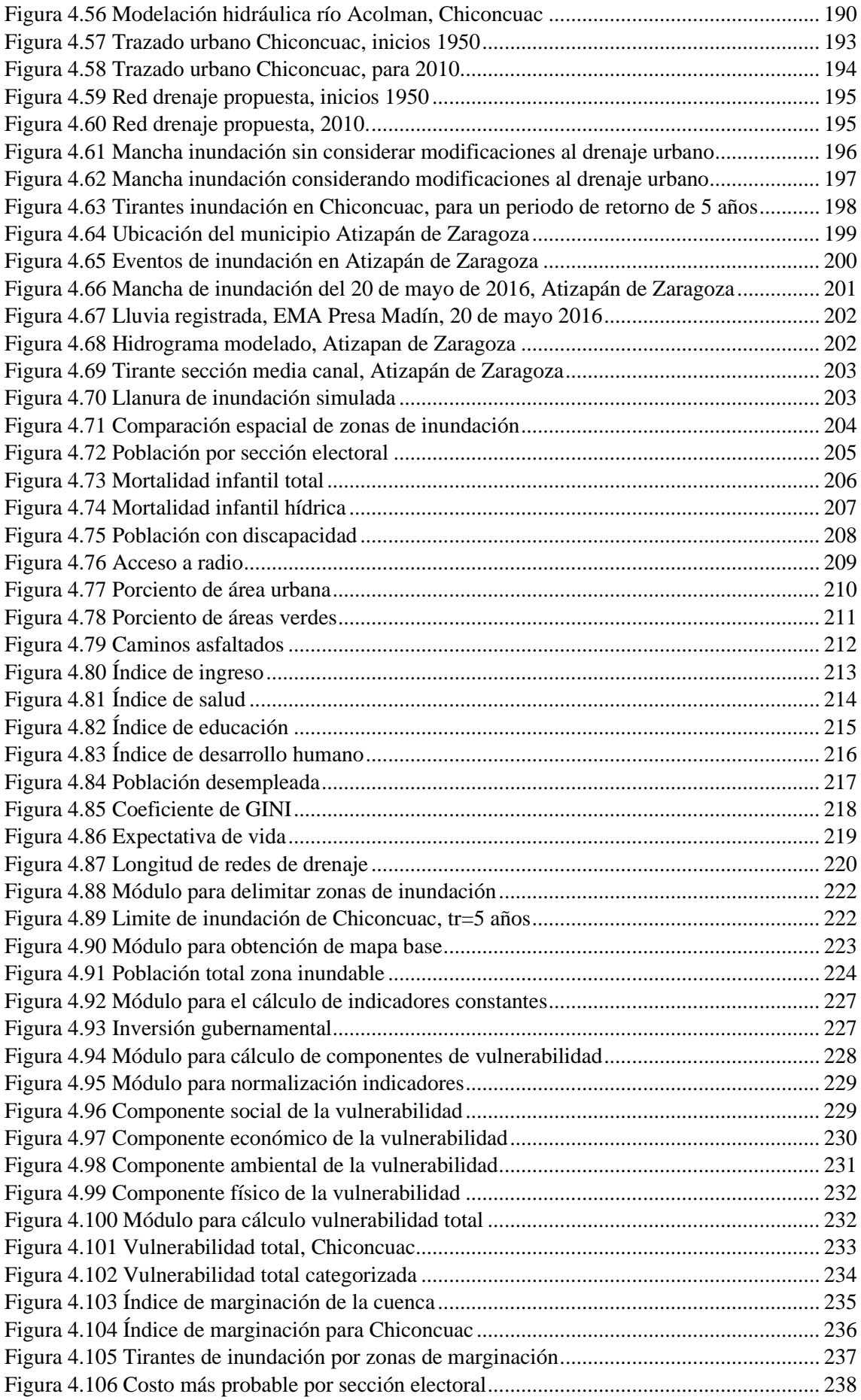

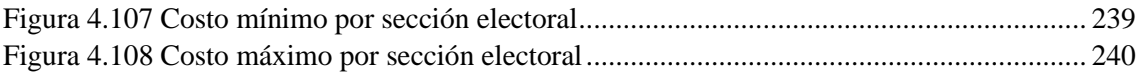

## **Índice de Tablas**

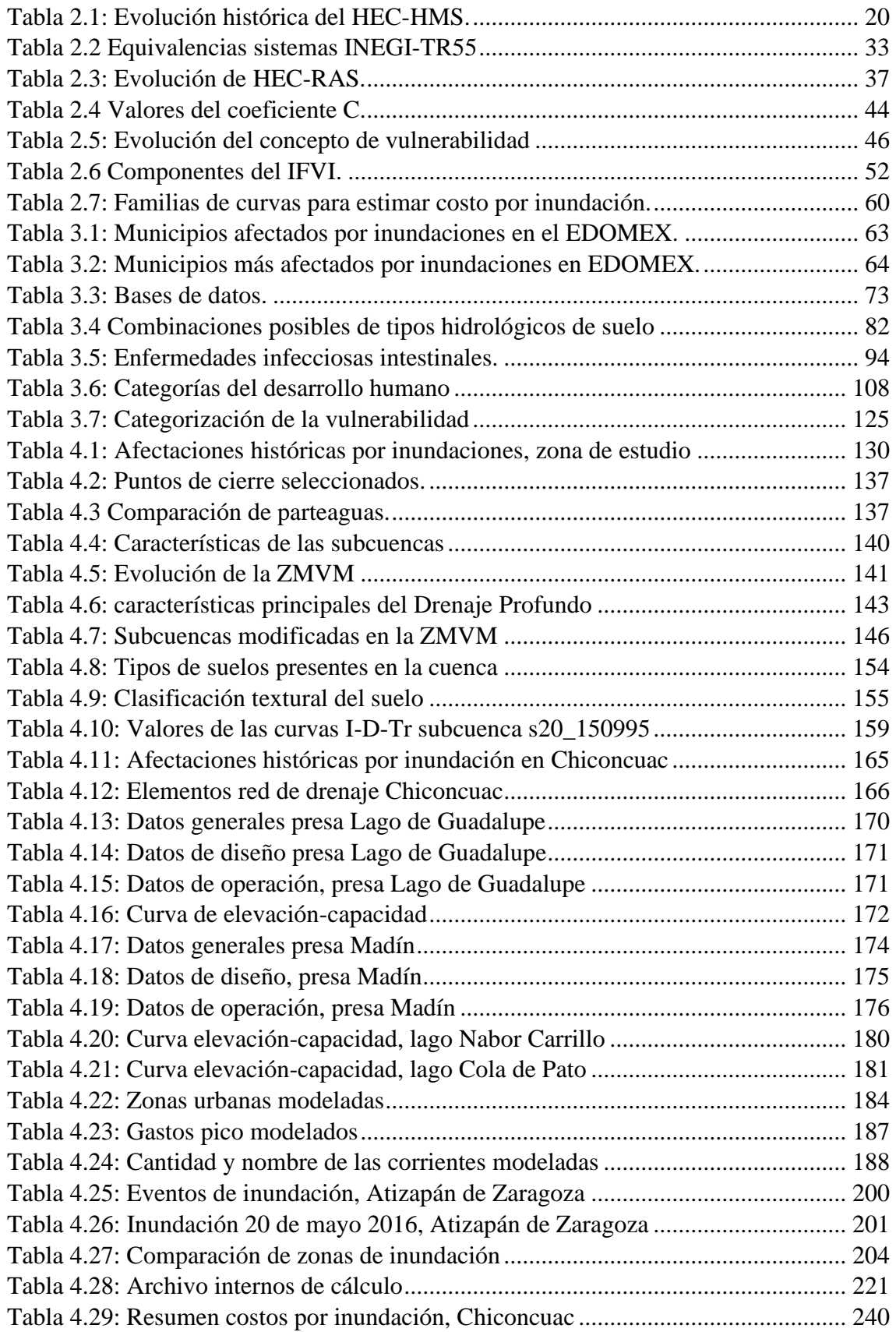

### **Acrónimos**

- AGEB Área Geoestadística Base
- CAEM Comisión del Agua del Estado de México
- CEM Continuo Elevaciones Mexicano
- CENAPRED Centro Nacional de Prevención de Desastres
- CLICOM Base de Datos Climatológicos
- CONAGUA Comisión Nacional del Agua
- CONAPO Consejo Nacional de Población
- DOF Diario Oficial de la Federación
- EPA Agencia de Protección Ambiental (Environmental Protection Agency)
- FONDEN Fondo de Desastres Naturales
- FRM Manejo Riesgos por Inundación (Flooding Risk Management)
- FVI Índice Vulnerabilidad por Inundaciones (Flooding Vulnerabilities Index)
- GPPRI Grupo parlamentario del PRI
- GPPAN Grupo parlamentario del PAN
- IMTA Instituto Mexicano de Tecnología del Agua
- INEGI Instituto Nacional de Estadística y Geografía
- IPCC Panel Intergubernamental de Cambio Climático (Intergovernmental Panel on Climate Change)
- IITCA Instituto Interamericano de Tecnologías y Ciencia del Agua
- OMS Organización Mundial de la Salud
- ONU Organización de Naciones Unidas
- SAGARPA Secretaría de Agricultura y Desarrollo Rural
- SCS Servicio de Conservación de Suelos (Soil Conservation Service)
- SCT Secretaria de Comunicación y Transporte
- SEDENA Secretaria de Defensa Nacional
- SINAIS Sistema Nacional de Información en Salud
- SMN Servicio Meteorológico Nacional
- SNIM Sistema Nacional de Información Municipal
- UNESCO Órgano de Naciones Unidad para la Educación la Ciencia y la Cultura (United Nations for Education, Science and Culture Organization)
- UNWATER Programa de la ONU para el Agua (United Nations for Water)
- USDA Departamento de Agricultura de Estados Unidos (United States Department for Agriculture)
- WMO Organización Meteorológica Mundial (World Meteorological Organization)

## **Capítulo 1. Introducción**

### <span id="page-20-1"></span><span id="page-20-0"></span>**1.1-Antecedentes**

Las inundaciones en zonas urbanas son un problema recurrente que afecta a la mayoría de países del mundo. A pesar de ser fenómenos naturales, se ven agravadas por las urbanizaciones descontroladas y ubicadas en zonas de alto peligro. También es probable que el cambio climático esté influyendo en el incremento de la frecuencia e intensidad de estos fenómenos. Según cifras oficiales de la ONU y la OMS, al año ocurren en el mundo un promedio de 335 desastres naturales relacionados con eventos hidrometeorológicos y se presentan unas 30 000 muertes (Guha-Sapir et al., 2015).

Los daños económicos estimados están en el orden de los 1,8 billones de dólares americanos anuales, dato que dista mucho del valor real ya que se estima que sólo el 35% de los reportes que se reciben contienen información de costos. De acuerdo con datos de la UNESCO y el programa UNWATER (UNESCO, 2018), ese tipo de catástrofes representan el 70 % de todas las pérdidas económicas causadas por los desastres en general.

El glosario internacional de hidrología (WMO 2012) define la inundación como: *el desbordamiento fuera de los confines normales de un cuerpo de agua y la cataloga como el fenómeno hídrico que más afecta a la sociedad*. A pesar de esto, no existe una definición "única" para este fenómeno.

Few et al. (2004) definen la inundación de manera general como, *la presencia del agua en lugares que usualmente permanecen secos.* Por otro lado, Schultz (2006), establece que la inundación es *una condición temporal de una superficie de agua, en la cual el nivel o la descarga superan ciertos valores, provocando que la capacidad de dicho cuerpo de agua sea sobrepasada.*

Por su parte Menne y Murray (2012) retoman el concepto de Schultz (2006) y proponen que, además, *se debe considerar, como inundación aquellos fenómenos en los cuales el excedente de agua llega a afectar una determinada zona.*

Por lo tanto, una inundación será todo aquel evento causado por precipitaciones, oleaje, fallas de estructuras hidráulicas o mareas de tormenta, que provoca un aumento en la superficie libre de un cuerpo de agua, desatando una penetración de agua en sitios que

usualmente permanecen secos, acarreando daños humanos, ambientales y económicos, de acuerdo con NWS (2005).

Es entonces que, en función del riesgo para los asentamientos humanos y en consecuencia el daño social y económico potencial asociado con las mismas, se pueden establecer cuatro tipos fundamentales de inundaciones, según Kron (2002):

a) Inundación costera

Se presentan a lo largo de las costas marinas y en grandes lagos, ocurren y se agravan, generalmente cuando coincide una tormenta con un evento de marea alta de acuerdo con Bertin (2016). Menos probables son las provocadas por tsunamis, volcanes o actividad tectónica submarina.

De acuerdo con Zsamboky et al. (2016), el innegable ascenso del nivel del mar registrado en las últimas décadas, atribuido al calentamiento global, provocarán inundaciones costeras más fuertes y con mayor frecuencia. En efecto, las inundaciones de este tipo tienen lugar cuando el aumento en el nivel del mar se combina con otros factores, generalmente con grandes escurrimientos pluviales o subsidencias del terreno. Son fenómenos que afectan áreas extensas y en casos extremos pueden provocar daños humanos y materiales enormes.

b) Inundación fluvial

Son fenómenos naturales que se presentan producto de las precipitaciones (estacionales, huracanes, etc.) o del derretimiento de nieve en cuencas nórdicas, generalmente la capacidad de los cauces es sobrepasada en poco tiempo ya sea por el escurrimiento excesivo o por la saturación del suelo (NWS, 2005).

Este tipo de inundación generalmente no ocurre de forma repentina, sino que se desarrolla gradualmente aún en cortos períodos de tiempo (Kundzewicz et al., 2010). Las zonas inundadas pueden ser extensas y con grandes volúmenes de agua y sedimentos, pueden durar desde unos días hasta semanas. Además de los peligros que representa la inundación en si misma (en términos físicos), durante este tipo de desastre se incrementa el riesgo epidemiológico en las zonas afectadas.

#### c) Inundaciones repentinas

Son inundaciones temporales que se presentan generalmente durante periodos de lluvia intensa (generalmente tormentas convectivas de verano) sobre pequeñas áreas. Durante estas inundaciones, el suelo generalmente no está saturado, pero debido a que la intensidad de la lluvia excede el rango de infiltración, con lo cual comienza rápidamente el escurrimiento (Zsamboky et al., 2016).

Estas inundaciones pueden ocurrir en casi cualquier sitio, lo que causa que se tenga una alta vulnerabilidad. Bertin (2016), plantea que las mismas pueden ser el preludio de una inundación fluvial de mayores proporciones, aunque no siempre es así, ya que en muchas ocasiones son eventos locales que curren de forma aleatoria.

Estas avenidas se presentan de forma violenta e inesperada, las áreas afectadas generalmente no son muy extensas, si bien los daños que se producen pueden ser muy graves. En general de acuerdo con Baró et al. (2011), se presentan en lapsos de tiempo de 6 a 12 h a partir del inicio de la precipitación.

Existe un caso particular de inundaciones repentinas, causadas de manera "artificial" por el fallo de obras hidráulicas, dígase embalses o diques (Wolfgang 2002). Estos eventos, aunque bastante escasos son extremadamente peligrosos debido a la gran velocidad que alcanza el flujo de agua.

d) Inundaciones urbanas

Son causadas por eventos locales de lluvias extremas en combinación con sistemas de drenaje insuficientes o en mal estado (Few et al., 2004). Se ven agravadas por los efectos de la urbanización acelerada y sin control, donde las zonas urbanizadas no son capaces de gestionar el escurrimiento luego de una tormenta.

En general, este tipo de inundación es un claro ejemplo de la influencia antropogénica magnificadora sobre un fenómeno natural. Al ocurrir directamente en la zona urbana son de los eventos hidrometeorológicos que más daños causan.

Según Akshay (2015), es de vital importancia la implementación de políticas de manejo y mitigación de riesgos por inundación particularmente en las zonas donde estos fenómenos representen un peligro real.

De acuerdo con Inkeschauser (2010), el manejo de riesgos por inundación (FRM, por sus siglas en inglés) se entiende como todas aquellas actividades que favorecen al mantenimiento o la mejora de la capacidad de una región para enfrentar los eventos de inundación. Mysiak et al. (2013) establecen los siguientes objetivos primordiales para el FRM:

- Disminución de la exposición de los ciudadanos, la propiedad y el ambiente a los peligros por inundación
- Disminución del nivel actual de daño por inundación en una zona.
- Incrementar la resilencia de las personas, infraestructura estratégica y sistemas.

El FRM puede entenderse esquemáticamente como se muestra en la figura 1.1:

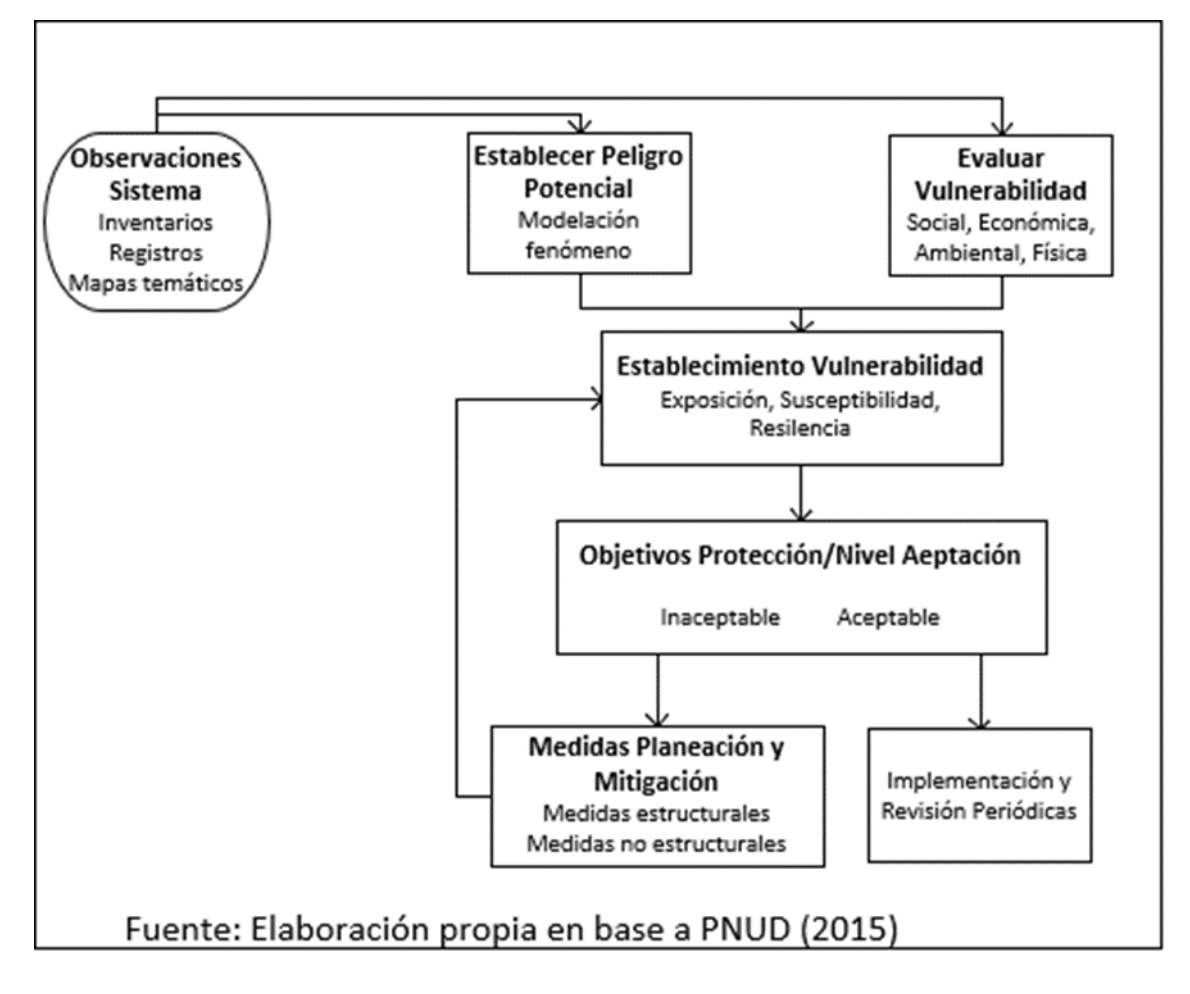

<span id="page-23-0"></span>*Figura 1.1 Marco de referencia para el FRM.*

Con base en lo anterior y al hecho de que en el futuro cercano es probable que se incremente la incidencia de estos fenómenos, es de vital importancia la generación de nuevos conocimientos que se traduzcan en el desarrollo de medidas de prevención,

control y reducción de los efectos causados por estos fenómenos, enfatizando en que a pesar de que las inundaciones son fenómenos naturales, sus impactos se pueden reducir si se toman medidas adecuadas y coordinadas en este sentido (Schnabl et al., 2014).

Es entonces que cobra cada vez más importancia el desarrollo de métodos que permitan implementar medidas no estructurales, mismas que no están encaminadas a la modificación del flujo en el río, sino que se enfocan en el establecimiento de políticas y protocolos de planeación, mitigación, concientización y recuperación frente a un evento de inundación así como en lograr que las comunidades y zonas afectadas por inundaciones estén mejor preparadas y sean capaces de adaptarse y convivir con los eventos de inundación (Andjelkovic, 2001).

Es en este sentido, que la determinación de la vulnerabilidad (estimada como índices de vulnerabilidad por inundación ó FVI, según sus siglas en inglés) ha venido cobrando importancia y evolucionado desde los trabajos de Connor y Hiroki (2005) quienes presentan un método para estimar un índice de vulnerabilidad por inundación (FVI) para cuencas fluviales con base en once indicadores divididos en cuatro componentes. Este FVI usa dos subíndices: el índice humano, el cual representa la dimensión social del fenómeno; y el índice material el cual cubre los efectos económicos de dichos fenómenos.

Originalmente los autores propusieron un total de 40 indicadores, los cuales fueron reducidos a un total de 11 por un panel de expertos durante una conferencia en el Asian Develpment Bank Water Week en Manila, 2004. El método fue validado en cuencas fluviales de Alemania con altos índices de información disponible (Fekete, 2010).

Este método, si bien fue un primer acercamiento al problema de la estimación de la vulnerabilidad, es aplicable con resultados aceptables en cuencas donde la disponibilidad de información es muy alta, fundamentalmente en países con elevados índices de desarrollo.

Posteriormente se tienen los trabajos de Sebald (2010), el cual desarrolló el llamado Índice Integrado de Vulnerabilidad por Inundación (IFVI, por siglas en inglés), basado en cuatro componentes: social, económico, ecológico y físico. Este índice es una extensión de este método propuesta por Connor y Hiroki (2005), cuyo principal aporte es el proceso de asignación de peso a cada variable y componente analizado, generando índices que representan de manera más clara el fenómeno.

Hasta el momento, la última actualización que se tiene de los índices de Connor y Hiroki (2005) es la desarrollada por Balica (2013), basada en su trabajo del (2009). En dichos trabajos se define la vulnerabilidad en función de la escala espacial, estableciéndose diferencias entre tres niveles fundamentales: cuenca fluvial, subcuenca y cuenca urbana.

Uno de los aportes más destacables es el establecimiento de una relación entre la vulnerabilidad (con sus componentes social, económico, ambiental y físico) y el entendimiento del fenómeno de la inundación en todas sus dimensiones.

### <span id="page-25-0"></span>**1.2 Planteamiento del problema**

Las inundaciones están entre los fenómenos naturales con mayores impactos sociales y económicos, ya sean producidas por eventos extremos o que las mismas se presenten en zonas vulnerables, siendo evidente que las zonas urbanas son altamente afectadas por los efectos de las mismas, al vincular en una zona restringida factores sociales, económicos y ambientales.

La literatura especializada ha demostrado que el empleo de los FVI, a través de su aplicación en diferentes zonas y contextos mundiales, ser un método útil en la gestión del riesgo asociado con las inundaciones. Se destaca como objetivo principal de los FVI la creación de un vínculo entre los conceptos teóricos relacionados con la vulnerabilidad por inundaciones y las decisiones de los gobiernos y responsables de enfrentar los eventos de desastre en una herramienta sencilla y compacta para identificar puntos críticos en una zona determinada.

Teniendo también en consideración que los FVI se han desarrollado y aplicado en su mayoría para países con altos niveles de desarrollo, donde la disponibilidad de información para la estimación de los indicadores necesarios en el cálculo de la vulnerabilidad es alta, se plantea la problemática de revisar el nivel de aplicabilidad de los mismos para el caso de México. Lo anterior conduce al planteamiento de las siguientes preguntas de investigación:

- 1- ¿En qué medida son aplicables los FVI desarrollados por Bálica (2013) a la situación y características de México?
- 2- ¿Cuáles son las zonas urbanas de Estado de México que presentan mayor vulnerabilidad a inundaciones?

Lo anterior lleva al establecimiento de la siguiente hipótesis de investigación:

La estimación adecuada de las principales variables que definen la vulnerabilidad por inundación en zonas urbanas, permitirá estimar los índices de vulnerabilidad por inundación a nivel de cuenca, así como orientar procesos para la generación de mapas de vulnerabilidad estatal.

## <span id="page-26-0"></span>**1.3-Objetivos**

#### <span id="page-26-1"></span>**1.3.1-Objetivo general**

Adaptar el método de estimación de la vulnerabilidad por inundaciones a zonas urbanas del Estado de México, para la elaboración de cartografía de vulnerabilidad por inundaciones con perspectivas de extenderla a nivel estatal y nacional.

#### <span id="page-26-2"></span>**1.3.2-Objetivos específicos**

1- Seleccionar al menos una cuenca del Estado de México para aplicar los modelos hidrológico-hidráulico que faciliten la determinación de mapas de vulnerabilidad ante inundaciones.

2- Procesar la información física y meteorológica para nutrir los modelos de simulación hidrológica e hidráulica en cuencas con zonas urbanas.

3- Ejecutar la modelación del tránsito hidráulico con HEC-HMS para definir escenarios y entradas del modelo hidráulico HEC-RAS en la cuenca seleccionada.

4- Realizar la modelación hidráulica en HEC-RAS para determinar caudales y niveles de inundación en la cuenca seleccionada.

5- Generar un mapa inundación para delimitar las zonas urbanas en peligro de ser inundadas.

6- Estimar los índices de vulnerabilidad por inundación urbana para desarrollar la cartografía de vulnerabilidad en la cuenca seleccionada.

7-Generar la geo base de datos de vulnerabilidad por inundación para zonas urbanas del Estado de México, como una función del caudal que pudiese ocurrir para una cuenca en particular.

8-Estimar los costos provocados por inundaciones urbanas mediante curvas de costos en función del índice de marginación y el tirante de agua alcanzado en un evento de inundación.

### <span id="page-27-0"></span>**1.4 Justificación**

Por su ubicación y características geográficas México se encuentra expuesto constantemente a inundaciones provocadas por eventos hidrológicos extremos, los cuales generan grandes pérdidas económicas. Generalmente ocurre que muchas de estas inundaciones se ven agravadas por las condiciones de vulnerabilidad en que se encuentran diversas zonas urbanas y agrícolas. Tan sólo en la última década, el promedio anual de pérdidas económicas asociadas con inundaciones se estima en 21 mil 368 millones de pesos. De acuerdo con cifras del INEGI, cerca del 41% del territorio nacional y unos 31 millones de personas se encuentran en zonas de peligro ante eventos hidrometeorológicos (Bitrán, 2014).

La determinación de la vulnerabilidad por inundación permite crear un vínculo entre el entendimiento de las inundaciones, sus efectos y la toma de decisiones. Este proceso puede convertirse en una herramienta útil y accesible, con el principal objetivo de identificar las zonas con comportamiento más desfavorable ante la ocurrencia de inundaciones y facilitar la toma de decisiones encaminadas a lograr la adaptación y mitigación de los daños provocados por estos fenómenos.

El manejo de las inundaciones tiene como principal objetivo garantizar la seguridad y el bienestar de las comunidades bajo peligro. Sin duda, este aspecto es la mayor responsabilidad de las autoridades en zonas propensas a inundaciones. Es en este sentido que la determinación de la vulnerabilidad representa una herramienta eficaz, que permite actuar directamente sobre los factores que reducen la susceptibilidad o en mejorar aquellos que definen y fortalecen la resilencia.

Es siempre preferible, y en la mayoría de los casos factible, contar con herramientas que permitan la toma de decisiones en función de lograr comunidades mejor preparadas (o menos vulnerables ante inundaciones) que tener que enfrentar los complejos y extremadamente costosos procesos de recuperación luego de un desastre para el cual pueden reducirse sus consecuencias.

### <span id="page-28-0"></span>**1.5 Marco legal**

La legislación vigente en términos de inundaciones en México se establece solamente como previsión para el establecimiento de los asentamientos humanos en zonas de riesgos y a partir de ello, el conjunto de leyes, normas y reglamentos establece mecanismos de acción, apoyo y prevención de desastres a la población en zonas de peligro por el riesgo de inundación.

#### <span id="page-28-1"></span>**1.5.1 Ley general de protección civil (DOF, 2012)**

La Ley General de Protección Civil, publicada en el Diario Oficial de la Federación el 6 de junio de 2012, sienta las bases de coordinación en el Sistema, fortalece la Gestión Integral de Riesgos y consolida el entramado institucional necesario para integrar un Sistema Nacional de Protección Civil. Este sistema está compuesto por todas las dependencias y entidades de la Administración Pública Federal, por los sistemas de protección civil de las entidades federativas, sus municipios y las delegaciones; por los grupos voluntarios, vecinales y organizaciones de la sociedad civil, los cuerpos de bomberos, así como por los representantes de los sectores privado y social, los medios de comunicación, además de los centros de investigación, educación y desarrollo tecnológico. Este Sistema tiene como objeto proteger a las personas y su entorno de los riesgos asociados con diversos fenómenos tanto naturales como antrópicos, a través de la Gestión Integral de Riesgos y el fomento de la resiliencia en la población.

El Programa Nacional de Protección Civil (PNPC) 2014-2018 retoma la definición que la Ley hace de la Gestión Integral de Riesgos como el conjunto de acciones encaminadas a la identificación, análisis, evaluación, control y reducción de los riesgos, considerándolos por su origen multifactorial y en un proceso permanente de construcción, que involucra a los tres niveles de gobierno, así como a los sectores de la sociedad, lo que facilita la realización de acciones dirigidas a la creación e implementación de políticas públicas, estrategias y procedimientos integrados al logro de pautas de desarrollo sostenible, que combatan las causas estructurales de los desastres y fortalezcan las capacidades de resiliencia o resistencia de la sociedad. Involucra las etapas de: identificación de los riesgos y/o su proceso de formación, previsión, prevención, mitigación, preparación, auxilio, recuperación y reconstrucción (LGPC, Art. 2). Al respecto, el primero de los objetivos del PNPC es "Fomentar la acción preventiva en la Gestión Integral de Riesgos para disminuir los efectos de fenómenos naturales perturbadores."

#### <span id="page-29-0"></span>**1.5.2 Ley de protección civil del Estado de México (DOF, 2012)**

La Ley de Protección Civil del Estado Libre y Soberano de México fue publicada en el Diario Oficial de la Federación en 2012, en su artículo 3, dicta que es de utilidad pública la ejecución de obras destinadas al monitoreo, la prevención, mitigación, protección, restauración y atención de las situaciones generadas por el impacto de siniestros o procesos que afecten al bienestar y la seguridad de la sociedad y tengan efectos destructivos en la población, sus bienes y entorno en su ámbito territorial, así como aquellas relacionadas con la infraestructura pública de la detección de riesgos.

En esta Ley se sientan las bases que definen los criterios de las políticas públicas para la prevención y mitigación de las amenazas de agentes perturbadores de origen hidrometeorológico, entre otros, que son responsabilidad de los Sistemas Municipales para asegurar la protección civil en el Estado de México.

#### <span id="page-29-1"></span>**1.5.3 Ley general del equilibrio ecológico y la protección al ambiente**

La Ley General del Equilibrio Ecológico y la Protección al Ambiente (LEGEEP A) en su artículo primero, expresa que dicha Ley es reglamentaria de las disposiciones de la Constitución Política de los Estados Unidos Mexicanos que se refieren a la preservación y restauración del equilibrio ecológico, así como a la protección al ambiente en el territorio nacional y las zonas sobre las que la nación ejerce su soberanía y jurisdicción.

En el artículo 2° de la LEGEEP A se consideran de utilidad pública el establecimiento de zonas intermedias de salvaguardia, con motivo de la presencia de actividades consideradas como riesgosas, y la formulación y ejecución de acciones de mitigación y adaptación al cambio climático.

### <span id="page-29-2"></span>**1.5.4 Ley de aguas nacionales (LAN)**

La LAN es el principal documento e institución que gobierna el agua en el país. Fue creado, aprobado y legitimado por la CONAGUA. La LAN es un documento escrito formal, que regula el acceso a extracción, y uso de aguas tanto superficiales como subterráneas dentro del territorio mexicano.

Cumple el mandato del artículo 27 de la constitución política mexicana. Es el único artículo de la constitución nacional que indirectamente incluye temas de dotación de agua. Este articulo considera a los estados y municipios, como las instituciones políticoadministrativas que componen el gobierno federal mexicano. Da poder al municipio para administrar sus propias finanzas, aprobar y recabar impuestos, y cubrir de manera autónoma las necesidades municipales, servicios públicos.

## **Capítulo 2. Marco teórico**

## <span id="page-31-1"></span><span id="page-31-0"></span>**2.1 Riesgo por inundación**

La determinación del riesgo por inundación se ha convertido en un tema de gran importancia relacionado con las políticas de planeación urbanística y mitigación de desastres.

De manera general, el riesgo se define como una situación susceptible de causar daños, resultado de un suceso que ocurre en un medio vulnerable (Rodríguez, 2016). El riesgo no puede ser eliminado en su totalidad, por lo que, debe ser evaluado y gestionado a fin de reducir los desastres (Velásquez et al., 2016). El concepto de riesgo, asociado con el de incertidumbre, se conoce como la probabilidad de ocurrencia del fenómeno, lo cual, hace necesario conocer el funcionamiento de la peligrosidad de los procesos naturales, su intensidad y su frecuencia en el tiempo (Mayer, 2002; Montoya et al., 2008).

El término "riesgo por inundación" parece haber sido introducido en la literatura por primera vez por Knight (1921). Sin embargo, diversos autores han planteado sus propias definiciones tales como Alexander (1993); IPCC (2001); Plate E. (2002); Barredo et al. (2007). Actualmente una de las definiciones más aceptadas es la planteada por Hajar (2015), la cual señala que el riesgo por inundación está estrictamente relacionado con la probabilidad de que un evento de escurrimiento extremo ocurra y que el mismo está fuertemente influenciado por la actividad humana.

De acuerdo con Koks et al. (2015), la teoría social del riesgo considera 3 dimensiones: peligrosidad, vulnerabilidad, exposición; donde las mismas deben estudiarse en conjunto para lograr una visión completa de la realidad.

#### <span id="page-31-2"></span>**2.1.1 Peligro**

De acuerdo con Balica (2012), la cual a su vez cita a Smith y Wandel (2006), el peligro por inundación se refiere a la probabilidad de ocurrencia de un evento de inundación potencialmente dañino. Por tanto, un peligro potencial debido a una inundación se refiere a elementos sociales, o de infraestructura (viviendas, comercios, estructuras hidráulicas, etc.) que se encuentran en un área expuesta a los efectos dañinos de una inundación con determinada probabilidad de ocurrencia.

Lo anterior implica que, independientemente que las inundaciones sean fenómenos naturales del ciclo hidrológico, la influencia de las actividades humanas en las llanuras de inundación al alterar el uso natural del suelo, incrementan el riesgo potencial.

Es por tanto que el peligro, se refiere a los aspectos físicos y naturales del evento desencadenante, si sólo se considerara esta dimensión, se tendería a naturalizar la catástrofe, explicándola sólo con argumentos de las ciencias naturales.

### <span id="page-32-0"></span>**2.1.2 Exposición**

Este componente del riesgo está estrechamente relacionado con los bienes presentes en las zonas de inundación. De acuerdo con Balbuena (2016), la exposición es directamente proporcional al tamaño y costo de los bienes en una región sujetos a una amenaza potencial.

La exposición determina el grado en que las comunidades y los bienes materiales en las mismas están posicionados frente a una situación potencialmente peligrosa. Según Messner y Meyer (2005), la exposición puede ser dividida en dos categorías, correspondientes al grado de exposición y a la naturaleza del riesgo.

La primera categoría de indicadores proporciona información sobre la localización, elevación, población, uso de suelos y proximidad a zonas inundables, mientras que la segunda hace referencia a los períodos de retorno, tipos de inundaciones y magnitud de las mismas, de acuerdo con lo planteado por Balica (2009).

Por tanto, la exposición puede definirse como la predisposición de un sistema de ser afectado por un evento de inundación debido a su localización en la zona de influencia de la inundación.

#### <span id="page-32-1"></span>**2.1.3 Vulnerabilidad**

Debido a que sobre este concepto gira gran parte de la presente investigación, se considera necesario analizar el mismo de manera más detallada, como se verá en la sección 2.6.

## <span id="page-32-2"></span>**2.2 Modelos determinísticos**

La base del estudio de la hidrología es la comprensión del ciclo hidrológico, de sus procesos e interrelaciones tanto superficiales y subsuperficiales. Esta comprensión implica "medir" los componentes del mismo. Si bien los métodos y técnicas de medición de caudales y precipitaciones ha evolucionado a través del tiempo, también es cierto que otras componentes del ciclo hidrológico tales como la infiltración, la percolación

profunda, el flujo subsuperficial, el flujo subterráneo, no han corrido la misma suerte, pues se presentan bajo el suelo por lo cual son procesos que se miden usualmente de manera indirecta y/o remota, lo que conlleva a una fuerte incertidumbre respecto al funcionamiento del ciclo hidrológico.

Bajo este marco, los modelos hidrológicos se presentan como una necesidad y una herramienta para conocer mejor el funcionamiento y el comportamiento de las diferentes componentes del ciclo hidrológico (Beven 2012). Como consecuencia de ello, los modelos hidrológicos se usan:

- Como herramienta para la gestión y planeación

- Para una mayor comprensión del rol de los componentes del ciclo hidrológico en una determinada cuenca.

- Para extrapolar potenciales condiciones futuras a partir de condiciones actuales.

- Como base para la modelación de otros procesos, como la calidad de agua, erosión, entre otros.

#### <span id="page-33-0"></span>**2.2.1 Sistema hidrológico de una cuenca**

El ciclo hidrológico puede tratarse como un sistema (cuenca) cuyos componentes son precipitación, evaporación, escorrentía y otras fases del ciclo hidrológico, los cuales pueden agruparse en subsistemas del ciclo total. Este "sistema hidrológico" posee una estructura (o volumen) en el espacio, rodeada por una frontera, que acepta agua y otras entradas, opera en ellas internamente y produce salidas. La figura 2.1 esquematiza un sistema hidrológico.

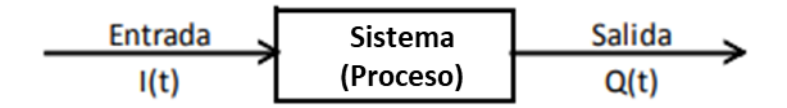

<span id="page-33-1"></span>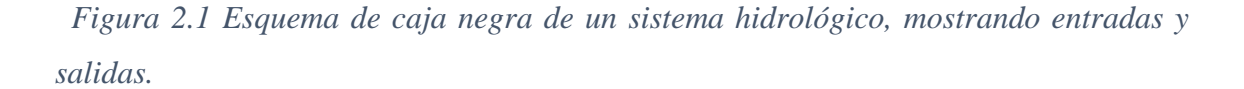

Fuente: adaptado de Chow 1994.

Una vez entendida la cuenca como sistema, se deben comprender las interacciones que existen entre sus elementos reconociéndose los procesos hidrológicos actuantes y los mecanismos físicos presentes. Los procesos hidrológicos presentes en el ciclo hidrológico de una cuenca se caracterizan:

- Por ser no lineales, pues tienen variaciones complejas en el espacio y en el tiempo.

- Por ser no estacionarios, pues están afectos a periodicidad y tendencias.

- Por ser variables en el espacio, debido a las características variables del suelo, del uso y del clima a lo largo de la cuenca.

- Por ser variables en el tiempo, en todas las escalas, ya sea horaria, diaria, mensual u otra mayor.

### <span id="page-34-0"></span>**2.2.2 Proceso de modelación hidrológica**

De acuerdo con Zappa (2011), el proceso de modelación hidrológica pasa por diferentes etapas. El primer paso es establecer un "modelo perceptual", basado en la decisión de cuáles son los principales procesos y variables que intervienen en la generación de caudales. Este proceso implica observar y analizar las características del suelo, subsuelo y clima, como elementos principales y discriminar cuales son los procesos más importantes que intervienen en la formación de escorrentía: evaporación, evapotranspiración, infiltración, humedad de suelo, flujo subterráneo.

El segundo paso debe relacionar estos procesos y variables principales entre sí por medio de ecuaciones, obteniéndose un "modelo conceptual". En esta etapa se incluyen coeficientes y parámetros a los cuales posteriormente se les deberá asignar valores adecuados mediante un proceso de calibración.

Si las ecuaciones constitutivas son demasiado complejas, como es el caso de ecuaciones diferenciales, se hace necesario simplificarlas de manera que puedan ser reconocidas y procesadas por un sistema de cómputo. Este modelo simplificado es una aproximación al modelo conceptual y suele llamársele "modelo procedimental".

El proceso de calibración es la etapa en la cual se asignan valores a todos los parámetros del modelo de manera tal que la salida del modelo se ajuste lo mejor posible a los datos históricos registrados. Este ajuste implica utilizar herramientas estadísticas para buscar minimizar la diferencia entre valores simulados y registrados, mediante procesos de optimización. Algunos indicadores utilizados son el error medio cuadrático (RMS), el criterio de Schultz, el coeficiente de Nash-Sutcliffe y el balance de masas, entre otros.

Finalmente, el modelo debe pasar a una etapa de validación, en la cual se evalúa su capacidad de predicción. La figura 2.2 resume este proceso:

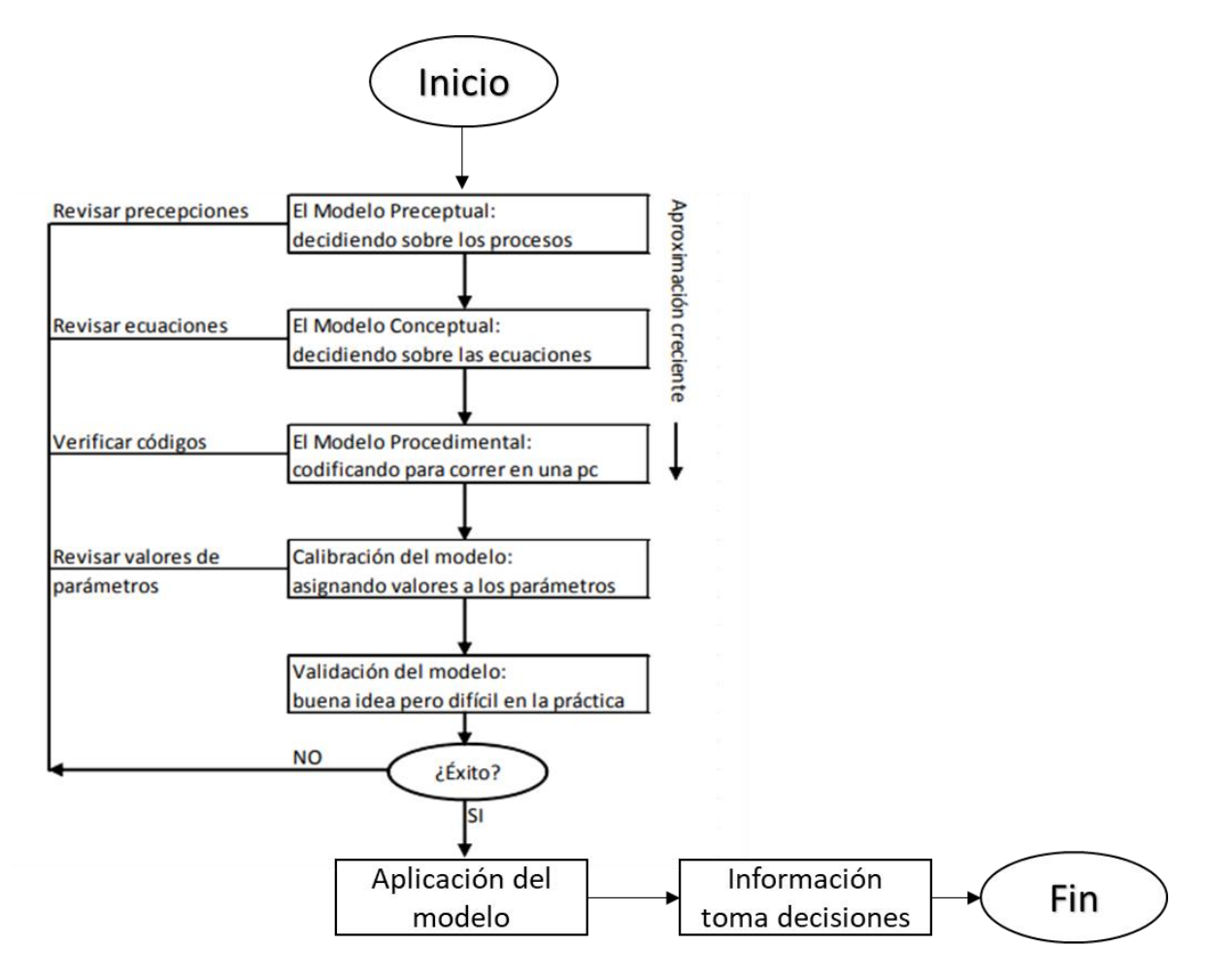

<span id="page-35-1"></span>*3Figura 2.2 Esquema de la modelación hidrológica.*

## Fuente: Beven 2012

## <span id="page-35-0"></span>**2.2.3 Clasificación de los modelos hidrológicos**

Las clasificaciones establecidas para los modelos hidrológicos son diversas y en ocaciones pueden ser confusas, no obstante, la Agencia de Protección Ambiental de Estados Unidos (EPA, por siglas en inglés) recomienda enfocar la clasificación en el análisis de tres características básicas útiles para la modelización hidrológica de cuencas:

1- De acuerdo con la conceptualización de los procesos básicos:

Pueden ser empíricos, conceptuales o basados en procesos.

Si el modelo funciona como una relación calibrada entre entradas y salidas, recibe el nombre de modelo ''de caja negra", empírico o de regresión. Estos modelos se basan en
relaciones entrada-salida, sin ningún intento de describir el comportamiento funcional causado por procesos individuales (Stella y Warner, 2018). Dentro de éstos es posible mencionar al método Kostiakov o el de Green Ampt (para estimación de infiltración), método racional y método de la curva número (generación de caudales), y especialmente, los modelos estocásticos de series de tiempo.

Los modelos "de caja blanca" (también llamados "de base física" o "teóricos"), son aquellos en los cuales se conocen los procesos involucrados en la transformación. Estos modelos se apoyan en ecuaciones físicas que representan los procesos más significativos involucrados en el fenómeno a simular y haciendo innecesario el proceso de calibración. Sin embargo, la falta de suficiente información relativa a los procesos que se desarrollan en el suelo, en el subsuelo y en la vegetación (entre otros), genera incertidumbre y la calibración se hace necesaria. Algunos ejemplos son TOPMODEL, TOPKAPI, SHE.

Los modelos "conceptuales" o "de caja gris" son aquellos en los que se trabaja con modelos en los cuales se conocen algunos de los procesos internos. En general, los modelos conceptuales consideran leyes físicas en forma simplificada. Entre éstos se puede mencionar al modelo ABC y el modelo HBV.

## 2- De acuerdo con la naturaleza de los algoritmos básicos

Pueden ser determinísticos o estocásticos, según Molnar (2011), se establece lo siguiente:

Un modelo formal puede escribirse como una expresión simbólica en términos lógicos de una situación idealizada, compartiendo las propiedades estructurales del sistema original. Éstos expresan el comportamiento del sistema por un conjunto de ecuaciones, como la expresión 2.1:

$$
y_t = f^*(x_t, x_{t-1}, x_{t-2}, \dots, y_{t-1}y_{t-2}, \dots, a_1, a_2, \dots) + \varepsilon_t
$$

Donde: *xt* es la variable de entrada, *f\*()* es una función de forma específica y *ai*, i = 1, 2, son parámetros medidos o estimados, y εt es una expresión del error entre la salida observada *yt* y la salida ajustada *f\*()*. Si alguna de las variables *xt, yt, εt* es considerada como variable aleatoria (con una distribución de probabilidad), entonces el modelo es llamado "estocástico": este término enfatiza la dependencia temporal de las variables hidrológicas relacionadas por el modelo.

Si todas las variables se consideran libres de la variación aleatoria tal que ninguna tiene una distribución probabilística, entonces el modelo es considerado como determinístico.

La figura 2.3 muestra la clasificación de los modelos hidrológicos de acuerdo con la naturaleza de los algoritmos básicos:

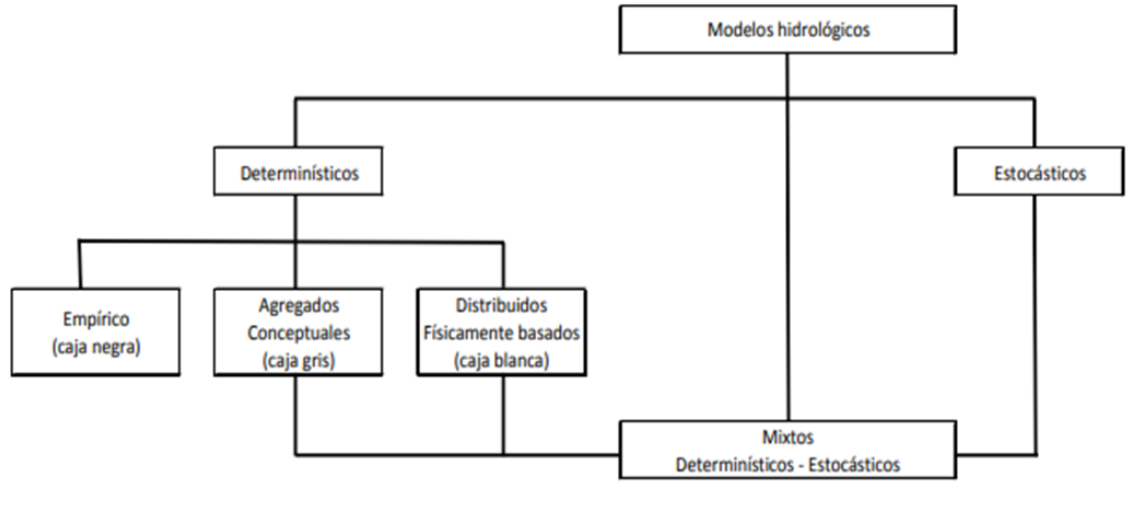

Fuente: Molnar (2011).

## *4Figura 2.3 Clasificación de modelos hidrológicos de acuerdo a los algoritmos básicos.*

3- De acuerdo con su representación espacial: los modelos pueden ser agrupados o distribuidos.

Una de las principales limitaciones en la modelación de cuencas es el desconocimiento de las propiedades del suelo y de los procesos involucrados en los flujos sub superficial y subterráneo. Esta limitación es superada si se asume que la cuenca es homogénea, tanto en sus procesos superficiales, sub superficiales y subterráneos, afirmación que es válida para cuencas muy pequeñas. Siendo la cuenca homogénea, se puede representar como un único elemento de características constantes, dando lugar a los llamados "modelos agregados" o "agrupados".

A medida que el tamaño de la cuenca se incrementa, es más probable que los tipos de suelo y sus características varíen a lo largo y ancho de la cuenca y el uso de este tipo de modelo va perdiendo representatividad. Es así que, a mayores áreas, se puede discriminar zonas de similar comportamiento hidrológico y analizar cada una de ellas de forma independiente para luego combinar y/o superponer sus efectos. Éstos son los llamados modelos "semi-distribuidos".

A pesar que los modelos semi distribuidos representan mejor las posibles variaciones de las características del suelo, efectos de pendiente, entre otros, aun así, representa una simplificación. Con el fin de alcanzar la mayor representatividad, la cuenca se divide en elementos mucho más pequeños, de geometría usualmente uniforme, llamados "grillas". Estos modelos son llamados "modelos distribuidos" y realizan un balance hídrico en cada grilla, transfiriendo su producto a las grillas adyacentes.

#### **2.2.4 Modelos de simulación de eventos aislados y modelos de eventos continuos**

Los modelos de cuenca pueden ser de eventos aislados o de proceso continuo. Como sus nombres lo implican, los modelos de eventos aislados son de corto plazo, diseñados para simular eventos individuales de lluvia-escurrimiento. Su énfasis está en la filtración y en el escurrimiento de superficie, su objetivo es la evaluación del escurrimiento directo.

Los modelos de evento son aplicables para el cálculo de flujo de inundación, particularmente en los casos donde el escurrimiento directo es el mayor contribuyente al escurrimiento total. Típicamente, los modelos de evento no tienen en cuenta la recuperación de humedad entre eventos de tormenta.

Entre los modelos más comunes en esta categoría se tienen: HEC-Hms y HEC-Ras, desarrollados y respaldados por el Centro de Ingeniería Hidrológica (HEC), Armada de Estados Unidos, Cuerpo de Ingenieros. El TR-20, desarrollado por el Servicio de Conservación de Suelos USDA, y el SWMM (Modelo de Gestión de Agua de Tormenta), desarrollado bajo los auspicios de la Agencia de Protección Ambiental de los Estados Unidos.

Los modelos de procesos continuos toman en cuenta todos los componentes del escurrimiento, incluyendo el escurrimiento directo (flujo de superficie) y el escurrimiento indirecto (flujo subterráneo e interflujo). Éstos se focalizan en la evapotranspiración y en otras abstracciones hidrológicas de largo plazo responsables del valor de recuperación de humedad durante los períodos en que no hay precipitación.

El objetivo de los modelos de proceso continuo es tener en cuenta el balance de humedad a largo plazo de toda la cuenca. Los modelos de proceso continuo se adaptan a la simulación de flujos horarios, diarios, mensuales o estacionales, usualmente para el volumen a largo plazo del escurrimiento y estimaciones de la producción de agua.

Entre los más comunes en esta categoría están: SSARR, desarrollado y respaldado por el Cuerpo de Ingenieros de la Armada de los Estados Unidos División Pacífico Norte, el Modelo de Cuenca Stanford (SWM) desarrollado en la Universidad de Standford, y el

modelo CEQUEAU desarrollado en el Instituto Nacional de la Investigación Científica-Agua (INRS-EAU) de la Universidad de Québec, Canadá.

# **2.3 El modelo HEC-Hms**

# **2.3.1 Evolución del modelo**

El modelo HEC-Hms fue desarrollado para la simulación de procesos de lluvia escurrimiento en cuencas hidrográficas, el mismo es aplicable a un amplio rango de áreas geográficas, tanto para cuencas naturales como para cuencas urbanizadas (USACE, 2016). En la tabla 2.1 se muestra la evolución del software desde la versión de 1967 hasta la última actualización de 2018

| Versión       | Año  | Características                                                                                                    |
|---------------|------|----------------------------------------------------------------------------------------------------|
| $HEC-1$       | 1967 | Combinación de pequeños programas independientes entre si                                                                                                    |
| $HEC-1.2$     | 1973 | Los métodos computacionales permanecieron sin cambios; los<br>formatos de entrada y salida fueron reestructurados                                                                    |
| $HEC-1.3$     | 1981 | Los formatos de entrada y de salida completamente revisados,<br>se lanzan las versiones de rotura-de-presa (HEC1DB), la de<br>optimización (HEC-1GS) y la onda cinemática (HEC-1KW). |
| $HEC-1.4$     | 1984 | Primera versión para PC                                                                                                    |
| $HEC-Hms 1.0$ | 1998 | Es la siguiente generación de software para la simulación<br>Iluvia-escorrentía que sustituye al HEC-1 en términos tanto de<br>programación como de ingeniería hidrológica           |
| HEC-Hms 4.3   | 2018 | Ultima versión del programa                                                                                                    |

*1Tabla 2.1 Evolución histórica del HEC-Hms.*

Fuente: elaboración propia en base a los datos de USACE,2016.

# **2.3.2 Capacidades del modelo**

El HEC-Hms se usa para simular la respuesta hidrológica de una cuenca. Incluye los modelos de cuenca, modelos meteorológicos, especificaciones de control y datos de entrada. El programa crea una corrida de simulación, combinando los modelos y las especificaciones. Puede hacer corridas de precipitación o de la proporción de flujo, tiene la capacidad de salvar toda la información de estado de la cuenca en un punto de tiempo, y la habilidad de comenzar una nueva corrida de simulación, basada en la información de estado previamente guardada.

Los resultados de la simulación se pueden ver en el mapa de la cuenca. Se generan tablas sumarias globales y de elemento, que incluyen la información sobre el flujo máximo y el volumen total. También están disponibles, una tabla de serie de tiempo, el gráfico por

elementos, los resultados de múltiples elementos y corridas de simulación. Finalmente, el programa HEC-Hms tiene la capacidad de imprimir todos los gráficos y tablas

El modelo contiene:

a) Descripción física de la cuenca

- b) Descripción meteorológica
- c) Simulación hidrológica
- d) Estimación de parámetros
- e) Análisis de simulaciones
- f) Conexión con SIG
- Las fases de trabajo del son:

a) Separación de la lluvia neta, es decir, se calcula qué parte de la precipitación va a producir escurrimiento directo.

b) Cálculo del escurrimiento directo producido por la lluvia neta.

c) Suma del escurrimiento directo y el base (si existía previamente). Cálculo de la evolución del escurrimiento base a lo largo del tiempo.

d) Cálculo de la evolución del hidrograma a medida que discurre a lo largo del cauce.

El HEC-Hms permite establecer varias subcuencas, en las cuales realiza los cálculos de las 3 primeras fases mencionadas. Luego, a través de un proceso de convolución suma todos los caudales generados y transitados a lo largo del recorrido, y proporciona el hidrograma de salida de la cuenca.

## **2.3.3 Componentes del modelo HEC-Hms**

i) Modelo de cuenca

El modelo de cuenca representa la cuenca física, el usuario lo construye agregando y conectando elementos hidrológicos. Para definir la estructura de las cuencas, el programa considera los siguientes elementos:

- a) Subcuencas (subbasins)
- b) Tramos de tránsito (routing reach)
- c) Uniones (junctions)
- d) Embalses (reservoirs)
- e) Fuentes (Sources)
- f) Sumideros (sinks)
- g) Derivaciones (diversions)
- h) Modelo meteorológico

El modelo meteorológico calcula la entrada de precipitación requerida por un elemento subcuenca. El programa puede usar datos de lluvia puntual o en malla y puede modelar precipitación sólida o líquida junto con evapotranspiración. Incluye varios métodos de precipitación (tormenta frecuente, medidores de lluvia, precipitación en malla, distancia inversa y otros).

En la figura 2.4 se muestra el esquema de procesos del modelo:

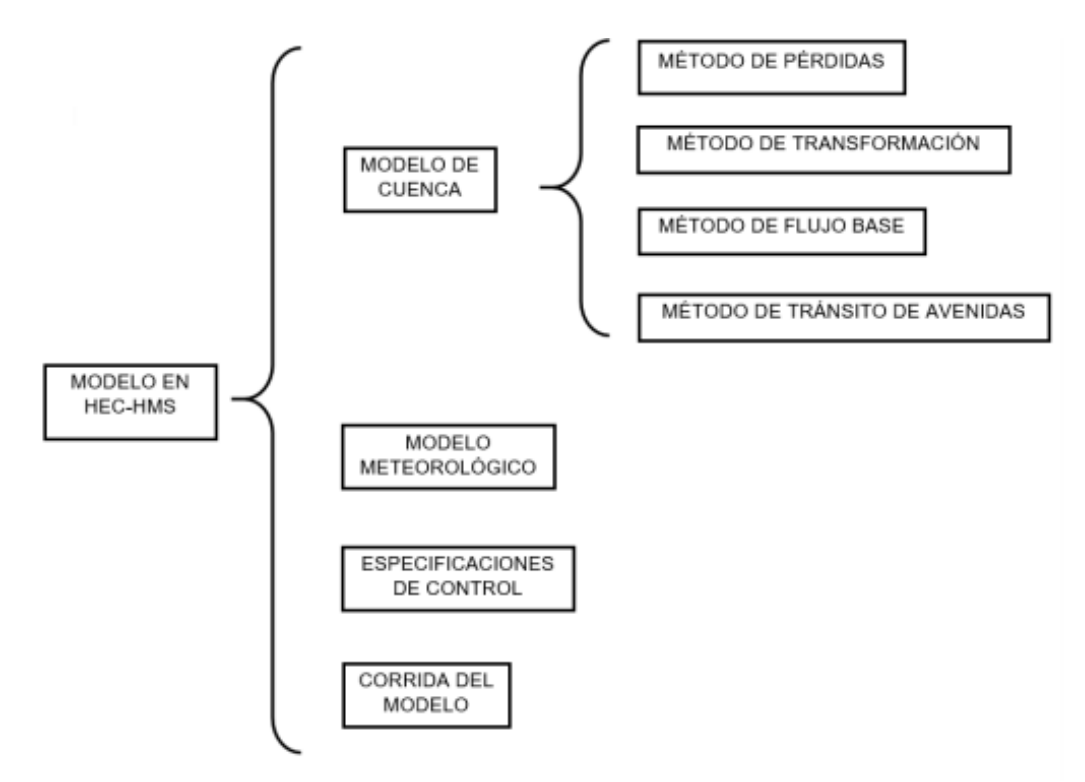

*5Figura 2.4 Esquema de procesos de HEC-Hms.*

## **2.3.4 Limitaciones**

Según USACE (2016), las limitaciones principales del HEC-Hms se deben a dos aspectos fundamentales:

# 1- Formulación del modelo

Todos los modelos matemáticos establecidos para el programa son de tipo determinístico, lo cual implica que las condiciones de frontera, las condiciones iniciales y los parámetros del modelo se asumen como conocidos, por lo tanto, cada vez que una modelación se ejecute, ésta proporcionará exactamente los mismos resultados que una anterior siempre y cuando no se modifiquen las condiciones antes planteadas. USACE está planeando incorporar capacidades de modelación estocásticas, pero aún no se encuentran disponibles.

Todos los modelos matemáticos incluidos usan parámetros constantes, por lo que se asume que son estacionarios, esto puede generar resultados erróneos cuando se consideran largos períodos de tiempo para simulaciones, donde algunos parámetros pueden experimentar cambios. La capacidad para recortar largos periodos de tiempo en intervalos más cortos es limitada ya que los cambios en los parámetros del modelo deberán ser manuales.

Todos los modelos matemáticos incluidos son desacoplados, de manera tal que el programa calculará primero la evaporación y luego la infiltración, en la versión actual la capacidad de simular dichos procesos de manera simultánea es limitada, razón por la cual los desarrolladores no recomiendan la simulación se series de tiempo largas debido a los errores que pueden generarse (USACE, 2016).

2- Representación del flujo

El diseño del modelo de cuenca sólo permite implementar una red de corrientes dendrítica (esto es en forma de árbol, donde todos los ríos están conectados, siendo el tronco básico el río principal de la cuenca). Esto implica que cada elemento de la red de corrientes sólo puede tener una conexión aguas abajo, aunque existen elementos para simular derivaciones del flujo, su capacidad de procesamiento es limitada y se recomienda su uso sólo cuando sea estrictamente necesario.

Esta configuración también hace imposible generar modelos con más de un punto de salida, en casos que así se requiera, deberá ineludiblemente generarse un modelo de cuenca por cada punto de salida que se requiera.

#### **2.3.5 Herramienta HEC-GeoHms**

La herramienta HEC-GeoHms, este es un conjunto de funciones de geoprocesamiento hidrológico desarrollado por el Cuerpo de Ingenieros del Ejército de Estados Unidos, con el fin de transformar la información física disponible para una zona, en un paquete de datos hidrológicos que represente la red de drenaje natural.

A continuación, se describe el funcionamiento de la herramienta:

1- Algoritmo de cálculo

Partiendo de que el trabajo se realiza sobre datos tipo raster, se establece la premisa fundamental de la herramienta: el agua siempre fluye siguiendo una línea de máxima pendiente (USACE, 2015).

El algoritmo base ha sido denominado flujo en 8 direcciones: para datos tipo raster se tiene que cada celda de la malla está rodeada de 8 celdas más (excepto en los bordes o esquinas de la imagen, donde se tendrán 5 o 3 celdas circundantes). Por tanto, si se toma cualquier punto de la imagen aleatoriamente, puede considerarse que el agua sobre ese punto escurriría como máximo en 8 direcciones distintas, luego si se restringe el flujo a la premisa de máxima pendiente, el número de posibles direcciones de flujo queda minimizado.

Entonces la línea de flujo queda definida por la de máxima pendiente, con dicha similitud se logra una simplificación del proceso de escorrentía superficial, suficiente como para permitir el análisis hidrológico.

a) Llenado de huecos

En esta etapa inicial se buscan depresiones en el MDE de modo que no se creen interrupciones en el desarrollo de la red de flujo. Para los fines del HEC-GeoHms una depresión se entiende como una celda para la cual todas las vecinas tienen elevaciones mayores. Para la solución de las mismas, el algoritmo incrementa el valor de la celda en la depresión hasta el valor más bajo de las celdas vecinas. Este proceso genera un MDE "ideal" en el cual siempre será posible el desarrollo de una red hidrográfica (esta

simplificación es un motivo de peso mayor para procurar contar con MDE de la mejor resolución posible de manera tal que las irregularidades del terreno se minimicen).

b) Dirección del flujo

La estimación de las direcciones del flujo parte del establecimiento de una serie de códigos estandarizados para cada una de las posibles 8 direcciones, tal como se muestra en la figura 2.5:

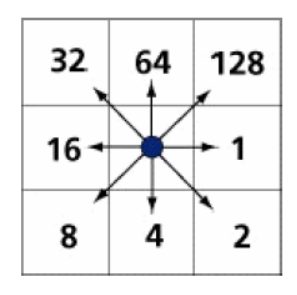

*6Figura 2.5 Códigos para las posibles direcciones de flujo.*

Fuente: USACE (2015).

Partiendo de una celda de la imagen raster, se calculan todas las pendientes y se establecen las posibles direcciones de flujo, esto permite generar un nuevo raster donde los valores de altitud de cada celda serán sustituidos por los códigos antes establecidos. En la figura 2.6 se muestra un ejemplo hipotético de la transformación antes explicada (la figura 2.6 a, representa un MDE y la figura 2.6b, representa la transformación en el sentido de las direcciones del flujo):

| 37 56 49 46 50 |    |  | $\mathbf{2}$   |                | 2 4 | $\overline{4}$     | 8 |
|----------------|----|--|----------------|----------------|-----|--------------------|---|
| 53 44 37 38 48 |    |  |                | $\overline{2}$ | 4   | 8                  |   |
| 58 55 22 31 24 |    |  | 128            | 1              | 2   | 4                  | 8 |
| 61 47 21 16 19 |    |  | $\overline{2}$ |                | 4   |                    |   |
| 53 34 12 11 12 |    |  | $\mathbf{1}$   |                |     | $1 \mid 2 \mid 16$ |   |
|                | a, |  |                |                | b   |                    |   |

*7Figura 2.6 Transformación de MDE a dirección de flujo.*

Las siguientes etapas parten del uso de las imágenes procesadas, para cada una se aplican algoritmos diferentes que permiten obtener la red de drenaje y las subcuencas, no es objetivo de este trabajo detallar las mismas, por lo que sólo se mencionan:

c) Acumulación de flujo

Teniéndose las direcciones de flujo el algoritmo estima el número de celdas que drenan a una celda en particular, esto permite obtener una medida del área de drenaje en número de celdas.

d) Definición de corrientes

A partir de la acumulación de flujo se genera una imagen raster de valores 0 y1 donde 1 corresponde con aquellas celdas donde se puede confirmar que hay flujo ininterrumpido de agua.

e) Segmentación de corrientes

Se separan los tramos de cauces en función del orden de los mismos.

f) Mallado de subcuencas

Último procesamiento en la etapa raster, aquí se obtiene una imagen de subcuencas (aunque la misma aún no está lista para ser usada en la definición de un parteaguas).

g) Procesamiento poligonal de subcuencas

En esta etapa se transforma la malla de subcuencas en una imagen vectorial lista para ser usada en el análisis hidrológico.

h) Procesamiento de líneas de corriente

Permite generar las líneas de corriente como vectores a partir del mapa de acumulación de flujo.

i) Procesamiento adjunto

En esta etapa se corrigen las imágenes obtenidas anteriormente y se crean los archivos base para la generación del paquete hidrológico.

# **2.3.6 Conceptos teóricos de la modelación hidrológica**

1- Estimación pérdidas por infiltración

Para el caso de cuencas con zonas urbanas Anak (2015) y USACE (2010) recomiendan el método del SCS Curva Número.

Este modelo estima el excedente del escurrimiento como una función de la precipitación acumulada, el uso de suelo, la cobertura de suelo y la humedad antecedente mediante las expresiones 2.2, 2.3, 2.4:

$$
Pe = \frac{(P - Ia)^2}{P - Ia + S}
$$

$$
Ia = 0.2S \tag{2.3}
$$

$$
S = \frac{25400 - 254CN}{CN}
$$

Donde:

*Pe*: exceso de precipitación acumulada para un tiempo t en mm.

- *P*: lamina de precipitación acumulada para un tiempo t en mm.
- *Ia*: absorción inicial.

*S*: potencial de retención máximo, el cual es una aproximación de la capacidad de una cuenca para absorber y retener parte de la lluvia.

*CN*: número de curva.

2- Método de transformación lluvia escurrimiento

Los modelos de transformación lluvia-escurrimiento presentes en HEC-Hms se basan en el uso de hidrogramas unitarios específicos para la cuenca, los mismos pueden ser construidos por el usuario (cuando se tienen suficientes datos para esto) o se puede utilizar un hidrograma sintético unitario. La herramienta cuenta con los siguientes métodos de construcción de hidrogramas sintéticos;

- 1- Hidrograma unitario de Clark
- 2- Hidrograma unitario del SCS
- 3- Hidrograma unitario de Snyder
- 4- Hidrograma unitario especificado por usuario
- 5- Hidrograma "S" del SCS especificado por usuario

Para el caso donde se tengan cuencas que combinen zonas urbanas y zonas rurales, Anak (2015) y USACE (2010) recomiendan el método del hidrograma unitario de Clark para la modelación de las zonas rurales y el hidrograma unitario de Snyder para las zonas urbanas.

Independientemente del hidrograma seleccionado, el proceso parte de la suposición de que la cuenca funciona como un depósito, donde un aumento del caudal en la entrada se refleja en un aumento del caudal en la salida amortiguado y retardado. Por tanto, el modelo desarrolla el hidrograma unitario de la cuenca mediante la representación explícita de dos procesos críticos de transformación lluvia escurrimiento, tal como se muestra en la figura 2.7:

- a) Tránsito o movimiento del exceso de precipitación a través de la red de drenaje.
- b) Atenuación o reducción de la magnitud de la descarga por almacenamiento en la cuenca.

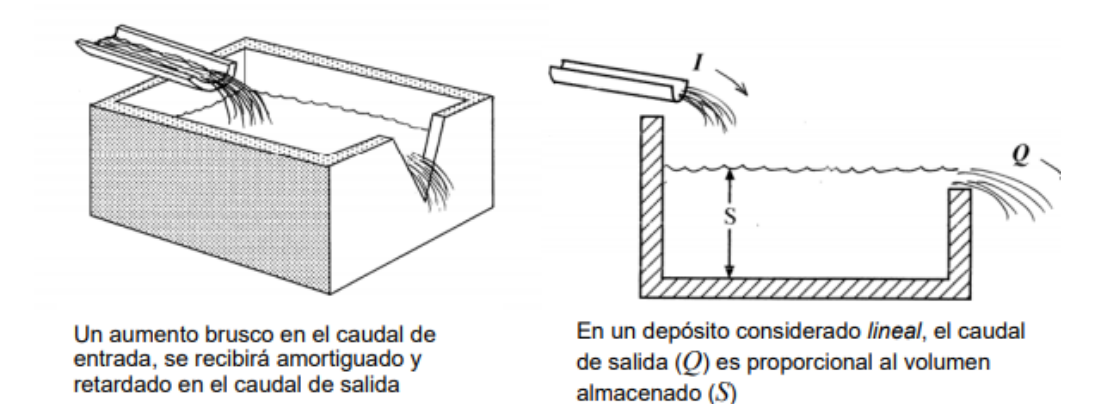

*8Figura 2.7 Esquema de depósito lineal*

# Fuente: Tomado de [http://hidrologia.usal.es/practicas/HU\\_Clark\\_EXPLICACION.pdf](http://hidrologia.usal.es/practicas/HU_Clark_EXPLICACION.pdf)

El histograma tiempo-área representa el área de la cuenca que contribuye al escurrimiento en la salida de la cuenca, en un tiempo dado. Esta área se obtiene mediante la determinación de la distancia de viaje desde cada celda hasta la salida de la cuenca. Lo anterior, se complementa estimando el escurrimiento en las laderas y el tiempo de viaje de la corriente principal o simplemente suponiendo una velocidad de viaje constante, dada por la relación entre la distancia del punto más alejado de la salida de la cuenca entre el tiempo de concentración.

La relación que usa el modelo es la siguiente:

$$
\frac{At}{A} = \begin{cases}\n1.414\left(\frac{t}{tc}\right)^{1.5} & para \ t \le \frac{tc}{2} \\
1 - 1.414\left(1 - \frac{t}{tc}\right)^{1.5} & para \ t \ge \frac{tc}{2}\n\end{cases}
$$
\n(2.5)

Ecuaciones del modelo

La ecuación fundamental del modelo de depósito lineal es la ecuación de continuidad, la cual en términos diferenciales se escribe según la expresión 2.6:

$$
\frac{dS}{dt} = It - Ot \tag{2.6}
$$

Donde:

 $d\mathcal{S}$  $\frac{dS}{dt}$ : razón de cambio del volumen de agua en un depósito en el tiempo.

*It*: Volumen de entrada media al depósito en un tiempo t.

*Ot*: Volumen de salida media del depósito en un tiempo t.

El modelo parte del supuesto de que el almacenamiento en un intervalo de tiempo t se relaciona con la descarga mediante la ecuación 2.7:

$$
St = R0t \tag{2.7}
$$

Siendo *R* la constante del depósito lineal, para mayor detalle en la solución de las ecuaciones, referirse al manual de usuario (USACE,2010) (anexo digital A).

La solución iterativa de las ecuaciones anteriores genera la transformación de la lluvia en escurrimiento.

3- Modelo de tránsito

Para el caso de cuencas con zonas urbanas, Anak (2015) y USACE (2010) recomiendan el método de Muskingum-Cunge (MOD).

Es un método para calcular el hidrograma de una avenida en su tránsito por el cauce, teniendo en cuenta el efecto de laminación. Su nombre alude al río donde se utilizó por primera vez, en 1930. En la actualidad es un procedimiento muy utilizado para calcular el tránsito hidrológico de una avenida por el cauce de una cuenca de acuerdo a Fuentes y Ravelo (2006).

Toma en cuenta dos parámetros, uno relacionado con la capacidad de almacenamiento (laminación) del cauce en cada tramo, de carácter adimensional, (*X*) y otro relacionado con el tiempo que tarda la onda de avenida en desplazarse por el tramo considerado, con unidades de "tiempo", (*K*).

Parte de la consideración inicial de que el agua almacenada en un tramo, *S*, es proporcional al agua que entra I y al agua que sale O, de la forma:

$$
S = K[XI + (1 - X)O]
$$

La magnitud de la atenuación depende del valor de *X* de manera tal que:

*X* = 0 máxima laminación o capacidad de almacenamiento (el agua almacenada depende de lo que sale del tramo)

 $X = 0.5$  no hay laminación, sólo desplazamiento.

En la práctica, *X* toma valores entre 0,1 y 0,3

Lo anterior se muestra en la figura 2.8:

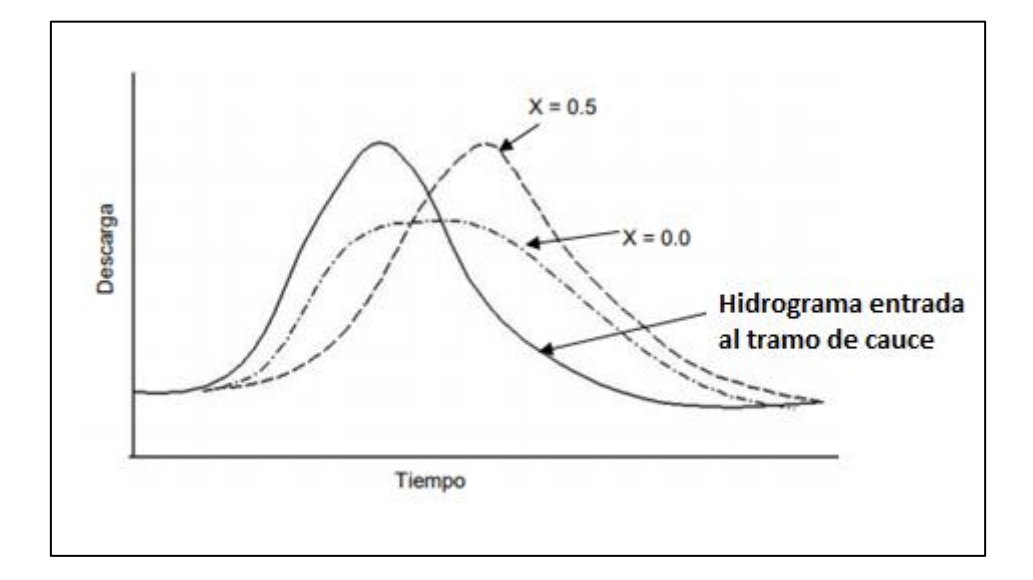

*9Figura 2.8 Influencia del factor X en el tránsito de un hidrograma*

Fuente: Modificado de Fuentes y Ravelo (2006).

Desarrollo de cálculo

a) Estimar los valores de X y de K para el tramo de cálculo, el modelo HEC-Ras contiene subrutinas para establecer valores iniciales de estos parámetros, es recomendable que los mismos debiesen calibrarse con datos observados.

b) Calcular los valores de los coeficientes *Co*, *C1* y *C2* para los valores de *X*, *K* e intervalo de t correspondientes, éste último según los datos del hidrograma de entrada, USACE (2010) recomienda intervalos tales que  $\frac{tp}{\Delta t} \ge 5$ , según las expresiones

$$
Co = \frac{-KX + 0.5\Delta t}{K - KX + 0.5\Delta t}
$$

$$
C1 = \frac{KX + 0.5\Delta t}{K - KX + 0.5\Delta t}
$$

$$
C2 = \frac{K - KX - 0.5\Delta t}{K - KX + 0.5\Delta t}
$$

Debe cumplirse la condición: *Co+C1+C2=0*

- c) Considerar la primera ordenada del hidrograma de salida, igual a la ordenada del hidrograma de entrada (O1=I1)
- d) Calcular iterativamente las demás ordenadas del hidrograma de salida, en función de la ordenada del hidrograma de entrada del mismo t, y las ordenadas del hidrograma de entrada y de salida del t anterior.

# **2.4 Parámetros hidrológicos de una cuenca**

#### **2.4.1 Tiempo de concentración**

El tiempo de concentración de una cuenca, se define según Sharifi y Mahmood (2011), como el tiempo mínimo necesario para que todos los puntos de una cuenca estén aportando agua de escorrentía de forma simultánea al punto de cierre. Está determinado por el tiempo que tarda en llegar a la salida de la cuenca el agua que procede del punto hidrológicamente más alejado, y representa el momento a partir del cual el caudal de escorrentía es constante.

En la literatura existen múltiples expresiones para el cálculo del tiempo de concentración propuestas por diferentes autores: Témez, William, Kirpich, California Coulverts Practice, Giandotti, S.C.S, Ventura -Heron, Brausby-William, Passini, Izzard (1946), Federal Aviation Administration (1970), Ecuaciones de onda cinemática Morgali y Linsley (1965) Aron y Erborge (1973).

De acuerdo con SAGARPA (Washington y Erazo, 2014), para cuencas pequeñas en las cuales se pretenda implementar el método racional, la fórmula de Kirpich, es muy

recomendable puesto que se conoce que la misma ofrece resultados muy aceptables, por este motivo se ha decidido hacer uso de la misma en la presente investigación:

$$
tc = 0.066 \left(\frac{L^3}{\sqrt{S}}\right)^{0.385}
$$

Donde:

*tc*: tiempo de concentración en horas

*L*: longitud desde la estación de aforo (o punto de interés) hasta la divisoria siguiendo el cauce principal en kilómetros.

*S*: diferencia de cotas entre los puntos extremos de la corriente en m/m.

# **2.4.2 Curva número**

El Soil Conservation Service (SCS) desarrolló en la década de los setenta un método empírico para el cálculo de la transformación de lluvia-escorrentía, que surgió de la observación del fenómeno hidrológico en distintos tipos de suelo en varios estados y para distintas condiciones de humedad antecedente.

Se observaron curvas al representarse en gráficos la profundidad de precipitación (P) y la profundidad de exceso de precipitación o escorrentía directa (Pe). Para estandarizar estas curvas, se definió un número adimensional de curva CN, tal que  $0 \leq CN \leq 100$ . Para superficies impermeables y de agua  $CN = 100$ ; para superficies naturales  $CN < 100$  y para superficie sin escurrimiento  $CN = 0$ 

Esta será la información base para el modelado de pérdidas por infiltración en el software HEC-HMS. Tomando como insumos fundamentales los mapas de edafología y de uso de suelo y cobertura vegetal, se estimará el CN ponderado para cada subcuenca con ayuda de un sistema de información geográfico.

El CN se pretende calcular mediante la combinación de los métodos de Hernández (2014) y Pascual y Díaz (2016).

El primer método es una generalización para México del método TR-55 "Hidrología urbana para cuencas pequeñas" del USDA (1986). Partiendo de las clasificaciones de uso de suelo y edafología desarrolladas por INEGI se obtienen las equivalencias en el sistema del USDA mismas que se utilizan como insumos para el cálculo del CN.

En la tabla 2.2 se muestran las equivalencias entre los usos de suelo de INEGI Y el método TR-55

 $\overline{ }$ 

| Clasificación INEGI     | Tipo de vegetación INEGI                                                                                                    | Uso de suelo TR-55                                                                                                    |
|-------------------------|----------------------------------------------------------------------------------------------------|----------------------------------------------------------------------------------------------------|
| <b>Areas forestales</b> | Bosque de Oyamel<br>Bosque de Pino<br>Bosque de Pino-Encino<br>Bosque de Tascate<br>Bosque de Encino<br>Bosque cultivado<br>Bosque de Encino-Pino<br>Bosque Mesófilo de Montaña<br>Bosque de Mezquite<br>Selva mediana subperennifolia<br>Selva mediana perennifolia<br>Selva baja perennifolia<br>Selva alta subperennifolia<br>Selva alta perennifolia<br>Selva mediana caducifolia<br>Selva baja caducifolia<br>Matorral subtropical<br>Selva mediana subcaducifolia<br>Selva baja subcaducifolia<br>Selva baja espinosa caducifolia<br>Selva baja espinosa subperennifolia<br>Mezquital tropical<br>Palmar natural | Tierras Agrícolas: "Bosques"                                                                                                |
| Matorral y Desiertos    | Chaparral<br>Matorral crasicaule<br>Matorral desértico micrófilo<br>Matorral desértico rosetófilo<br>Matorral espinoso tamaulipeco<br>Matorral rosetófilo costero<br>Matorral sarcocaule<br>Matorral sarco-crasicaule<br>Matorral sarco-crasicaule de neblina<br>Matorral submontano<br>Mezquital desértico<br>Vegetación de desiertos arenosos<br>Vegetación de dunas costeras<br>Vegetación gipsófila<br>Vegetación halófila<br>Vegetación halófila xerófila                                                                                                    | Vegetación Árida y semiárida: "Arbusto o<br>Matorral de desierto"<br>Vegetación Árida y semiárida:<br>"Vegetación Herbácea" |

*2Tabla 2.2 Equivalencias sistemas INEGI-TR55*

÷.

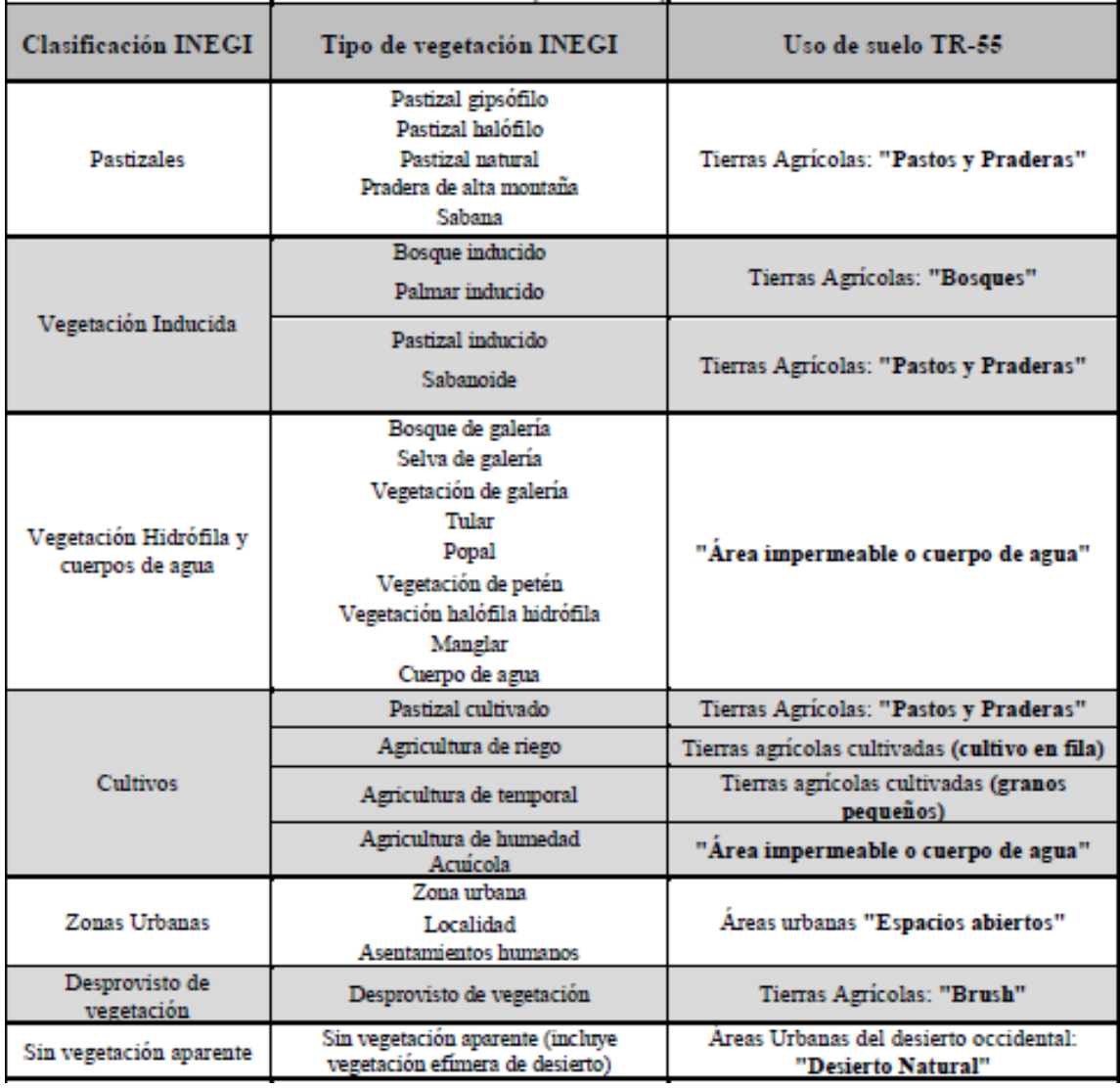

El segundo método conocido también como Método de los Números Primos es una modificación del método de Ferrer (1995), mediante el cual, partiendo de los resultados anteriores, así como de un mapa de pendientes de la zona permite generar el CN ponderado para cada subcuenca.

La asignación del número primo se lleva a cabo de acuerdo con las tablas desarrolladas por Pascual y Díaz (2016), tanto para uso de suelo como edafología.

# **2.4.3 Curvas de intensidad duración período de retorno**

Las curvas I-D-tr se pueden generar mediante la aplicación del método de Chen (1983) el cual se describe a continuación:

El procedimiento comienza por recopilar información de los mapas de isoyetas de la SCT, de lluvias con duración de 60 minutos y tiempos de retorno de 10, 25 y 50 años, las cuales se designan como  $P_i^{Tr}$ , éstas serán multiplicadas por un factor k para tener las predicciones de lluvia máxima diarias  $(P_{24}^{Tr})$ .

El factor de correlación k fue estimado por Baeza (2007) específicamente para el uso en México mediante un análisis comparativo de estaciones meteorológicas del sur de Tamaulipas y centro de México. Los rangos de valores del coeficiente, así como las zonas de influencia de los mismos se muestran en la figura 2.9.

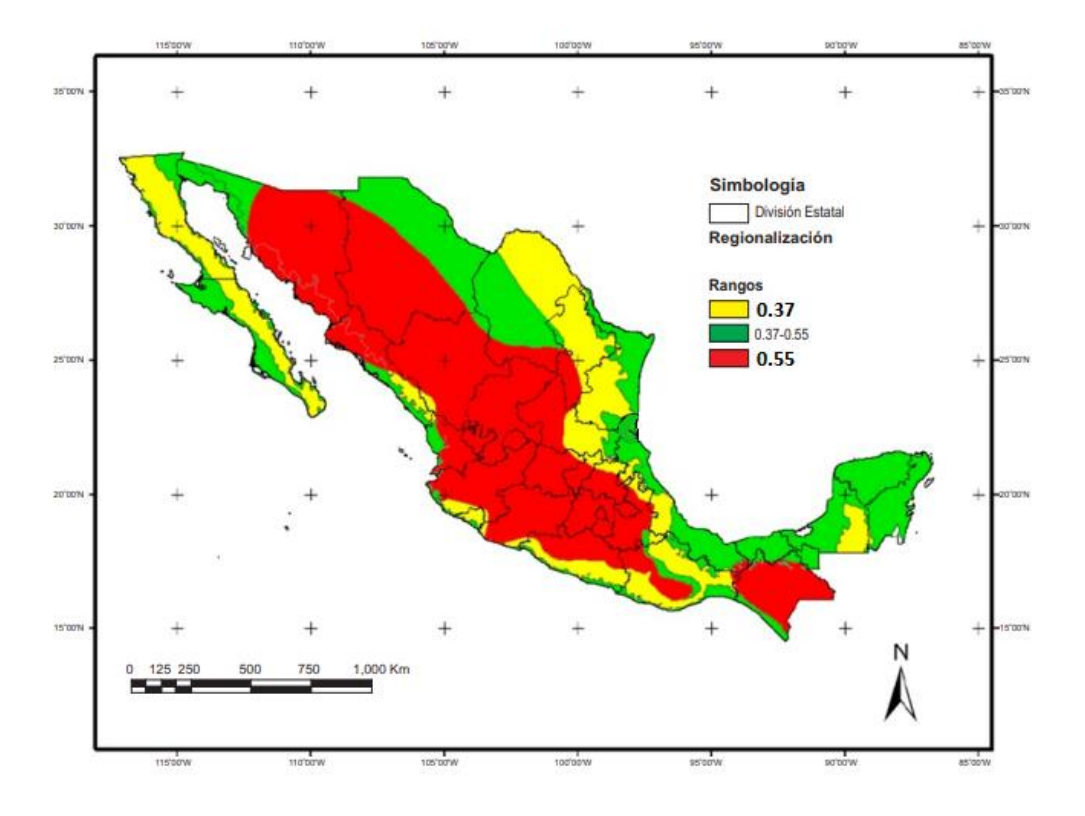

*10Figura 2.9 Valores de k para México propuestos por Baeza (2007)*

Para períodos de retorno diferentes a los propuestos por el método se recomienda realizar un análisis de distribución de probabilidad a fin de encontrar una función aplicable a eventos máximos que represente correctamente la distribución de los datos.

Posteriormente se obtienen los coeficientes lluvia-duración (R) y lluvia-frecuencia (F) según las expresiones 2.13 y 2.14:

$$
R = \frac{P_l^{Tr}}{P_{24}^{Tr}} \tag{2.13}
$$

$$
F = \frac{P_{24}^{100}}{P_{24}^{10}}
$$
 2.14

Donde:

 $P_i^{Tr}$  lluvia con duración de una hora y periodo de retorno Tr

 $P_{24}^{Tr}$  lluvia con duración de 24 h y periodo de retorno Tr

Con el valor promedio de R (en función de los tres periodos de retorno) se pueden determinar los coeficientes a, b, c de la fórmula de Chen (expresión 2.15):

$$
i_D^{Tr} = \frac{a P_1^{10} * \log (10^{2-F} Tr^{F-1})}{(D+b)^c} = \frac{\alpha_{Tr}}{(D+b)^c}
$$
 (2.15)

Donde

 $i_D^{Tr}$  lluvia para una duración D (minutos) y un período de retorno Tr.

Los coeficientes D, F definen la forma y separación de las curvas.

Las expresiones 2.16 a 2.18 (Campos, 1990) pueden usarse en la determinación de los coeficientes:

$$
a = -2.297536 + 100.0389 * R - 432.5438 * R^2 + 1256.228 * R^3 - 1028.902 * R^4 \qquad 2.16
$$

$$
b = -9.845761 + 96.948464 * R - 341.4349 * R^2 + 757.9172 * R^3 - 598.7461 * R^4 \quad 2.17
$$

$$
c = -0.064983 + 5.069294 * R - 16.08111 * R^2 + 29.09596 * R^3 - 20.06288 * R^4 \quad 2.18
$$

Para el caso que se tenga 0.2≤R≤0.7 se pueden usar las expresiones 2.19 a 2.21 (Campos, 1990):

$$
a = 21.03453 - 186.4683 * R + 825.4915 * R^2 - 1084.846 * R^3 + 524.06 * R^4 \qquad 2.19
$$

$$
b = 3.487775 - 68.13976 * R + 389.4625 * R^2 - 612.4041 * R^3 + 315.8721 * R^4 \qquad 2.20
$$

$$
c = 0.26775 + 0.9481759 * R + 2.109415 * R^2 - 4.827012 * R^3 + 2.459584 * R^4 \qquad 2.21
$$

# **2.5 El modelo HEC-Ras**

# **2.5.1 Evolución del modelo**

El modelo HEC-Ras (River Analysis System) ha sido desarrollado por el Centro de Ingeniería Hidrológica del Cuerpo de Ingenieros del Ejército de los Estados Unidos, siendo uno de los modelos hidráulicos más utilizados en la modelización hidráulica de cauces a través de modelación unidimensional compuesto por 4 tipos de análisis en ríos:

- · Modelación de flujo en régimen permanente
- · Modelación de flujo en régimen no permanente
- · Modelación del trasporte de sedimentos
- · Análisis de calidad de aguas

Permite simular flujos en cauces naturales o canales artificiales para determinar el nivel del agua por lo que su objetivo principal es realizar estudios de inundación y determinar las zonas inundables.

La tabla 2.3 muestra la evolución del modelo

| Versión       | $A\tilde{n}$ | Características                                                                                                    |
|---------------|--------------|----------------------------------------------------------------------------------------------------|
| $HEC-2.0$     | 1968         | Cálculo de perfiles de flujo en canales trapezoidales, en<br>régimen permanente mediante la ecuación de conservación de<br>energía |
| HEC-Ras 1.0   | 1995         | Primera versión del modelo con interfaz gráfica                                                                                    |
| $HEC-Ras2.0$  | 1998         | Cálculo en estructuras de control, se incluye cálculo de<br>alcantarillas                                                          |
| HEC-Ras $3.0$ | 2001         | Se incluyen: el cálculo en flujo no permanente y la conexión<br>con SIG                                                            |
| HEC-Ras 4.0   | 2008         | Se incluyen: transporte de sedimentos y análisis de calidad de<br>agua                                                             |
| HEC-Ras 5.0   | 2016         | Se incluyen: modelación 2D                                                                                                    |

*3Tabla 2.3 Evolución de HEC-Ras.*

Fuente: elaboración propia en base a datos de USACE (2016b).

# **2.5.2 Capacidades del modelo**

La versión 5.0 del modelo es la que mayores capacidades de cálculo presenta, razón por la cual, actualmente es la recomendada por USACE (2016b), manteniendo las herramientas de sus versiones anteriores, adiciona algunas otras que lo hacen capaz de realizar la modelización en 1D, 2D o una combinación de ambos. Dentro de las capacidades más importantes que presenta están:

- 1- Para flujo en 1D resuelve las ecuaciones de Saint Venant y Onda cinemática.
- 2- Emplea el método de los Volúmenes Finitos Implícitos para el modelado en 2D.
- 3- Incorpora un algoritmo para resolver el acoplamiento de modelos 1D y 2D.
- 4- Permite discretizar el modelo con mallas estructuradas y no estructuradas.
- 5- Mejora en los tiempos de cálculo por aprovechamiento de varios procesadores en ordenadores de 32 y 64 bits.
- 6- Permite modelos de forma más realista de los cauces.
- 7- Permite modelos de forma más realista de las avenidas por las llanuras de inundación.
- 8- Realiza la solución del flujo 1-D del cauce con un flujo 2-D de las zonas inundables.

 9- Mediante una mejora en RAS Mapper se podrá obtener Mapas de Avenidas detalladas y visión animada de las inundaciones de forma espacial.

# **2.5.3 Componentes del modelo**

Geometría del cauce

Consiste en un modelo donde se introducen las características geométricas del cauce en un cierto número de secciones transversales al mismo. Para cada sección deberán indicarse al menos los siguientes datos:

- Las coordenadas de los puntos que la definen.

- Las distancias hasta la sección situada inmediatamente aguas abajo, medidas a lo largo del canal principal y de cada margen del río o canal.

- Los valores del coeficiente de rugosidad de Manning en el canal principal y las dos márgenes.

- Los límites del canal principal.

- Los coeficientes de contracción y expansión considerados en las secciones del cauce.

Definición de estructuras hidráulicas

El uso de este paquete módulo será necesario en condiciones donde existan obras hidráulicas sobre el cauce en cuestión ya que el programa permite modelar el comportamiento de puentes, alcantarillas, compuertas, etc. Los principales datos requeridos son:

- 1- Coordenadas de los puntos que definen la sección de la estructura.
- 2- Dimensión de la estructura.
- 3- Taludes de la carretera o vía.
- 4- Forma y dimensiones de las pilas en caso de existencia

## Datos de flujo

HEC-Ras cuenta con un módulo donde se introducen las características principales del flujo en los cauces. Se requieren ciertos datos como:

- 1- Caudal inicial (condiciones iniciales)
- 2- Variaciones de caudal a lo largo del tramo estudiado.
- 3- Condiciones de contorno en los extremos del tramo de estudio. Estas condiciones de contorno pueden ser de varios tipos (tirante crítico, tirante normal, tirante inicial)
- 4- Régimen de flujo.

# **2.5.4 Limitaciones del modelo**

De acuerdo con Betsholtz y Nordlof (2017) existen ciertas limitaciones en el modelo HEC-Ras, las más significativas que deberán tenerse en cuenta son las siguientes:

1- Simplificaciones y suposiciones del modelo

El modelo HEC-Ras parte de la realización de los siguientes supuestos los cuales serán de mayor o menor peso dependiendo de las aplicaciones y el entendimiento del efecto de las mismas en la modelación:

- a) Fluido incompresible: el volumen de un elemento finito será proporcional a su masa, considerando la densidad constante.
- b) Distribución hidrostática de presiones: no se considerarán acelaraciones verticales en el flujo
- c) Flujo en 1D o 2D: no se consideran las variaciones verticales en el flujo
- d) Las longitudes de las ondas superficiales siempre serán mayores que la profundidad del canal
- 2- Limitaciones de cálculo

Representan un conjunto de limitaciones relacionadas a los algoritmos de cálculo del modelo, si bien pueden causar errores en los resultados esperados e incluso colapsar una modelación, las mismas no están relacionadas con las bases teóricas de la hidráulica, algunas de estas limitaciones serían:

a) Pendientes de cauces mayores al 10 %: el algoritmo intenta procesar un flujo en retroceso y causa el colapso de la simulación.

b) Coeficientes de rugosidad de Manning: este error se presenta en condiciones de modelación de flujos estacionarios en alcantarillas o puentes, cuando se introducen valores del coeficiente de rugosidad menores aguas arriba de la obra (en relación con la estructura presente) se genera un cálculo iterativo para el cual las condiciones de frontera se anulan y el proceso iterativo pasa a ser infinito causando el colapso de la modelación.

#### **2.5.5 Conceptos teóricos de la modelación hidráulica**

1- Ecuación de la energía:

Los perfiles en lámina libre para flujo permanente se calculan de una sección transversal a la siguiente resolviendo la ecuación de la energía con un procedimiento iterativo llamado el método del paso estándar. La ecuación de la energía incluyendo el factor de corrección de energía cinética, se escribe como:

$$
Z_2 + y_2 + \frac{a_2 V_2^2}{2g} = Z_1 + y_1 + \frac{a_1 V_1^2}{2g} + he
$$

Donde:

*Z1, Z2*= Cotas del fondo del cauce (punto más bajo) de las secciones 1 y 2, medidas desde un plano de referencia horizontal arbitrario.

*Y1, Y<sup>2</sup>* = Profundidad, tirante o elevación (vertical) del agua en las secciones 1 y 2 medidas desde el fondo.

*α1, α<sup>2</sup>* = Factor de corrección de energía cinética en las secciones 1 y 2. En el manual de HEC-RAS se definen como coeficientes de ponderación de velocidades.

 $V_1$ ,  $V_2$  = Velocidades medias horizontales en las secciones 1 y 2.

*he* = Pérdidas de energía entre las secciones 1 y 2.

Los diferentes términos de la ecuación se representan en la figura 2.10

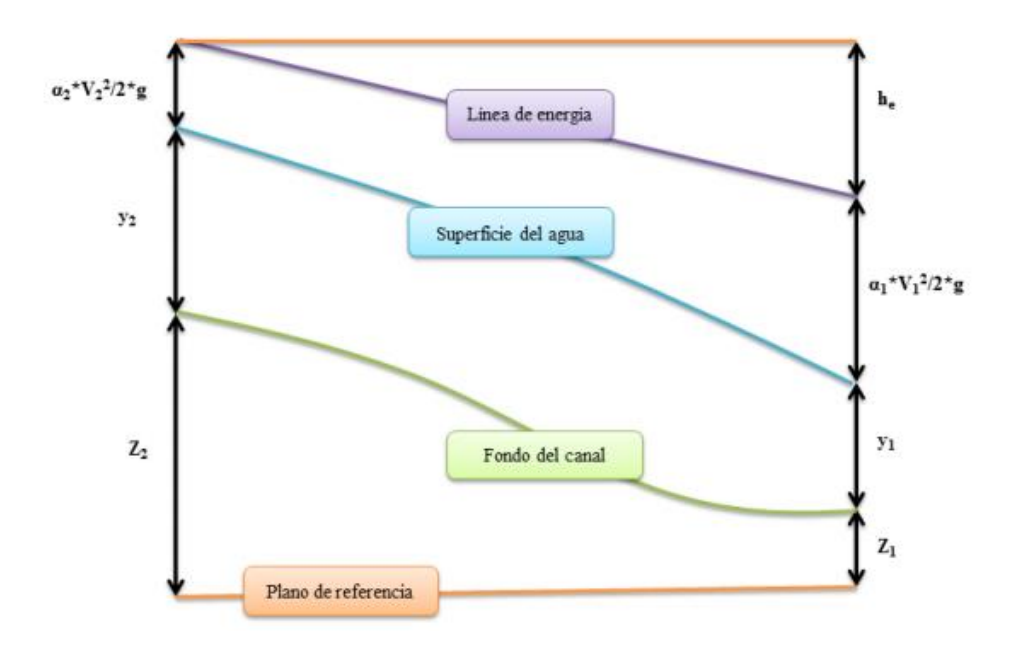

*11Figura 2.10 Términos de la ecuación de energía.*

La pérdida de energía entre dos secciones transversales se compone de las pérdidas por fricción y de las pérdidas de contracción o expansión (he = hf + pérdidas locales en un tramo por contracciones o expansiones). La ecuación para la pérdida de energía principal es:

$$
he = LSf + C\left[\frac{a_2V_2^2}{2g} - \frac{a_1V_1^2}{2g}\right]
$$
 (2.23)

donde el primer término de la derecha representa hf, siendo L la longitud ponderada del tramo de cauce, Sf la pendiente (representativa) de fricción o pendiente media de la línea de energía en el tramo y C un coeficiente de pérdidas por expansión o contracción.

La longitud ponderada de un tramo es calculada considerando las diferencias de longitud entre cauce principal, zona o llanura de inundación izquierda y zona o llanura de inundación derecha, ponderadas por los caudales correspondientes a cada una de estas secciones del cauce. Por lo tanto, se tiene que:

$$
L = \frac{Llob * Qlob + Lch * Qch + Lrob * Qrob}{Qlob + Qch + Qrob}
$$

Siendo:

*Llob, Lch, Lrob* = Longitudes del tramo correspondientes a la llanura de inundación izquierda, cauce principal y llanura de inundación derecha, respectivamente.

*̅, ̅ℎ, ̅* = Caudales medios del tramo, correspondientes a la llanura de inundación izquierda, cauce principal y llanura de inundación derecha, respectivamente. El modelo emplea de manera conjunta la ecuación de la cantidad de movimiento, para mayor detalle sobre la misma referirse al manual de usuario (USACE 2016b) (anexo digital B).

2- Subdivisión de la sección transversal para el cálculo del caudal

La determinación del caudal total y el coeficiente de velocidad para una sección transversal requiere que el flujo se subdivida en unidades para el cual la velocidad se distribuye uniformemente. El enfoque utilizado en HEC-Ras es subdividir el flujo en áreas utilizando con lo cual se puede definir un coeficiente de Manning equivalente a cada cambio en la sección del cauce (ver figura 2.11). El caudal se calcula en cada subdivisión de la siguiente forma con la ecuación de Manning:

$$
Q = \frac{1.486}{n} A R^{2/3} S_f^{\frac{1}{2}}
$$

donde:

*n* = Coeficiente de rugosidad de Manning utilizado para la subdivisión (adimensional).

 $A = \overline{A}$ rea de flujo para la subdivisión (m<sup>2</sup>).

R = Radio hidráulico para la subdivisión, definido como el cociente entre el área de flujo, *A*, cuya dirección normal define la dirección de la velocidad media, y el perímetro mojado *P* (m).

*Sf* = Pendiente de la línea de energía.

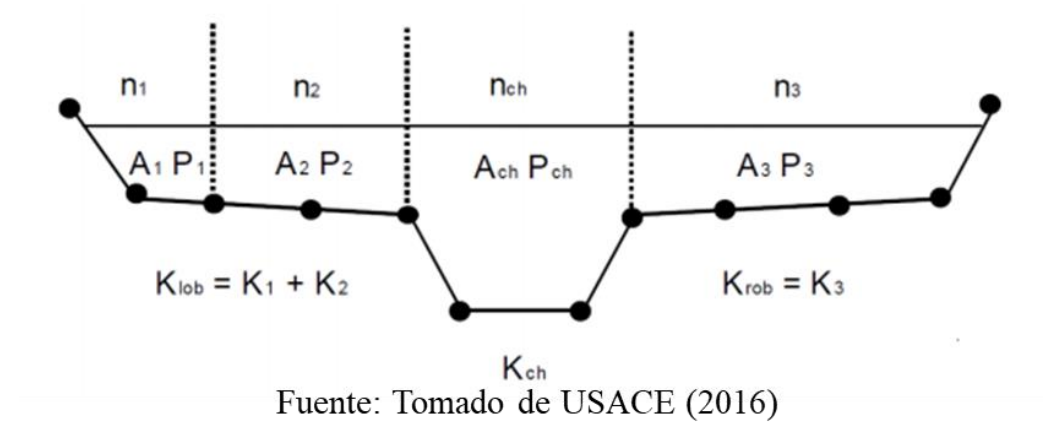

*<sup>12</sup>Figura 2.11 División del flujo.*

Para la determinación del caudal, HEC-Ras calcula el caudal correspondiente a la llanura derecha, la llanura izquierda y el canal principal de forma independiente.

Posteriormente se sumarán para obtener el flujo total

3- Cálculo de la energía cinética:

Para calcular la energía cinética media es necesario obtener el valor del coeficiente alfa:

$$
\alpha = \frac{(q_1 v_1^2 + q_2 v_2^2 + \dots + q_n v_n^2)}{q v^2} \tag{2.26}
$$

El modelo HEC-RAS, aplica esta expresión teniendo en cuenta las tres secciones antes definidas. También puede escribirse en términos de transporte y área como en la siguiente ecuación:

$$
\alpha = \frac{At^2 \left( \frac{K_{lob}^3}{A_{lob}^2} + \frac{K_{ch}^3}{A_{ch}^2} + \frac{K_{rob}^3}{A_{rob}^2} \right)}{(K\log * b + K\alpha + K\alpha b)^3}
$$

donde:

 $At =$  Área del flujo transversal total.

*Alob, Ach, Arob* = Áreas del tramo correspondientes a la llanura de inundación izquierda, cauce principal y llanura de inundación derecha, respectivamente.

*Klob, Kch, Krob* = Factores de transporte del tramo correspondientes a la llanura de inundación izquierda, cauce principal y llanura de inundación derecha, respectivamente.

4- Evaluación de la pérdida por fricción:

La pérdida por fricción es evaluada como el producto de Sf y L, donde Sf es la pendiente de fricción representativa y la longitud ponderada L es definido por la ecuación 2.24. La pendiente de fricción (pendiente de la línea de energía) en cada sección transversal se calcula de la ecuación de Manning como sigue:

$$
Sf = \left(\frac{Q}{K}\right)^2 \tag{2.28}
$$

5- Pérdidas por expansiones y contracciones

El cálculo de pérdidas por contracciones o expansiones hce:

$$
hce = C \left( \frac{a_2 v_2^2}{2g} - \frac{a_1 v_1^2}{2g} \right)
$$
 (2.29)

se activa cuando se detecta diferentes velocidades en las secciones aguas arriba y aguas abajo del tramo. Al comparar V1  $\leq$  V2, el programa determina si se trata de una expansión o una contracción. En la tabla 2.4 se dan ejemplos típicos de valores del coeficiente C sugeridos por HEC-Ras (flujos subcríticos):

*4Tabla 2.4 Valores del coeficiente C.*

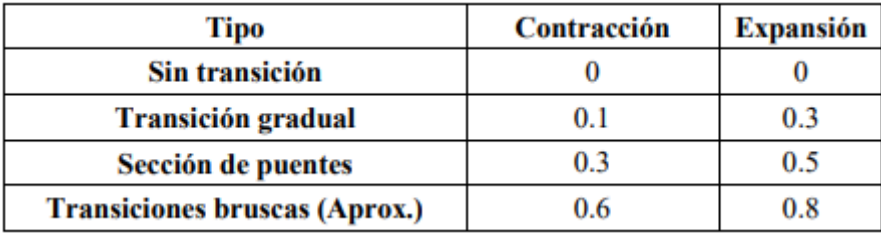

## Fuente: USACE (2016b)

El procedimiento de cálculo del modelo HEC-RAS es iterativo y su resultado es la sobreelevación de la superficie libre en cada sección definida. Supuesto como conocido el tirante en una sección y1, se desea calcular el tirante en la sección 2. Si se conoce el sentido del flujo, se supone que la sección 2 está aguas abajo de la sección 1. En casos reales, esta secuencia se corresponde con los flujos rápidos, en tanto que en los flujos lentos se avanza hacia aguas arriba (a efectos del procedimiento de cálculo descrito, el único cambio es el signo de los términos que representan pérdidas de energía). La secuencia de cálculo debe cumplir con los siguientes pasos:

- a) Se predice un valor del tirante en la sección incógnita, y2.
- b) Se determina el factor de transporte en la sección 2.
- c) Se calcula la velocidad.
- d) Se calcula la pendiente por fricción.
- e) Cálculo de hce. Dadas *v1* y *v2*, se escoge el caso correspondiente (contracción o expansión) y se calcula la pérdida empleando el coeficiente C seleccionado.
- f) Cálculo de  $\tilde{v}$ 2: tirante en 2.
- g) Verificación de convergencia. La tolerancia por defecto es de 0.003 m, pudiéndose también ser elegida por el usuario. Se compara el tirante calculado con el inicial,

 $\tilde{y}2 \leq y2$ . Si  $|\tilde{y}2 - y2|$  ≤ tolerancia, se detiene el bucle y se procede a avanzar al siguiente tramo. Si  $|\tilde{y}2 - y2|$  > tolerancia, se retorna al paso 1.

# **2.6 Modelos paramétricos para el manejo de riesgo por inundación (FRM)**

El enfoque paramétrico en los FRM según Balica et al. (2013) es introducido por primera vez por Little y Robin (1983), partiendo de la perspectiva de escasez de datos para la delimitación del riesgo.

Ouma y Tateishi (2014), plantean que se han desarrollado cuatro tipos de enfoque paramétricos, encaminados a la estimación de la vulnerabilidad, estos son:

- 1- Estimación de la vulnerabilidad total de un sistema usando un mínimo de parámetros, en el cual se basan la mayoría de indices de vulnerabilidad.
- 2- Estimación del peso de los parámetros no observables, a partir de su modelación en función de los observables.
- 3- Modelación paramétrica a través de la máxima probabilidad, el cual no es una aproximación directa y está basado en suposiciones.
- 4- Método semi-paramétrico, basado en la modelación solamente de los parámetros que son estrictamente necesarios.

De manera general los modelos paramétricos construyen la vulnerabilidad como un valor instrumental o "taxonómico" (Balica 2012) del estado social, económico, físico y ambiental de una zona determinada, estableciéndose escalas de medición para la misma desde valores muy bajos hasta muy altos (comúnmente denominados SCORECERD).

En este punto y con base en lo anterior se hace imprescindible profundizar en el concepto de vulnerabilidad, tal como se muestra en la siguiente sección.

# **2.6.1 Vulnerabilidad por inundaciones**

A pesar de que el concepto de vulnerabilidad ha sido usado a menudo por varios autores, las nociones del mismo han cambiado en las últimas décadas con los consecuentes intentos de definición y estudio de la vulnerabilidad.

Este concepto ha sido enfocado desde diversos puntos de vista, siendo el principal, aquel que considera la influencia del cambio climático en el incremento de la vulnerabilidad (Kundzewicz, 2007; Settle, 2017). El segundo enfoque se refiere a los riesgos ambientales que condicionan la vulnerabilidad (Tapsel et al., 2002; Wisner, 2003; Connor, 2015).

Diversos autores han planteado varios conceptos de vulnerabilidad, en la tabla 2.5, se muestra de forma sucinta la evolución de dicho concepto:

| Autor                            | Definición                                                                                                    |
|----------------------------------|----------------------------------------------------------------------------------------------------|
| U.                               | N La vulnerabilidad es el grado de daño de cierto objeto ante el riesgo de                                                                                                    |
| (1982)                           | inundación                                                                                                    |
| Cannon                           | Los comportamientos sociales, políticos y económicos de las poblaciones en el                                                                                                    |
| (1994)                           | enfrentamiento al riesgo, condicionan el grado de vulnerabilidad                                                                                                    |
| Menioni y<br>Pergalini<br>(1996) | La vulnerabilidad se refiere a los daños en bienes, personas, infraestructura y<br>economía bajo condiciones de riesgo                                                                    |
| Mileti                           | La vulnerabilidad esta condicionada por la capacidad de un sistema para                                                                                                    |
| (1999)                           | enfrentar y recuperarse de un evento potencialmente peligroso                                                                                                    |
| Alexander                        | La vulnerabilidad es la probabilidad de pérdida de atributos debido a cierta                                                                                                    |
| (2002)                           | cantidad de peligro, en determinadas condiciones espaciales                                                                                                    |
| Wisner<br>(2003)                 | La vulnerabilidad está condicionada por las características de los individuos o<br>comunidades que afectan su habilidad para predecir, abordar, enfrentar y<br>recuperarse de una amenaza |
| Adger                            | La vulnerabilidad es la susceptibilidad para sufrir daño debido a la exposición                                                                                                    |
| (2006)                           | y la presión relacionadas a cambios ambientales y sociales                                                                                                    |
| al. (2007)                       | Borden et Los distintos componentes de la vulnerabilidad expresan el potencial o la<br>sensibilidad de un sistema de ser dañado por un peligro potencial                                  |
| Balica                           | La vulnerabilidad se define en función de la interacción entre exposición,                                                                                                    |
| (2010)                           | susceptibilidad y resilencia de cada comunidad en riesgo                                                                                                    |

*5Tabla 2.5 Evolución del concepto de vulnerabilidad*

En la actualidad uno de los más aceptados es el propuesto por Balica (2010), quien define la vulnerabilidad como "la causa fundamental del desastre" y "es el contexto del riesgo". La autora plantea que la vulnerabilidad frente a un evento de inundación está definida y condicionada por la interacción de tres componentes fundamentales: exposición, susceptibilidad y resilencia, y afecta a una comunidad sobre los aspectos sociales, económicos, físicos y ambientales.

Para los efectos de la presente investigación se asume el concepto de vulnerabilidad descrito p en la Serie Fascículos, Inundaciones (CENAPRED 2019), el cual cita a Salas M. (2014): *la vulnerabilidad es la medida de la susceptibilidad de un bien expuesto a ante la ocurrencia de un fenómeno perturbador*, mismo que a la vez que considera los aspectos que autores anteriores han señalado, destaca el valor económico de los bienes en una zona inundable.

#### **2.6.2 Factores de la vulnerabilidad**

De acuerdo con Villordon y Gourbesville (2014), la vulnerabilidad de un sistema, independientemente de la escala analizada, involucra la exposición y la susceptibilidad de dicho sistema ante determinada amenaza y la resistencia o resilencia para tratar, enfrentar, recuperarse y adaptarse a dichas condiciones desfavorables.

1- Exposición

La exposición determina el grado en que las comunidades y los bienes materiales en las mismas están posicionados frente a una situación potencialmente peligrosa. Según Messner y Meyer (2005), la exposición puede ser dividida en dos categorías, correspondientes al grado de exposición propiamente dicho y a la naturaleza del riesgo.

La primera categoría de indicadores proporciona información sobre la localización, elevación, población, uso de suelos y proximidad a zonas inundables, mientras que la segunda categoría hace referencia a los períodos de retorno, tipos de inundaciones y magnitud de las mismas, de acuerdo con lo planteado por Balica (2009).

Por tanto, la exposición puede definirse como la predisposición de un sistema de ser afectado por un evento de inundación debido a su localización en la zona de influencia de la inundación.

2- Susceptibilidad

Este es un concepto el cual en la literatura ha sido ampliamente debatido y genera, en ciertos casos, confusiones entre interpretaciones sociales o naturales. De acuerdo con Gallin (2006), la susceptibilidad se enfoca en la relativa capacidad de daño de personas y bienes durante la ocurrencia de la inundación.

Por su parte Borden et al. (2007), plantean que la susceptibilidad integra la probabilidad de un evento dañino y la sensibilidad de un sistema de ser afectado. Los autores relacionan este concepto con la preparación y percepción de riesgo frente a los peligros (incluso antes de que ocurra el evento) de la población afectada y la actuación de instituciones involucradas en la mitigación y reducción de los efectos del riesgo.

Balica (2012), entiende la susceptibilidad, como los elementos expuestos dentro de un sistema, los cuales incrementan las probabilidades del sistema como un todo de ser afectado durante la ocurrencia de un evento de inundación.

#### 3- Resilencia

Este concepto en relación con el estudio de los desastres hidrometeorológicos, fue planteado por primera vez por Holling (1973), como una medida de la resistencia de un sistema y su habilidad para absorber el cambio y las perturbaciones para mantener las mismas relaciones entre la población y las variables de estado originales.

Mientras que Walker et al. (2004), sugieren que la resilencia es "la capacidad de un sistema de absorber las perturbaciones y ser restablecido en condiciones de cambio, de manera que mantenga esencialmente la misma función, estructura e identidad".

Según CECW-CP (2017), la resilencia es definida como la capacidad de un sistema para soportar cualquier perturbación, manteniendo niveles significativos de eficiencia en sus componentes social, físico, económico y ambiental.

## **2.6.3 Indicadores de vulnerabilidad**

Un indicador o un grupo de estos, se pueden definir como una característica inherente que cuantitativamente estima la condición de un sistema en particular. Balica (2012) plantea que los mismos debe estar enfocados en cuantificables, entendibles, claros y pequeñas partes de un sistema, de manera tal que permitan tener un sentido del sistema como un todo.

Es por tanto que los indicadores son valores usados para expresar una realidad concreta. El entendimiento y correcta selección de los mismos se considera la base para un correcto análisis de estimación de vulnerabilidad.

Sullivan y Byambaa (2013) establecen como primer paso en un estudio de vulnerabilidad basado en el uso de indicadores, la selección oportuna de los mismos, así como en mantener un número mínimo de éstos. Plantean además la necesidad de utilizar dos métodos para la elección de los indicadores, el primero basado en la comprensión teórica del sistema a estudiar y el segundo enfocado en las relaciones estadísticas existentes entre las opciones a considerar, lo cual conduce necesariamente a un enfoque deductivoinductivo.

#### **2.6.4 Indices de vulnerabilidad**

En esta sección se procede a describir algunos de los índices de vulnerabilidad encontrados en la bibliografía especializada sobre el tema.

1- Índice de Vulnerabilidad Económica (CVISIS)

Desarrollado por Lino Briguglio en 1992, puede considerarse como uno de los primeros intentos por cuantificar la vulnerabilidad apoyado en el uso de rutinas de pesos ponderados, mediante el uso de indicadores, específicamente para la evaluación de la vulnerabilidad económica de pequeños países insulares, en el marco de la Conferencia Global de Barbados para el Desarrollo Sostenible de Pequeños Estados Insulares en Desarrollo, llevada a cabo en Malta en el año 1985.

El índice fue actualizado en 2009, con el objetivo de identificar la vulnerabilidad intrínseca de estos estados pequeños en comparación con países grandes los cuales poseen ventajas económicas en función de un mayor territorio (Briguglio et al. 2009). El índice se define según la expresión 2.30:

 $CVISIS = 1.4142 + 0.0096 Vul * D + 0.0322 * Ex<sub>Dep</sub> + 3.3442 * Div$  2.30

Donde:

*Vul* representa la susceptibilidad del país ante desastres naturales

*D* es un indicador del país en relación con sus estatus como territorio insular pequeño

*Ex\_Dep* representa la exposición económica del país

*Div* mide la diversificación económica

*CVISIS* índice de vulnerabilidad económica de países insulares pequeños

2- Índice de Vulnerabilidad Costera (CVI)

El índice fue desarrollado por Andrew Cooper en el año 2010 con base en la relación entre la naturaleza física de las costas y su habilidad para reaccionar a las perturbaciones, la naturaleza física de la perturbación (dígase intensidad, frecuencia y tipo de fenómeno perturbador) y el grado en que dichas perturbaciones afectan las actividades humanas (Cooper, 2010).

La vulnerabilidad costera puede ser entonces descrita mediante el uso de 17 variables, de las cuales 7 se relacionan con las características de la costa (geología de la costa, tipo de línea costera y desembocaduras de ríos), 4 se relacionan a las fuerzas que interactúan con la línea de costa (rango de mareas, altura y frecuencia del oleaje) y 6 variables que miden aspectos socio-económicos.

El índice se calcula como un promedio de la interacción de los tres factores según la expresión 2.31 sus resultados se expresan en una escala de 1 a 5 donde 5 representa el valor más alto de vulnerabilidad.

$$
CVI = \frac{CC + CF + SEf}{3}
$$

Donde:

*CC* representan las características de la costa

*CF* representan las fuerzas interactuando con la línea costera

*SEf* son los factores socio-económicos

*CVI* índice de vulnerabilidad costera

3- Índice de vulnerabilidad climática (CiVI)

El índice fue desarrollado por Sullivan (2003) y tiene su actualización en Sullivan (2013). Está basado en una metodología holística de asignación de recurso hídricos y mantenimiento de la sostenibilidad en función de la influencia climática sobre una zona determinada. Varía en un rango de 0 a 100, con el valor final siendo estimado mediante una media ponderada de 6 indicadores claves. De acuerdo a Sullivan y Byambaa (2013) estos componentes principales son: recursos (R), nivel de acceso (A), capacidad extracción (C), uso de recurso (U), impacto ambiental (E) e impacto espacial (G).

Cada uno de estos componentes está formado por una serie de variables, las cuales fueron relacionadas mediante métodos estadísticos de análisis de componentes principales. La expresión 2.32 muestra cómo se cuantifica este índice:

$$
CIVI = \frac{wrR + waA + wc + wuU + weE + WgG}{wr + wa + wc + wu + we + wg}
$$

Donde: wr, wa, wc, wu, we, wg son los pesos de cada indicador.

4- Índice de pobreza y vulnerabilidad hídrica (WPI)

El índice fue desarrollado Sullivan (2003), el mismo "es una herramienta holística para medir el estrés hídrico a niveles de vivienda y comunidades "(Sullivan, 2003). Está basado en 5 componentes: acceso (población con acceso a agua potable, a alcantarillado y áreas de cultivo irrigadas), recursos (agua subterránea, agua superficial y lluvia media anual), capacidad (PIB, índice de mortalidad, índice de educación), ambiente (calidad del agua, estrés hídrico, regulación y manejo de agua y biodiversidad), uso (doméstico, agrícola e industrial).

El índice está desarrollado sólo para escalas nacionales, adquiere valores entre 0 y 100, indicando este último el valor más desfavorable. Originalmente se implementó en países del África Subsahariana, aunque en la actualidad se ha aplicado en cerca de 147 naciones de acuerdo con Balica (2013). Las expresiones 2.33 y 2.34 definen el cálculo del mismo:

$$
I = \frac{X_i - X_{min}}{X_{max} - X_{min}}
$$

$$
WPI = \sum_{i=1}^{N} wi * X_i
$$

Donde:

*I*: recursos, acceso, capacidad, uso

*Xi*: valor real de cada indicador para el país

*Xmax*: valor máximo del indicador para el país

*Xmin*: valor mínimo del indicador para el país

*Wi*: es el peso de cada componente

*WPI*: índice de pobreza y vulnerabilidad hídrica

#### **2.6.5 Indices de vulnerabilidad por inundaciones**

## *2.6.5.1 Índice de vulnerabilidad por inundaciones (Connor y Hiroki, 2005)*

Uno de los primeros trabajos que puede encontrarse en la literatura especializada, respecto a la estimación de la vulnerabilidad mediante el uso de índices es el de Connor y Hiroki (2005), quienes presentan un método para estimar un índice de vulnerabilidad por inundación (FVI) para cuencas fluviales con base en once indicadores divididos en cuatro componentes. Este FVI usa dos subíndices: el índice humano, el cual representa la dimensión social del fenómeno; y el índice material el cual cubre los efectos económicos de dichos fenómenos.

Originalmente los autores propusieron un total de 40 indicadores, los cuales finalmente fueron reducidos a un total de 11 por un panel de expertos durante una conferencia en el Asian Develpment Bank Water Week en Manila, 2004. La metodología fue validada en cuencas fluviales de Alemania con altos índices de información disponible (Fekete, 2010).

Esta metodología, si bien fue un primer acercamiento al problema de la estimación de la vulnerabilidad, es aplicable con resultados aceptables, a cuencas donde la disponibilidad de información sea muy alta, fundamentalmente en países con elevados índices de desarrollo.

# *2.6.5.2 Índice integrado de vulnerabilidad por inundaciones (IFVI)*

Fue desarrollado por Sebald (2010) basado en tres componentes: social, económico y ecológico como se muestra en la tabla 2.6:

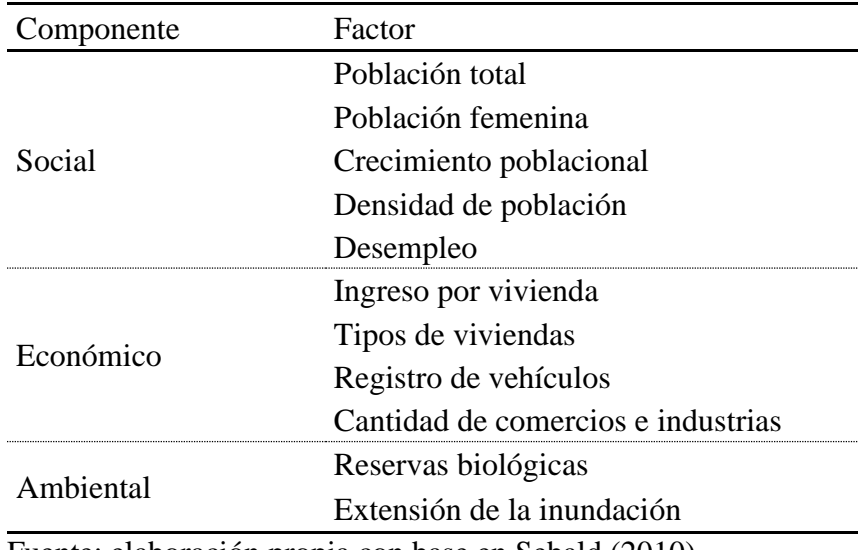

*6Tabla 2.6 Componentes del IFVI.*

Fuente: elaboración propia con base en Sebald (2010)

Este índice es una extensión de la metodología propuesta por Connor y Hiroki (2005), cuyo principal aporte es el proceso de asignación de peso a cada variable y componente analizado, generando índices que representan de manera más clara el fenómeno de las inundaciones.

Los indicadores considerados fueron ponderados de acuerdo con los resultados de un análisis de componentes principales, donde a cada componente se le asignó un peso en orden de importancia, teniéndose, de acuerdo con Sebald (2010) los siguientes pesos: 56
para los componentes sociales, 33 para los económicos y 11 para los ecológicos. El cálculo del índice está definido por la expresión 2.35:

$$
Vul = \sum_{i=0}^{n} (v_i * w_i)
$$

Donde:

*Vul*: indica la vulnerabilidad según cada componente

*Vi*: indica la vulnerabilidad del factor i

*n*: número de factores considerados

*wi*: peso del factor vi

El índice total es la suma de cada uno de los indicadores.

### *2.6.5.3 Índice de vulnerabilidad por inundaciones (Balica, 2013)*

Hasta el momento, la última actualización que se tiene de los índices de Connor y Hiroki (2005) es la desarrollada por Balica (2013), basada en su trabajo previo del (2009). En dichos trabajos se define la vulnerabilidad en función de la escala espacial, estableciéndose diferencias entre tres niveles fundamentales: cuenca fluvial, subcuenca y cuenca urbana.

En el caso de la presente investigación el nivel de competencia para el cálculo de la vulnerabilidad es la cuenca fluvial, en el anexo 1 se muestran todas las variables que intervienen en el cómputo del índice, el cual se define según las expresiones 2.36 a 2.41:

$$
FVIS = \left[\frac{P_{FA} * R_{pop} * \%_{Des} * C_M}{P_E * A/p * Cpr * W_S * E_R * HDI}\right]
$$
 (2.36)

$$
FVlec = \left[ \frac{L_u * U_M * I_{neq} * U_a}{L_{ei} * Fi * \frac{Sc}{D} * Amlnv * Ecr} \right]
$$

$$
FVIan = \left[\frac{U_G * P_{RECIP}}{E_V * Lv}\right]
$$

$$
FVIf = \left[\frac{T * C_R}{Ev/ \text{precision} * \text{SC}/\text{Vannual} * D - L}\right]
$$

$$
FVI = FVI_s + FVI_{ec} + FVI_{an} + FVI_f \tag{2.40}
$$

$$
FVI_n = \frac{FVI_j}{max_{i=1}^n (FVI_i)}
$$

Donde:

*FVIs*: componente social de la vulnerabilidad

*FVIec*: componente económico de la vulnerabilidad

*FVIan*: componente ambiental de la vulnerabilidad

*FVIf*: componente físico de la vulnerabilidad

*FVI*: índice de vulnerabilidad total

*i*: denota cada FVI según la componente

*j*: denota el componente a normalizar

*FVIn*: índice de vulnerabilidad normalizado

Uno de los aportes más destacables es el establecimiento de una relación entre la vulnerabilidad (con sus componentes social, económico, ambiental y físico) y el entendimiento del fenómeno de la inundación en todas sus dimensiones.

## **2.7 Impactos socioeconómicos de las inundaciones**

## **2.7.1 Generalidades**

Según datos del CRED (Centre for Research of the Epidemiology of Disasters), los daños económicos provocados por las inundaciones están estimados en el orden de los 1,8 billones de dólares en los últimos 20 años, dato que dista mucho del valor real ya que se estima que sólo el 35% de los reportes que se reciben contienen información de costos. Sin embargo, este ese tipo de catástrofes representa el 70 % de todas las pérdidas económicas causadas por los desastres en general y que la gran mayoría son reportadas por países desarrollados. Un problema es que la economía informal expandida en muchos países en desarrollo no reporta pérdidas económicas en casos de desastres, lo que explica que sólo entre el 20 % y el 25 % de pérdidas reportadas provengan de países en desarrollo.

Velázquez et al. (2014), plantean que el impacto socioeconómico de estos fenómenos es cada vez más fuerte sobre todo en los países en desarrollo. Los autores se basan en que en la mayoría de estos países los centros urbanos y económicos se han asentado en áreas de peligro y en muchos casos no se tienen o no se aplican normas de seguridad frente a estos fenómenos. Lo anterior se hace evidente en muchos países de Latinoamérica, incluyendo a México, Colombia, Cuba, entre otros en los cuales muchas zonas urbanas se han establecido bien en llanuras de inundación, en zonas bajas de los litorales o en las faldas de los cerros, lugares que incrementan el peligro potencial frente a estos fenómenos hidrometeorológicos.

En torno al tema de la relación causa-efecto entre la urbanización sin control y el aumento de las inundaciones, García (2013) plantea el concepto de cambio geomorfológico global, que se refiere al conjunto de modificaciones humanas que afectan la superficie del planeta, creando una huella geomorfológica humana, esto se sustenta en datos proporcionados por el autor los cuales demuestran que el aumento sin control de la áreas urbanas puede ser responsable de hasta un 50% del incremento de riesgos por inundaciones en las últimas décadas.

Lógicamente, mayores incidencias de este tipo de desastres aunado con el aumento de la vulnerabilidad ante los mismos generarán además del daño humano, mayores daños económicos y sufrimiento. Por lo anterior es de vital importancia para los gobiernos contar con herramientas y métodos que permitan de manera rápida y eficaz hacer estimaciones de los daños económicos que dichos fenómenos pueden causar para diseñar planes de gestión y mitigación de desastres de origen hidrometeorológicos.

#### **2.7.2 Tipología de daños provocados por inundaciones**

Díaz et al. (2011), plantean como primer paso en el análisis de daños, la definición de los tipos de perjuicios que se producen, mencionando a la técnica propuesta por Nascimento et al. (2007) y por Jonkman et al. (2008) de daños tangibles e intangibles, directos e indirectos como una de las más usadas a nivel mundial.

#### Daños tangibles

Gracia et al. (2015), definen como daños tangibles aquellos que producen pérdidas medibles desde el punto de vista monetario. Los daños tangibles se pueden subdividir en directos (producidos por el contacto directo de la lámina de agua con la infraestructura) e indirectos (interrupción de servicios y actividades económicas).

#### Daños intangibles

Los daños intangibles o inmateriales son aquellos que producen perjuicios tales como impacto psicológico o daño ambiental, el autor cita los trabajos de Baró et al. (2005) en materia de estimación del valor monetario de daños físicos directos o indirectos. Los daños intangibles también se dividen en directos (relacionados con pérdidas humanas, culturales, ambientales o históricas) e indirectos (impacto emocional, estrés y ansiedad en la población afectada). Esta división fue propuesta por Gómez et al. (2012).

Dentro de los daños intangibles se tienen además los llamados daños de incertidumbre, definidos por Salas (2015) como aquellos daños relacionados con la inseguridad que experimentan las comunidades afectadas por una inundación en relación con lo que puede esperarse para futuros eventos. Su determinación se basa en la diferencia entre el valor de las pérdidas esperadas y lo que los damnificados (o potencialmente damnificados) estarían dispuestos a pagar para evitar pérdidas por eventos futuros según Lekuthai y Vongviesessomajai (2001)

## **2.8 Metodologías para estimación de daños**

#### **2.8.1 Introducción**

Métodos conceptuales: están basados en el desarrollo de métodos económicos, fundamentados en la postulación de que el mercado es capaz de asimilar los daños por inundaciones y que por tanto se pueden desarrollar procedimientos de estimación en función del costo que el mercado impone a cada elemento que se considere en el estudio. Este método permite hacer estimaciones tanto de daños tangibles como intangibles, radicando en este aspecto su principal ventaja, pero su implementación es compleja y con poca certidumbre debido a lo subjetivo de algunos factores a considerar como la percepción de riesgo por parte de la población, razón por la cual es poco usado fuera de ámbitos académicos.

Métodos por análisis de vulnerabilidad: están enfocados en establecer asociaciones entre el riesgo potencial y los medios disponibles por los gobiernos para enfrentarlos. Su hipótesis fundamental es que los costos más elevados provocados por inundaciones están directamente vinculados con zonas de alta vulnerabilidad, tomando en cuenta para su enfrentamiento aspectos tales como acciones de planeación anticipada y la disposición de recursos financieros para enfrentar la recuperación. Su principal ventaja radica en el hecho de que se basa en el uso de índices socioeconómicos de fácil disponibilidad y manejo, aunque ha sido criticado en el sentido de que el considerar sólo los impactos económicos es de cierta manera superficial, ya que deja fuera los complejos problemas sociales asociados tales como la marginación, el impacto ambiental y psicológico.

Métodos de evaluación directa: estos métodos proponen un análisis detallado del impacto de la inundación, interrelacionando análisis de eventos pasados cuyos daños se han evaluado posterior a un evento de inundación con el planteamiento de posibles escenarios de daños con evaluaciones económicas hechas a priori, también conocidos como análisis forense de inundaciones. Se basa en el uso de parámetros hidráulicos de la inundación y las condiciones socioeconómicas de las zonas afectadas, permitiendo la estimación de costos directos o indirectos (estos en menor medida), por lo cual se convierten en los más recomendados y desarrollados a nivel internacional.

En evaluación de daños indirectos se tienen por ejemplo los trabajos de Sarmiento (2007), el cual logró relacionar el efecto de las inundaciones en Estados Unidos sobre la tasa de empleo, demostrando que, con la ocurrencia de inundaciones, el empleo promedio puede disminuir hasta en un 3.4% y sus efectos pueden sentirse hasta por un año.

Baró et al. (2012), citan trabajos realizados por diferentes investigadores que han desarrollado sus trabajos en México, Holanda, Tailandia, Japón, Brasil e Italia, demostrando con base en la literatura existente que este enfoque es el más estudiado y utilizado a nivel mundial, basados fundamentalmente en integrar una función de daño económico relacionada con la profundidad de la inundación.

En México, se puede citar como uno de los primeros trabajos en este sentido, el desarrollado por Díaz-Delgado y Vega (2001), en el cual realizan un análisis de las zonas inundables en la cuenca del río Tejalpa, basados en el uso de bases de datos espaciales, obteniendo los niveles máximos de inundación con el software HEC-RAS.

Posteriormente Baro et al. (2007), logran obtener curvas de lámina de agua- costos directos, en zonas de viviendas de la cuenca alta del río Lerma. Esta solución fue reformulada por Baró et al. (2011) en la cual incluyen en la formulación de las curvas, la estimación del daño más probable vinculada no sólo al tipo de vivienda sino también a índices socioeconómicos de las zonas afectadas, desarrollando un método para la estimación de daños tangibles directos para México involucrando el uso de bases de datos geoespaciales generadas por el INEGI.

Siendo entonces una de las metodologías desarrolladas en México más sobresalientes en este sentido, se considera conveniente analizarla con mayor detalle.

### **2.8.2 Método propuesto por Baró y Díaz (2012)**

Esta propuesta parte del hecho de que pretender un control absoluto de una inundación es en la mayoría de los casos poco factible, por lo tanto, lo que es realmente importante, es lograr disminuir los daños que éstas provoquen, planteando como primera necesidad la estimación rápida, efectiva y anticipada de los efectos más significativos de las inundaciones.

Los autores proponen inicialmente cuatro tipos de análisis, basados a su vez en las investigaciones de Nascimento et al. (2007):

Análisis hidrológico de frecuencias: es la herramienta que permite hacer los pronósticos de avenidas y eventos extremos.

Análisis de peligro: enfocados en establecer los tipos de peligros o riesgos relacionados con el aumento de la lámina de agua y por tanto de los daños que provoca la misma.

Análisis de exposición a peligros: estimación del alcance y seriedad de los daños, depende de factores hidrológicos de la cuenca, del uso del suelo y de factores humanos (posición de la comunidad afectada ante la inundación).

Análisis de daños: estimación del impacto de la inundación en términos económicos por la sustitución o restauración de las zonas dañadas. Usándose comúnmente funciones de correlación entre la profundidad de la inundación y el daño que ésta pueda causar.

#### Daños tangibles directos

Los autores basan el estudio en la estimación de estos daños fundamentalmente en viviendas y zonas agrícolas.

Para ello resulta fundamental conocer información en los siguientes aspectos:

Zonas Inundables, estos son relativamente fáciles de obtener mediante la aplicación de modelos de simulación hidrológico-hidráulicos.

Características Socioeconómicas de la población: información centrada en indicadores socioeconómicos e índices de marginación con fundamento en las bases de datos del INEGI, CONAPO y otras entidades gubernamentales relacionadas con el estudio socioeconómico de la población, contenidos generalmente en las AGEB

Valor unitario e información sobre los Bienes de las viviendas: se obtiene igualmente de los organismos citados anteriormente y básicamente proporciona datos sobre el valor monetario de los bienes dentro de las viviendas, extrapolables también a centros comerciales y de servicios en general.

Los daños directos tangibles son calculados entonces en función de las pérdidas provocadas por el contacto directo con la lámina de agua a través de las llamadas curvas de daños. Se tendrán diferentes modelos para viviendas en función de la zona donde se encuentren y del índice de marginación de las mismas, así mismo cada tipo de cultivo generará una curva de daños.

Obtención de las curvas de daños potenciales

La obtención de familias de curvas se centra en la clasificación de las distintas AGEB según el índice de marginación en zonas de peligro que van desde muy alto hasta muy bajo, obteniéndose para cada AGEB curvas de costos máximo, mínimo y más probable, por ejemplo en el caso de las viviendas la cuantificación monetaria de los bienes con el porcentaje de daños que se tienen registrados de eventos anteriores en función de la altura de agua registrada, desarrollándose las curvas mediante modelos matemáticos de tipo regresivo. Las familias de curvas se muestran en la tabla 2.7:

| Índice de marginación | Modelo matemático                       | $\mathbb{R}^2$ |
|-----------------------|-----------------------------------------|----------------|
|                       | (Resultado en No. salarios mínimos)     |                |
|                       |                                         |                |
| Muy alto              | $DDHmax = 247.63$ $Ln(h) + 668.44$      | 0.82           |
|                       | $DDHmin = 141.36$ $Ln(h) + 382.45$      | 0.72           |
|                       | $DDHmp = 156.92$ $Ln(h) + 424.33$       | 0.74           |
| Alto                  | $DDHmax = 289.63$ $Ln(h) + 801.56$      | 0.85           |
|                       | $DDHmin = 228.58$ $Ln(h) + 637.93$      | 0.80           |
|                       | $DDHmp = 280.51$ $Ln(h) + 777.60$       | 0.84           |
| Medio                 | $DDHmax = 709.63$ $Ln(h) + 1976.04$     | 0.88           |
| (1 planta)            | $DDHmin = 544.93$ $Ln(h) + 1546.60$     | 0.83           |
|                       | $DDHmp = 685.51$ $Ln(h) + 1913.15$      | 0.87           |
| Medio                 | $DDHmax = 549.55$ $Ln(h) + 1345.57$     | 0.88           |
| (2 plantas)           | $DDHmin = 405.03$ $Ln(h) + 965.27$      | 0.80           |
|                       | $DDHmp = 528.39Ln(h) + 1289.88$         | 0.87           |
| Bajo                  | $DDHmax = 877.28$ $Ln(h) + 2479.23$     | 0.88           |
| (1 planta)            | $DDHmin = 797.24$ $Ln(h) + 2233.19$     | 0.85           |
|                       | $DDHmp = 865.56 Ln(h) + 2443.20$        | 0.87           |
| Bajo                  | $DDHmax = 666.15$ $Ln(h) + 1632.94$     | 0.85           |
| (2 plantas)           | $DDHmin = 595.33$ $Ln(h) + 1409.03$     | 0.82           |
|                       | $DDHmp = 605.70 \text{Ln}(h) + 1441.82$ | 0.82           |
| Muy bajo              | $DDHmax = 1521.80$ $Ln(h) + 4051.63$    | 0.92           |
| (1 planta)            | $DDHmin = 1210.14Ln(h) + 3321.20$       | 0.87           |
|                       | $DDHmp = 1255.78 Ln(h) + 3428.17$       | 0.88           |
| Muy bajo              | $DDHmax = 1230.35$ $Ln(h) + 2850.34$    | 0.92           |
| (2 plantas)           | $DDHmin = 939.78 Ln(h) + 2221.33$       | 0.87           |
|                       | $DDHmp = 1187.79 Ln(h) + 2758.22$       | 0.91           |

*7Tabla 2.7 Familias de curvas para estimar costo por inundación.*

 $R^2$ : Coeficiente de determinación; h: profundidad máxima alcanzada de inundación (m); DDHmax: Daños directos en zona habitacional (Costo máximo);

DDHmin: Daños directos en zona habitacional (Costo mínimo);

DDHmp: Daños directos en zona habitacional (Costo más probable).

Fuente: Baró y Díaz-Delgado 2011

# **Capítulo 3. Materiales y métodos**

## **3.1 Introducción**

En este capítulo se describe la manera en la que se desarrolló la presente investigación. La metodología propuesta se basa en la combinación de modelos determinísticos (encaminados a definir y modelar los componentes físicos del problema) y modelos probabilísticos y estadísticos para estimar la vulnerabilidad en sus aspectos sociales, económicos, ambientales y físicos, tomando como base el método desarrollado por Balica (2012). Esta metodología ha sido aplicada con éxito en los ríos Danubio, Rin, Mekong (Hernández-Uribe, 2017) brindando resultados satisfactorios. Este modelo es perfectamente adaptable a cuencas urbanas, siendo el caso que ocupa la presente investigación.

Partiéndose inicialmente de la selección de una cuenca urbana como zona de estudio, el proceso se ha dividido en 6 etapas fundamentales, las cuales se definen a continuación:

- 1- Preprocesamiento datos geográficos
- 2- Modelación hidrológica
- 3- Modelación hidráulica
- 4- Estimación del peligro por inundaciones
- 5- Estimación de la vulnerabilidad por inundaciones
- 6- Generación de mapas de vulnerabilidad
- 7- Estimación de costos provocados por la inundación

La figura 3.1 muestra de manera general el proceso seguido para el desarrollo de la presente investigación:

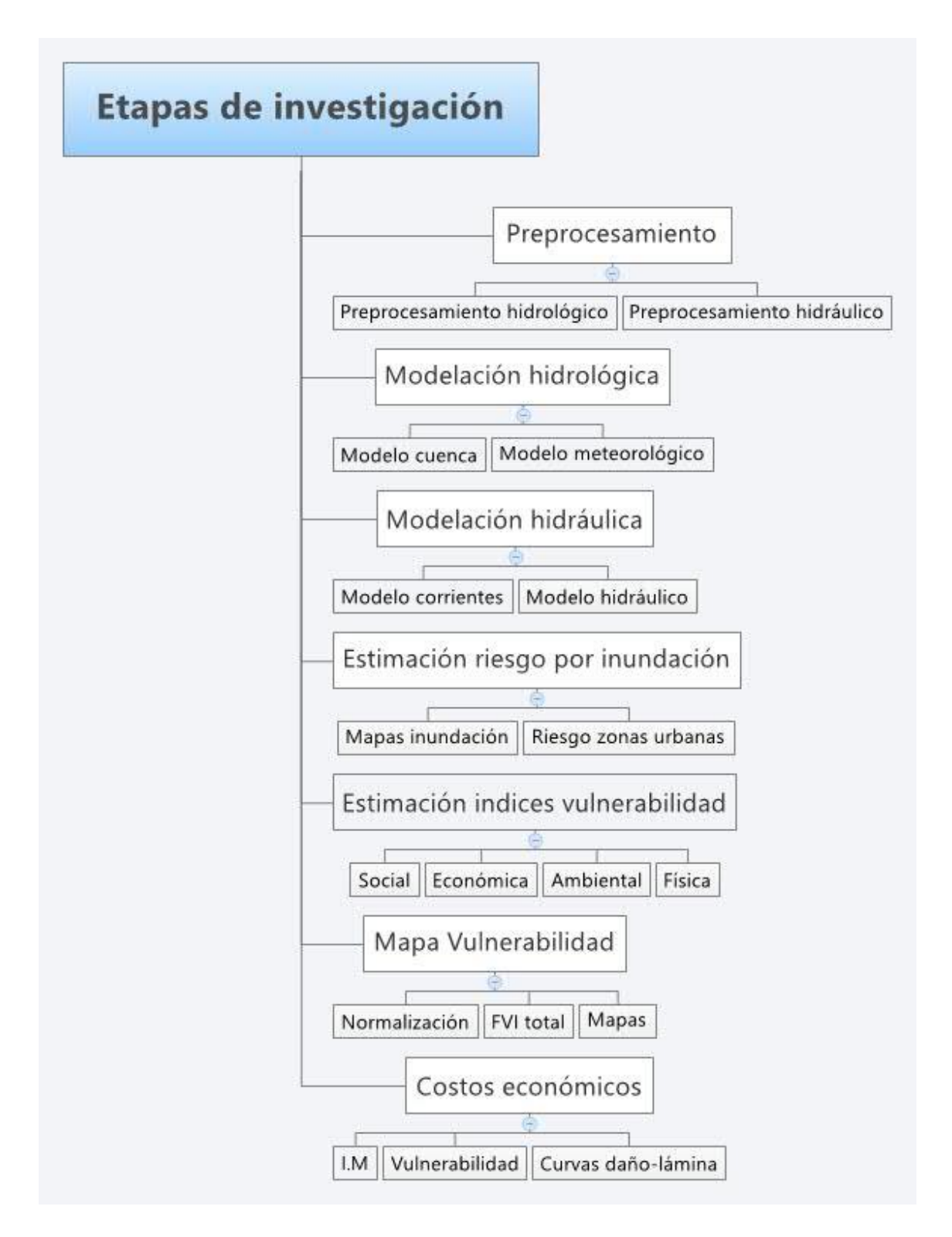

*13Figura 3.1 Etapas de desarrollo de la investigación.*

A continuación, se procede a detallar cada una de las etapas propuestas:

# **3.2 Selección de la zona de estudio**

El objetivo de la presente investigación como se ha mencionado anteriormente es estimar la vulnerabilidad por inundaciones en zonas urbanas del Estado de México, por lo cual

necesariamente se deberá seleccionar una zona de estudio en dicha entidad. Para ello se han tomado en cuenta dos aspectos fundamentales: primero, antecedentes de inundaciones y daños provocados por las mismas en zonas urbanizadas y segundo, disponibilidad de datos necesarios para llevar a cabo el análisis. Estos puntos se describen a continuación:

## **3.2.1 Eventos de inundación recientes en el Estado de México**

Según las declaraciones de Alfredo Pérez Guzmán, director de Administración y Finanzas de la Comisión de Agua del Estado de México (CAEM) para el diario DigitalMex el 22 de abril de 2018, durante el año 2017 se presentaron en el estado cerca de 157 eventos de inundación, ubicados en 25 municipios (lo cual representa el 20% del total estatal), entre los que se destacan San Mateo Atenco, Huixquilucan, Atizapán de Zaragoza, Tlalnepantla, Cuautitlán Izcalli, Tultitlán, Chalco, Ecatepec, Nezahualcóyotl y La Paz.

En su bosquejo histórico sobre las inundaciones en el estado, Mancino et al. (2018) destacan los municipios que han presentado las afectaciones más severas en los últimos años, los cuales se muestra en la tabla 3.1:

| Año  | Municipios afectados                                                   |  |
|------|------------------------------------------------------------------------|--|
| 2010 | Valle de Chalco, Nezahualcoyotl, Ecatepec                              |  |
| 2011 | Atizapan de Zaragoza, Tlalnepalta, Cuautitlan Izacalli, Tultitlán      |  |
| 2012 | Nezahualcoyotl, Ecatepec, San Mateo Atenco                             |  |
| 2013 | Chicoloapan, Chimalhuacán, Nezahualcóyotl,                             |  |
| 2014 | Naucalpan, Tlalnepalta, Atizapan                                       |  |
| 2015 | Tultitlán, Coalco, Ecatepec, Tlalnepalta, Atizapán, Cuautitlán Izcalli |  |
| 2016 | Naucalpan, Tlalnepantla, Atizapán, Huixquilucan, San Mateo<br>Atenco   |  |
| 2017 | Cuatitlán Izcalli, Tlalnepantla, Ecatepec, Nezahualcóyotl              |  |
| 2018 | Naucalpan, Tlalnepantla, Cuautitlán Izcalli, Tultitlán, Ecatepec       |  |

*8Tabla 3.1 Municipios afectados por inundaciones en el EDOMEX.*

Fuente: Elaboración propia con base en Mancino et al. (2018)

El Atlas de Inundaciones No. XXIV, edición 2018 muestra datos de sitios y poblaciones afectadas durante la temporada de lluvias 2017, en la tabla 3.2 se presentan algunos de los municipios más afectados:

|                     | Sitios afectados |       |               | Población afectada (hab) |       |       |
|---------------------|------------------|-------|---------------|--------------------------|-------|-------|
| Municipio           | Urbana           | Rural | Total         | Urbana                   | Rural | Total |
| Chalco              |                  |       |               | 500                      |       | 500   |
| Chimalhuacán        |                  |       |               | 120                      |       | 120   |
| Cuautitlán Izacalli |                  | 6     |               | 3000                     | 150   | 3150  |
| Ecatepec de Morelos | 9                | 34    | 43            | 7045                     | 210   | 7255  |
| Naucalpan de Juárez | $\overline{2}$   |       | $\mathcal{D}$ | 670                      |       | 670   |
| Nezahualcoyotl      | 4                | 19    | 23            | 6785                     | 210   | 6995  |
| Tultitlán           | 5                |       | 12            | 1290                     | 110   | 1400  |
| Tenancingo          |                  |       |               | 36                       |       | 36    |
| Atlacomulco         |                  |       |               | 1800                     |       | 1800  |

*9Tabla 3.2 Municipios más afectados por inundaciones en EDOMEX para el año 2017.*

Fuente: Atlas de Inundaciones, CAEM 2017

Durante los meses de julio y agosto de 2018, se presentaron lluvias intensas, provocando fuertes inundaciones en zonas urbanas de los valles de México y Toluca. Según reportes de la Comisión del Agua del Estado de México, los municipios con mayores afectaciones fueron Naucalpan, Huixquilucan, Tlalnepantla, Nicolás Romero, Atizapán de Zaragoza, Coacalco, Cuautitlán Izcalli, Tultitlán, Tepotzotlán, Cuautitlán, Ecatepec, Otumba, Tonanitla, Amecameca, Ixtapaluca, Chalco, Valle de Chalco y La Paz.

De especial atención fueron los eventos ocurridos el miércoles 29 de agosto de 2018 a las 16:30 horas donde a raíz de la intensa lluvia se provocó un deslave en un cerro en la colonia Valle Dorado, Naucalpan afectando viviendas y calles de la zona sin reporte de daños humanos, esto de acuerdo con el reporte de la CAEM publicado en El Sol de Toluca (tirada del 30 de agosto de 2018).

El segundo evento de importancia fue el ocurrido durante las lluvias del 16 de agosto en los municipios de Nezahualcóyotl y Chimalhuacán, en los cuales según reportes de la Comisión Nacional del Agua (CONAGUA) y la Secretaria de Defensa Nacional (SEDEN) se presentó un saldo de dos personas fallecidas, un lesionado y al menos 135 viviendas afectadas.

Lo anteriormente planteado demuestra que los municipios ubicados en la zona nororiental del Estado de México, en especial aquellos que forman parte de la cuenca del Valle de México son en general los más afectados por eventos de inundación, razón por la cual se selecciona esta zona como región para el desarrollo de la presente investigación.

### **3.2.2 Disponibilidad de información**

Teniendo ubicados los municipios con mayor incidencia de las inundaciones se necesita revisar la disponibilidad de información necesarios para el desarrollo de la investigación, a continuación, se detallan los datos necesarios:

1- Modelo digital de elevaciones (MDE)

El INEGI siendo el organismo público con autonomía técnica y de gestión, personalidad jurídica y patrimonio propios, responsable de normar y coordinar el Sistema Nacional de Información Estadística y Geográfica, entre sus productos presenta el Mapa Digital de México (MDM, versión 6.3.0) y el Continuo de Elevaciones Mexicano (versión 3.0), las cuales permiten localizar y descargar MDE de zonas de interés.

Mediante el uso del MDM se pueden localizar los códigos de las cartas topográficas a la escala deseada (la mejor resolución que se tiene es para escalas 1:10000, lo cual genera mapas con resolución de pixel de 5x5m), mismos con los que se obtiene la información del MDE en las bases de datos del CEM.

INEGI pone a disposición de los usuarios 2 tipos de MDE:

a) MDE tipo terreno

Este modelo recrea la forma del terreno una vez que fueron removidos todos los elementos ajenos al mismo como son la vegetación, edificaciones y demás elementos que no forman parte del terreno.

b) MDE tipo superficie

Este modelo representa todos los elementos existentes o presentes en la superficie de la tierra (vegetación, edificaciones, infraestructura y el terreno propiamente).

En teoría ambos tipos de modelos son igualmente correctos, ahora bien, para análisis hidrológicos e hidráulicos no se recomienda el uso de modelos tipo superficie debido a que la presencia de infraestructura urbana puede interferir en los procesos de delimitación de cuencas y cauces, generando modelos erróneos o distorsionados, razón por la cual los modelos tipo terreno son los utilizados en esta investigación.

Dichos modelos pueden tener ciertos errores, los cuales pueden interferir con los algoritmos de trazado de cuencas, a fin de subsanar la información, se implementó el siguiente esquema de trabajo:

#### a- Obtención de claves de carta topográfica

Usando la geo-herramienta Mapa Digital de México (6.3.0) de INEGI se obtiene la clave de la carta topográfica a escala 1:10000.

#### b- Descarga de datos de elevación de la carta topográfica

Con la clave de la carta topográfica deseada, se puede acceder y descargar la información de altitud de la geo-herramienta Continuo de Elevaciones Mexicano de INEGI.

Los pasos 1 y 2 se repiten tantas veces como sea necesario hasta que se cubra la totalidad del área de estudio.

c- Acondicionamiento en SIG

Mediante el uso de herramientas SIG se convierten los datos de elevación de cada carta al formato nativo del SIG (\*.rst en caso de ArcGIS) y se proyectan los mismos en un sistema de coordenadas métrico (será la base sobre la cual se establecerá el modelo conceptual de cuenca). En este caso el sistema métrico que mejor se ajusta a la zona es la proyección México ITRF92 / UTM zona 14N.

d- Unión de cartas topográficas

De las 410 cartas topográficas descargadas, sólo 142 corresponden a la zona de estudio, luego esta información se tiene en archivos separados (un archivo por cada carta topográfica) motivo por el cual se necesita generar un sólo MDE, esto se logra mediante el uso de la herramienta de unión raster: Mosaic (ArcGIS)

e- Corrección del MDE

El MDE obtenido puede tener pequeñas imperfecciones, las cuales pueden distorsionar los procesos de generación del modelo conceptual de cuenca. Las imperfecciones que con mayor frecuencia se presentan en este tipo de imágenes corresponden a zonas donde los sensores no han determinado correctamente el valor de la altitud y por tanto se crean "huecos" donde no se tiene información.

Este problema se resuelve mediante la aplicación de algebra de mapas, en especial la herramienta de estadística focalizada (FocalStatistics) la cual realiza una operación de vecindad que calcula un ráster de salida en donde el valor para cada celda de salida es una función de los valores de todas las celdas de entrada que están en una vecindad

especificada alrededor de esa ubicación. La función que se realiza en la entrada es una estadística, como el máximo, el promedio o la suma de todos los valores que se encuentran en esa vecindad.

Conceptualmente, en la ejecución, el algoritmo visita cada celda en el ráster y calcula la estadística específica con la vecindad identificada. La celda para la cual se calcula la estadística se denomina la celda de procesamiento. El valor de la celda de procesamiento, como todos los valores de celda en la vecindad identificada, se incluyen en el cálculo de las estadísticas de vecindad.

Las vecindades se pueden superponer de modo que las celdas en una vecindad también se pueden incluir en la vecindad de otra celda de procesamiento.

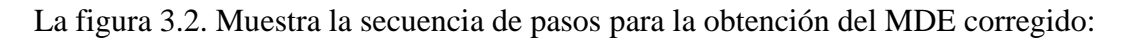

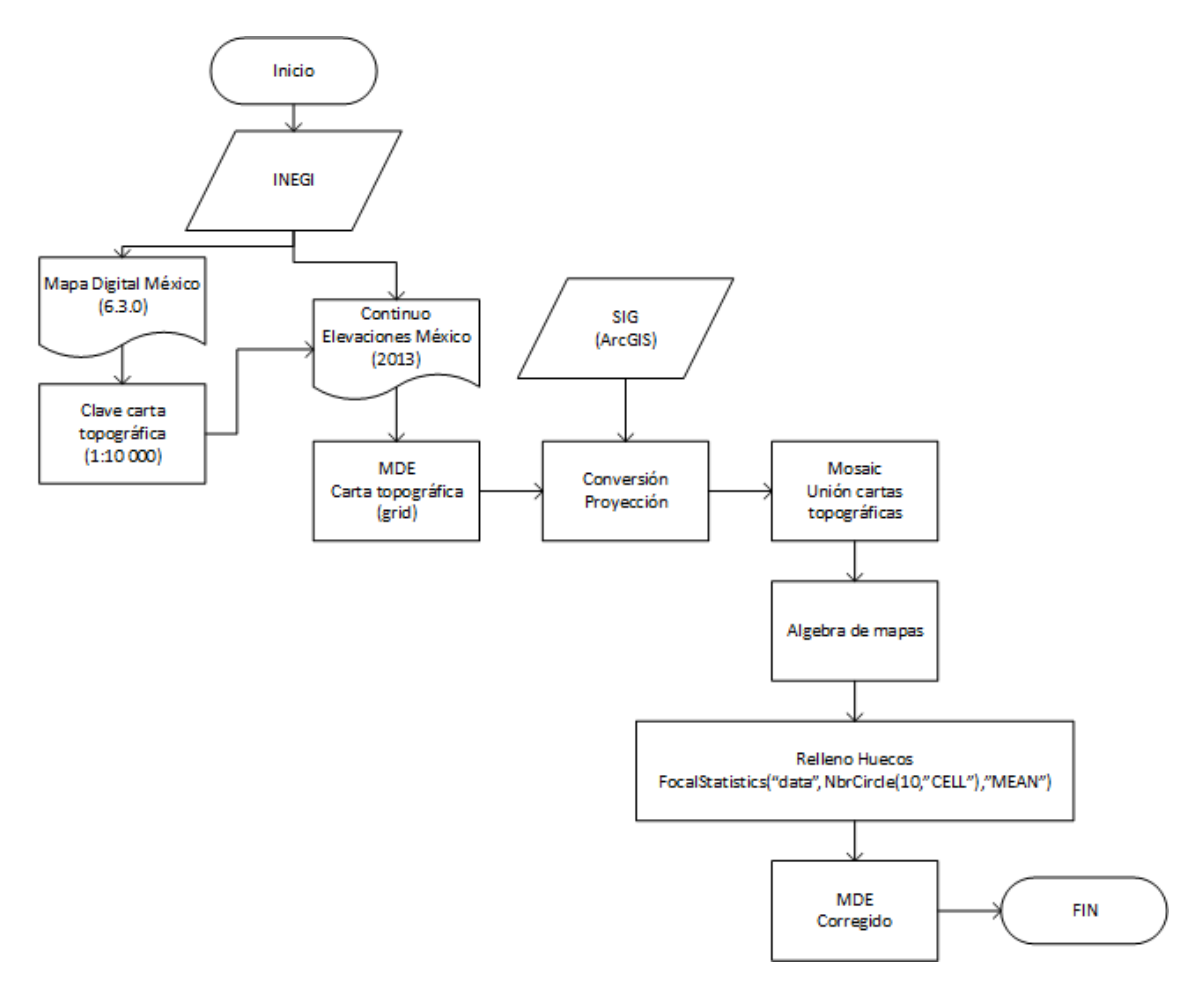

*14Figura 3.2 Secuencia para la obtención del MDE corregido.*

2- Edafología, uso de suelos y vegetación

Los datos de uso de suelos y vegetación se encuentran disponibles en las bases de datos de INEGI, siendo la última versión de los mismos la correspondiente a la serie VI, desarrollada en 2014 a partir de imágenes del satélite LANDSAT TM8 y a escala 1:250000.

Los datos de edafología se encuentran disponibles en las bases de datos de INEGI, siendo la última versión de esta información la correspondiente a la serie III a escala 1:250000 del año 2014. La información edafológica que se pone a disposición de los usuarios indica la distribución de los diferentes tipos de suelo, describe además las características de los suelos como pueden ser las limitantes y propiedades físicas, químicas y clase textural.

Tanto la información edafológica como la de usos de suelo y vegetación abarcan la totalidad del territorio nacional (INEGI, 2015)

3- Datos climáticos

La disponibilidad de datos climáticos es imprescindible en cualquier estudio hidrológico, al constituir la entrada principal de cualquier modelo de transformación lluvia escurrimiento.

El SMN pone a disposición pública el paquete CLICOM (Base de Datos Climatológica Nacional) el cual es un sistema de software de manejo de datos climatológicos. CLICOM es una aplicación montada sobre un manejador de bases de datos genéricos llamado DataEase. CLICOM es un software libre al ser un desarrollo encargado por la Organización Meteorológica Mundial.

Las observaciones del CLICOM son a intervalos diarios, representando los datos recopilados durante las últimas 24 horas, finalizando a las 08:00 AM. Cada una de las diferentes estaciones del país contiene diferentes periodos de información, pero se pueden encontrar datos de 1920 a 2012.

La figura 3.3 muestra la ubicación de las estaciones meteorológicas para el Estado de México y la Ciudad de México:

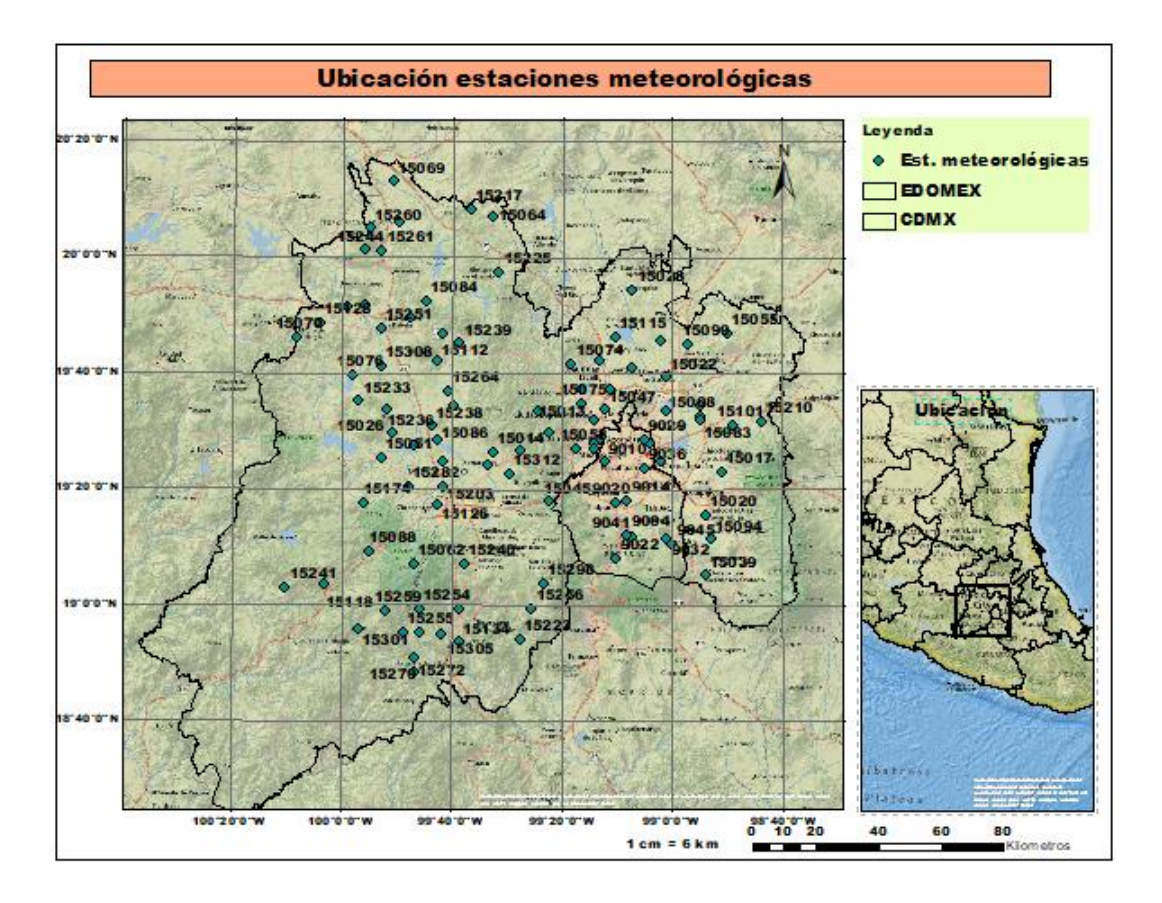

 *15Figura 3.3 Ubicación de estaciones meteorológicas en la zona de estudio.*

Es importante destacar que los datos existentes para cada una de las estaciones pueden contener errores o huecos en la información, por lo cual es imprescindible realizar una depuración de los mismos y un llenado de datos faltantes en caso de ser necesario. Una herramienta disponible para la depuración y el completamiento de series climáticas es el software RClimTool, desarrollada por el Centro Internacional de Agricultura Tropical (CIAT) en colaboración con Ministerio de Agricultura y Desarrollo Rural (MADR) de Colombia, en el marco del Programa de Cambio Climático y Seguridad Alimentaria de Naciones Unidas.

RClimTool según Herrera L. (2001), ha sido diseñado con el objetivo de facilitar a los usuarios el análisis estadístico, control de calidad, llenado de datos faltantes, análisis de homogeneidad y cálculo de indicadores para las series climatológicas diarias de temperatura máxima, temperatura mínima y precipitación.

Esta herramienta es de uso libre y está desarrollada sobre el paquete estadístico R, el cual también es de código abierto, el modelo matemático usado por la misma está basado en la librería RMAWGEN.

Según sus desarrolladores (Cordano y Eccel, 2017), RMAWGEN es un modelo autorregresivo de puntos múltiples para la generación de datos climáticos diarios. El mismo está diseñado para reconstruir series múltiples de lluvias y temperaturas usando la teoría de Modelos Vectoriales Autorregresivos (VAR, por siglas en inglés) debido a que los modelos VAR son capaces de mantener la correlación espaciotemporal entre varias series.

La generación de datos faltantes se lleva a cabo empleando los datos reales de las variables climáticas mediante la transformación de los datos de entrada en variables aleatorias ajustadas a una distribución normal y aplicando Análisis de Componentes Principales. El proceso de manera resumida se muestra en la figura 3.4:

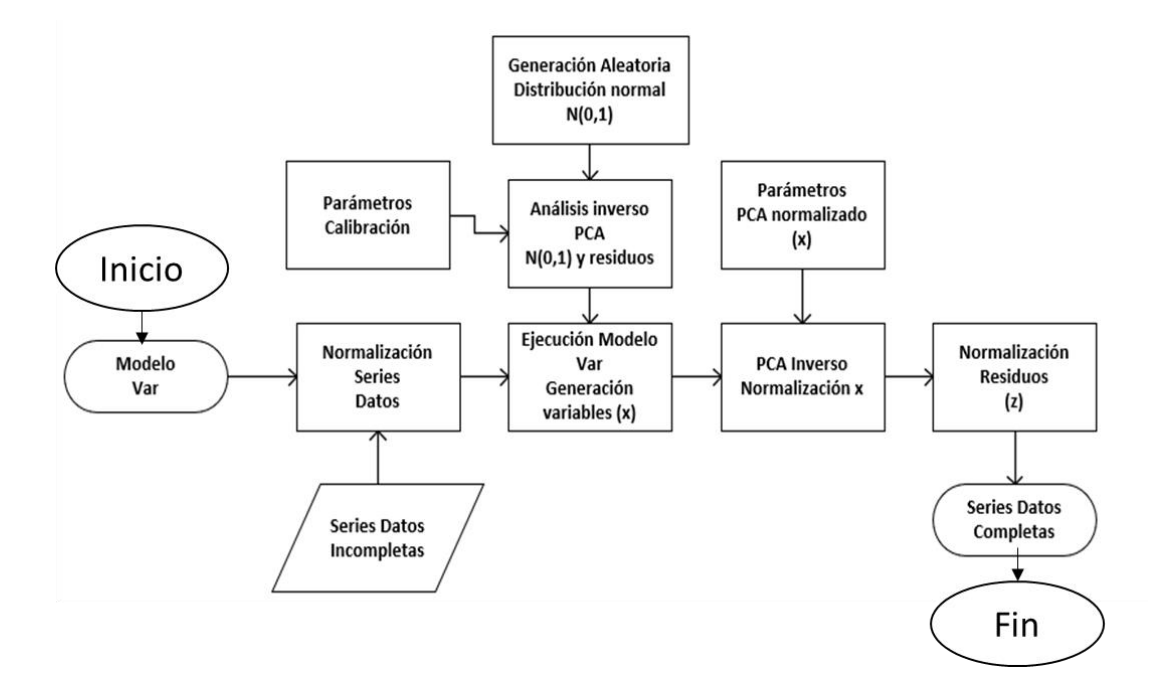

*16Figura 3.4 Relleno de series de datos climáticos.*

Fuente: Elaboración propia con base en Cordano y Eccel (2017)

El diagrama de flujo para el trabajo con la herramienta RClimTool puede observarse en la figura 3.5:

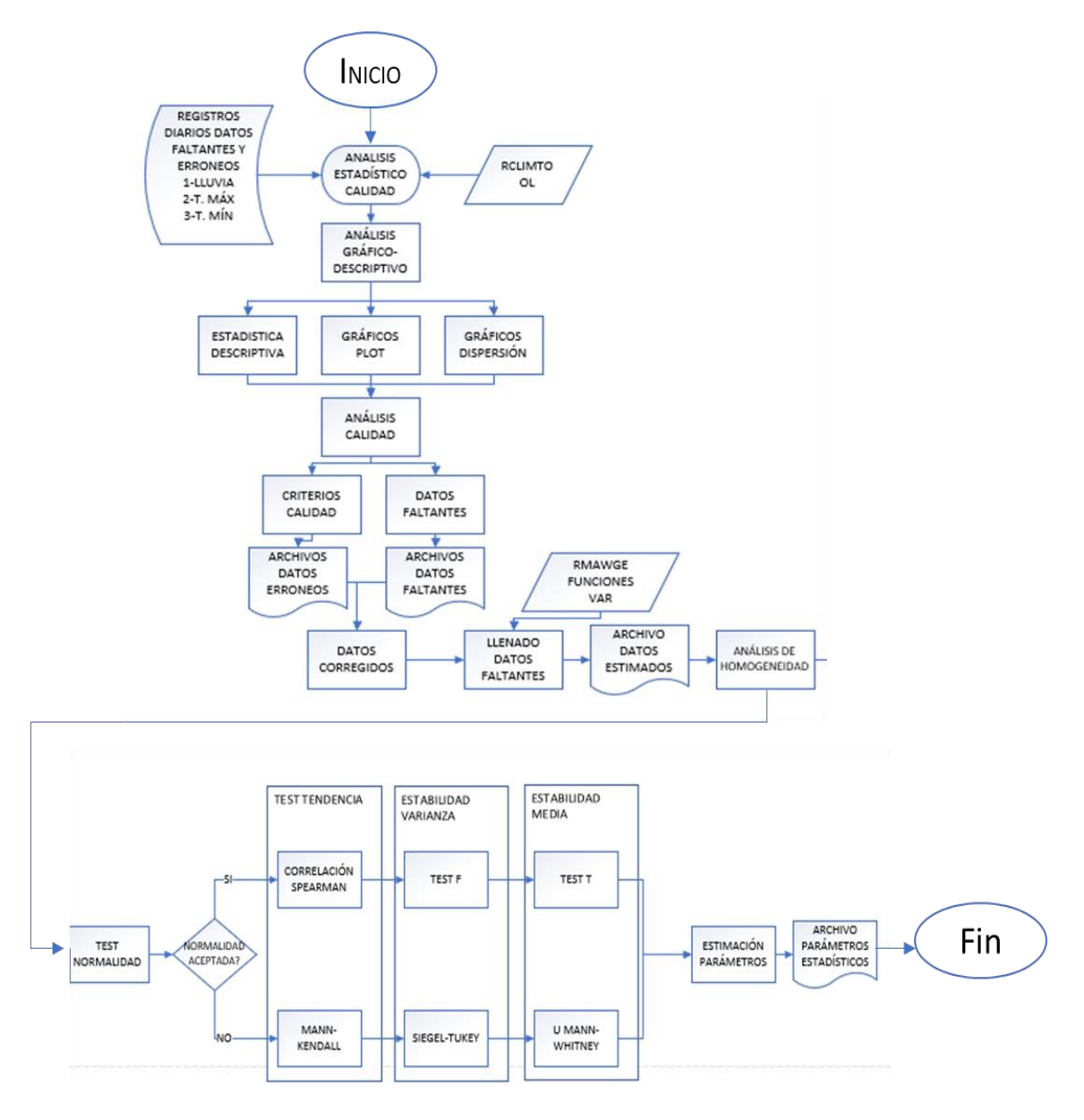

*17Figura 3.5 Flujo de trabajo herramienta RClimTool*

Una vez completadas las series de lluvia, se obtendrán las curvas I-D-tr mediante la aplicación del método de Chen, la secuencia de pasos para la aplicación del método se muestra en la figura 3.6

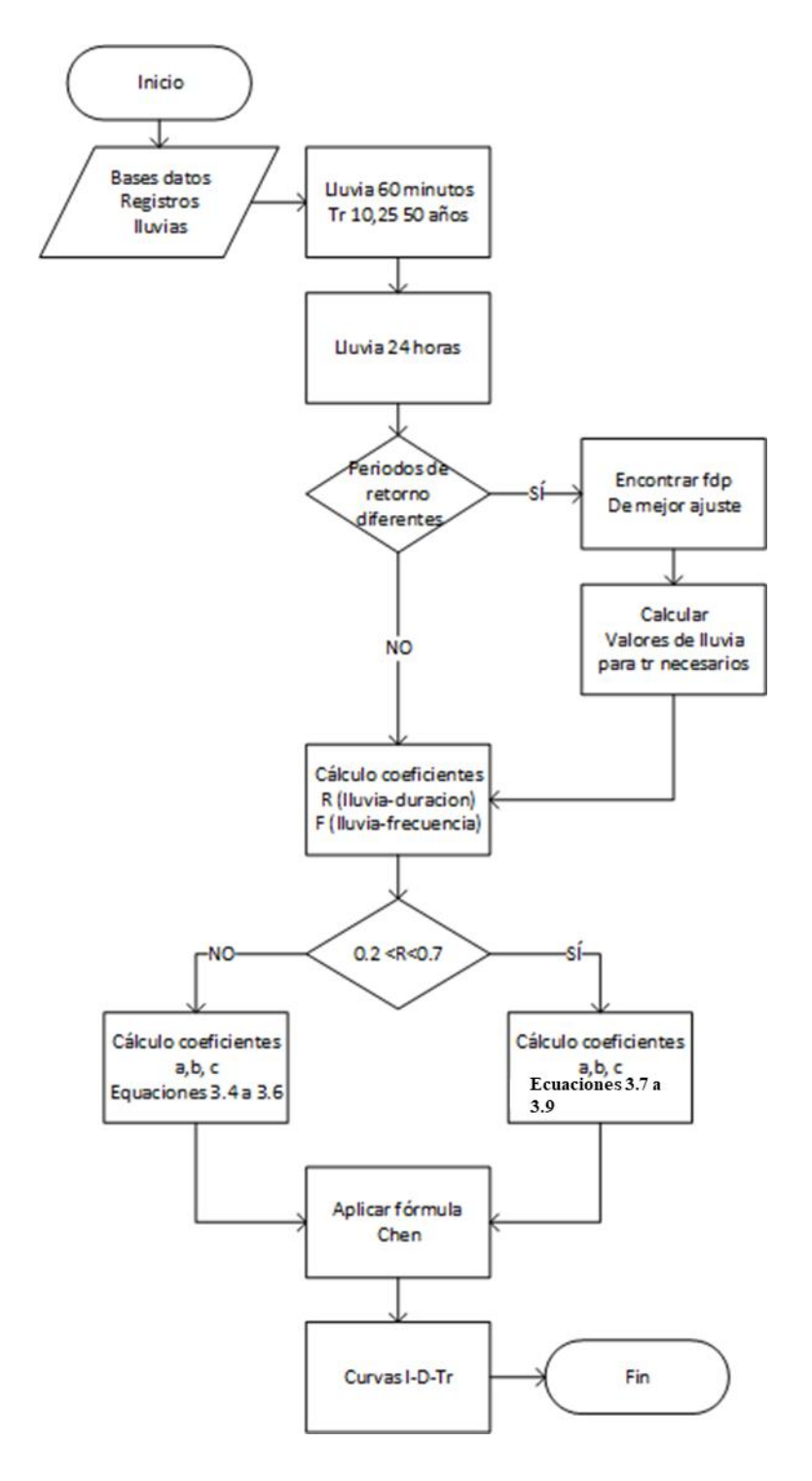

*18Figura 3.6 Esquema de aplicación del método de Chen*

## 4- Indicadores para el cálculo de vulnerabilidad

Como se planteó en el capítulo 2, la vulnerabilidad por inundaciones en zonas urbanas se puede estimar a partir de cuatro componentes: social, económico, ambiental y físico, En la tabla 3.3 se muestran las bases de datos donde se pueden encontrar los indicadores que constituyen cada componente de la vulnerabilidad, no se brindan detalles de cada indicador por individual, ya que este aspecto será tratado a profundidad en la sección 3.9.1.

| Componente | Fuente datos                                |  | Tipo                | Escala                  |
|------------|---------------------------------------------|--|---------------------|-------------------------|
| Social     | Población<br><b>INEGI-Censo</b><br>Vivienda |  | y Valor<br>numérico | Sección Electoral       |
|            | INEGI-Uso suelos y vegetación               |  | Vectorial           | Polígonos<br>continuos  |
|            | <b>SNIM</b>                                 |  | Valor<br>numérico   | Municipal               |
|            | <b>SCT</b>                                  |  | Vectorial           | Polígonos<br>continuos  |
|            | <b>CAEM</b>                                 |  | Valor<br>numérico   | Municipal               |
|            | <b>SINAIS</b>                               |  | Valor<br>numérico   | Localidad               |
| Económico  | Población<br><b>INEGI-Censo</b><br>Vivienda |  | y Valor<br>numérico | Sección Electoral       |
|            | INEGI-Uso suelos y vegetación               |  | Vectorial           | Polígonos<br>continuos  |
|            | <b>CONAPO</b>                               |  | Valor<br>numérico   | Municipal               |
|            | <b>FONDEN</b>                               |  | Valor<br>numérico   | Municipal               |
|            | <b>CONAGUA</b>                              |  | Vectorial           | Polígonos<br>Puntuales  |
| Ambiental  | <b>SMN</b>                                  |  | Valor<br>numérico   | Puntual<br>(estaciones) |
|            | INEGI-Uso suelos y vegetación               |  | Vectorial           | Polígonos<br>continuos  |
|            | <b>CONAPO</b>                               |  | Vectorial           | Municipal               |
|            | <b>INEGI-CEM</b>                            |  | Raster              | Continuo                |
| Físico     | <b>SMN</b>                                  |  | Valor<br>numérico   | Puntual<br>(estaciones) |

*10Tabla 3.3 Bases de datos para obtención de indicadores.*

# **3.3 Preprocesamiento hidrológico**

En esta etapa, partiendo del uso del MDE y de la herramienta HEC-GeoHMS se obtiene el modelo conceptual de la cuenca, dicho modelo conceptual comprenderá la delimitación de la cuenca y las subcuencas, la definición de la red hidrográfica y los puntos de salida de drenaje. El mismo es entonces la base física sobre la cual se ejecuta la modelación hidrológica.

## **3.3.1 Trazado de la cuenca topográfica**

Para el trazado de la cuenca es necesario definir un punto de cierre cuya ubicación estará en función de las necesidades y objetivos de la investigación. En general se recomienda hacer coincidir el cierre de la cuenca con la ubicación de alguna estación hidrométrica de modo tal que los valores observados del escurrimiento puedan utilizarse para la calibración del modelo.

En la figura 3.7 se muestra el diagrama de flujo para el trazado y definición de la cuenca de acuerdo a lo planteado en la sección 2.3.5:

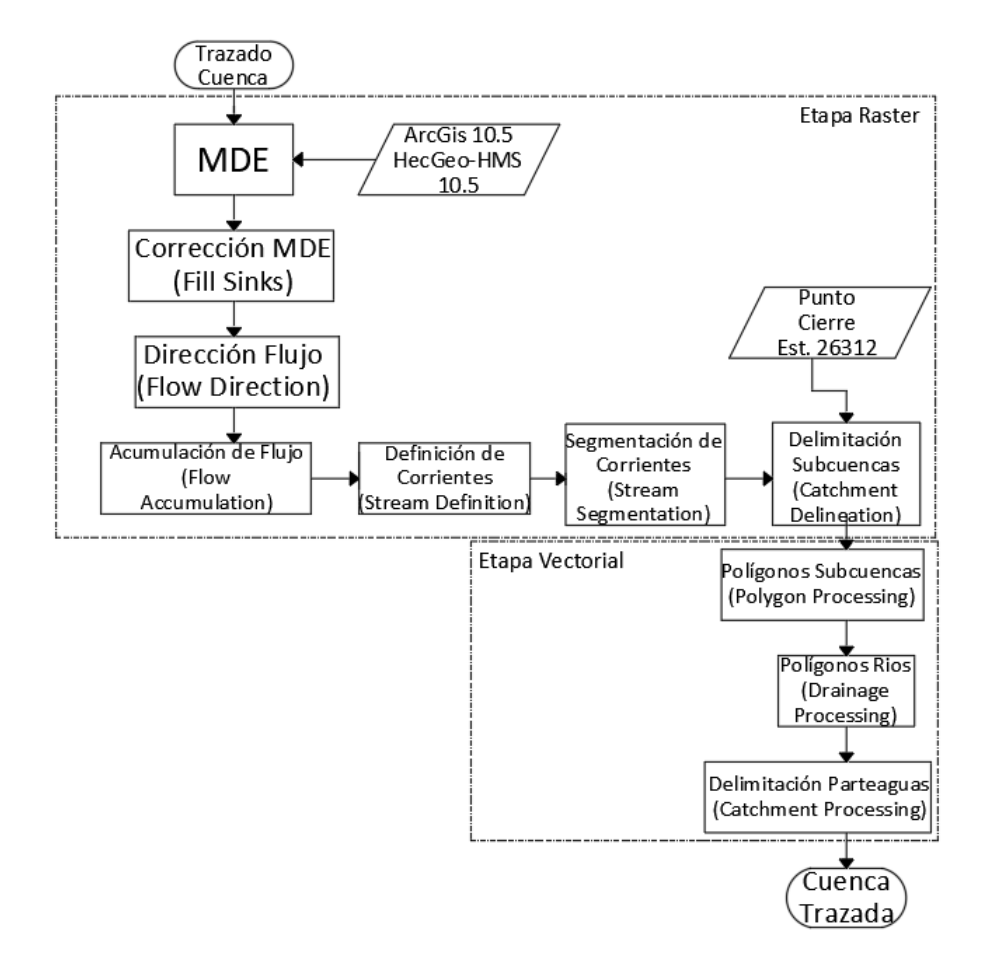

*19Figura 3.7 Trazado de cuenca topográfica con HEC-GeoHMS*

En este punto es necesario destacar que los procesos descritos son útiles sólo para generar una cuenca topográfica y una red de flujo natural, en los cuales sólo se consideran las características altimétricas del terreno.

Para el caso que compete la presente investigación, se analizan zonas con altos niveles de urbanización, por lo que, no es prudente asumir los modelos conceptuales obtenidos como reales, debido a esta peculiaridad es necesario incluir la siguiente etapa en la metodología.

## **3.3.2 Trazado de cuenca urbana**

Es bien conocido que la urbanización de una cuenca impacta directamente en la cantidad de escurrimiento, siendo esto una consecuencia lógica y esperable al aumentar el nivel de impermeabilización, de acuerdo con Booth y Bledsoe (2009). Menos conocido es el efecto morfológico que se produce sobre las corrientes y parteaguas naturales, razón que lleva a que los mismos deben revisarse cuidadosamente con el fin de obtener los límites más reales de las cuencas urbanas, las cuales al ser modificaciones de las cuencas naturales no necesariamente compartirán el mismo parteaguas topográfico.

Debido a la no existencia de información precisa y confiable sobre las redes de drenaje urbano presentes en la zona (causa fundamental de las modificaciones a los parteaguas naturales), se propone un método de delimitación aproximado y manual, con base en los criterios que se muestran en la figura 3.8:

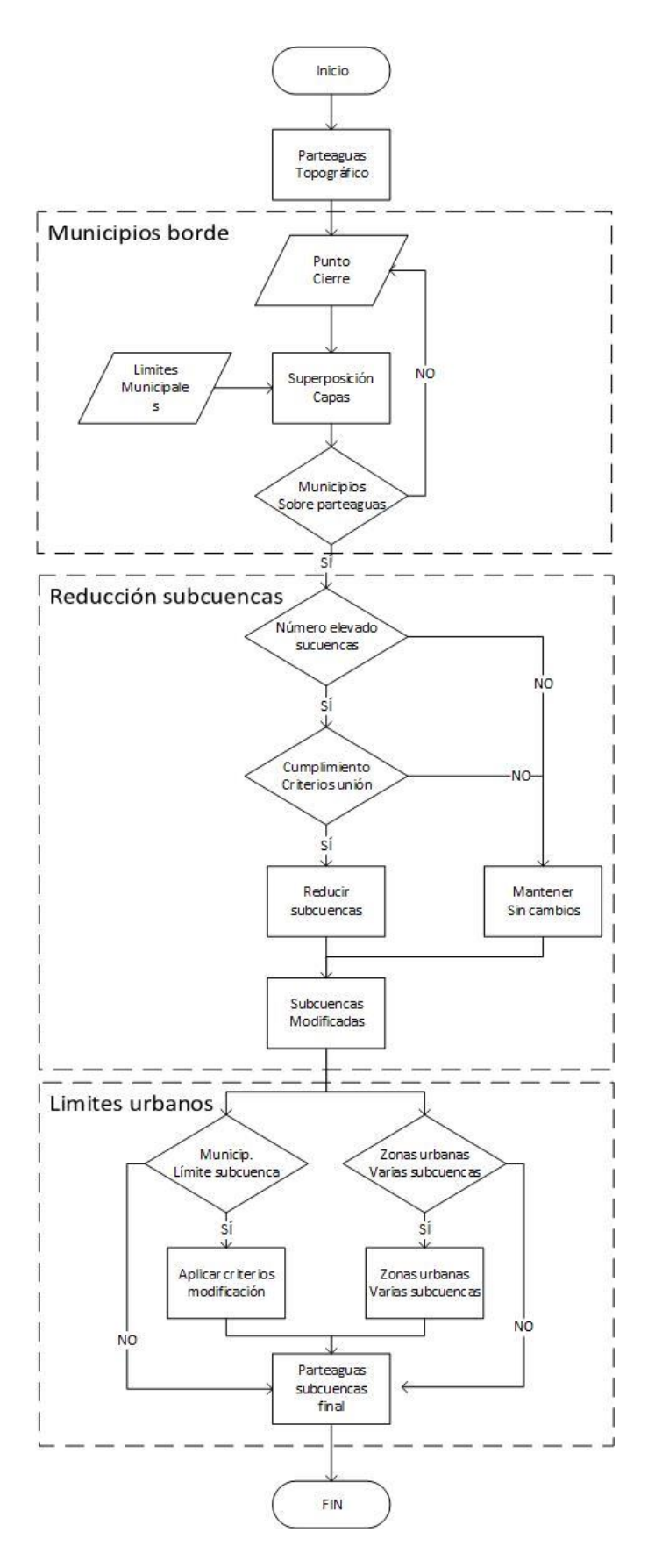

*20Figura 3.8 Criterios para modificación de cuencas*

## 1- Parteaguas natural

Se considera el parteaguas topográfico como definitivo siempre y cuando el mismo no corte una zona urbana para la cual no se tiene información de redes de drenaje.

### 2- Municipios en el parteaguas

Se considera incluir en la cuenca aquellos municipios ubicados sobre el parteaguas, para los cuales se tienen urbanizaciones considerables, siempre y cuando la topografía lo permita. Esto bajo la hipótesis de que cada municipio hace su propio manejo de escurrimientos urbanos (drenaje sanitario y pluvial), con lo que no se considera prudente dividir dichos escurrimientos entre varios municipios o cuencas. Adicionalmente se subraya que, de acuerdo con la legislación vigente en México, es el municipio el responsable de otorgar el servicio de abastecimiento y servicios sanitarios. La figura 3.9 ilustra de manera hipotética este criterio

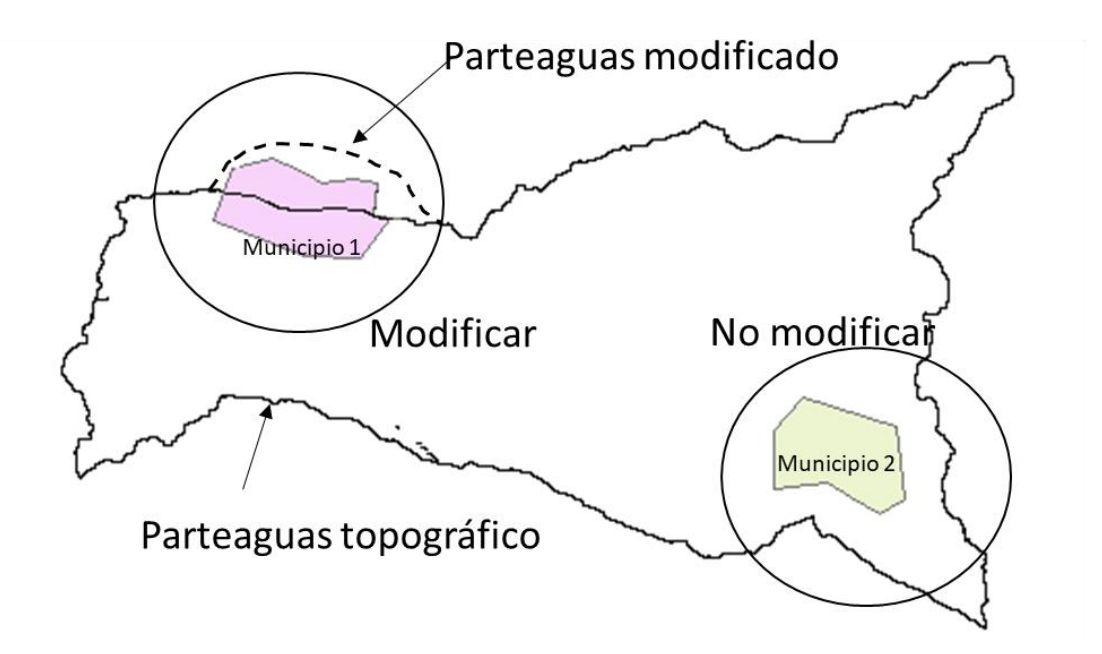

*21Figura 3.9 Modificación del parteaguas topográfico, considerando zonas urbanas*

## 3- Reducción de subcuencas

Los criterios 1 y 2 generan un número elevado de subcuencas, por lo que se puede hacer uso de herramientas de unión para simplificar el trazado, apoyándose en los siguientes criterios:

a) Las subcuencas a unir deben ser adyacentes

b) Las subcuencas a unir deben compartir tramos comunes de ríos o desembocan en un mismo río

c) Las subcuencas a unir deben tener condiciones físicas similares (pendiente, área…), no superándose un área final global de  $250 \text{ km}^2$ . Esto último para poder utilizar el método racional en la estimación de caudales pico.

d) Las subcuencas a unir no deben dividir la misma zona urbana (extensión del criterio 2)

Este criterio es específico para la delimitación de las subcuencas y sólo toma en consideración las características topográficas y morfológicas de las subcuencas, quedando la distribución de las zonas urbanas en segundo plano.

Por esta razón es necesario que este criterio se aplique de manera conjunta con un criterio específico para definir límites según las zonas urbanas.

La figura 3.10 ilustra de manera hipotética este criterio

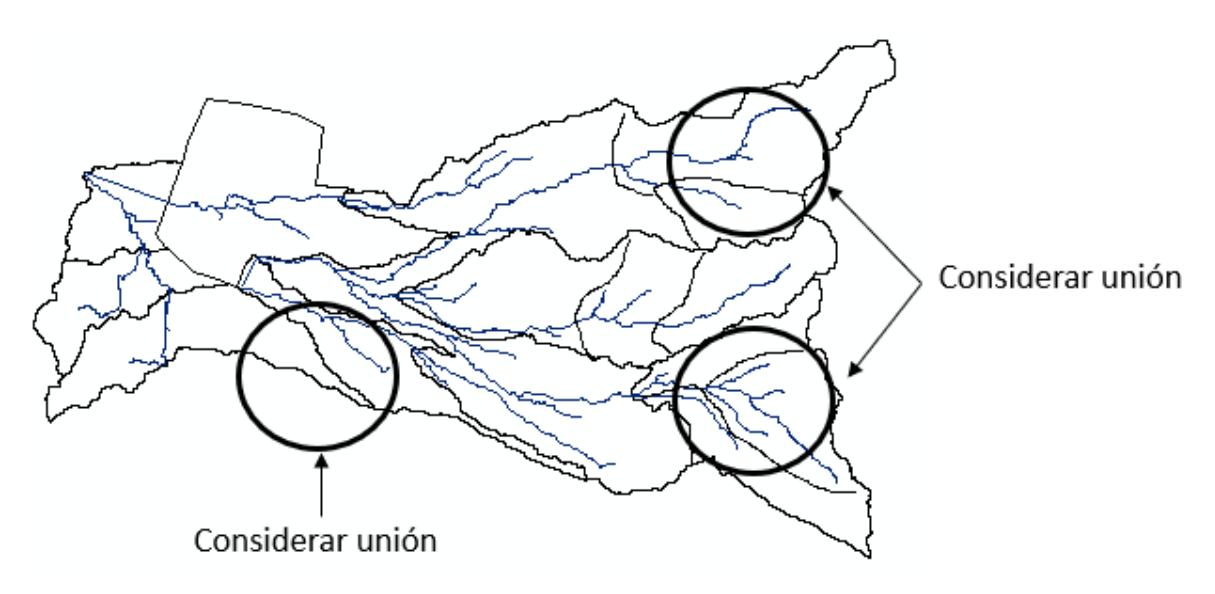

*22Figura 3.10 Reducción de subcuencas*

4- Límites urbanos

Este proceso es específico para la corrección de subcuencas de manera conjunta con el criterio 3. Para municipios o delegaciones que compartan dos subcuencas se procede de forma igual que con el criterio 2 procurando no separar este tipo de entidades.

Las zonas urbanas dentro de una entidad que comparta 2 subcuencas tampoco deberán separase. Partiendo de la no existencia de datos de drenaje se hace el supuesto de

considerar que toda la urbanización drena a una única subcuenca, siempre que las condiciones del terreno sean favorables.

La figura 3.11 ilustra de manera hipotética este criterio

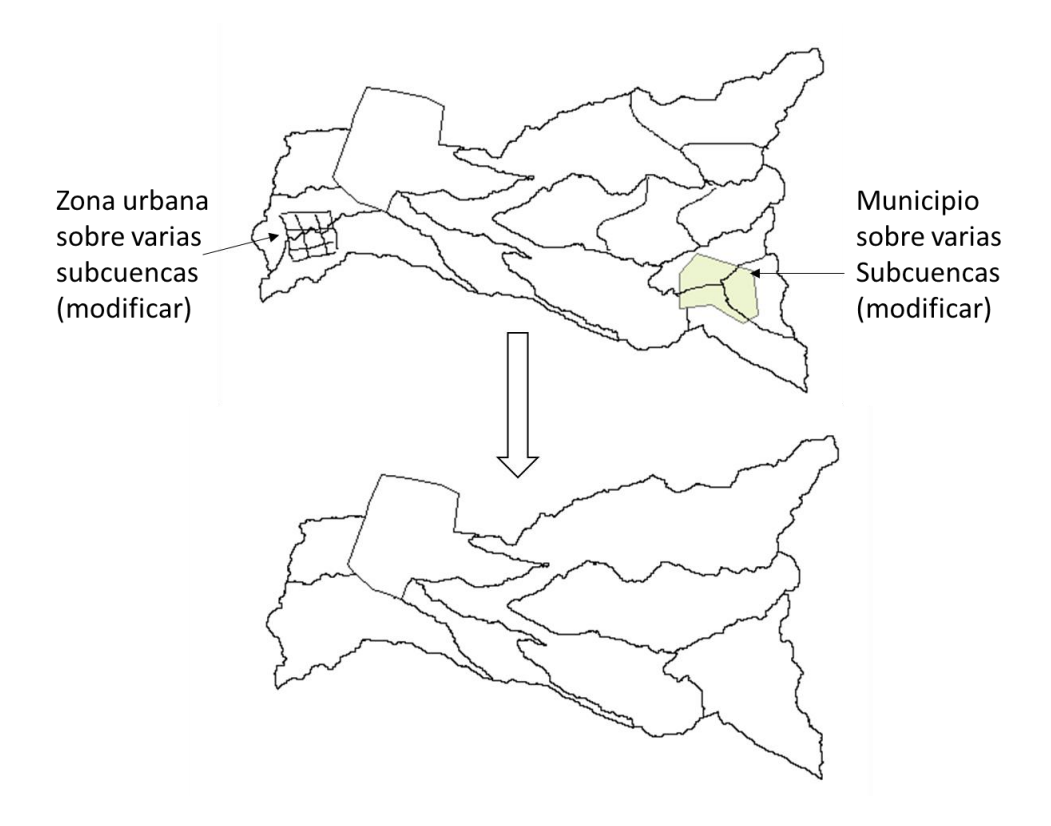

*23Figura 3.11 Aplicación del criterio 4*

# **3.3.3 Estimación de parámetros hidrológicos**

Teniéndose la cuenca hidrográfica corregida según la presencia de urbanizaciones, es necesario la estimación de ciertos parámetros hidrológicos, previos a la generación del modelo conceptual de cuenca listo para el estudio hidrológico. Estos parámetros son los siguientes: características geomórficas de la cuenca, tiempo de concentración y número de curva, a continuación, se describe cada uno de ellos:

I- Características geomórficas de la cuenca

Se incluyen los siguientes parámetros:

- a) Longitud de los ríos
- b) Pendiente de los ríos
- c) Pendiente de las subcuencas
- d) Flujos más largos
- e) Centroides de las subcuencas

Todos estos parámetros se pueden estimar mediante el uso de la herramienta HEC-GeoHms (USACE 2013), por lo que no se considera necesario profundizar en los algoritmos de cálculo de los mismos.

# II- Número de curva (CN)

En la figura 3.12 se muestra la secuencia de pasos a seguir para obtener el CN, la cual se desprende de la aplicación del método de los números primos:

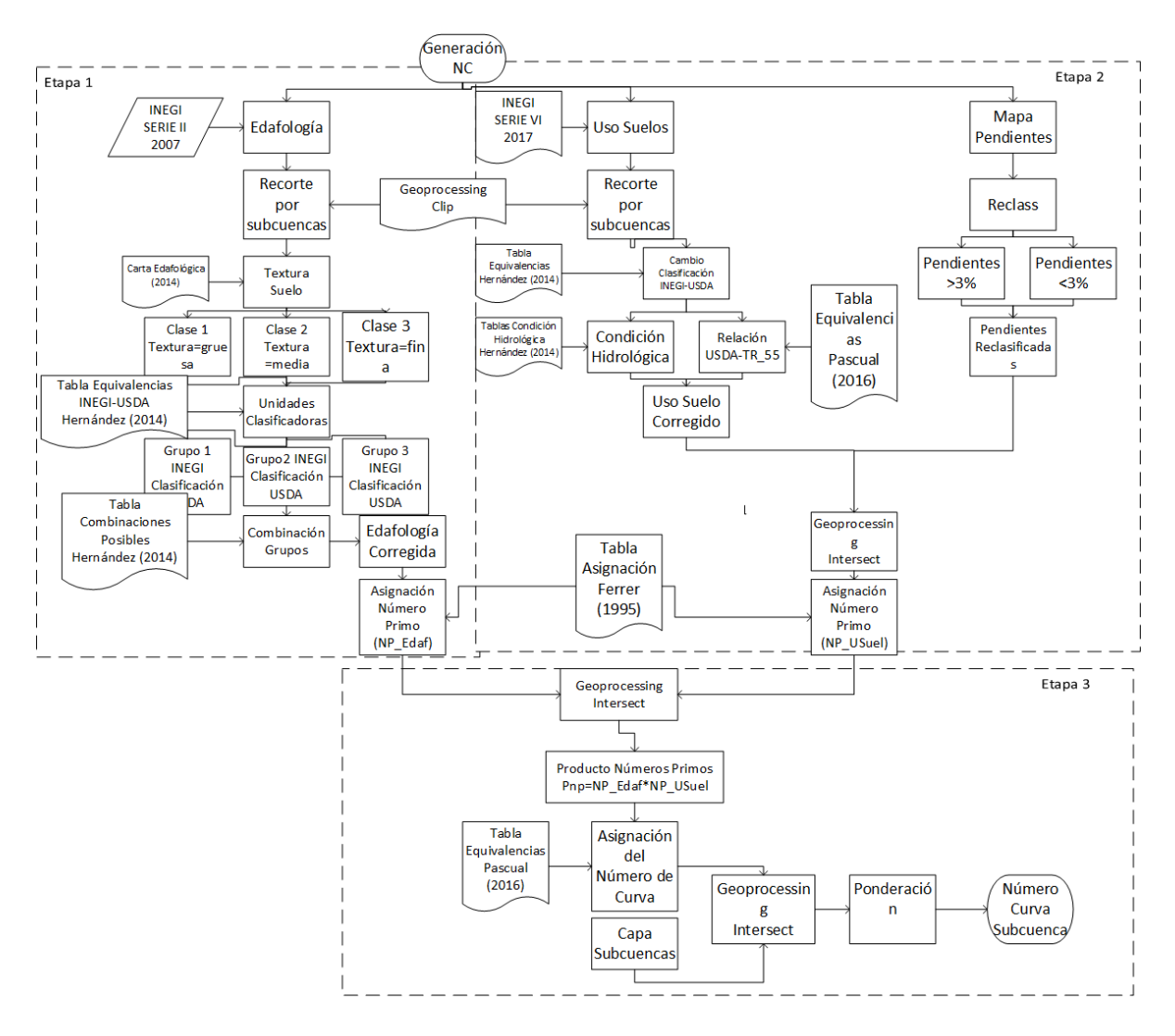

*24Figura 3.12 Obtención de CN*

A continuación, se describen las etapas del proceso:

a) Etapa 1 (procesamiento edafología)

Consta de los siguientes pasos

- 1- Recorte información: tomando como base la información edafológica de la Serie III (2007) de INEGI, se procede a recortar la misma de acuerdo con la distribución de las subcuencas.
- 2- Asignación de textura: se asigna el tipo de textura (1-gruesa, 2-media, 3-fina) de acuerdo al contenido de arcilla en suelo y a las recomendaciones de la Carta Edafológica (2014) de INEGI.
- 3- Unidades clasificadoras: se asigna una unidad clasificadora a cada tipo de suelo según la textura y las equivalencias.

4- Combinación de grupos: se establece el tipo hidrológico de suelo de acuerdo con la tabla 3.4 (Hernández, 2014) donde se muestran todas las posibles combinaciones:

| Combinaciones   | Grupo de suelo resultante. |
|-----------------|----------------------------|
| A               |                            |
| AA              |                            |
| AВ              |                            |
| <b>AAA</b>      | А                          |
| <u>AAB</u>      |                            |
| <u>ABA</u>      |                            |
| <u>BAA</u>      |                            |
| в               |                            |
| BA              |                            |
| ВB              |                            |
| ВC              |                            |
| <b>BBA</b>      |                            |
| <b>BBB</b>      | в                          |
| <b>BBC</b>      |                            |
| BAB             |                            |
| BCB             |                            |
| ABB             |                            |
| CBB             |                            |
| C               |                            |
| CВ              |                            |
| $_{\rm cc}$     |                            |
| CD              |                            |
| CCB             |                            |
| ccc             | Ć                          |
| CCD             |                            |
| CBC             |                            |
| $_{\rm CDC}$    |                            |
| <b>BCC</b>      |                            |
| $_{\text{DCC}}$ |                            |
| D               |                            |
| DC              |                            |
| DD              |                            |
| DDC             | D                          |
| DDD             |                            |
| DCD             |                            |
| CDD             |                            |

*11Tabla 3.4 Combinaciones posibles de tipos hidrológicos de suelo*

5- Asignación de número primo: se asigna un valor de número primo para cada tipo de suelo siguiendo las recomendaciones de la tabla de Ferrer (1995).

En esta etapa se obtiene un mapa de números primos en función de la edafología, el cual es una de las dos variables de entrada a la etapa 3.

- b) Etapa 2 (procesamiento del uso de suelos)
	- 1- Recorte información: tomando como base la información de uso de suelos y cobertura vegetal de la Serie VI (2017) de INEGI, se procede a recortar la misma de acuerdo con la distribución de las subcuencas.
- 2- Asignación de equivalencias: se asigna para cada uso de suelo de INEGI, su equivalencia según los criterios de USDA (tabla 3.4). posteriormente haciendo uso de las tablas de Pascual (2016) y Hernández (2014) se establece la corrección del uso de suelo según sea su condición hidrológica.
- 3- Mapa de pendientes: se debe desarrollar un mapa de pendientes para la zona y posteriormente agruparlas en valores mayores y menores al 3%.
- 4- Asignación del número primo: tomando la intersección entre el uso de suelo corregido y el mapa de pendientes reclasificadas se asigna un número primo para uso de suelo de acuerdo con Ferrer (1995).

El mapa resultado de esta etapa se tomará como la segunda variable de entrada para la etapa 3.

- c) Etapa 3
- 1- Producto de números primos: se establece entre las dos variables de entrada obtenidas en las etapas anteriores (dígase número primo para edafología y número primo para uso de suelos)
- 2- Asignación del número de curva: en función del producto obtenido se establece un valor de CN para cada elemento analizado de acuerdo con las recomendaciones de Pascual (2016).
- 3- Intersección de capas: el resultado del paso anterior debe cruzarse con la capa de subcuencas de modo que se le asigne a cada una de estas últimas un rango de valores del CN.
- 4- Ponderación: Haciendo uso de herramientas de distribución espacial de datos (en este caso por conversión de formato vectorial a ráster) se puede extraer para cada subcuenca un CN ponderado.
- III- Curvas intensidad duración período de retorno

Las curvas I-D-Tr para la zona de estudio se determinaron de acuerdo a lo planteado en la sección 2.5.3, haciendo uso de los datos registrados en las estaciones pluviométricas del Estado de México y Ciudad de México.

Este tipo de análisis genera curvas I-D-Tr a nivel regional, ahora bien, para los efectos de esta investigación se estimó prudente contar con dichas curvas a escalas menores (dígase subcuencas o microcuencas) esto considerando la variabilidad espacial de la lluvia asi como la alta heterogeneidad de la zona de estudio. Para este fin se consideró someter los

datos de lluvia máximos anuales puntuales para cada estación a un proceso geoestadístico (en este caso Kriging) con el fin de distribuir espacialmente la lluvia, Berton (2018).

El proceso de distribución espacial debe generarse para cada año de la serie en el cual se tengan datos para todas las estaciones (esto a fin de evitar posibles errores de interpolación) por lo cual se generaron en este caso una serie de mapas de distribución de lluvia máxima.

Una vez obtenido este paquete de mapas es posible entonces aplicar el método de Chen en un punto deseado (se tomaron los centroides de cada subcuenca) generando curvas I-D-Tr a la escala deseada.

El procedimiento para la distribución de la lluvia se muestra en la figura 3.13

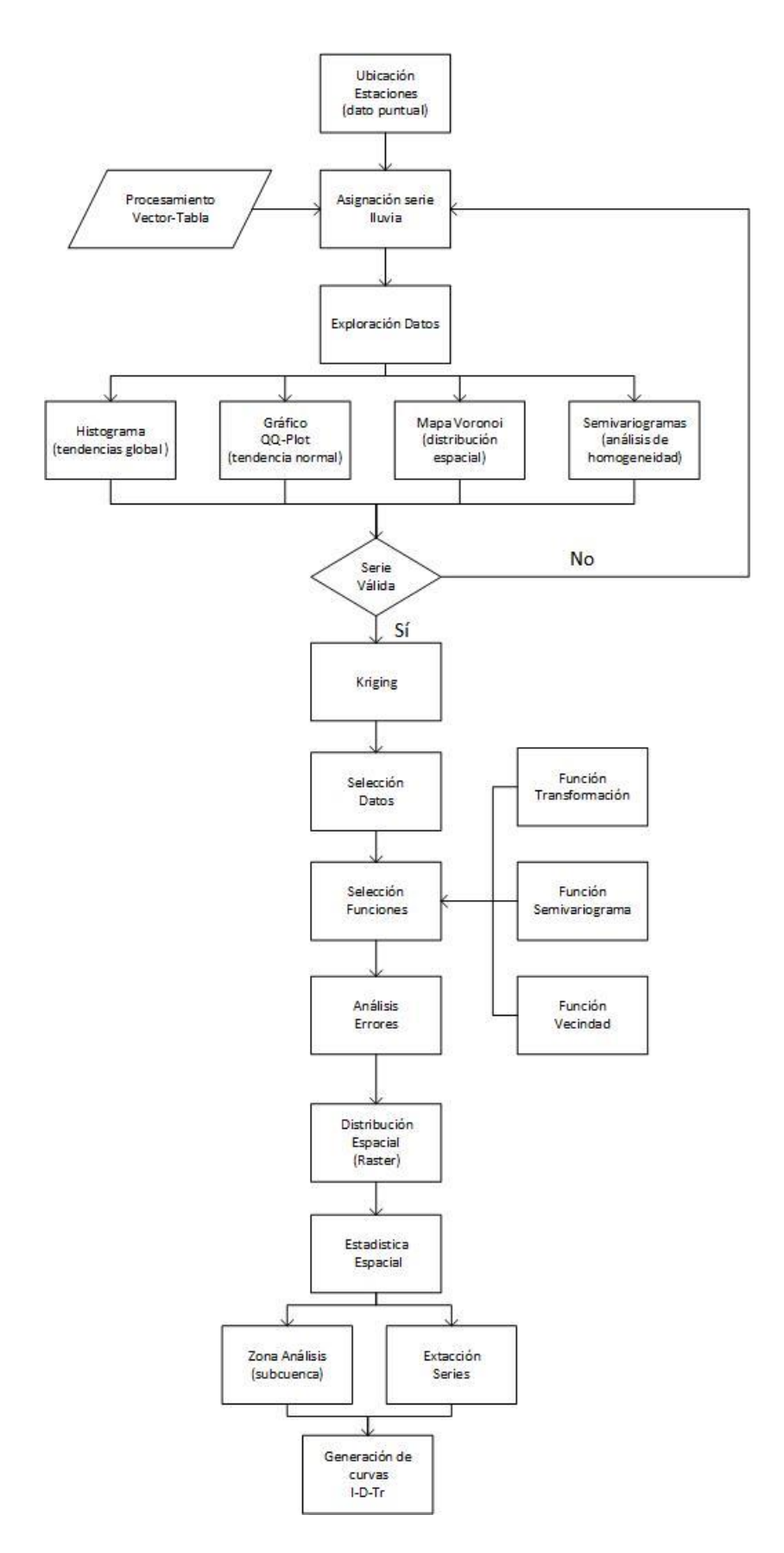

*25Figura 3.13 Secuencia para la distribución espacial de la lluvia*

## **3.4-Preprocesamiento hidráulico**

Esta subetapa tiene como objetivo principal generar la información necesaria para ejecutar el modelo hidráulico. Se tiene como entrada principal una imagen Lidar (de alta definición) de la zona de estudio, preferiblemente a escala 1:10000 y resolución de 5m por píxel.

## **3.4.1 Herramienta HEC-GeoRAS**

HEC-GeoRAS es un paquete de herramientas de libre distribución especialmente diseñado para ArcGIS. Permite crear un archivo de importación para HEC-RAS con la información que se ha extraído del Modelo Digital del Terreno (MDT) de acuerdo con USACE (2009).

El archivo obtenido contiene información georreferenciada del trazado del río, identificadores de tramos, trazado de secciones transversales, límites entre el cauce principal y las llanuras de inundación a efectos de cálculo, distancias entre las secciones transversales consideradas, coeficientes de rugosidad de Manning e información adicional que definen la geometría como son la localización de puentes, áreas de flujo inefectivo, obstrucciones, áreas de almacenamiento, etc.

Una vez finalizado el análisis hidráulico en HEC-RAS se puede generar un archivo de exportación que puede ser importado de nuevo al SIG con HEC-GeoRAS, con la finalidad de crear nuevas capas de información y cartografía de los resultados.

HEC-GeoRAS requiere un MDT en formato TIN o GRID. Este MDT ha de ser continuo y no tener zonas sin información (en el caso de haberlas se tendrá que realizar un rellenado de huecos). Debe cubrir toda la zona de estudio, incluyendo las llanuras de inundación, ya que las secciones transversales han de quedar dentro del MDT.

### **3.4.2 Esquema de trabajo**

El proceso consta de tres pasos:

I- Preproceso (trabajo previo con ArcGIS y HEC-GeoRAS).

Esta es la etapa inicial a desarrollar en cualquier modelación hidráulica siendo donde quedan definidas las características geométricas del cauce, trazado de la línea central del cauce, límites del cauce, llanuras de inundación tentativas y secciones transversales del cauce. El esquema a seguir se muestra en la figura 3.14:

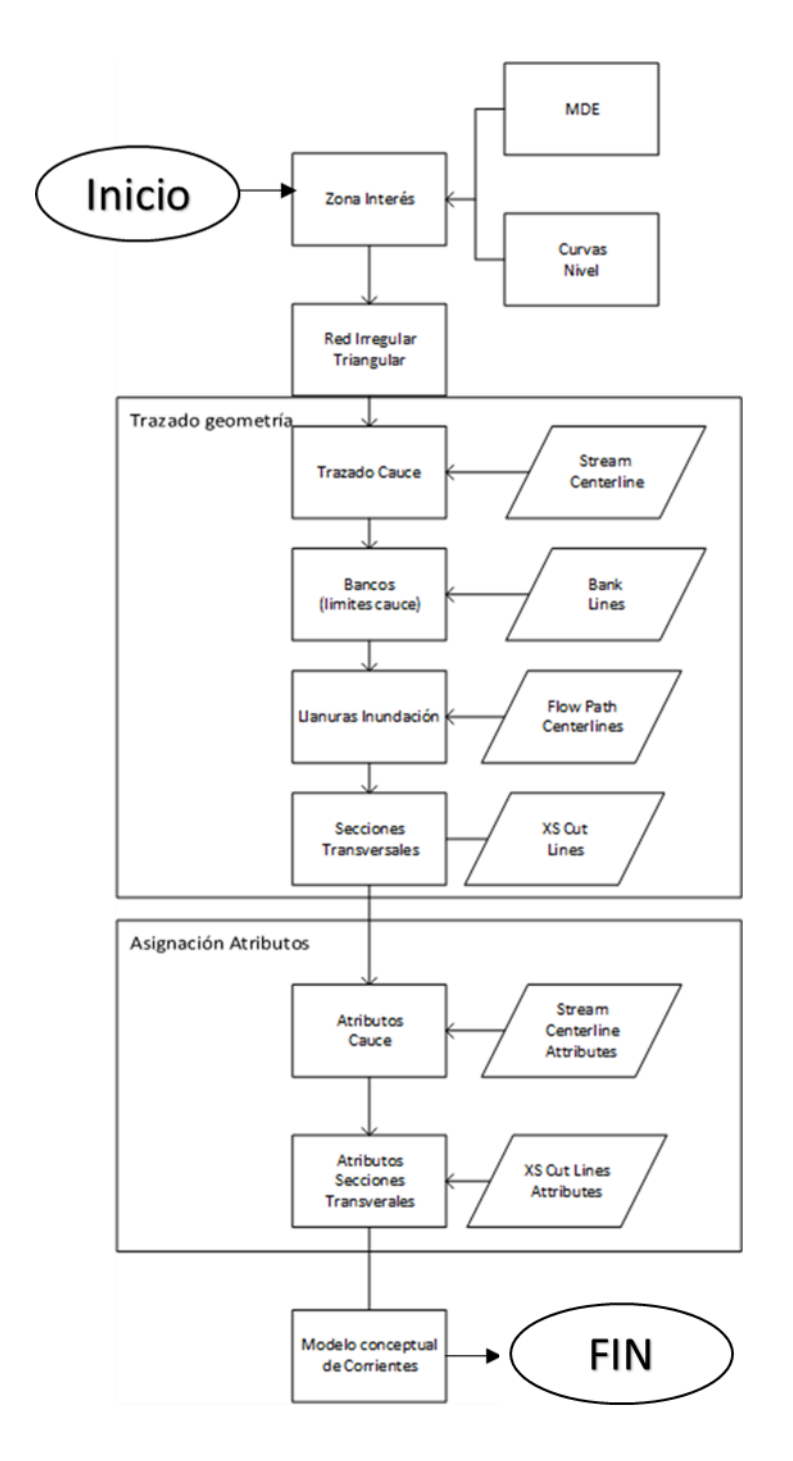

*26Figura 3.14 Esquema de trabajo HEC-GeoRas*

Cada etapa se describe a continuación:

1- Trazado del cauce

Teniendo un mapa tipo TIN (Red Irregular de Triángulos) y un mapa con la red hidrográfica real se traza el cauce del tramo de interés procurándose realizar el trazado lo más cercano al centro de la corriente, el trazado deberá ser siempre en el sentido del escurrimiento

### 2- Trazado de márgenes del río

Se consideran como tal los limites o fronteras donde normalmente escurre el río, sin que los niveles de agua alcanzados en dichas fronteras se consideren como inundaciones. El trazado deberá realizarse de igual manera en sentido del flujo y considerándose siempre los márgenes derecho e izquierdo desde la posición de un observador situado aguas arriba del cauce.

## 3- Llanura de inundación

Se consideran como tal aquellas fronteras para las cuales se producen inundaciones de carácter frecuentes, se pueden trazar siguiendo dos principios fundamentales:

a) En función de la topografía

Es útil cuando las condiciones del terreno son tales que, es posible visualmente determinar sobre la imagen TIN cuales serían los límites que pudiera alcanzar el agua bajo una eventual inundación, en el caso de esta investigación este criterio no se considera de peso, debido a las siguientes razones.

Primero: se tienen muy pocos casos (sobre todo en las subcuencas ubicadas en zonas altas) en los que la topografía es suficientemente reveladora como para poder ubicar dichos límites.

Segundo: la aplicación de este criterio es altamente intuitiva y puede dar lugar a interpretaciones erróneas sobre la extensión de la mancha de inundación.

b) En función de inundaciones anteriores

Este criterio es aplicable cuando se cuenta con determinada información que permita establecer estos límites. Para el caso que compete esta investigación se tomaron los polígonos de inundación de la CAEM como base para el trazado.

Es importante destacar que la información proporcionada por dichos polígonos no debe tomarse como absoluta, razón por la cual cada caso se ha analizado de manera independiente y detallada vinculando en la medida de lo posible ambos criterios

4- Secciones transversales

Esta es una etapa fundamental debido a que se proporciona la información necesaria para reconstruir la geometría del río, sobre la cual se ejecutará el tránsito de la avenida en el
modelo HEC-Ras. El trazado de las líneas de sección transversal debe ejecutarse siguiendo las siguientes recomendaciones:

- a) Trazar siempre las secciones transversales comenzando desde el extremo aguas arriba y de margen derecha a margen izquierda.
- b) Deben definirse con una longitud tal que incluya tanto los márgenes del río como los límites de la llanura de inundación
- c) Las secciones transversales nunca deben sobreponerse ni interceptarse entre sí.
- d) Se deben trazar siempre secciones transversales en los siguientes puntos críticos: una al inicio y final del cauce; tres en curvas o meandros (en los extremos y en el centro de la curva); antes y después de cambios bruscos de pendiente del cauce o de la geometría del mismo; a la entrada y salida de obras hidráulicas para las cuales se conoce su posición exacta sobre el cauce.

En realidad, no es posible fijar de manera exacta cuantas secciones se deben trazar, puesto que el número de las mismas estará en función de las características del tramo en cuestión y de la información disponible.

5- Asignación de atributos

Esta etapa está totalmente automatizada en la herramienta HEC-GeoRas y durante la misma se asignan datos topográficos tanto al eje del río como a las secciones transversales definidas.

6- Coeficientes de rugosidad de Manning

Se deben establecer en función de las características de cada corriente de manera manual por el usuario para el cauce y cada margen.

- II- La modelación del flujo con HEC-Ras y generación del archivo de exportación para ArcGIS,
- III- Postproceso: nuevamente con ArcGIS y HEC-GeoRas, que genera los resultados finales: superficies de inundación para cada periodo de retorno, grids de profundidad, visualización 3d.

# **3.5 Modelación hidrológica**

Se propone como modelo hidrológico el HEC-Hms, ya que el mismo permite la modelación por eventos según Halwatura y Najim (2013), además que, permite el vínculo con SIG, genera resultados que pueden ser directamente incorporados al modelo hidráulico HEC-Ras.

Con base en los resultados obtenidos de la etapa de preprocesamiento hidrológico, se ejecuta el modelo, estableciendo los parámetros de control pertinentes (tiempos de ejecución, métodos de transformación lluvia-escurrimiento, métodos de tránsito de avenidas y demás parámetros de control), generándose simulaciones para cada escenario de lluvia definido.

Como resultado de esta etapa se tendrán los hidrogramas para cada escenario de lluvia, estos datos constituyen una de las entradas fundamentales del modelo hidráulico.

# **3.6 Modelación hidráulica**

El modelo hidráulico selecionado es el HEC-Ras. Este modelo presenta ventajas similares al modelo HEC-Hms, en cuanto al procesamiento y visualización de datos, la compatibilidad con SIG y su probada eficiencia en numerosos casos de estudio a nivel internacional (Abdulrazzak et al., 2018).

Como entradas fundamentales para la generación de simplificaciones de cada escenario de lluvia definido, se tendrán el modelo de cuenca generado en el preprocesamiento hidráulico y los hidrogramas obtenidos de la modelación hidrológica.

# **3.7 Estimación del riesgo**

Esta etapa está dividida en dos subetapas:

a- Mapa de inundación

Mediante el empleo de la herramienta HEC-GeoRAS se importan a ArcGIS los datos obtenidos de la modelación hidráulica, para ser procesados y posteriormente generar los mapas de inundación para cada escenario.

b- Estimación del peligro de inundación

Con las imágenes obtenidas para la inundación se procede al procesamiento de las mismas en SIG, de conjunto con las urbanizaciones existentes en la cuenca (procedentes de bases de datos del INEGI), permitiendo establecer las zonas urbanas que se encuentra en peligro de inundación (según cada escenario) por su cercanía o presencia en la zona propensa a inundarse. El esquema a seguir se muestra en la figura 3.15:

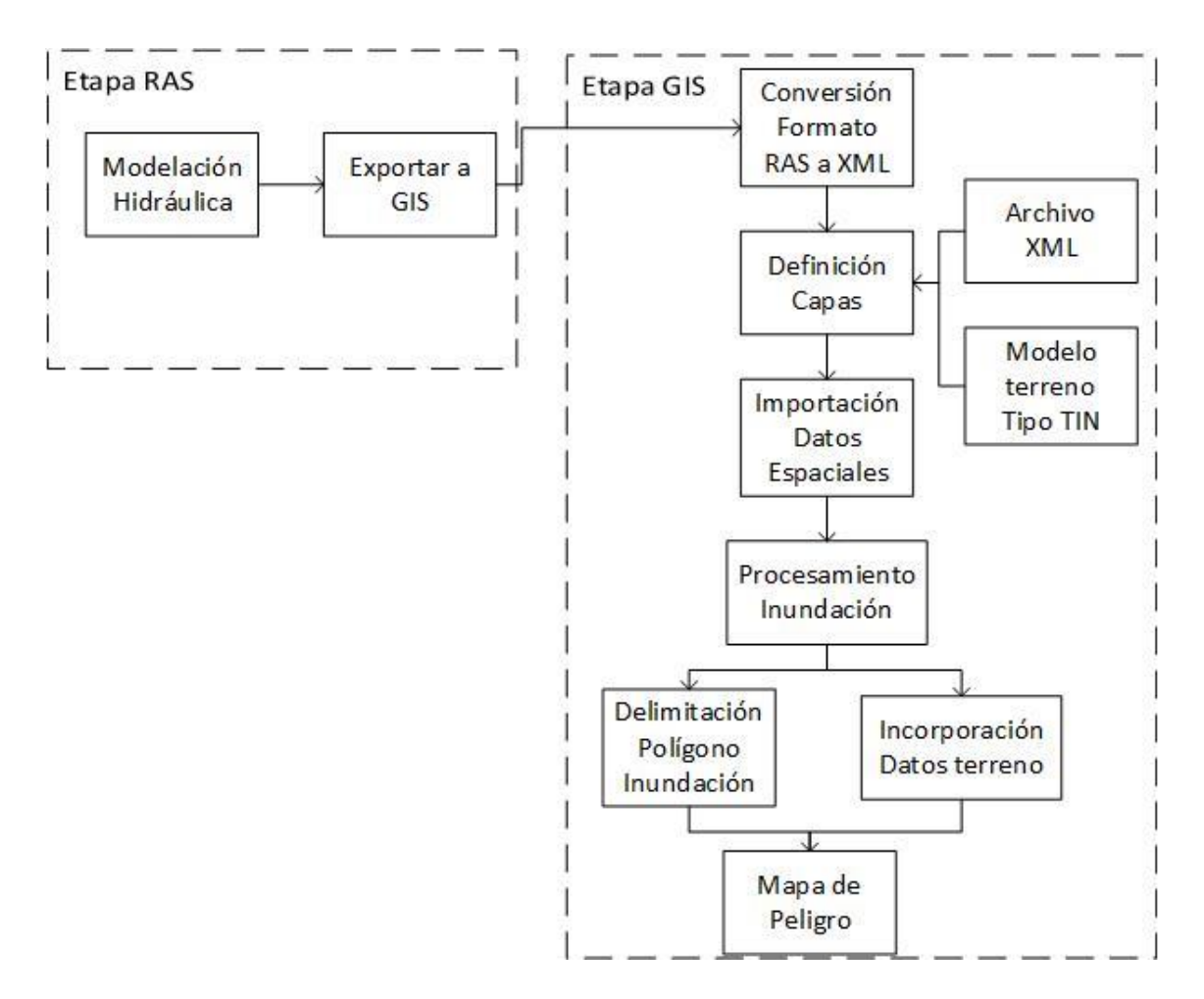

*27Figura 3.15 Esquema de actividades para obtener mapas de peligro*

# **3.8 Estimación de indices de vulnerabilidad**

La cuantificación de la vulnerabilidad, consta de dos subetapas:

## **3.8.1-Selección y procesamiento de variables**

Esta etapa se realiza en paralelo con el preprocesamiento y la modelación numérica, debido a que son procesos independientes entre sí.

Dado a que es objetivo de la investigación lograr el mayor nivel de detalle posible, se considera oportuno la selección de las variables a la menos escala posible, de preferencia la Sección Electoral (siendo ésta la unidad mínima de información que mejor se ajusta al propósito de la investigación), considerando los diferentes componentes.

## *3.9.1.1 Componente social*

Las variables que intervienen en este componente se han clasificado en dos grupos denominados "de obtención directa" y "de obtención indirecta", referido al modo de obtener cada una de ellas.

## -Variables de obtención directa

Se consideran como aquellas variables, que pueden ser obtenidas directamente de las bases de datos, además se encuentran distribuidas espacialmente para las secciones electorales (se consideran estas secciones como la unidad urbana mínima a usar debido a que en general se cuenta con mejor información que en el caso de las AGEB), la definición de cada una de las variables de este tipo consideradas es:

1- Población en zona inundada

Se define como el total de personas que habitan la sección electoral (o cualquier otra unidad espacial que se considerase).

El uso de esta variable como indicador está relacionado al factor de exposición, siendo que mientras mayor sea el número de personas viviendo en una zona en peligro de inundación, más expuesta se encontrara dicha zona ante un peligro potencial.

Para su estimación se parte de los datos del censo de Población y Vivienda de INEGI 2010 por sección electoral y se sigue el método propuesto en la figura 3.16:

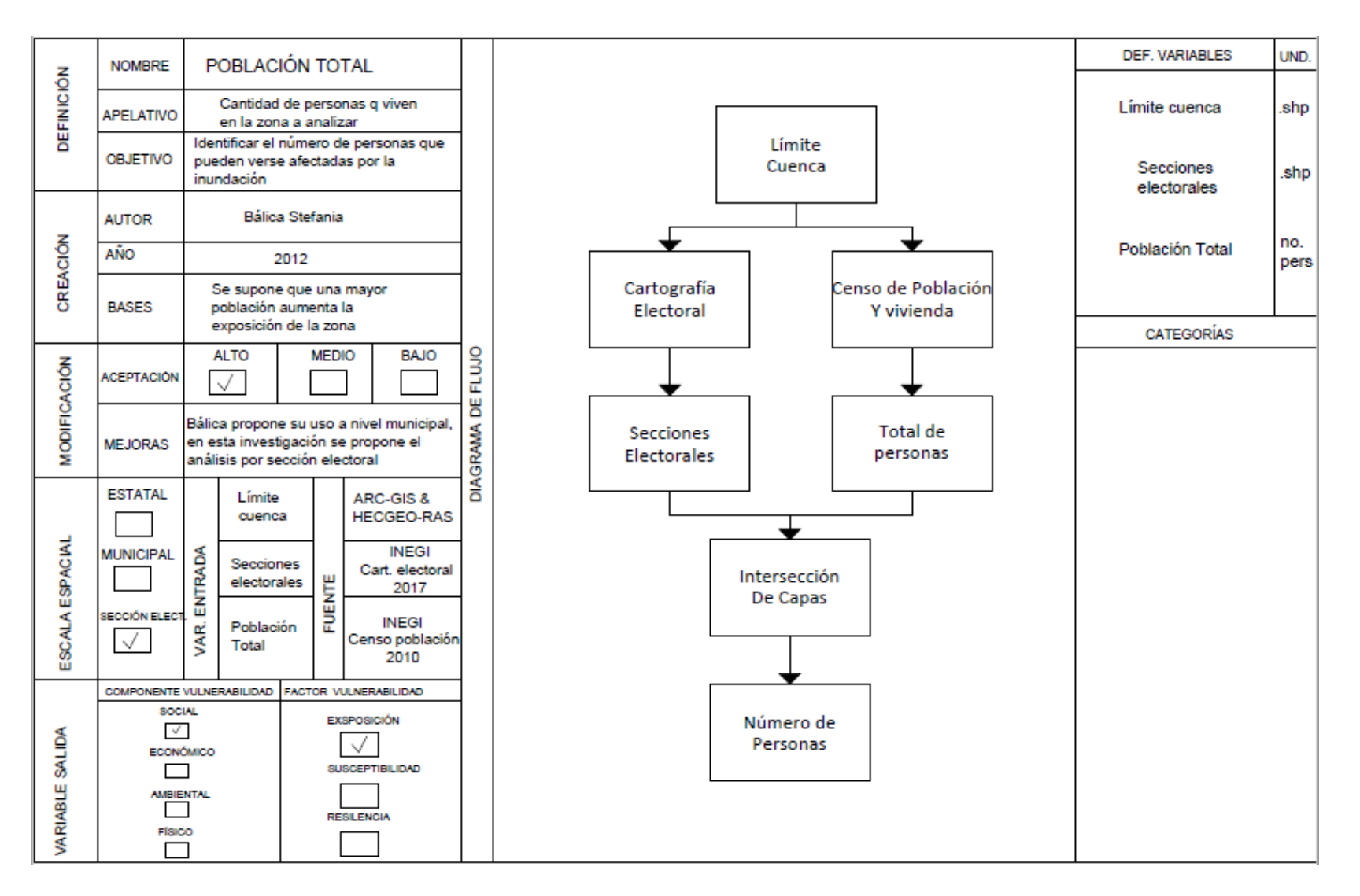

Figura 3.16 Estimación de la población total.

#### 2- Mortalidad infantil

Se entiende como el número de defunciones en menores de un año, por cada 1000 nacidos vivos, es un indicador relacionado con la susceptibilidad. En la investigación se planeó estimar la vulnerabilidad primeramente aplicando este indicador tal como lo describe el método de Balica (2012) y se propone modificar ligeramente el mismo considerando la mortalidad infantil causadas por enfermedades de origen hídrico.

Para su estimación se parte de los datos de nacimientos y defunciones del SNAIS 2010, establecidos en registros a nivel de localidad, así como de los códigos de enfermedades establecidos por el ICD-10(códigos internacionales de enfermedades, versión 10, octubre de 2015) para seleccionar aquellas defunciones cuya causa sea algunas de las enfermedades de transmisión hídricas, mismas que se muestran en la tabla 3.5:

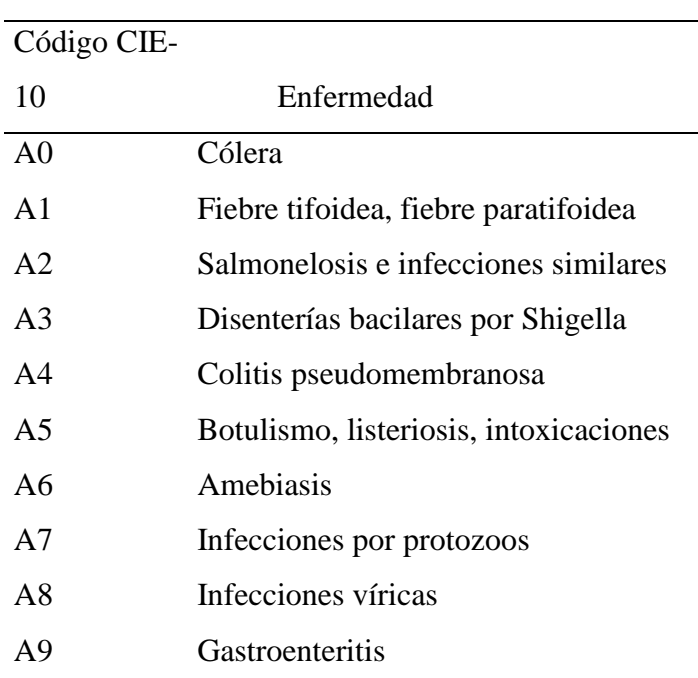

*12Tabla 3.5 Enfermedades infecciosas intestinales.*

Fuente: CIE-10

La información se tiene a nivel puntual por localidades, a partir de lo cual es factible realizar una distribución espacial de las mismas aplicando métodos geoestadísticos, de modo que se pueda contar con dicha información a nivel de sección electoral, para la estimación puede seguirse el método propuesto en las figuras 3.17 (mortalidad infantil total) y 3.18 (mortalidad infantil por causas hídricas):

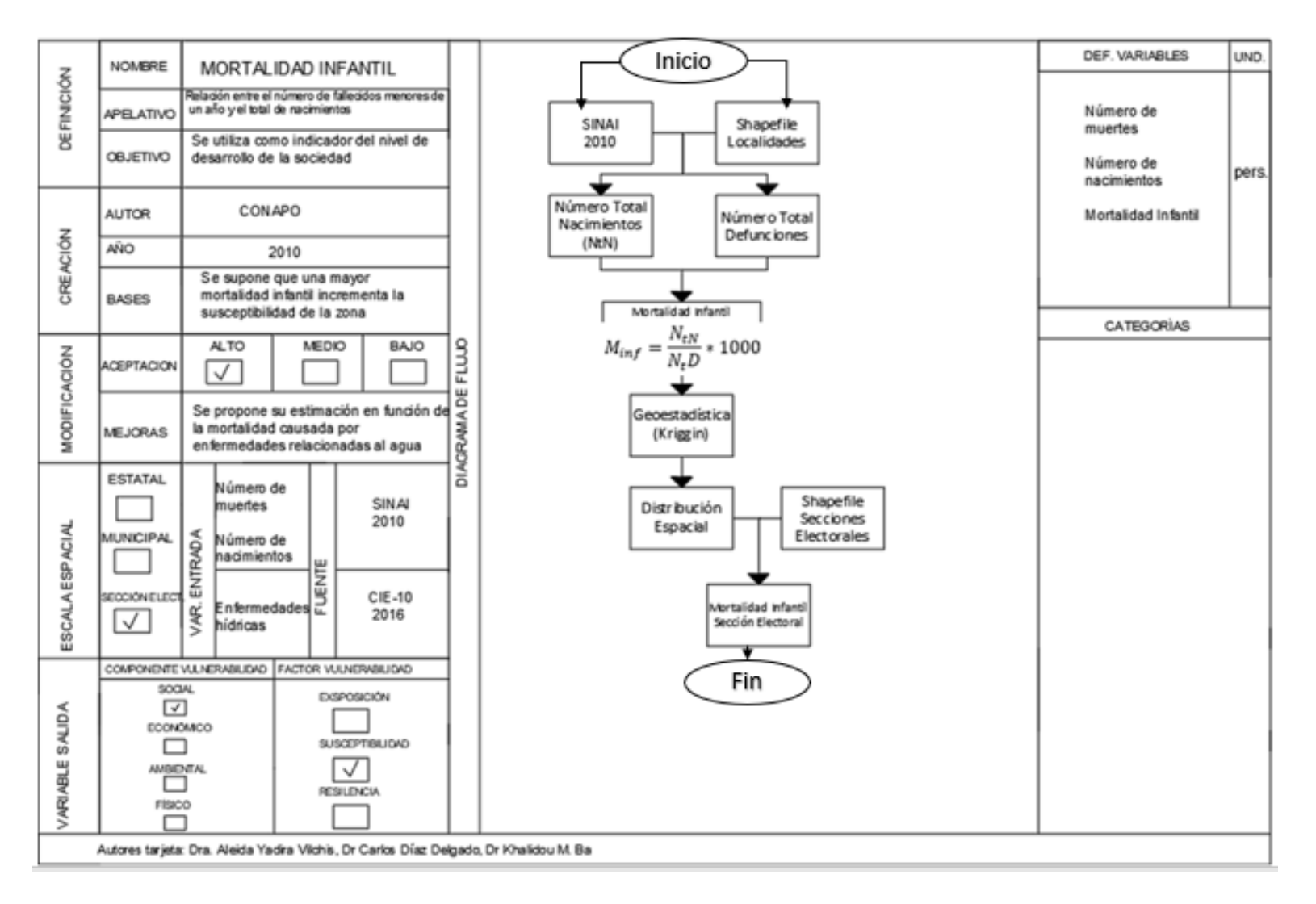

# Figura 3.17 Mortalidad infantil.

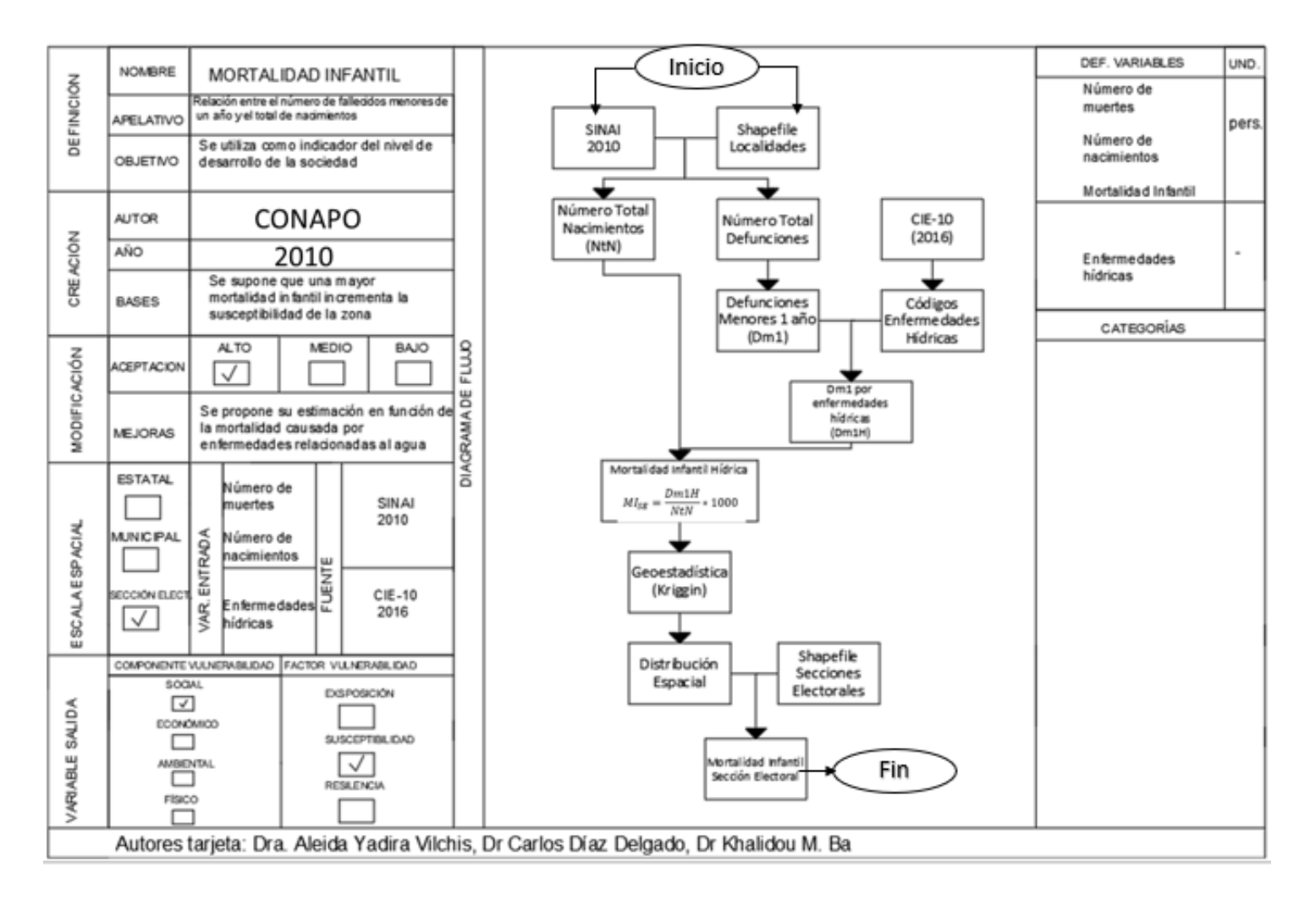

Figura 3.18 Mortalidad infantil por causas hídricas

# 3- Porciento de discapacitados

Se entiende como la relación entre el número de personas con discapacidades motrices, visuales o mentales.

El uso de esta variable como indicador está relacionado con el factor de exposición, siendo que este grupo de población debido a sus limitaciones está en posición de desventaja para reaccionar ante el evento de inundación (en general dependen de la asistencia de otras personas durante un evento de desastre), entonces tanto mayor sea el porciento de población discapacitada, más expuesta se encontrará dicha zona ante un peligro potencial.

Para su estimación se parte de los datos del censo de Población y Vivienda de INEGI 2010 por sección electoral y se sigue el método propuesto en la figura 3.19:

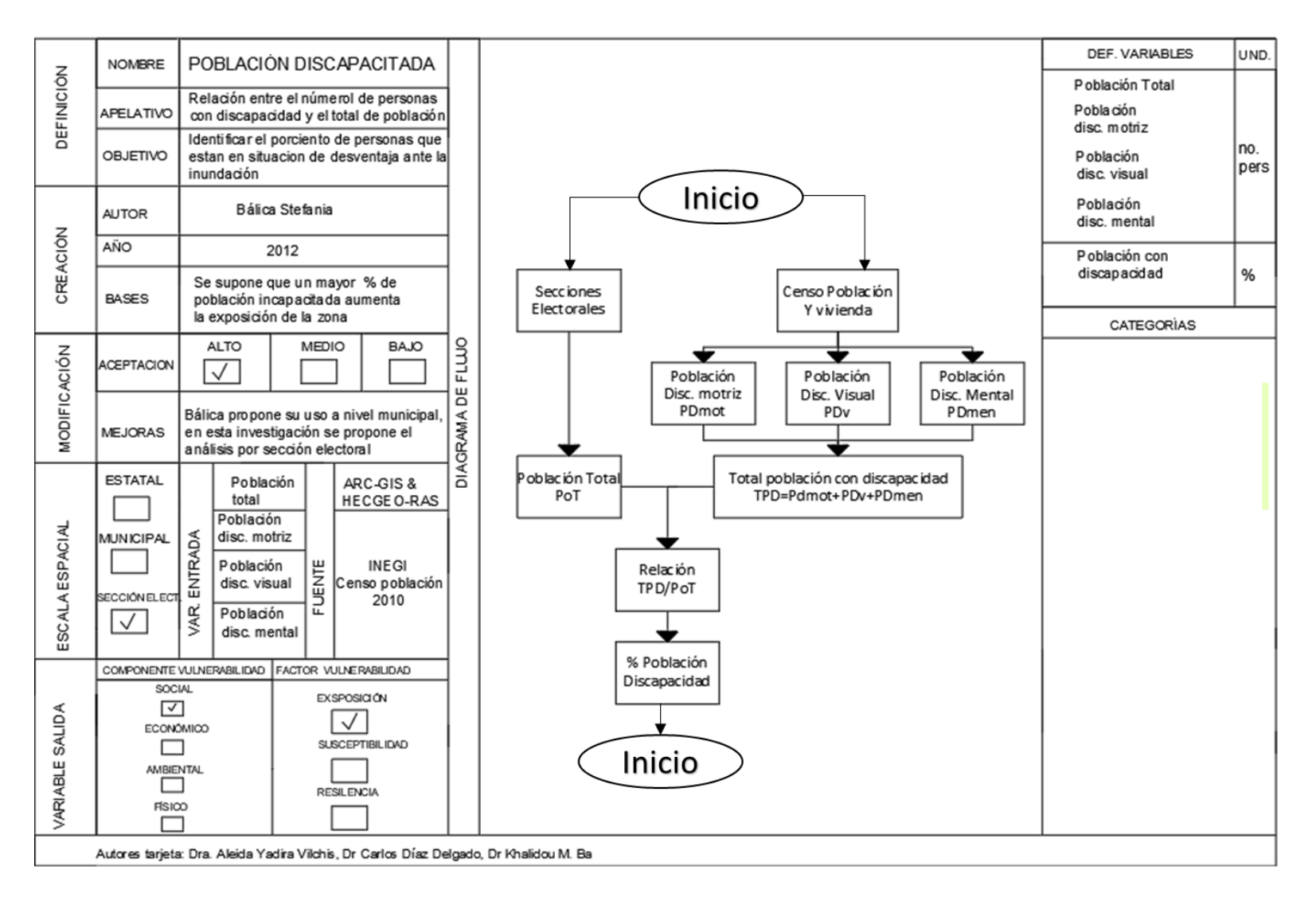

Figura 3.19 Estimación del porciento de población discapacitada.

#### 4- Tasa de acceso a medios de comunicación

Se entiende como la relación entre el número de viviendas con acceso a medios de comunicación y el total de viviendas habitadas en la sección electoral.

De acuerdo con Balica (2013), se recomienda analizar la tasa de acceso a medios no como la suma de todos los medios de comunicación en una vivienda, sino de manera independiente para cada uno de ellos. En este caso se considerarán en el análisis aquellas viviendas con acceso a radio y a servicios de telefonía móvil, debido a que estos medios (por sus características de funcionamiento) son los que mayor independencia tienen de las redes físicas (entiéndase redes eléctricas o de cables) las cuales pueden colapsar durante situaciones extremas. En muchas situaciones de este tipo, se ha demostrado que estos medios son los más eficaces al momento de transmitir información a la población en la zona de desastre.

El uso de esta variable como indicador está relacionado con el factor de resilencia, ya que tanto mayor sea la tasa de acceso a medios de comunicación, más oportunidades tendrá la población expuesta de reaccionar al peligro potencial, con lo que disminuye la probabilidad de que la zona sufra mayores daños.

Para su estimación se parte de los datos del censo de Población y Vivienda de INEGI 2010 por sección electoral y se sigue el método propuesto en la figura 3.20:

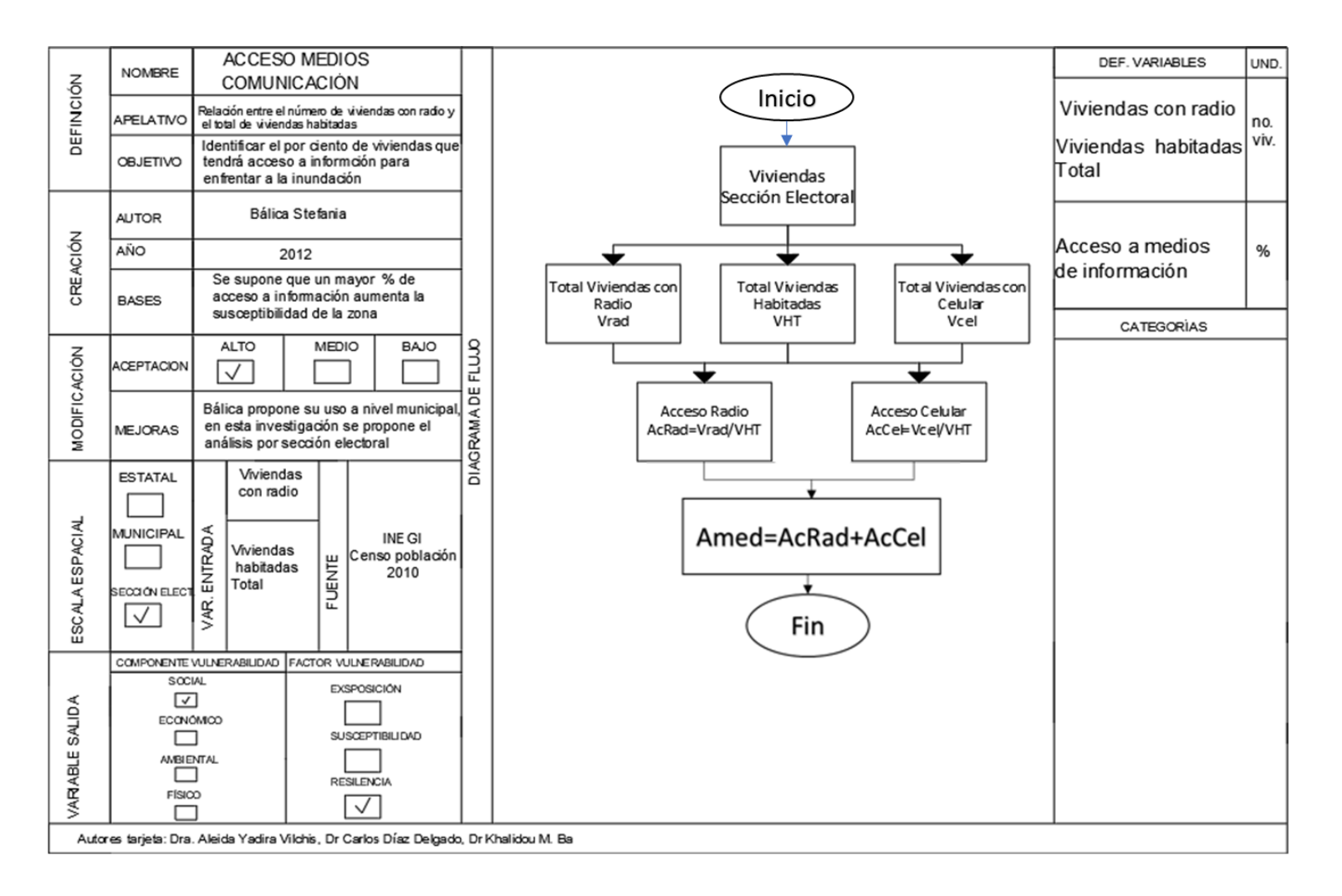

*33Figura 3.20 Tasa de acceso a medios de comunicación.*

## 5- Sistemas de alerta.

Se refiere a la existencia y cobertura de sistemas de alerta temprana contra inundaciones, estableciendo el indicador en una escala de 1 a 10, siendo 10 una cobertura máxima.

El uso de esta variable como indicador está relacionado con el factor de resilencia, ya que, al contarse con sistemas eficaces de alerta, se tiene la oportunidad de tomar medidas preventivas previas al evento, disminuyéndose el daño potencial.

Es un indicador de estimación subjetiva y no puede darse un método exacto, Bálica (2013) recomienda otorgar al mismo un valor de 1 (supone la vulnerabilidad máxima) en casos donde no se tenga información, o la misma no sea suficiente como para establecer la categorización del mismo.

## 6- Preparación de la población

Se refiere al nivel de conciencia y capacidad de reacción de la población ante un evento de inundación.

El uso de esta variable como indicador está relacionado con el factor de resilencia, ya que, al tener una población más preparada en la prevención y enfrentamiento ante eventos extremos, se puede disminuir el daño potencial.

Es un indicador de estimación subjetiva y no puede darse un método exacto, Bálica (2013) recomienda otorgar al mismo un valor de 1 (supone la vulnerabilidad máxima) en casos donde no se tenga información, o la misma no sea suficiente como para establecer la categorización del mismo.

## -Variables de obtención indirecta

Se consideran como aquellas variables que no se encuentran de manera explícita en las bases de datos y necesitan ser procesadas, bien con métodos de distribución espacial o de análisis matemático. Se incluyen en esta categoría a las siguientes variables:

#### 7- Porcentaje de área urbanizada

Se entiende como la relación entre el área urbanizada y el área total de la sección electoral.

El uso de esta variable como indicador está relacionado con el factor de exposición, lo cual evidentemente se relaciona con el incremento de la superficie impermeable, el cual, para una misma zona con condiciones físicas e hidrológicas similares, produce escurrimientos mayores, incrementando la intensidad del evento de inundación.

Para su estimación se parte de los datos de polígonos urbanos de Uso de Suelo y Vegetación de INEGI, serie VI y se sigue el método propuesto en la figura 3.21:

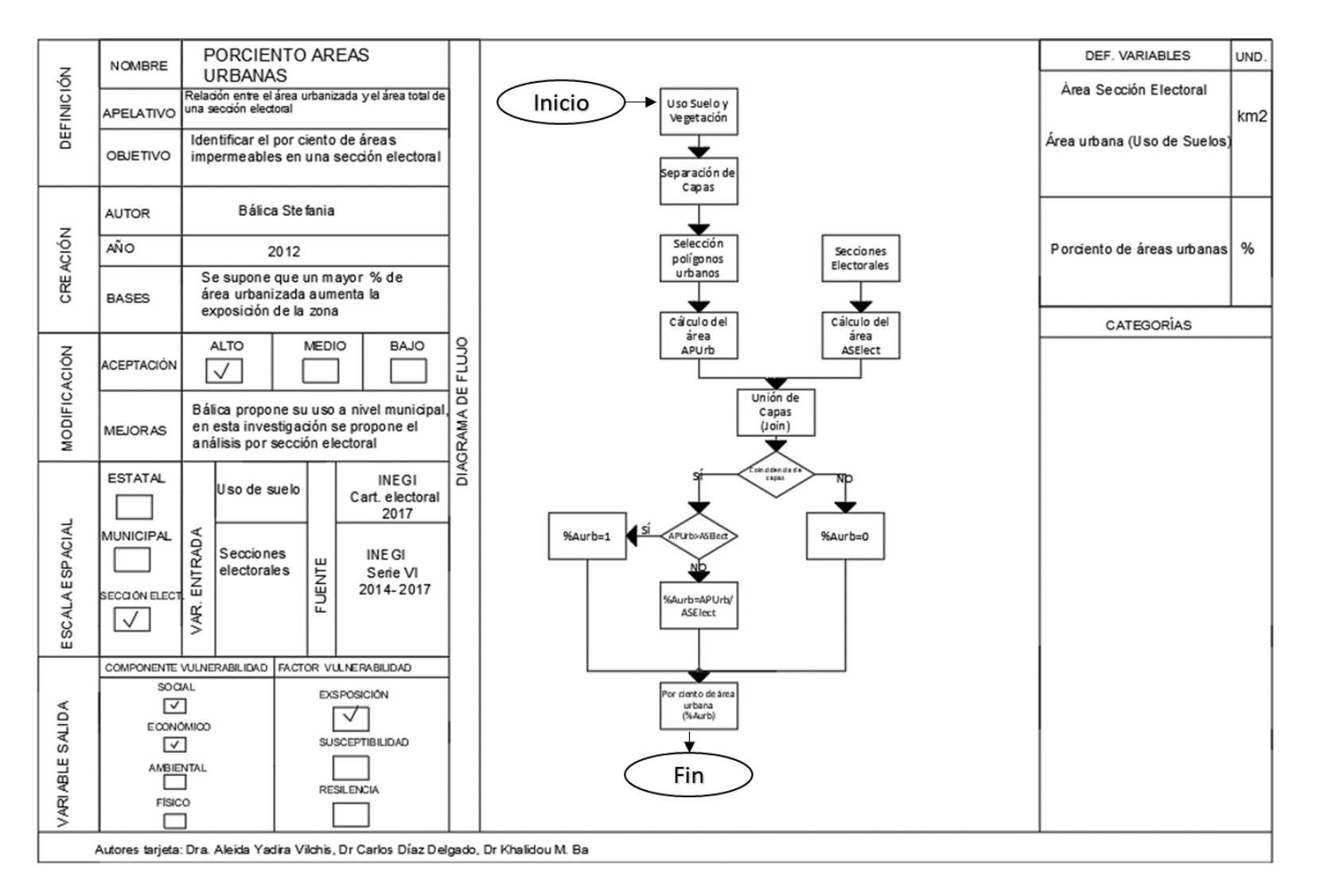

Figura 3.21 Estimación del porcentaje de áreas urbanas.

8- Porcentaje de áreas verdes

Se entiende como la relación entre el área no urbanizada y el área total de la sección electoral.

El uso de esta variable como indicador está relacionado con el factor de resilencia, lo cual evidentemente se relaciona con la disminución en el escurrimiento que puede lograrse mediante infiltración en las áreas no urbanizadas, disminuyendo la intensidad del evento de inundación.

Para su estimación se parte de los datos de polígonos urbanos del Uso de Suelo y Vegetación de INEGI, serie VI y se sigue el método propuesto en la figura 3.22:

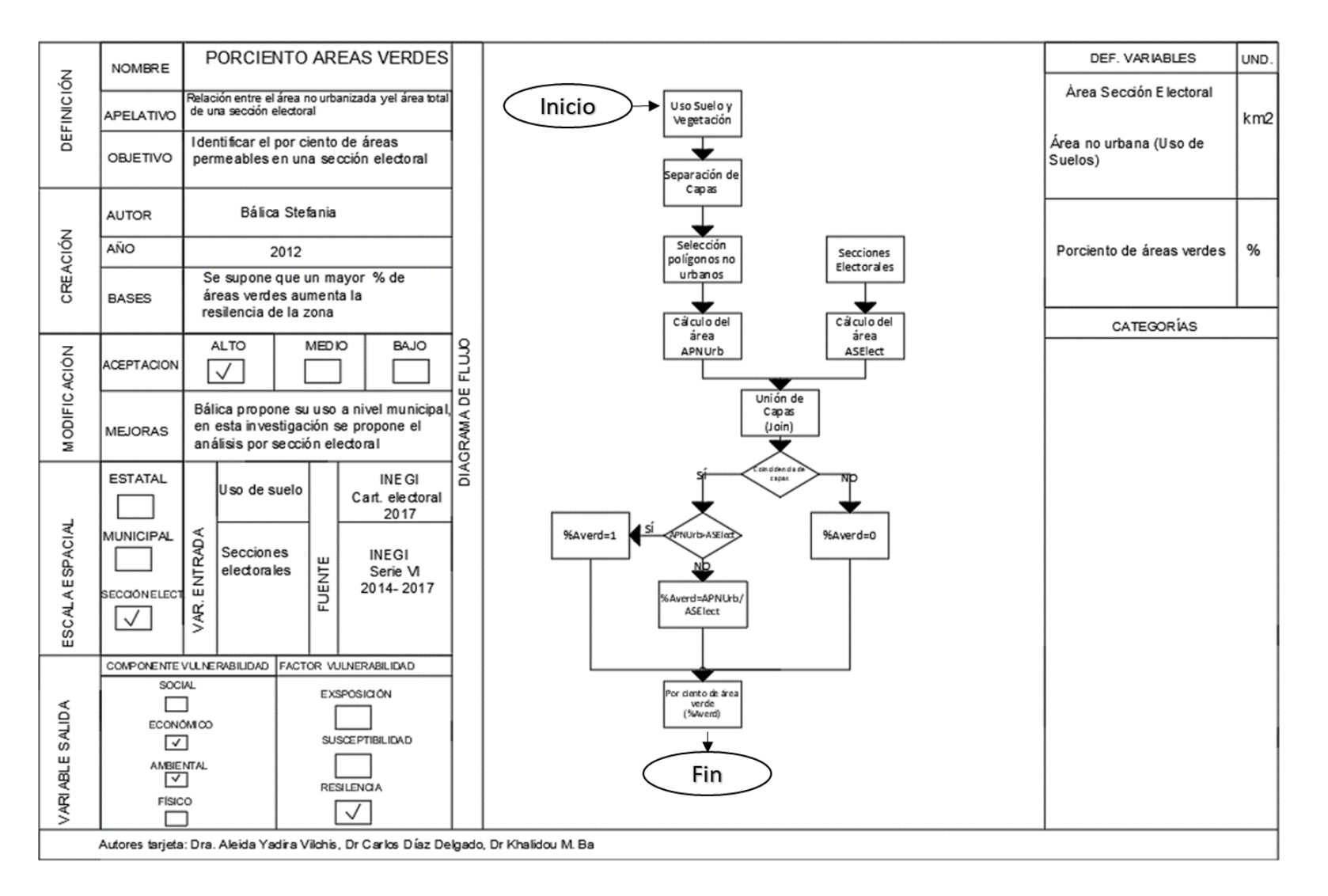

Figura 3.22 Estimación del porciento de áreas verdes.

#### 9- Porcentaje de caminos asfaltados

Se entiende como la relación entre la longitud de caminos asfaltados y la longitud total de caminos en la sección electoral. Se asume que los caminos asfaltados se encuentran en condiciones aceptables de mantenimiento.

El uso de esta variable como indicador está relacionado con el factor de resilencia, entendiéndose desde dos puntos de vistas: primero de la necesidad de realizar evacuaciones ante eventos extremos y segundo la necesidad de enviar ayuda a una zona afectada. La existencia de caminos asfaltados facilita sobremanera el movimiento de personas e insumos, con lo cual se pueden reducir los efectos negativos de la inundación.

Para su estimación se parte de los datos de carreteras dígase longitudes y tipo, de la SCT, el método sugerido se muestra en la figura 3.23:

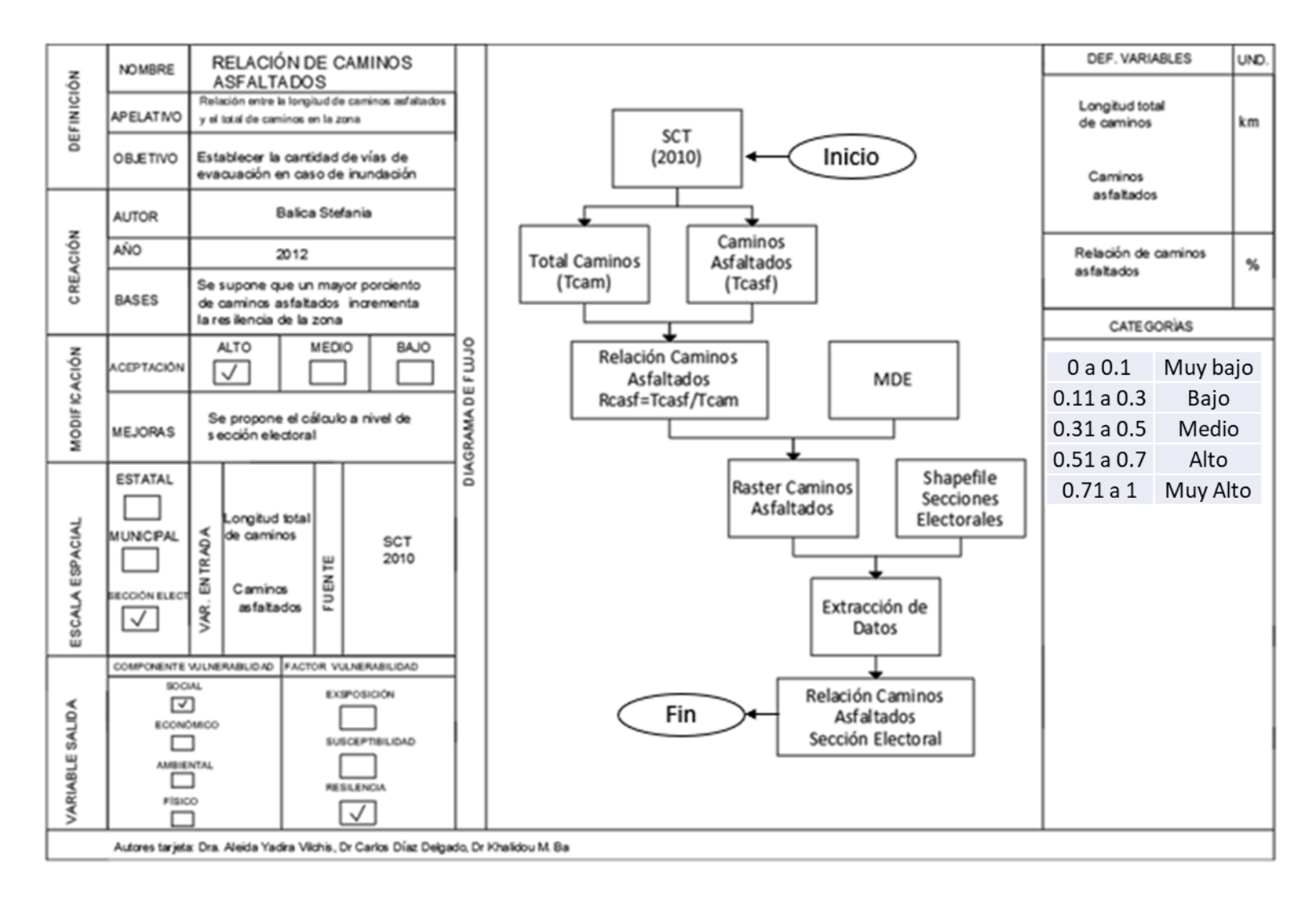

Figura 3.23 Estimación del porcentaje de caminos asfaltados.

## 10- Índice de desarrollo humano

El Índice de Desarrollo humano (IDH) es un indicador creado por el Programa de las Naciones Unidas para el Desarrollo (PNUD 2015) con el fin de determinar el nivel de desarrollo que tienen los países del mundo. Fue ideado con el objetivo de conocer, no sólo los ingresos económicos de las personas en un país, sino también para evaluar si el país aporta a sus ciudadanos un ambiente donde puedan desarrollar mejor o peor su proyecto y condiciones de vida.

El uso de esta variable como indicador está relacionado con el factor de susceptibilidad, partiendo del supuesto de que a menor IDH más vulnerable es la población en temas económicos, de salud y educativo, creando situaciones de susceptibilidad incrementada ante eventos extremos.

El IDH se puede categorizar de acuerdo con PNUD (2015) según la tabla 3.6:

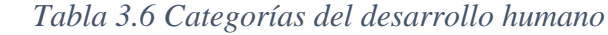

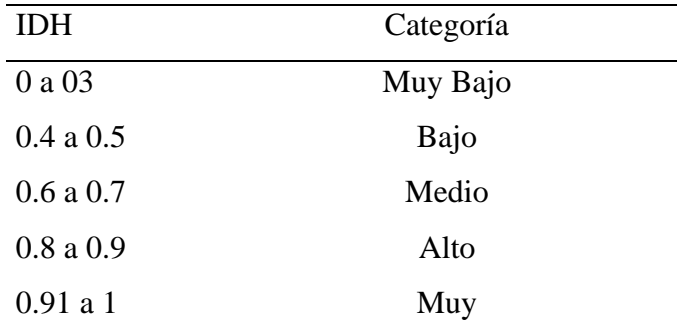

Fuente: PNUD, 2015

El IDH está compuesto por tres indicadores: índice de ingreso (II), índice de salud (IS) e índice de educación (IE) y se estima según la expresión 3.1:

$$
IDH = II^{1/3} + IS^{1/3} + IE^{1/3}
$$

Se procede a detallar cada uno de los tres componentes:

a) Índice de ingresos

Considera el producto interno bruto per cápita y evalúa el acceso a los recursos económicos necesarios para que las personas puedan tener un nivel de vida decente.

Para su estimación se necesitan combinar datos del censo de población y vivienda de INEGI (total de personas y población económicamente activa) con datos del SNIM (salario mínimo y medio) para el municipio donde se encuentre la sección electoral. Según recomendaciones de PNUD (2015) se puede considerar un salario máximo estimado en 10 veces el salario medio. El método para la estimación del Índice de Ingresos se muestra en la figura 3.24, elaborada con base en PNUD (2015).

## Índice de salud

Considera el bienestar de la población en términos de esperanza de vida y calidad de vida.

Para su estimación se necesitan combinar datos del SINAIS (mortalidad infantil y esperanza de vida) a nivel estatal con los resultados del indicador de mortalidad infantil total. Se debe aplicar la recomendación de la OMS la cual estima como valor máximo para el IS de 0.988 (poco probable de alcanzar), el método para su estimación se muestra en la figura 3.25, elaborada con base en PNUD (2015).

### Índice de educación

Recoge el nivel de alfabetización adulta y el nivel de estudios alcanzado (primaria, secundaria, superior) para la población en cuestión.

Para su estimación se necesita combinar datos del censo de población y vivienda de INEGI (promedio de escolaridad en adultos y años esperados de escolaridad en niños) con datos de la SEP (promedio de escolaridad a nivel estatal). Se debe aplicar la recomendación de la OMS la cual estima como valor máximo para el IS de 0.998 (poco probable de alcanzar). El método para su estimación se muestra en la figura 3.26.

Finalmente, el índice de desarrollo humano se obtiene aplicando la expresión 3.1, tal como se muestra en la figura 3.27:

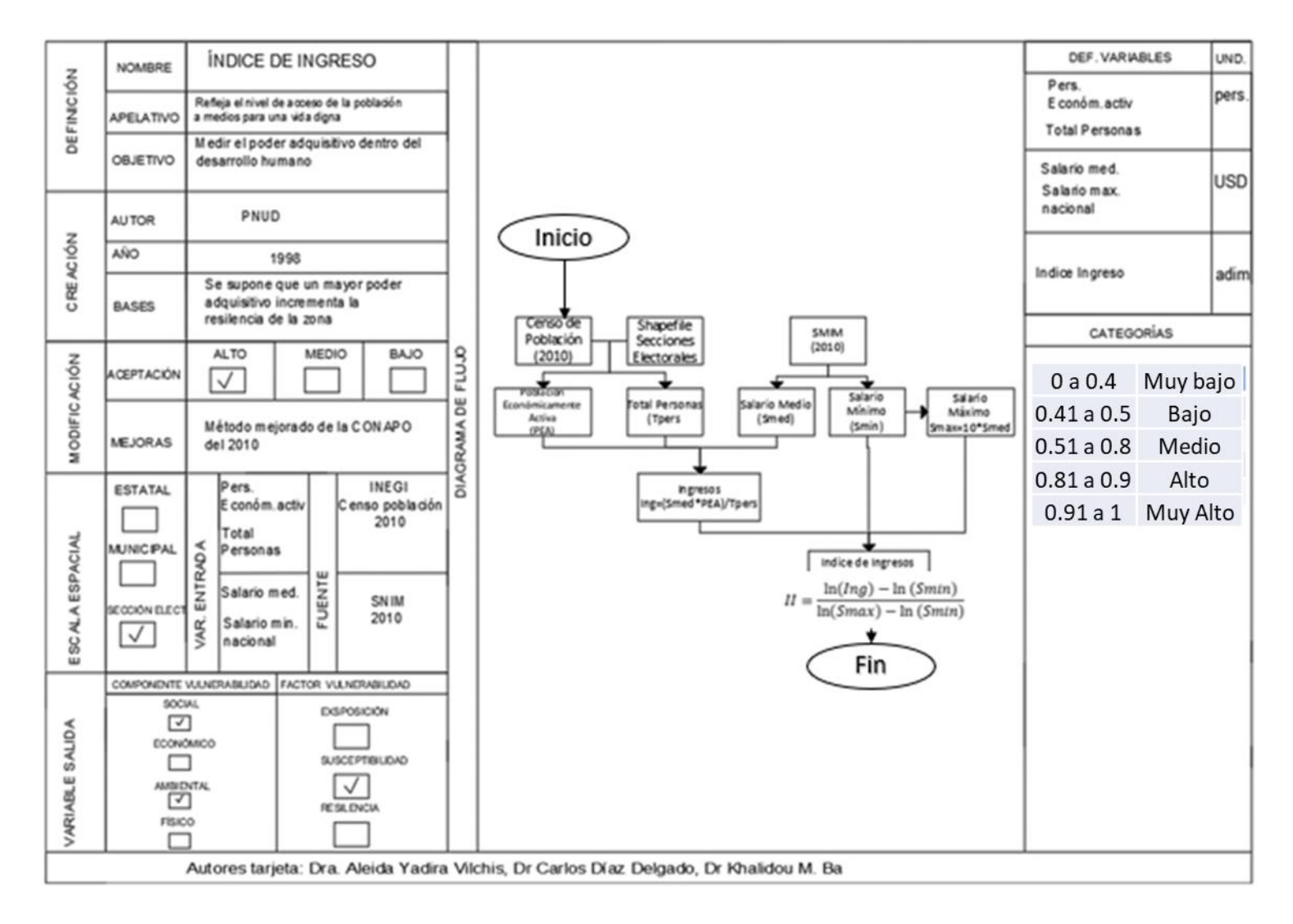

Figura 3.24 Estimación del índice de ingresos.

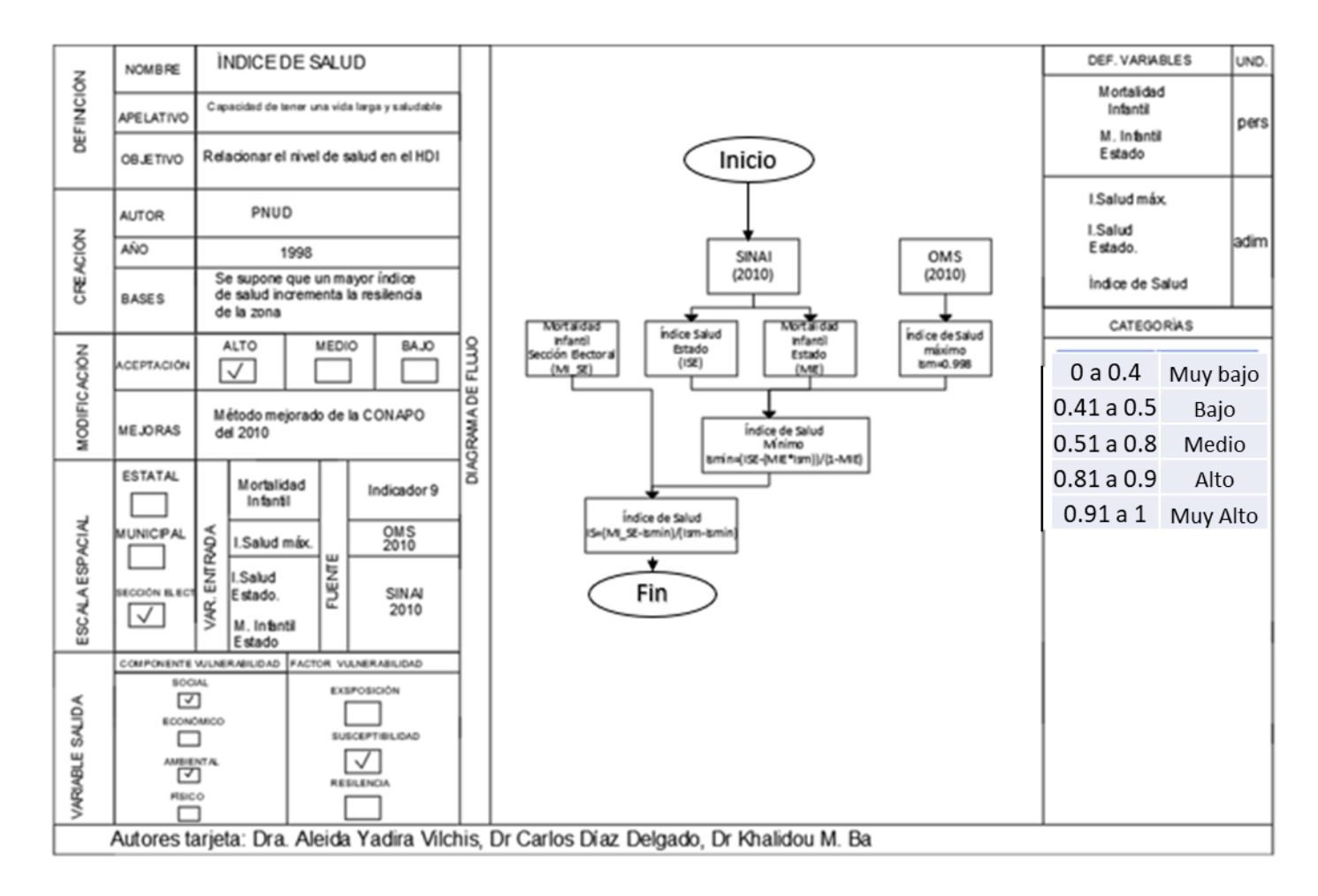

Figura 3.25 Estimación del índice de salud.

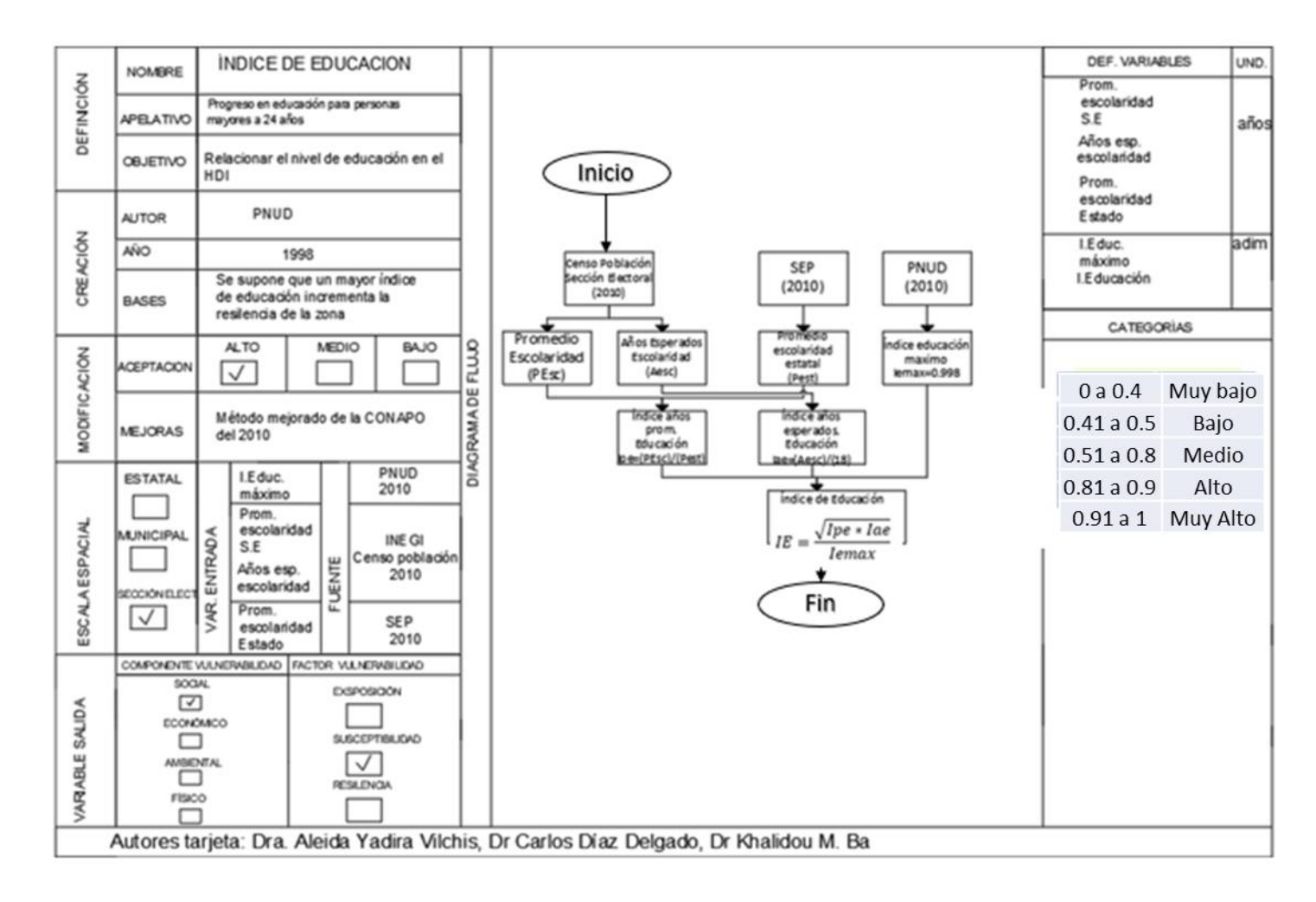

Figura 3.26 Índice de educación.

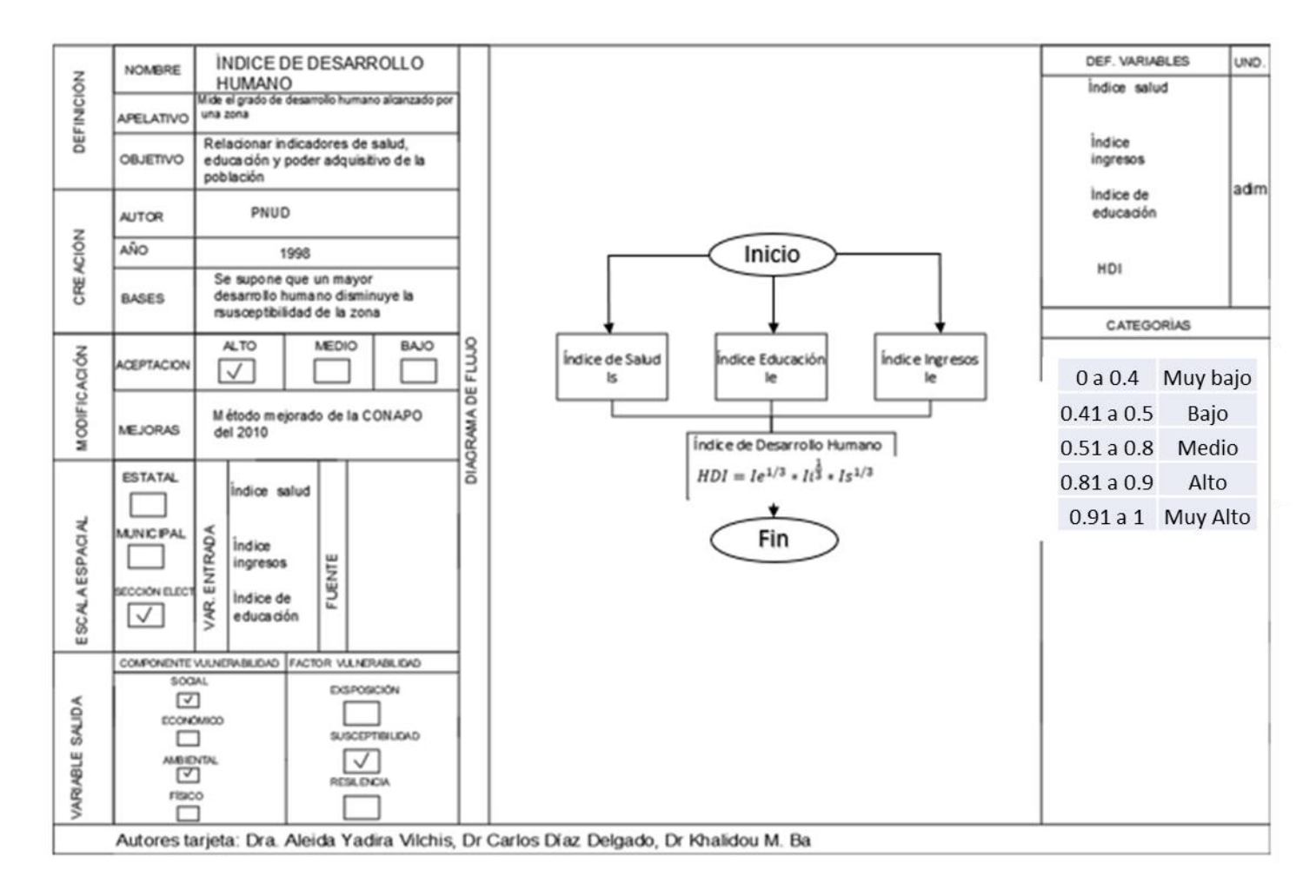

Figura 3.27 Cálculo del índice de desarrollo humano

## *3.9.1.2 Componente económico*

Se procederá de manera similar al componente social, las variables que intervienen en el cálculo son las siguientes:

Variables de obtención directa

1- Desempleo

Se entiende como la relación entre el número de personas sin empleo y el total de personas económicamente activas (puede calcularse tanto en términos de población femenina, masculina o total, siendo esta última la que se recomienda según Balica (2012)).

El uso de esta variable como indicador está relacionado con el factor de susceptibilidad, siendo que este grupo de población debido a las limitaciones que supone la falta de estabilidad económica, las coloca en posición de desventaja para protegerse y reaccionar ante el evento de inundación; así como para enfrentar la recuperación posterior al mismo. Entonces tanto mayor sea el porciento de población desempleada, mayor será la probabilidad de una mayor intensidad de daños en la zona.

Para su estimación se parte de los datos del censo de Población y Vivienda de INEGI 2010 por sección electoral y se sigue el método propuesto en la figura 3.28:

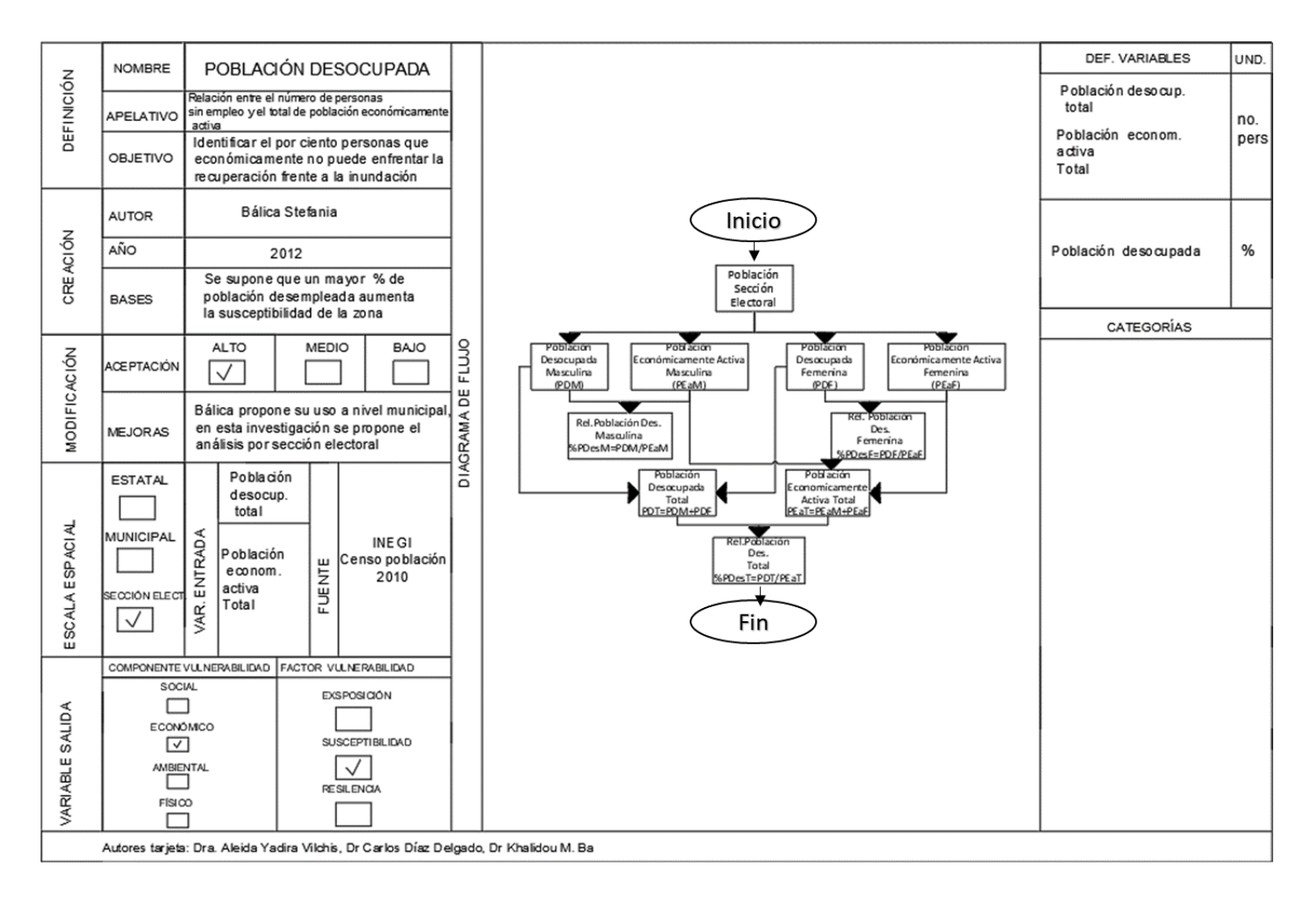

Figura 3.28 Estimación del porciento de población desempleada

## 2- Índice de desigualdad económica

Se refiere al coeficiente de Gini, el cual es una medida de la desigualdad en los ingresos, aunque, puede utilizarse para medir cualquier forma de distribución desigual. De acuerdo con Catalano et al. (2009), el coeficiente de GINI está entre 0 y 1, donde 0 se corresponde con la perfecta igualdad (todos tienen los mismos ingresos) y el valor de 1 se corresponde con la perfecta desigualdad (una persona tiene todos los ingresos y los demás ninguno).

El índice de Gini es el coeficiente de Gini expresado en referencia a 100 como máximo, en vez de 1, y es igual al coeficiente de Gini multiplicado por 100. Una variación de dos centésimas del coeficiente de Gini (o dos unidades del índice) equivale a una distribución de un 7% de riqueza del sector más pobre de la población (por debajo de la mediana) al más rico (por encima de la mediana).

El uso de esta variable como indicador está relacionado al factor de susceptibilidad, de manera similar al porciento de desempleo. Para su estimación se parte de los datos de CONEVAL, el cual ha calculado el coeficiente de Gini por municipios, al tener información puntual, cuya distribución abarca toda la zona de estudio se pueden aplicar métodos geoestadísticos para espacializar la información y generarla a nivel de sección electoral, obteniéndola como se muestra en la figura 3.29:

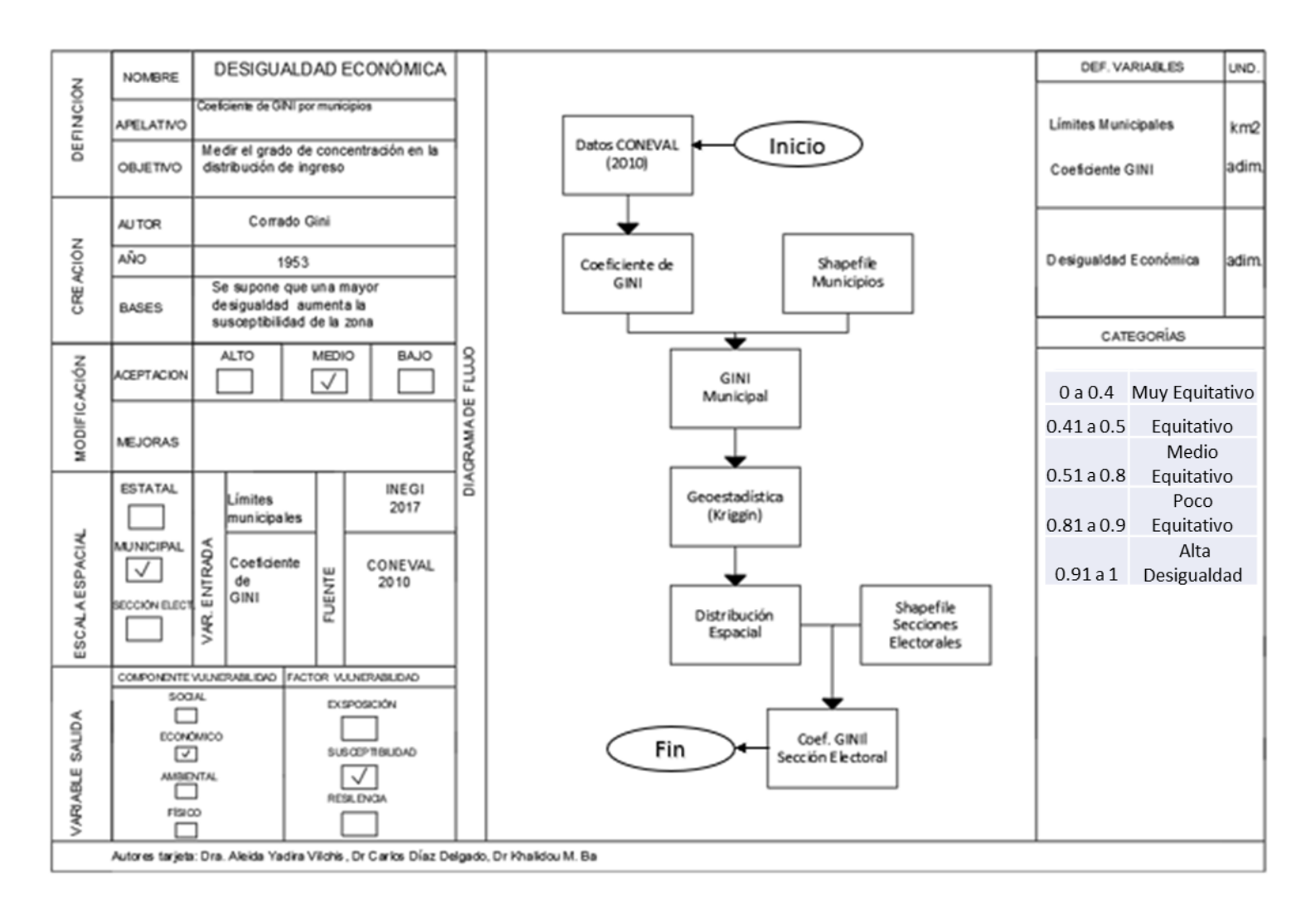

Figura 3.29 Espacialización del índice de Gini.

#### 3- Esperanza de vida

Se entiende como la media de la cantidad de años que vive una determinada población absoluta o total en un cierto período.

El uso de esta variable como indicador está relacionado con el factor de resilencia, entendiéndose que una esperanza de vida alta, generalmente implica ciertas condiciones de desarrollo aceptables con poblaciones saludables, lo cual favorece las decisiones que se puedan tomar en cuanto a reducción y mitigación de daños.

Para su estimación se parte de los datos de CONAPO, el cual establece la esperanza de vida por entidad federativa, siendo poco factible aplicar procesos geoestadísticos para la distribución de la misma (para la zona de estudio solo se tienen el Estado de México y la Ciudad de México), con lo cual se puede suponer que todas las secciones electorales dentro de una entidad federativa tendrán la misma esperanza de vida, el cálculo se obtiene siguiendo la secuencia en la figura 3.30.

Variables de obtención indirectas

1- Porciento de áreas verdes

Su obtención se explicó en el apartado 3.9.1.1 dedicado al componente social de la vulnerabilidad

2- Porciento de área urbanizada

Su obtención se explicó en el apartado 3.9.1.1 dedicado al componente social de la vulnerabilidad

3- Volumen del escurrimiento (para cada escenario)

Se define como el volumen (en m<sup>3</sup>) de escurrimiento que pasa por la sección de río de la zona en cuestión, estimado para cada escenario de peligro.

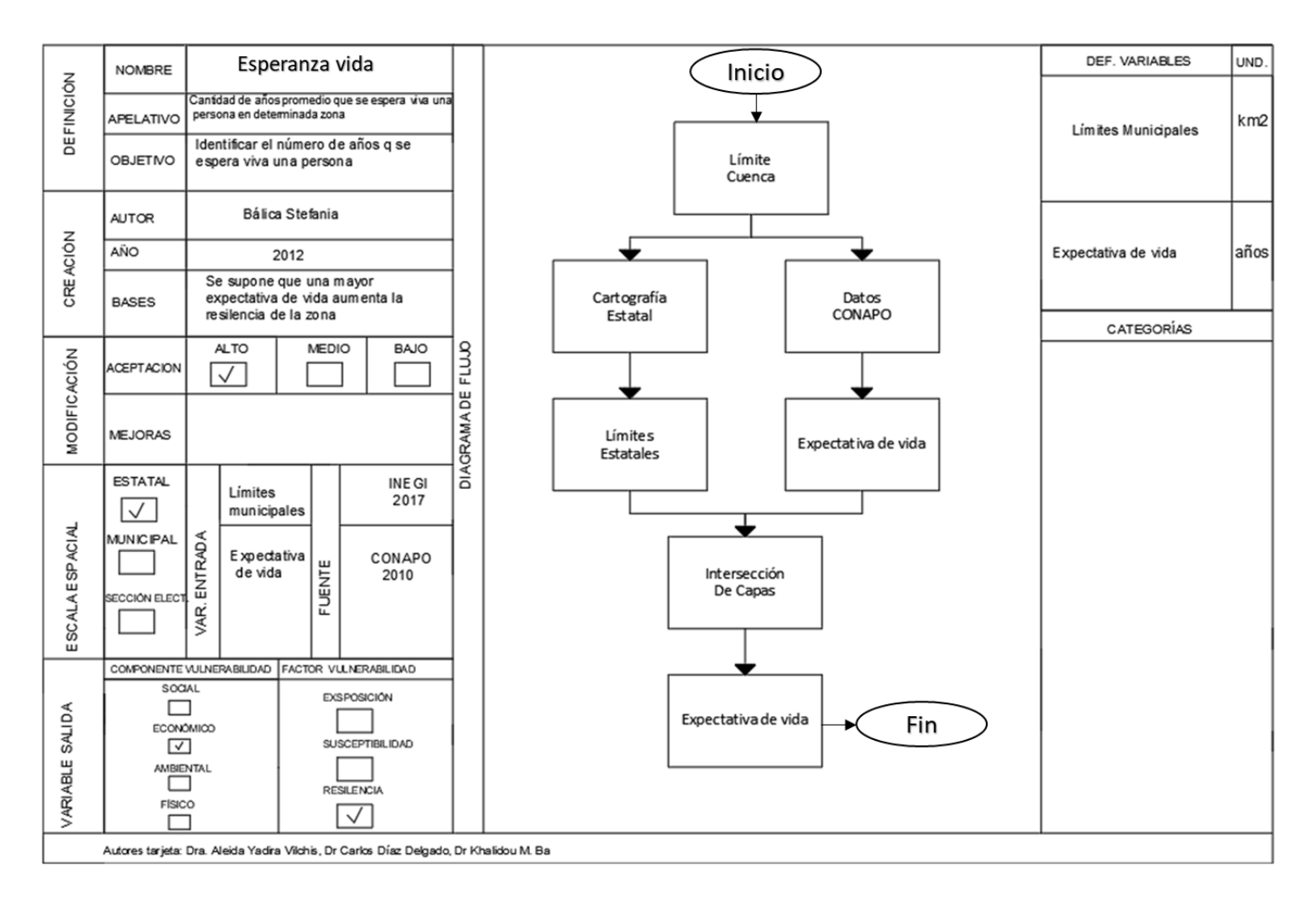

Figura 3.30 Obtención de la esperanza de vida

El uso de esta variable como indicador está relacionado con el factor de exposición, ya que, a mayores escurrimientos, en teoría las áreas de inundación deberían ser mayores, con lo cual más elementos del sistema se encontrarán expuestos a sufrir daños potenciales.

Para la estimación de este indicador es imprescindible realizar las etapas de modelación hodológica-hidráulica siendo la manera más efectiva de estimar el escurrimiento.

4- Capacidad de almacenamiento.

Se define como el volumen (en  $m<sup>3</sup>$ ) de almacenamiento en embalses existentes en la zona en cuestión.

El uso de esta variable como indicador está relacionado con el factor de resilencia, ya que, a mayor capacidad de almacenamiento, menor será el escurrimiento y por tanto el grado de inundación, con lo cual menos elementos del sistema se encontrarán expuestos a sufrir daños potenciales.

Para la estimación de este indicador se parte de los datos de CONAGUA referente a los embalses del país, en caso de no existir almacenamientos, Balica (2012) recomienda un valor de 1 para este indicador.

#### *3.9.1.3 Componente ambiental*

En este caso las variables que intervienen no se pueden obtener de manera directa en bases de datos, por lo que es necesario procesar cada una de ellas de manera independiente antes de incluirlas en el cálculo de la vulnerabilidad, dichas variables se listan a continuación

1- Porciento de áreas verdes

Su obtención se explicó en el apartado 3.9.1.1 dedicado al componente social de la vulnerabilidad

2- Crecimiento urbano

Se define como la relación entre el área urbana actual y el área urbana existente en los últimos 10 años.

Este indicador se procesa e interpreta de la misma forma que el indicador "porciento de área urbana", el indicador de crecimiento urbano puede estimarse según la expresión 3.2 expresado como proporción:

$$
Curb = \frac{Alrb_{10}}{Alrb_A}
$$

Donde:

 $Altrb_{10}$  área urbana de 10 años atrás

 $AlJrb<sub>A</sub>$  área urbana actual

Curb Crecimiento urbano de los últimos 10 años.

3- Lluvia media anual sobre la zona

Se define como la lluvia media histórica de la zona bajo análisis.

El uso de esta variable como indicador está relacionado con el factor de exposición, ya que mientras más llueva, mayor escurrimiento se produce y más extensa puede llegar a ser la zona inundada, incrementándose los elementos del sistema expuestos al peligro.

Para la estimación de este indicador se parte de los datos de las estaciones meteorológicas del SMN y puede estimarse como un producto extra del análisis estadístico mediante la herramienta RClimTool.

4- Evaporación media anual sobre la zona.

Se define como la evaporación media histórica de la zona bajo estudio.

El uso de esta variable como indicador está relacionado con el factor de resilencia, ya que mientras más agua se pierda por evaporación, menor escurrimiento se produce y menos extensa puede llegar a ser la zona inundada, disminuyéndose los elementos del sistema expuestos al peligro.

Para la estimación de este indicador se sigue un análisis similar al descrito para la estimación de la lluvia media.

3.2

# *3.9.1.4 Componente físico*

1- Longitud de la red de drenaje urbano

Se define como la longitud total de redes de drenaje en la zona de estudio, en este caso para cada sección electoral.

Debido a que su estimación puede resultar compleja al no existir o no estar disponible en bases de datos, por lo que se propone el siguiente método aproximado de estimación:

Partiendo de las bases de datos del INEGI para los censos de población, con distribución por secciones electorales, se tiene información sobre el número de viviendas con acceso a servicios de drenaje, en función de estos datos, del número total de viviendas y la extensión de la zona en peligro de inundación se puede establecer la densidad de drenaje por zona.

Tomando además la distribución y longitud total de calles en las zonas urbanas, es posible estimar la longitud aproximada de las redes de drenaje. Esto es posible debido a que el modelo de estimación de la vulnerabilidad no es sensible a la distribución espacial del sistema de drenaje sino más bien a la longitud total del mismo.

El método propuesto para su estimación se muestra en la figura 3.31:

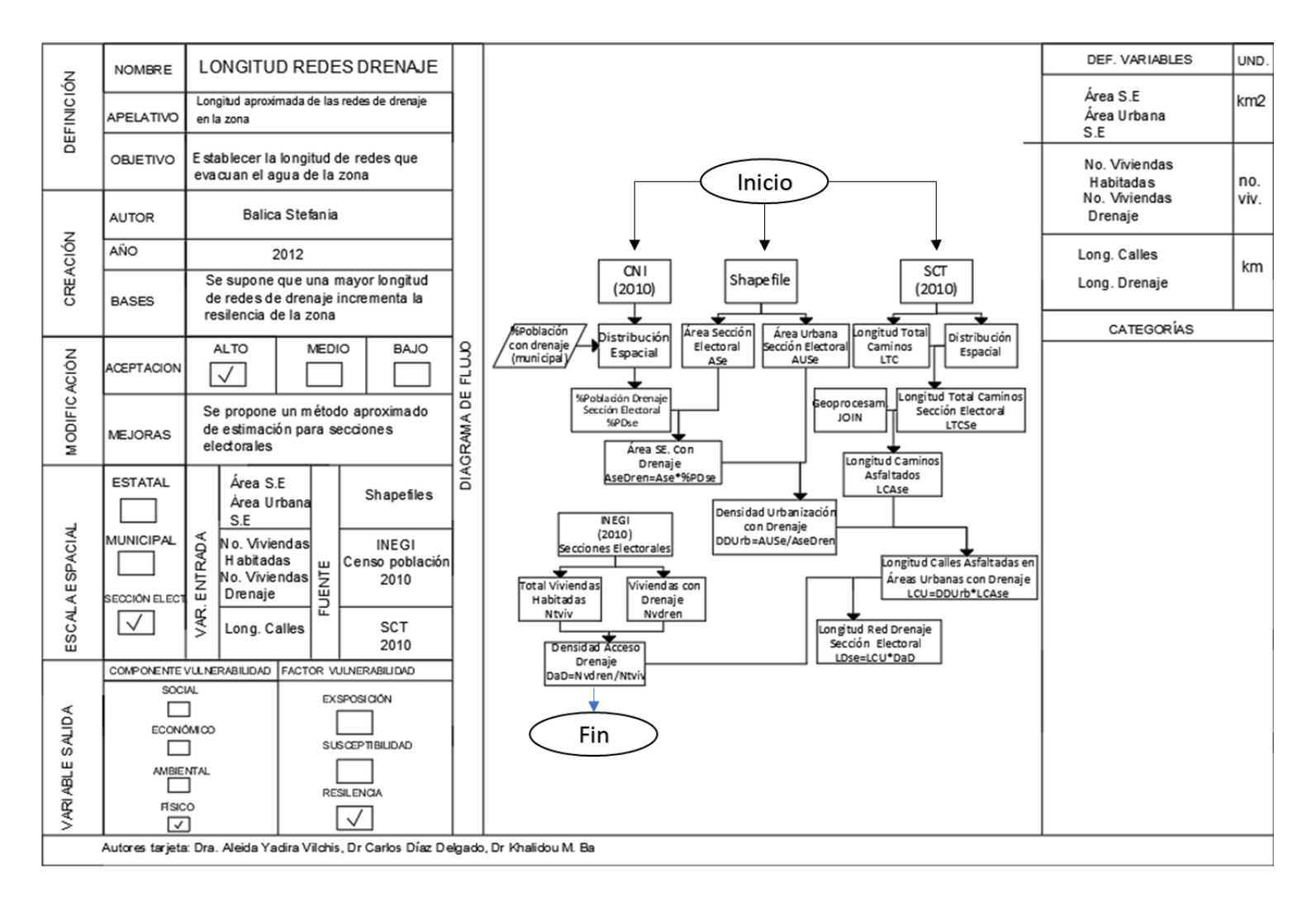

Figura 3.31 Estimación de la longitud de redes de drenaje.

#### 2- Topografía

Este indicador para los objetivos de la investigación se define como la pendiente media del río en la sección a analizar.

El uso de esta variable como indicador está relacionado con el factor de exposición, ya que tanto más pequeña sea la pendiente del río, menor velocidad tendrá el flujo con lo que los tiempos de exposición a la inundación se incrementan.

Para la estimación de este indicador se requiere como dato fundamental el MDE con el cual se pueden calcular las pendientes directamente en un SIG, razón por la que no se considera necesario exponer un método de cálculo.

#### 3-Proximidad al río

Se entiende como la distancia media entre la zona de inundación y el eje del río.

Esta variable puede interpretarse de manera similar a la anterior. La diferencia radica en que, para estimarla, se necesita tener delimitada la zona de inundación, por lo cual es imprescindible ejecutar la modelación hidrológica e hidráulica correspondiente.

#### **3.8.2-Cálculo de la vulnerabilidad**

Esta etapa se realiza posterior a la generación del mapa de peligro por inundación, teniendo además estimadas y procesadas todas las variables que intervienen. La cuantificación de la vulnerabilidad estará en función de las zonas urbanas en peligro de inundación y se determinará a partir de los cuatro componentes definidos por Balica (2012), económico, social, ambiental y físico:

#### **3.8.3 Mapa de vulnerabilidad**

Con los resultados de la etapa anterior se procede a la normalización de los indices según la expresión 3.3. Posteriormente se determina el índice de vulnerabilidad total como suma de los cuatro componentes.

$$
FVI_n = \frac{FVI_j}{max_{i=1}^n (FVI_j)}
$$

Donde FVI índice de vulnerabilidad por inundaciones

Una vez estimada la vulnerabilidad es posible categorizar las zonas vulnerables de acuerdo a la escala de vulnerabilidad por inundaciones establecida por Balica (2012), la cual se muestra en la tabla 3.7:
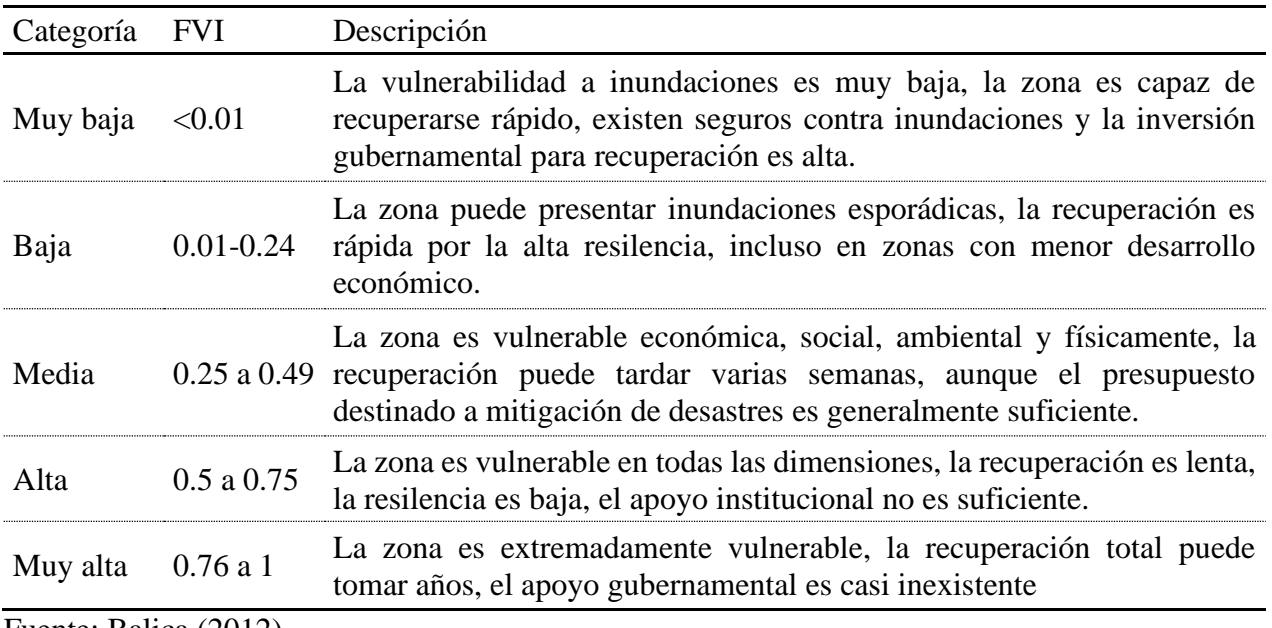

#### *14Tabla 3.7 Categorización de la vulnerabilidad*

Fuente: Balica (2012)

Luego combinado el mapa de peligro por inundación y la vulnerabilidad para cada zona urbana en SIG se pueden desarrollar mapas de vulnerabilidad por inundaciones mediante la superposición y combinación de ambas entradas según cada escenario planteado, dicho procedimiento se muestra en la figura 3.32:

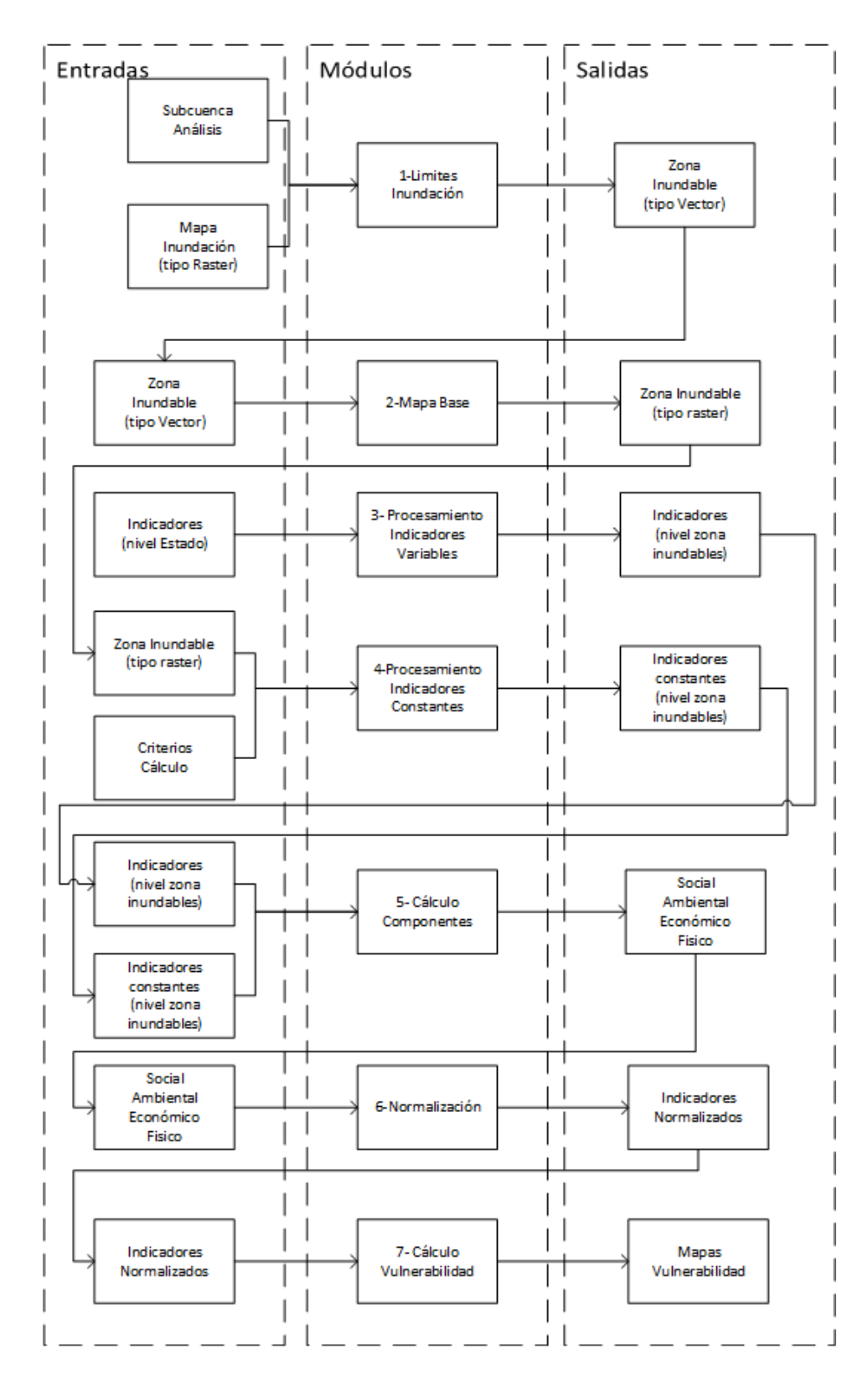

*45Figura 3.32 Etapas para el cálculo de la vulnerabilidad*

#### **3.9 Estimación de costos provocados por la inundación**

Para la estimación del costo económico esperado para los eventos de inundación analizados. Se procede bajo el desarrollo de dos subetapas:

#### I- Mapas de marginación

Para determinar los mapas de marginación en esta investigación se siguieron los siguientes pasos:

#### 1- Recopilación de datos

Se necesitan como insumos fundamentales: primeramente, la información proveída por el censo de población y vivienda de INEGI en el año 2010, según el cual se tiene el índice de marginación por sección electoral (esta información se tiene en formato de tablas de Excel). También es imprescindible contar con datos de cartografía electoral, también disponibles en las bases de datos de INEGI a nivel nacional y en formato vectorial.

2- Corrección de datos

Se deben analizar y corregir los datos en caso de ser necesario con la finalidad de presentar el formato requerido para proceder a la aplicación de las familias de curvas presentadas por Baró y Díaz (2012).

En el caso de la cartografía electoral debe recortarse de acuerdo con la extensión de la zona de estudio, también debe proyectarse a un sistema de proyección métrica de modo que sea compatible con los mapas de inundación generados previamente.

En el caso de los datos de marginación debe hacerse un filtrado de manera tal que se conserven solo aquellos correspondientes con la zona de estudio.

3- Unión vector-tabla

En esta etapa, primeramente, se comprueba que exista una correspondencia entre los campos de identificación de la sección electoral tanto en el archivo vectorial como en la tabla de datos.

Con esto se realiza una unión y correlación entre ambos archivos, con lo cual se asigna el valor del índice de marginación a cada polígono electoral.

En la figura 3.33 se muestra el diagrama de flujo para la generación de dicho mapa:

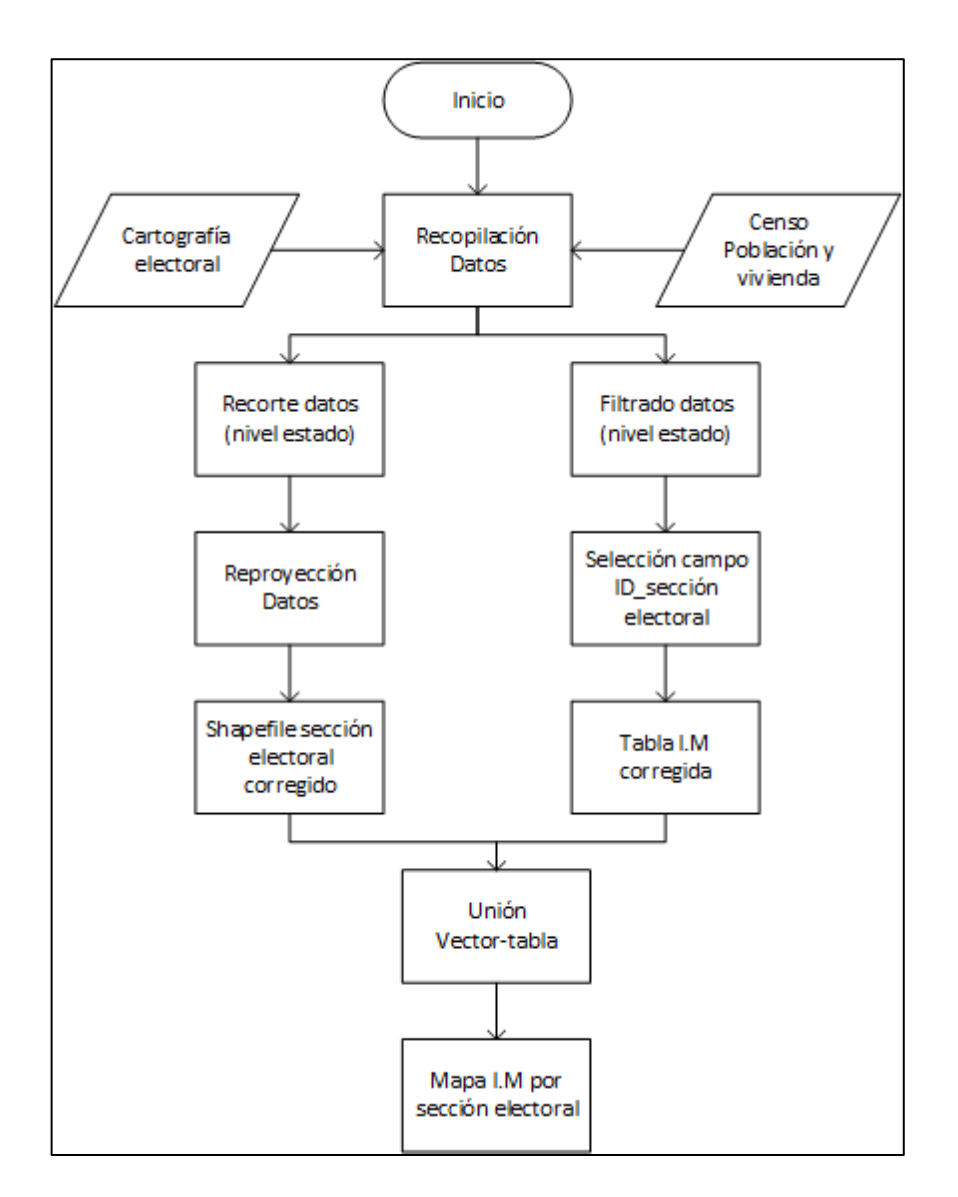

*46Figura 3.33 Diagrama de flujo mapa de marginación*

II- Estimación del costo de la inundación

Habiéndose desarrollado la subetapa anterior y teniéndose en consecuencia la base de datos de las características de las viviendas y los posibles daños que se pueden presentar, se pueden aplicar los modelos obtenidos por Baró et al. (2011) para la estimación de los costos por daños directos en zonas habitacionales máximos, mínimos y más probables.

## **Capítulo 4. Resultados**

#### **4.1 Selección de la zona de estudio**

Con base en lo explicado en la sección 3.2, se decidió establecer como zona de estudio, parte de la cuenca del Valle de México, en específico la correspondiente al norte y oriente del Estado de México.

Los municipios para los cuales se han encontrado eventos frecuentes de inundación y que conforman la zona de estudio (figura 4.1) se listan a continuación:

- 1- Nicolás Romero
- 2- Cuautitlán Izcalli
- 3- Tultepec
- 4- Tultitlan
- 5- Coalco de Berriozabal
- 6- Atizapán de Zaragoza
- 7- Tlanepalta de Baz
- 8- Nezahualcoyotl
- 9- Chimalhuacán
- 10- Ecatepec de Morelos

En la tabla 4.1 se muestran las afectaciones históricas en las zonas de estudio disponible para los períodos 2002-2010 y 2011-2016, en función de la cantidad de habitantes afectados por año debido a eventos de inundación (se representa con la sigla ND aquellos años para los cuales no se tienen registros), cabe señalar que esta información proviene del Atlas de Inundaciones de CAEM (2017), apartado Reincidencias.

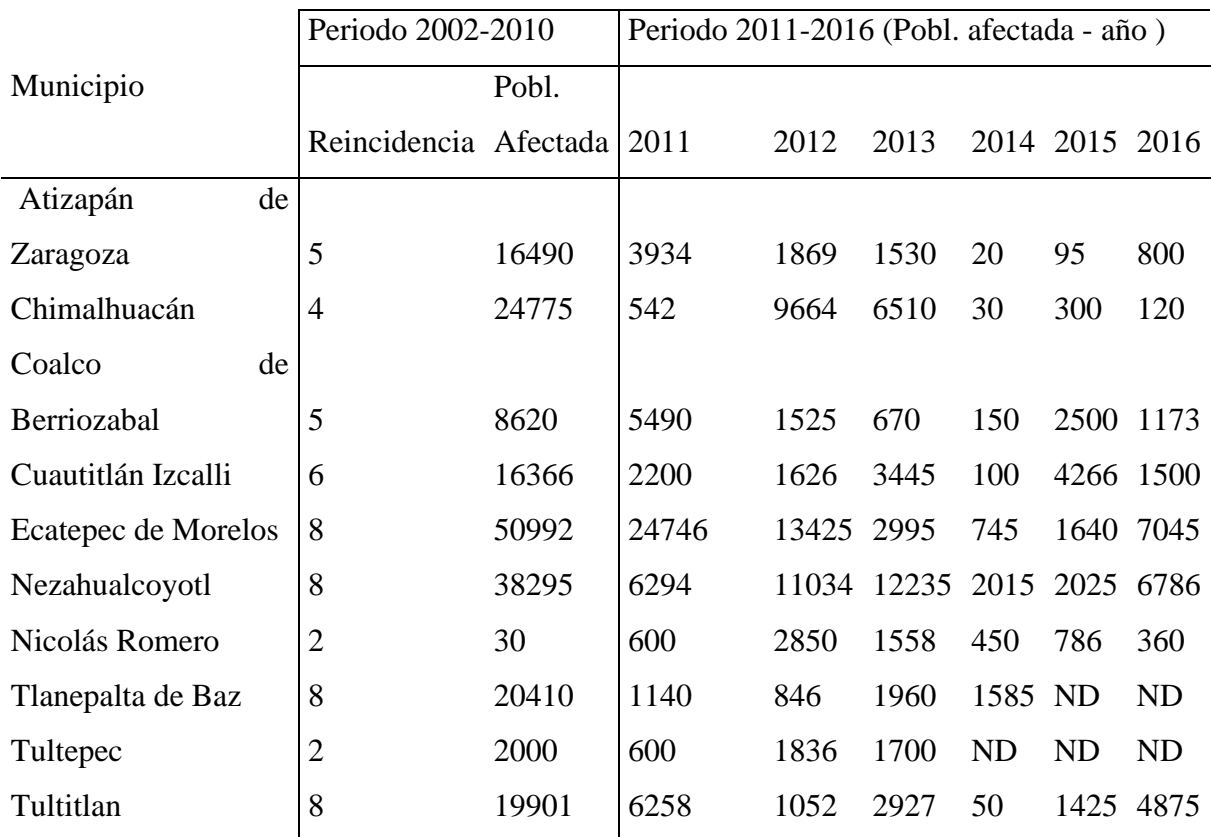

# *15Tabla 4.1 Afectaciones históricas por inundaciones, zona de estudio*

Fuente: Elaboración propia de acuerdo con el Atlas de Inundación, CAEM 2017

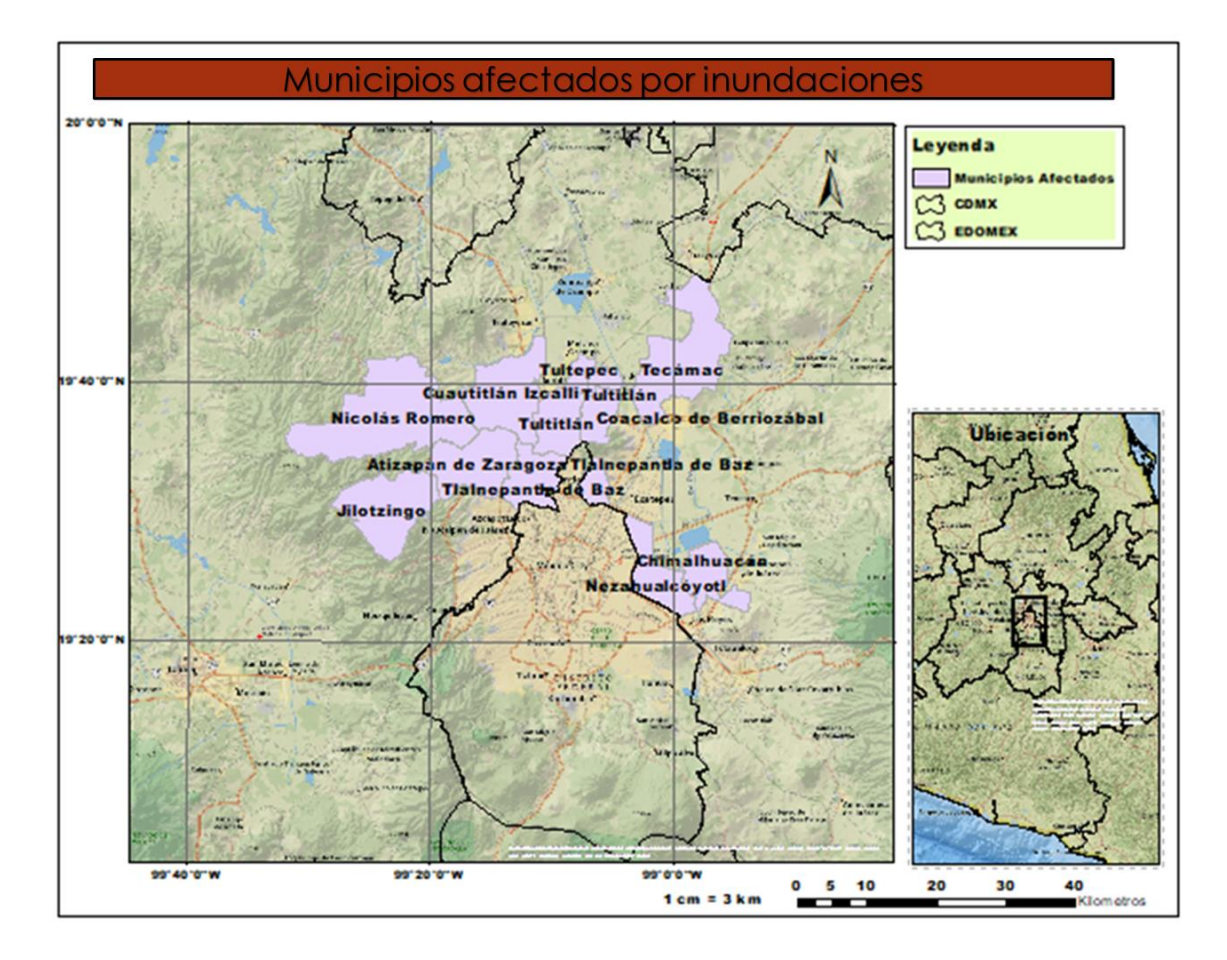

*47Figura 4.1 Zona de estudio, municipios afectados por inundaciones.*

# **4.2 Recopilación de la información para nutrir los modelos hidrológicohidráulicos**

#### **4.2.1 Modelo digital de elevación**

Como primer insumo para el desarrollo de la investigación, se obtuvo el modelo digital de elevaciones (MDE) para la zona en cuestión. Debido al nivel de detalle que se necesita para generar una modelación hidrológico-hidráulica de calidad, se decidió utilizar la información de imágenes de alta resolución (tamaño de celda de 5 x 5 m) disponibles en el Continuo de Elevaciones Mexicano (CEM) editado y distribuido por INEGI.

Se obtuvo la información por cartas topográficas a escala 1:10000, ocupándose los modelos de tipo superficie, ya que estos permiten identificar las zonas urbanas con mayor detalle.

En total se descargaron 410 cartas topográficas correspondientes a las ubicaciones de los municipios afectados en el norte del Estado de México y a la Ciudad de México. Puede observarse el MDE para la zona en la figura 4.2

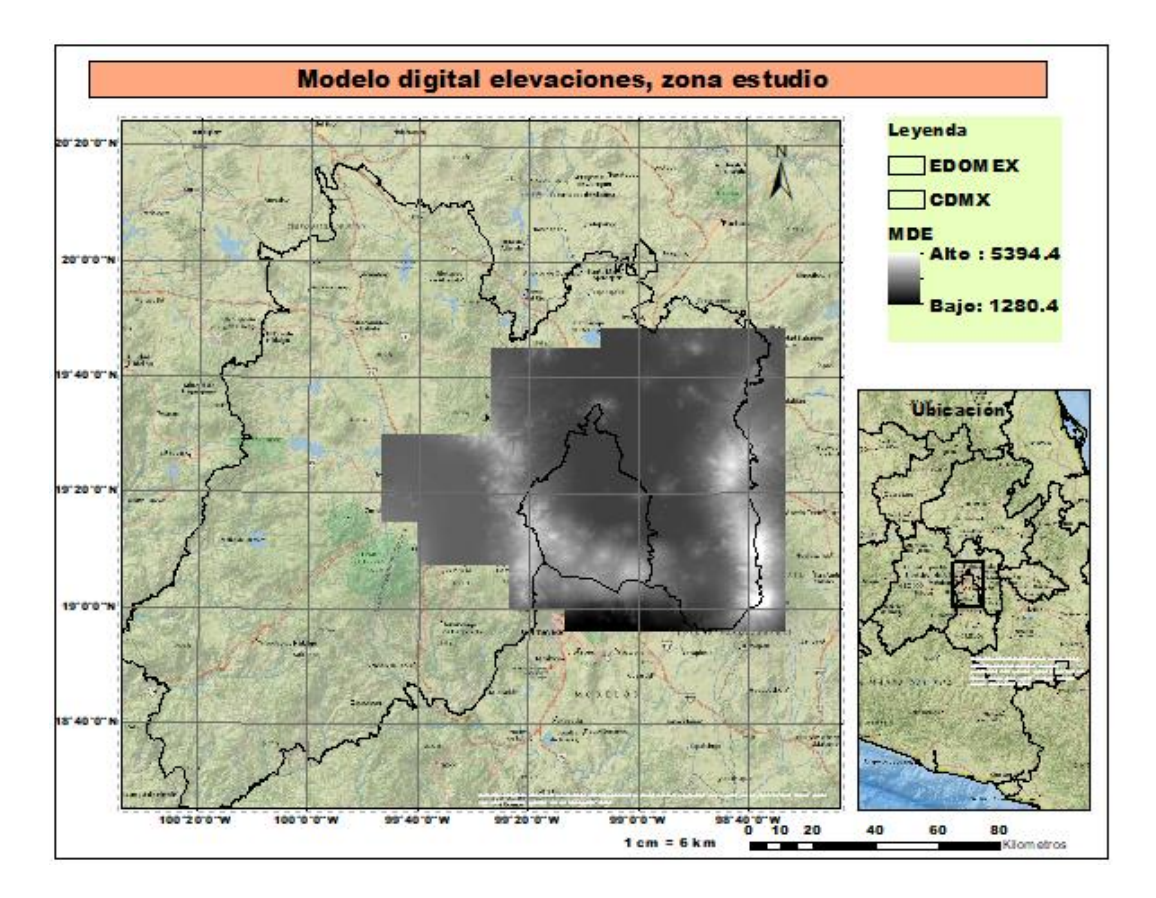

*48Figura 4.2 MDE para la zona de estudio.*

#### **4.2.2 Mapa de uso de suelos**

El mapa de uso de suelo y vegetación de la zona de estudio se obtuvo de las bases de datos de INEGI, siendo éste el correspondiente a la serie VI, desarrollada en 2014 a partir de imágenes del satélite LANDSAT TM8 y a escala 1:250000. En la figura 4.3 se muestra el uso de suelo para todo el Estado de México y la Ciudad de México:

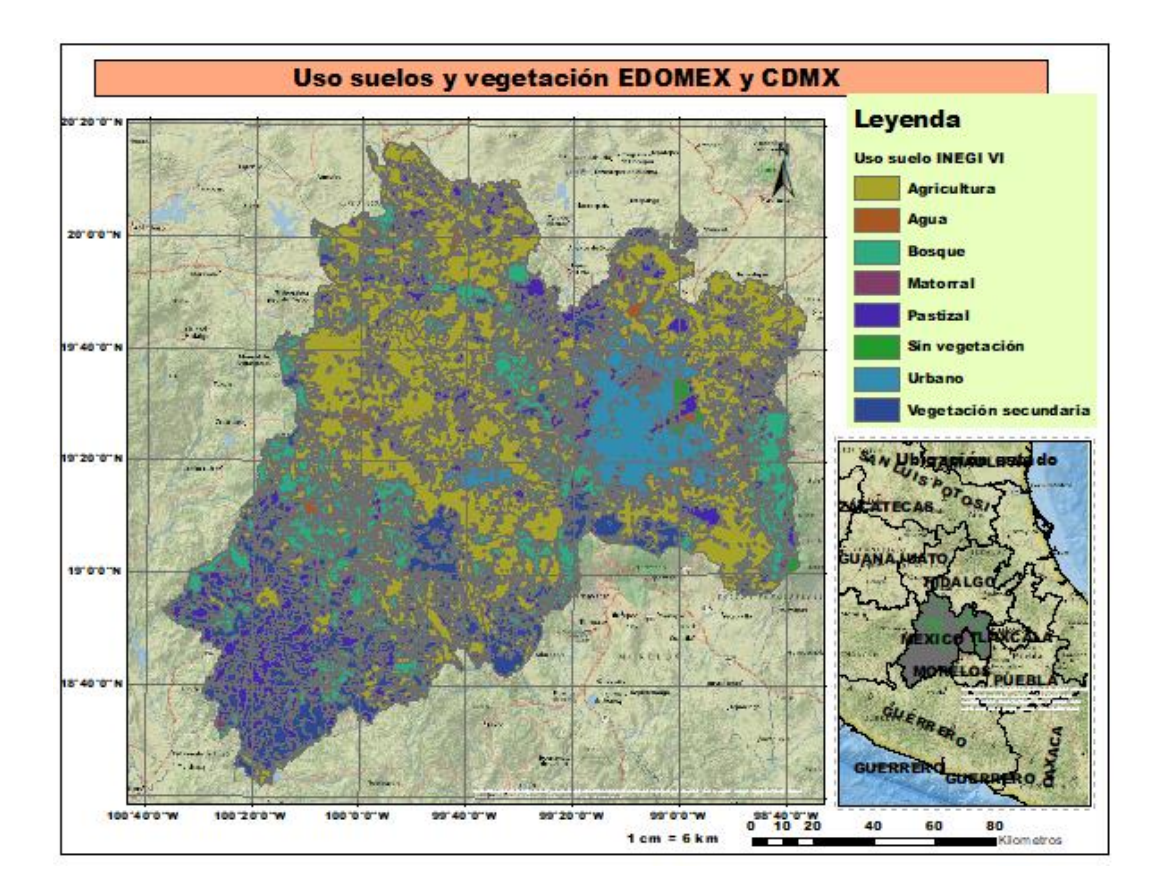

*49Figura 4.3 Uso de suelos y vegetación EDOMEX y CDMX*

Fuente: INEGI serie VI

#### **4.2.3 Mapa de edafología**

La edafología fue de manera similar obtenida de INEGI, correspondiente a la serie III a escala 1:250000 en la versión del año 2014. Esta información se encuentra por secciones a nivel nacional, por lo que tuvo que ser ajustada a la zona de estudio mediante las herramientas de geoprocesamiento de ArcGIS 10.5, no se consideró necesario descargar la información para todo el estado, tal como se muestra en la figura 4.4

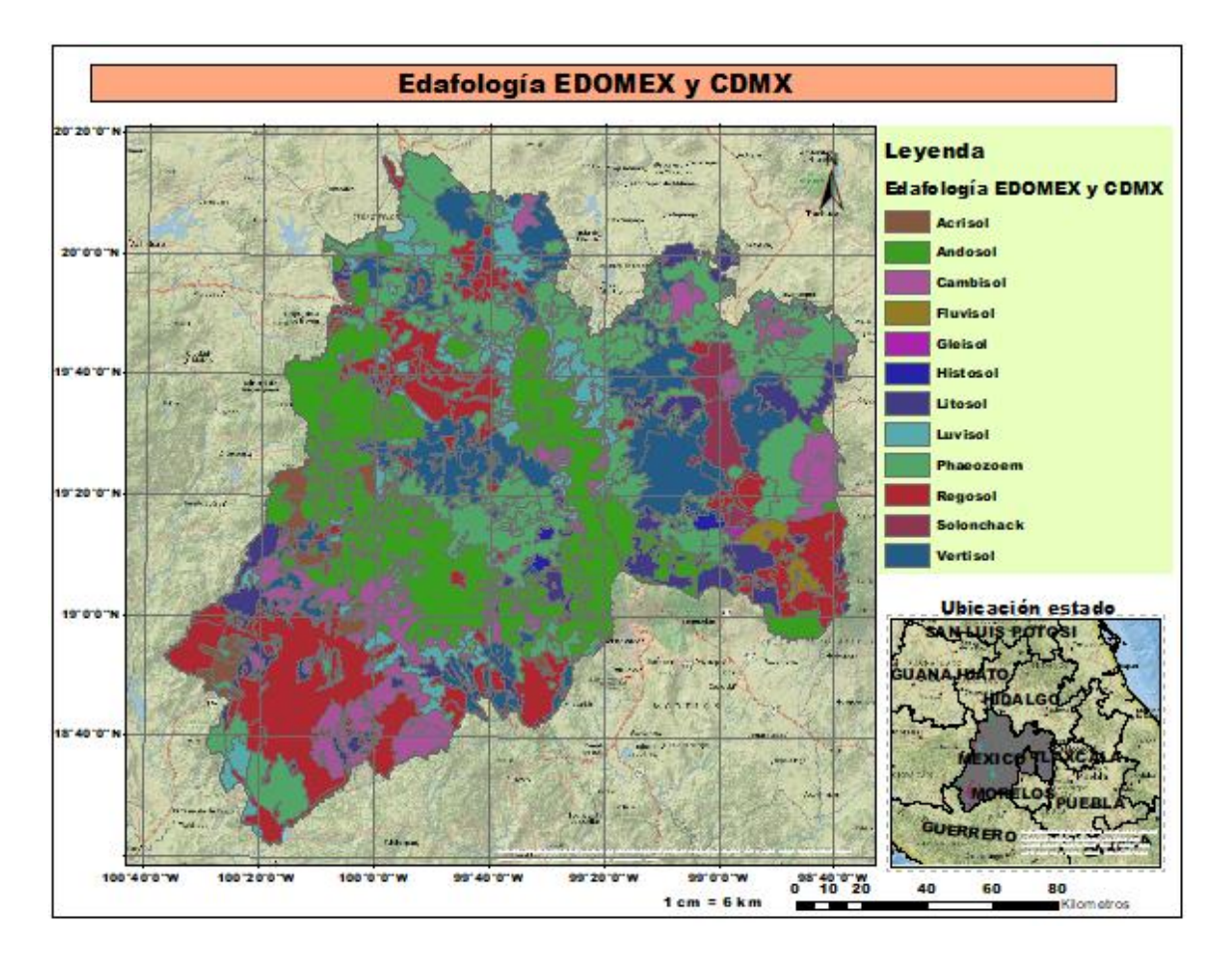

*50Figura 4.4 Edafología EDOMEX y CDMX*

Fuente: INEGI serie II

## **4.3 Preprocesamiento hidrológico**

Una vez obtenidos y procesados el MDE, el uso de suelos y la edafología se procedió al trazado de la cuenca y la preparación de la información para la generación del modelo conceptual de cuenca como paso previo imprescindible a la modelación hidrológica.

#### **4.3.1 Trazado de la cuenca topografica**

El trazado de la cuenca se realizó mediante la herramienta HEC-GeoHms, la cual requiere como insumo fundamental el MDE de la zona de interés, información a partir de la cual se ejecuta el geoprocesamiento del terreno de acuerdo con lo establecido en la figura 4.5:

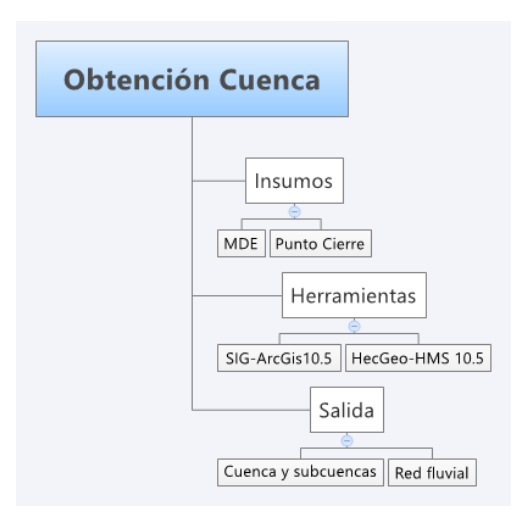

*51Figura 4.5 Esquema metodológico para la generación de la cuenca.*

Una vez procesada la información topográfica y definiendo un punto de cierre, siendo en este caso seleccionado para dicho fin la estación hidrométrica de CONAGUA con clave 26312, se generó el parteaguas topográfico de la cuenca y subcuencas, así como la red hidrográfica correspondiente, siguiendo el método establecido en la sección 3.3.2 los resultados se muestran en la figura 4.6:

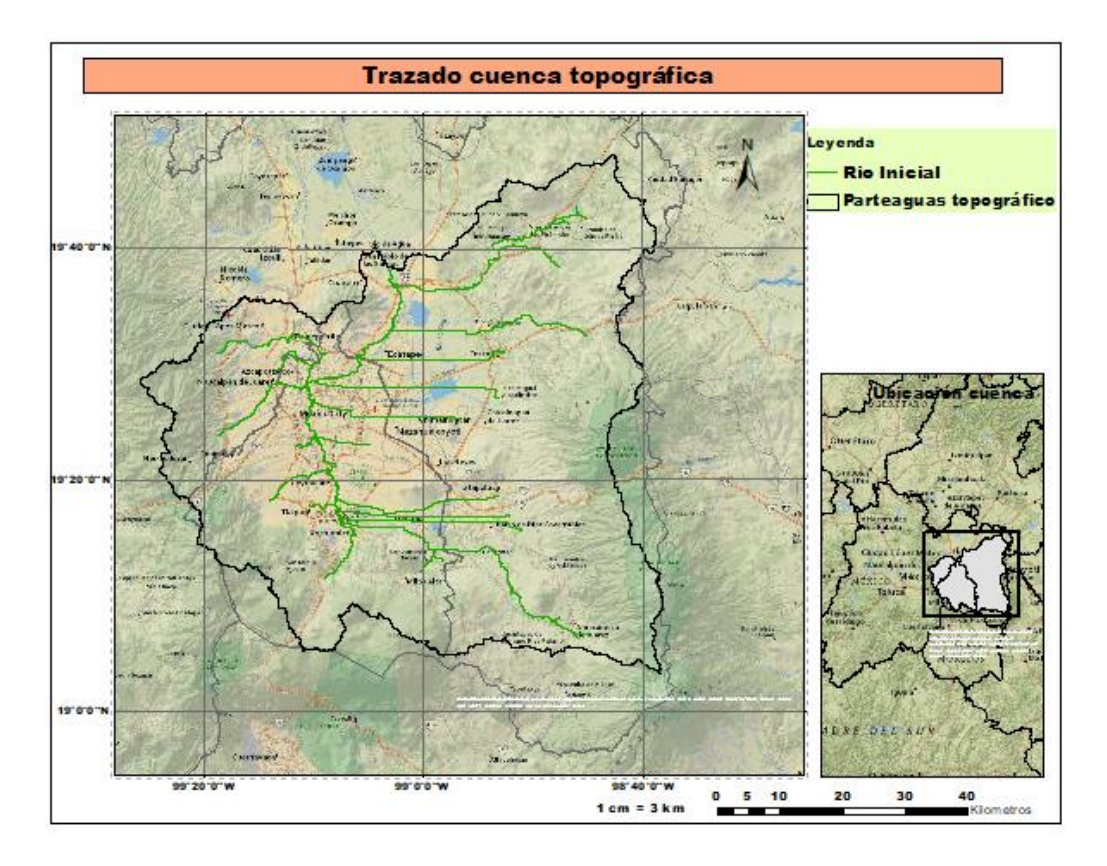

*52Figura 4.6 Parteaguas topográfico de la cuenca*

En resumen, se obtuvo una cuenca con extensión de  $4355.85 \text{ km}^2$ , la misma que está conformada por 51 subcuencas.

#### **4.3.2 Modificación de la cuenca y subcuencas urbanas**

Dado que la zona de estudio se encuentra casi totalmente urbanizada (como se puede observar en la figura 4.7), los parteaguas topográficos deben revisarse cuidadosamente con el fin de obtener los límites actuales de las cuencas urbanas, las cuales al ser modificaciones de las cuencas naturales no necesariamente comparten el mismo parteaguas topográfico.

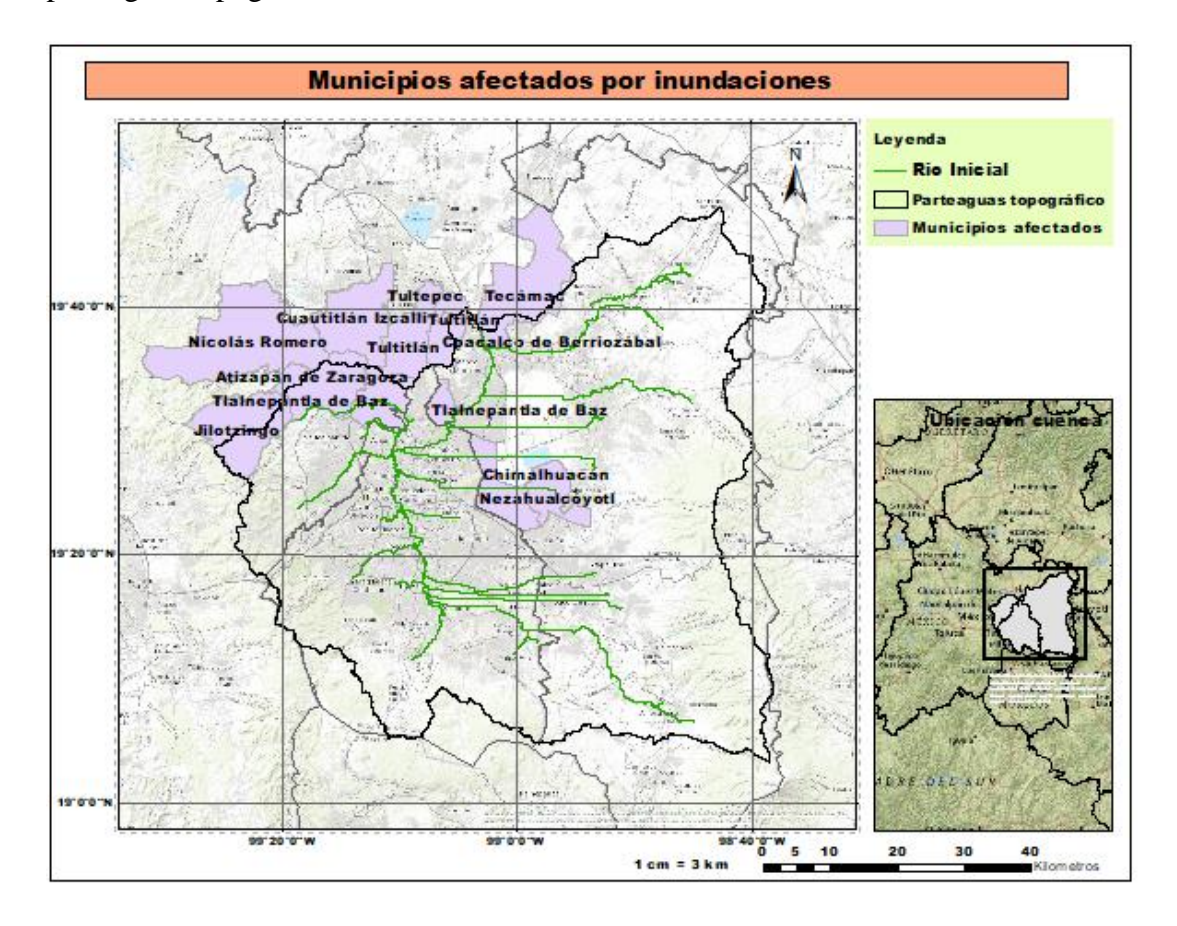

*53Figura 4.7 Municipios ubicados sobre el parteaguas*

#### **4.3.2.1 Modificación del parteaguas**

En este punto se aplicaron los criterios de modificación descritos en la sección 3.3.3

En este caso se realizaron dos iteraciones cambiando la ubicación del punto de cierre, según se muestra en la tabla 4.2:

| Estación | Nombre            | Código | Longitud            | Latitud |
|----------|-------------------|--------|---------------------|---------|
|          |                   |        |                     |         |
| Inicial  | Vertedor Endo     | 26212  | 99.053611 19.641389 |         |
| Final    | <b>Gran</b> Canal | 26213  | $-99.101$           | 19.7388 |

*16Tabla 4.2 Puntos de cierre seleccionados.*

Con lo que se obtiene un nuevo parteaguas y red hidrográfica mostrados en la figura 4.8:

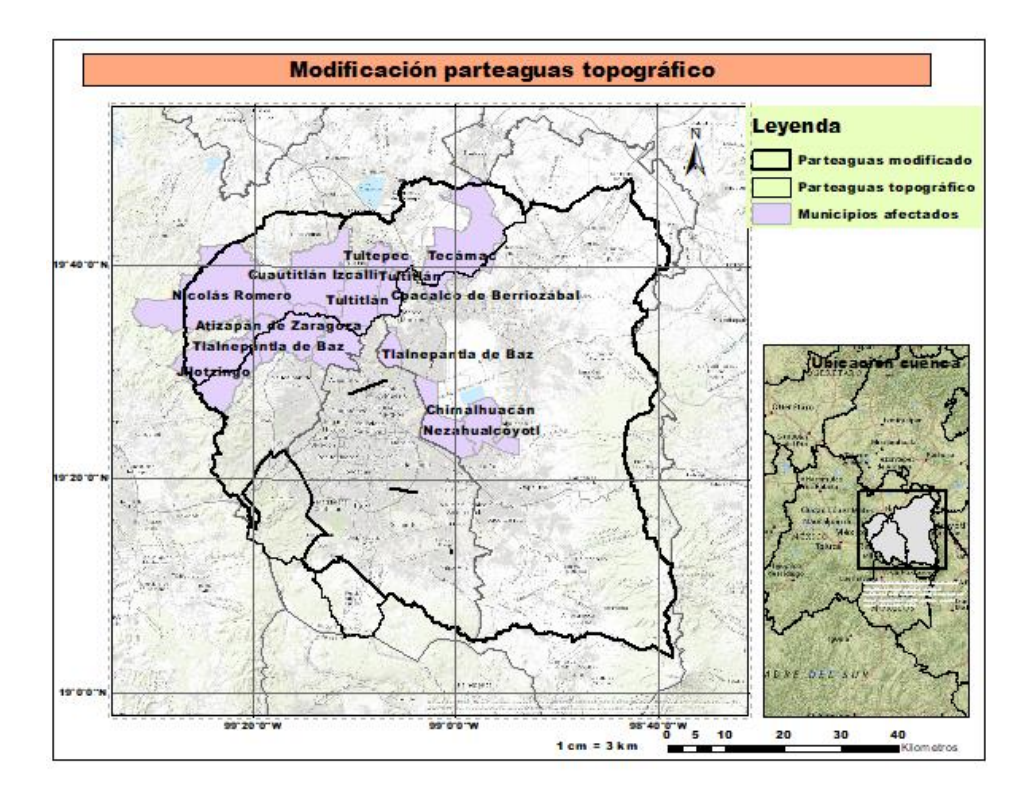

*54Figura 4.8 Cuenca modificada según criterio 1.*

La tabla 4.3 muestra una comparación entre las características geométricas de los parteaguas original y modificado:

*17Tabla 4.3 Comparación de parteaguas.*

|                    | Perímetro |               |
|--------------------|-----------|---------------|
| Cuenca             | (km)      | Área $(km^2)$ |
| Topográfica 447.16 |           | 4355.9        |
| Urbana             | 594.56    | 5334.5        |
| Cambio             | $+147.4$  | $+978.6$      |

#### *4.3.2.2 Modificación de subcuencas*

El criterio aplicado genera un elevado número de subcuencas, para las cuales no se tiene en cuenta las características de las urbanizaciones, por lo que, se deben aplicar los criterios 3 y 4 (sección 3.3.3).

El proceso de modificación de las subcuencas se realizó de forma manual, teniendo en extremo cuidado la definición de los nuevos parteaguas, de modo tal que, la nueva configuración se asemeje lo más posible a la situación real.

En la figura 4.9 se muestra toda la mancha urbana y el resultado del parteaguas natural y topográfico de la cuenca:

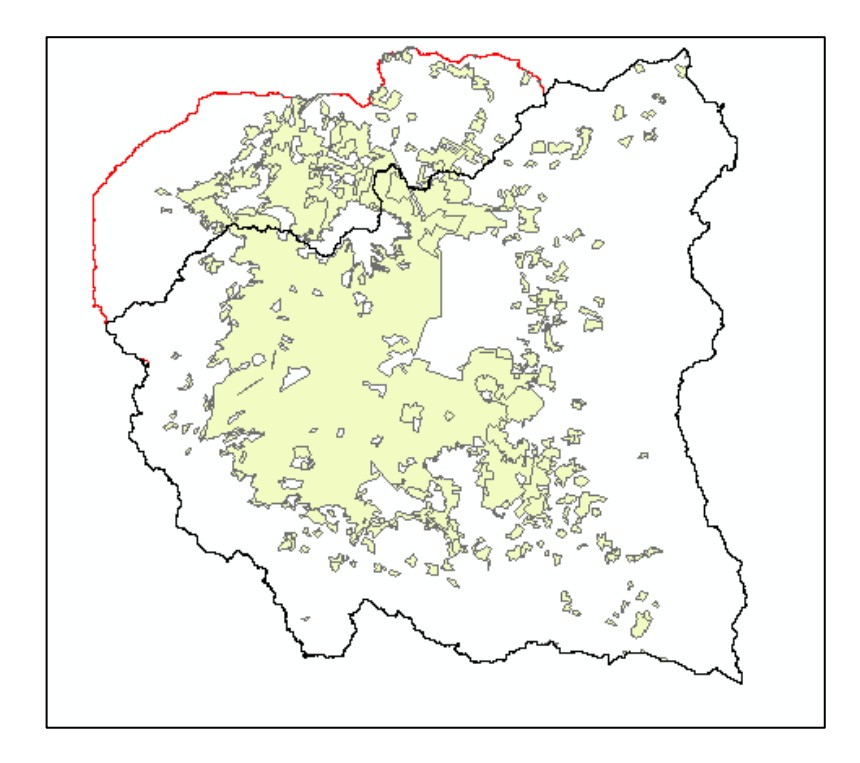

*55Figura 4.9 Urbanización y limites cuenca antropogénicos*

Mientras que en la figura 4.10 puede observarse la diferencia entre la distribución de las subcuencas topográficas (parte izquierda) y urbanas (parte derecha), a su vez la figura 4.11 muestra la superposición de ambos trazados, lo cual permite apreciar las modificaciones que han tenido las subcuencas:

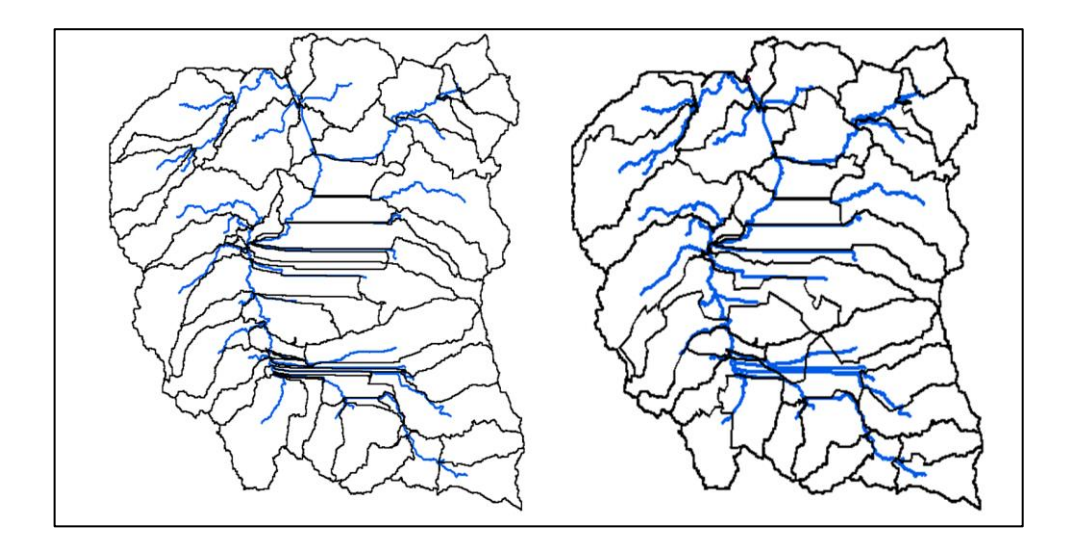

*56Figura 4.10 Comparación de subcuencas*

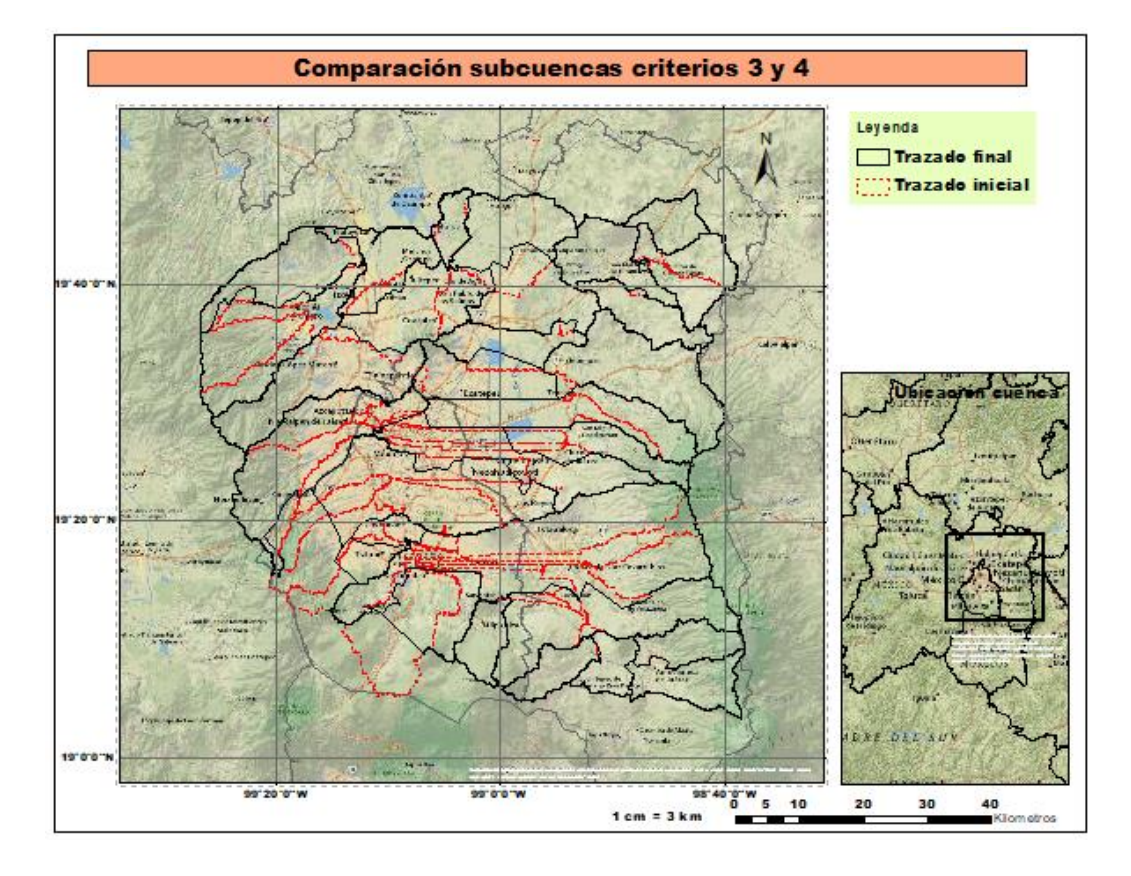

*57Figura 4.11 Comparación cuencas según criterios 2 y 3*

Los resultados de la aplicación de estos criterios se muestran en la tabla 4.4, se debe señalar la estructura del código usado para nombrar cada subcuenca se define como:

Código: s1\_15053 (ejemplo)

s1: indica el número de la subcuenca partiendo desde el punto de cierre en ciclos en sentido horario.

\_15: indica la entidad a la que pertenece la subcuenca (15-EDOMEX, 09-CDMX)

053: (últimos tres dígitos) corresponden a la clave del municipio de la subcuenca (según INEGI)

|                |                        | Perímetro | Area               |       |                                       |       |  |
|----------------|------------------------|-----------|--------------------|-------|---------------------------------------|-------|--|
| Grid_ID        | Código                 | (km)      | (km <sup>2</sup> ) |       | Longitud(km) Pendiente $(m/m)$ tc (h) |       |  |
| $\mathbf{1}$   | $s1_15053$             | 108.83    | 124.35             | 24.43 | 0.02                                  | 3.58  |  |
| $\overline{2}$ | s2_15059               | 62.64     | 46.22              | 30.78 | 0.01                                  | 5.02  |  |
| 3              | $s3$ <sub>-15016</sub> | 64.34     | 67.89              | 16.81 | 0.01                                  | 3.38  |  |
| $\overline{4}$ | s4 15081               | 91.13     | 155.09             | 27.17 | 0.02                                  | 3.67  |  |
| 5              | s8_15065               | 105.59    | 135.93             | 34.22 | 0.05                                  | 3.21  |  |
| 6              | s9_15095               | 110.71    | 161.96             | 28.58 | 0.01                                  | 4.54  |  |
| $\tau$         | s10_15092 102.79       |           | 127.61             | 10.06 | 0.01                                  | 2.29  |  |
| $8\,$          | s14_15081 101.16       |           | 186.74             | 41.40 | 0.01                                  | 6.15  |  |
| 9              | s15_15065 92.86        |           | 98.98              | 35.21 | 0.01                                  | 6.30  |  |
| 10             | s16_15009 92.89        |           | 172.43             | 11.73 | 0.01                                  | 2.30  |  |
| 11             | s17_15038 142.53       |           | 268.15             | 34.51 | 0.02                                  | 4.37  |  |
| 12             | s17_15033 83.55        |           | 116.09             | 13.61 | 0.02                                  | 2.32  |  |
| 13             | s20_15095 168.42       |           | 276.15             | 50.69 | 0.03                                  | 5.45  |  |
| 14             | s21_15011 72.02        |           | 116.15             | 53.65 | 0.02                                  | 6.09  |  |
| 15             | s22_15103 154.15       |           | 253.66             | 61.91 | 0.03                                  | 6.39  |  |
| 16             | s22_15099 148.35       |           | 227.34             | 55.94 | 0.03                                  | 5.54  |  |
| 17             | s26_09002 185.88       |           | 296.22             | 57.21 | 0.00                                  | 16.39 |  |
| 18             | s28 15099 163.56       |           | 137.72             | 60.96 | 0.03                                  | 6.14  |  |
| 19             | s32_15031 148.84       |           | 208.29             | 59.10 | 0.03                                  | 5.86  |  |
| 20             | s35_09010 196.53       |           | 497.57             | 16.01 | 0.01                                  | 3.04  |  |
| 21             | s39 09003 64.03        |           | 51.62              | 0.99  | 0.01                                  | 0.36  |  |
| 22             | s40_15039 238.51       |           | 600.10             | 40.54 | 0.07                                  | 3.25  |  |
| 23             | s43_09012 86.62        |           | 78.09              | 36.01 | 0.04                                  | 3.58  |  |
| 24             | s53_09013 125.73       |           | 248.78             | 4.26  | 0.04                                  | 0.73  |  |
| 25             | s55_15025 166.40       |           | 287.28             | 35.36 | 0.04                                  | 3.40  |  |
| 26             | s56_09009 72.01        |           | 71.85              | 23.13 | 0.01                                  | 4.02  |  |

*18Tabla 4.4 Características de las subcuencas*

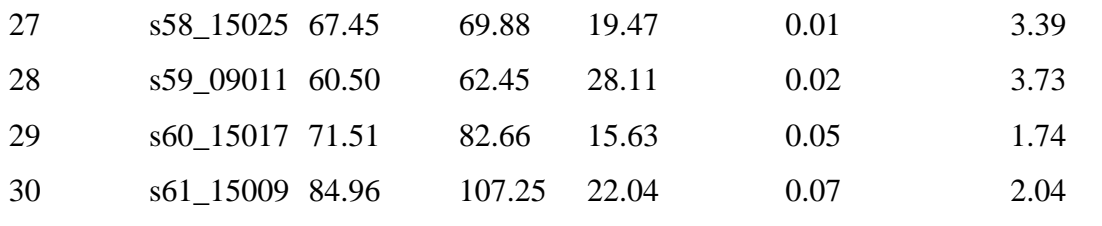

#### *4.3.2.3 Caso especial ZMVM*

Para la zona en cuestión se tiene un caso especial, el cual lo constituye la Ciudad de México y su zona metropolitana, debido a las peculiaridades del sistema de drenaje.

La figura 4.12 muestra el mapa oficial de la ZMVM editado por CONAPO, igualmente se muestra en la tabla 4.5 la evolución urbana y el crecimiento poblacional de la misma (se entiende DMU como densidad media urbana, dato obtenido a partir de las Áreas Geoestadísticas Básicas urbanas (AGEB), de la Cartografía Geoestadística Urbana del Censo de Población y Vivienda 2010.

*19Tabla 4.5 Evolución de la ZMVM*

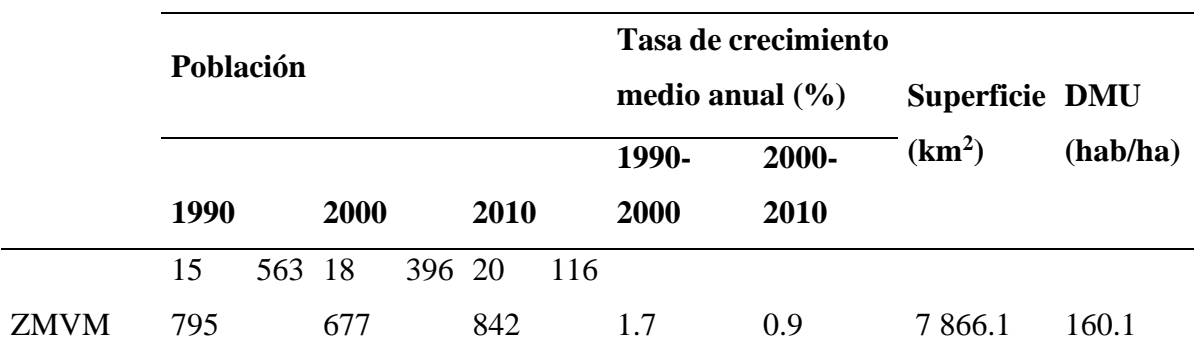

Fuente: Elaboración propia en base a datos de CONAPO 2010

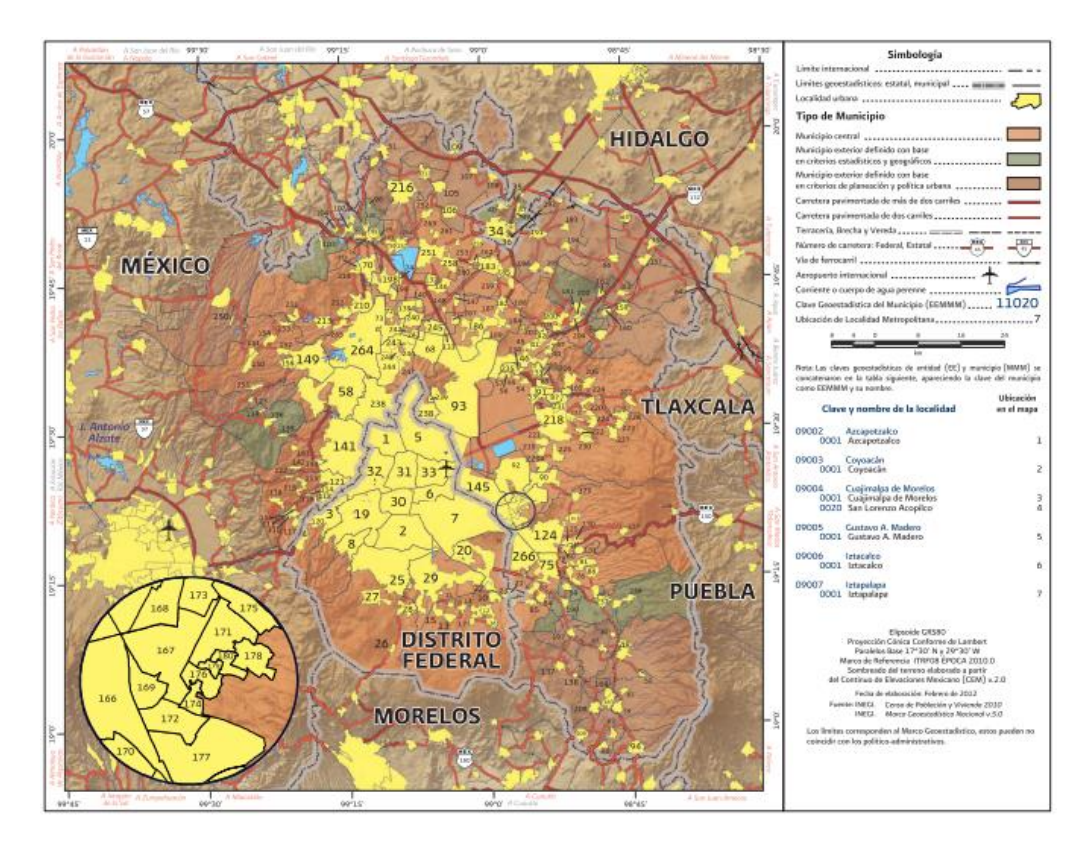

*58Figura 4.12 Mapa de la Zona Metropolitana del Valle de México*

Fuente: Tomado de Delimitación de zonas metropolitanas de México, CONAPO 2010.

El sistema de drenaje de la ZMVM (Zona Metropolitana del Valle de México) de acuerdo con el Sistema de Aguas de la Ciudad de México es un sistema muy complejo, cuya finalidad es drenar una cuenca hidrológica cerrada originalmente, formada por una zona lacustre con poca pendiente e impermeable y con varias salidas artificiales. En general, está integrado por tres tipos de estructuras hidráulicas: salidas artificiales; red secundaria; red primaria.

1- Salidas artificiales

La ZMCM se encuentra localizada en el fondo de un sistema lacustre y a lo largo del tiempo se han construido cuatro salidas artificiales para drenar los escurrimientos producidos por las lluvias. El desarrollo histórico de las salidas se sintetiza a continuación:

El Tajo de Nochistongo es la primera salida artificial, se construye sobre el Río Cuautitlán e inicia a operar en el año de 1789 (no opera actualmente).

El Gran Canal del Desagüe es otra de las salidas artificiales y tiene dos túneles para desalojar los escurrimientos fuera de la Cuenca del Valle de México. Sus características más relevantes son:

a) Es un canal trapecial que va de San Lázaro, CDMX, a la población de Tequixquiac, Estado de México.

b) Canal a cielo abierto construido con una sección trapecial media de 15 m, una capacidad de cerca de 40 m $\frac{3}{s}$ y una longitud total de 47 kilómetros.

c) El primer túnel comienza a funcionar en 1900.

d) El segundo túnel inicia operaciones en 1950.

2- Sistema de Drenaje Profundo de la CDMX

Está integrado por un Emisor Central y nueve Interceptores, tiene una longitud total de 153.3 km e inicia a operar en el año de 1975. Las características del Emisor Central y de los nueve Interceptores se describen en la tabla 4.6:

| Conducto                           | Longitud,<br>km | Diámetro,<br>m | Capacidad,<br>$m^3/s$ | Profundidad,<br>$(min - max)$<br>m |
|------------------------------------|-----------------|----------------|-----------------------|------------------------------------|
| <b>Emisor Central</b>              | 50.0            | 6.5            | 220                   | 48-217                             |
| <b>Interceptor Central</b>         | 16.1            | 5.0            | 90                    | $22 - 41$                          |
| <b>Interceptor Centro-Centro</b>   | 3.7             | 5.0            | 90                    | $25 - 26$                          |
| <b>Interceptor Oriente</b>         | 22.2            | 5.0            | 85                    | $37 - 55$                          |
| <b>Interceptor Centro-Oriente</b>  | 16.0            | 4.0            | 40                    | $22 - 51$                          |
| <b>Interceptor del Poniente</b>    | 16.5            | 4.0            | 25                    | $20 - 40$                          |
| Interceptor Iztapalapa             | 5.5             | 3.1            | 20                    | $11 - 16$                          |
| <b>Interceptor Obrero Mundial</b>  | 0.8             | 3.2            | 20                    | $10 - 16$                          |
| <b>Interceptor Oriente Sur</b>     | 13.8            | 5.0            | 85                    | $20 - 23$                          |
| <b>Canal Nacional-Canal Chalco</b> | 8.7             | 3.1            | 20                    | $15 - 17$                          |

*20Tabla 4.6 Características principales del Drenaje Profundo*

Fuente: Elaboración propia en base a los datos de la Biblioteca del Sistema de Aguas de la Ciudad de México (planos del sistema, años 1975 y 1990).

3- Red secundaria

La red secundaria presenta características muy peculiares, describiendo a continuación sus aspectos más relevantes.

a) La red secundaria es un conjunto de sistemas de atarjeas que recolectan las aguas residuales y pluviales provenientes de las descargas domiciliarias.

b) En general, este tipo de red está integrada por conductos cuyo diámetro máximo es de 45 centímetros.

c) En el año 2000, el nivel de cobertura en el área urbanizada de la ZMCM, era del 92%.

d) La longitud de atarjeas en la CDMX, era de 9,000 kilómetros en el año de 1995.

e) La población sin drenaje (8%) descarga sus desechos en: fosas sépticas, grietas y barrancas, terrenos baldíos e incluso directamente en la calle.

4- Red primaria

La red primaria es fundamental para el drenaje urbano y para la ZMCM está integrada por diversas estructuras hidráulicas con funciones muy específicas. A continuación, se detallan sus aspectos de mayor relevancia.

- a) La red primaria es una red de drenaje de tipo combinado, es decir conduce agua residual y pluvial, y está formada por 128 sistemas de colectores, de los cuales 108 están ubicados en la CDMX, mientras que 20 se localizan en el Estado de México.
- b) La red está formada por tuberías cuyos diámetros oscilan desde los 60 cm hasta 4.00 m. En el año de 1995 tenía una longitud aproximada de 1,375 kilómetros.
- c) La red está auxiliada por 303 plantas de bombeo, 12 tanques de tormenta, 22 sifones, 13 lagunas de regulación y un sistema de interpresas integrado por 29 presas.

Todo este sistema conforma una red de enormes proporciones y cuyo análisis total resulta casi imposible a los efectos de la presente investigación. En muchos casos los sistemas superficiales y subterráneos se solapan por lo que la generación de modelos conceptuales es en extremo compleja y requiere de verificación en terreno.

A raíz de este problema se realizó una búsqueda bibliográfica en la Biblioteca y Mapoteca del Sistema de Aguas de la Ciudad de México, en la cual se pudieron localizar varios datos entre los que se tiene: planos de los sistemas principales, áreas de aportación del escurrimiento a los sistemas principales (superficial y subterráneo), datos sobre las características constructivas e hidráulicas de algunos elementos de los sistemas.

En la figura 4.13 se muestra una copia de los planos en los que se definen las áreas de aportación al sistema superficial y profundo.

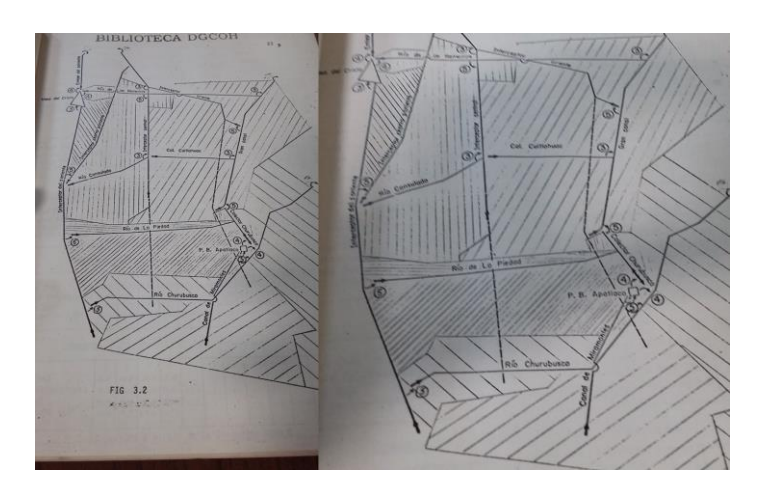

*59Figura 4.13 Áreas de influencia de colectores principales*

Fuente: Mapoteca del Sistema de Aguas de la Ciudad de México (Departamento de Gestión y Construcción de Obras Hidráulica).

Esta información se encontraba a escala 1:25000 con lo que se procedió a la digitalización de la misma, el trazado aproximado de las redes se muestra en la figura 4.14:

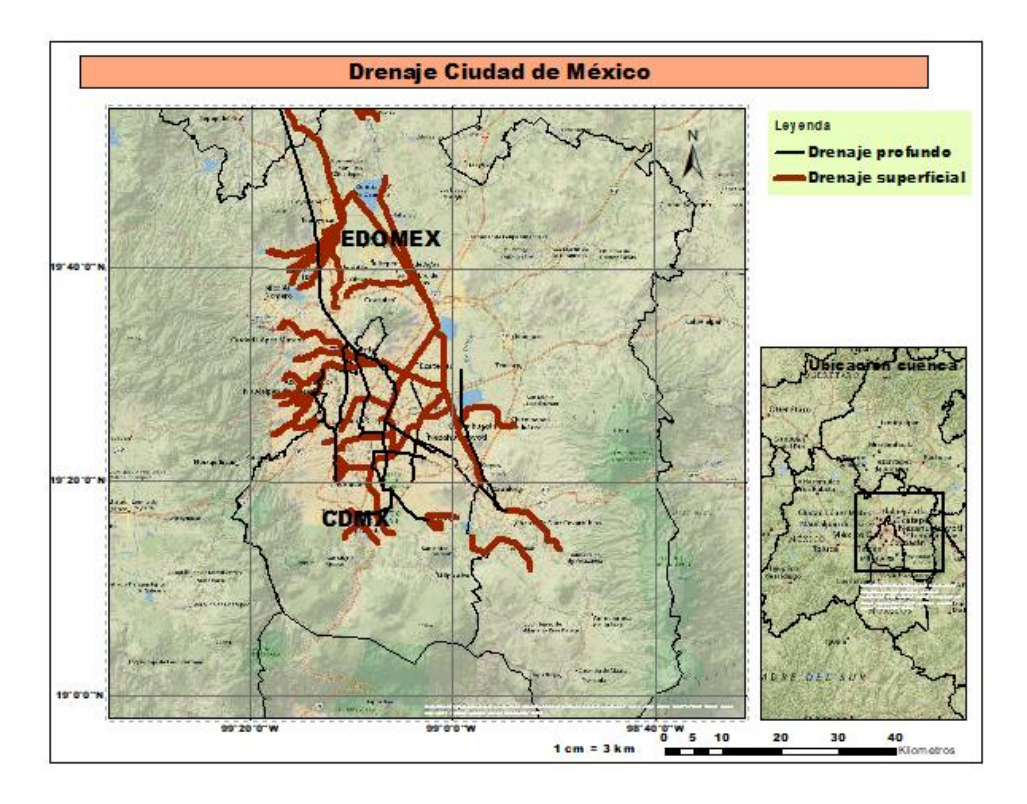

*60Figura 4.14 Trazado aproximado de las redes de drenaje ZMVM*

Fuente: Elaboración propia en base a los datos de la Biblioteca del Sistema de Aguas de la Ciudad de México.

Este trabajo permitió mediante una superposición de capas (subcuencas obtenidas según criterios 3 y 4 y plano sistema de drenaje), modificar varias subcuencas afectadas por el trazado del sistema de drenaje de la ZMVM.

Es importante destacar que de momento se ha considerado sólo el análisis para el sistema de drenaje superficial, el drenaje profundo es más difícil de conceptualizar para realizar estudios hidrológicos e hidráulicos debido a que no se tiene claro el funcionamiento a detalle de toda la red (cotas de conductos, ubicación de puntos de unión, ubicación, tipo y características de trabajo de las estaciones de bombeo). Es posible aproximarse, al menos parcialmente, a este nivel de detalle, pero se necesita realizar un trabajo de investigación bibliográfica y documental muy profundo y cuidadoso, aspecto que supera los alcances de esta investigación.

Con ayuda de las herramientas SIG se identificaron 4 subcuencas las cuales debieron ser modificadas, para todos los casos, se tiene que el área de las mismas disminuyó, lo cual resulta evidente (debido a no considerar el drenaje profundo). Las características de estas subcuencas modificadas se muestran en la tabla 4.7, entiéndase al porciento de variación como pérdida de área:

|                                       | Criterios 2 y 3 |             | Caso Especial |                       | Variación                          |          | % Variación |       |
|---------------------------------------|-----------------|-------------|---------------|-----------------------|------------------------------------|----------|-------------|-------|
| Nombre                                | Perim.          | Area        | Perim. Area   |                       | Perim.                             | Area     | Perim.      | Area  |
|                                       | (km)            | (km2)       |               | $(km)$ $(km2)$ $(km)$ |                                    | (km2)    | (km)        | (km2) |
| s35 09010 196.54                      |                 | 497.57      |               |                       | 142.75 244.68 -53.78 -252.89 27.37 |          |             | 50.83 |
| $s39\_{09003}\vert 64.03$ 51.62 40.86 |                 |             |               | 34.79 -23.17          |                                    | $-16.83$ | 36.18       | 32.60 |
| s43 09012 86.62                       |                 | 78.09 43.25 |               | 22.50                 | -43.37                             | $-55.59$ | 50.07       | 71.19 |
| s53 09013 125.73                      |                 | 248.78      | 71.66         | 115.71                | -54.07                             | -133.07  | 43.01       | 53.49 |

*21Tabla 4.7 Subcuencas modificadas en la ZMVM*

Con lo anterior, se tiene el modelo de cuenca corregido como se muestra en la figura 4.15:

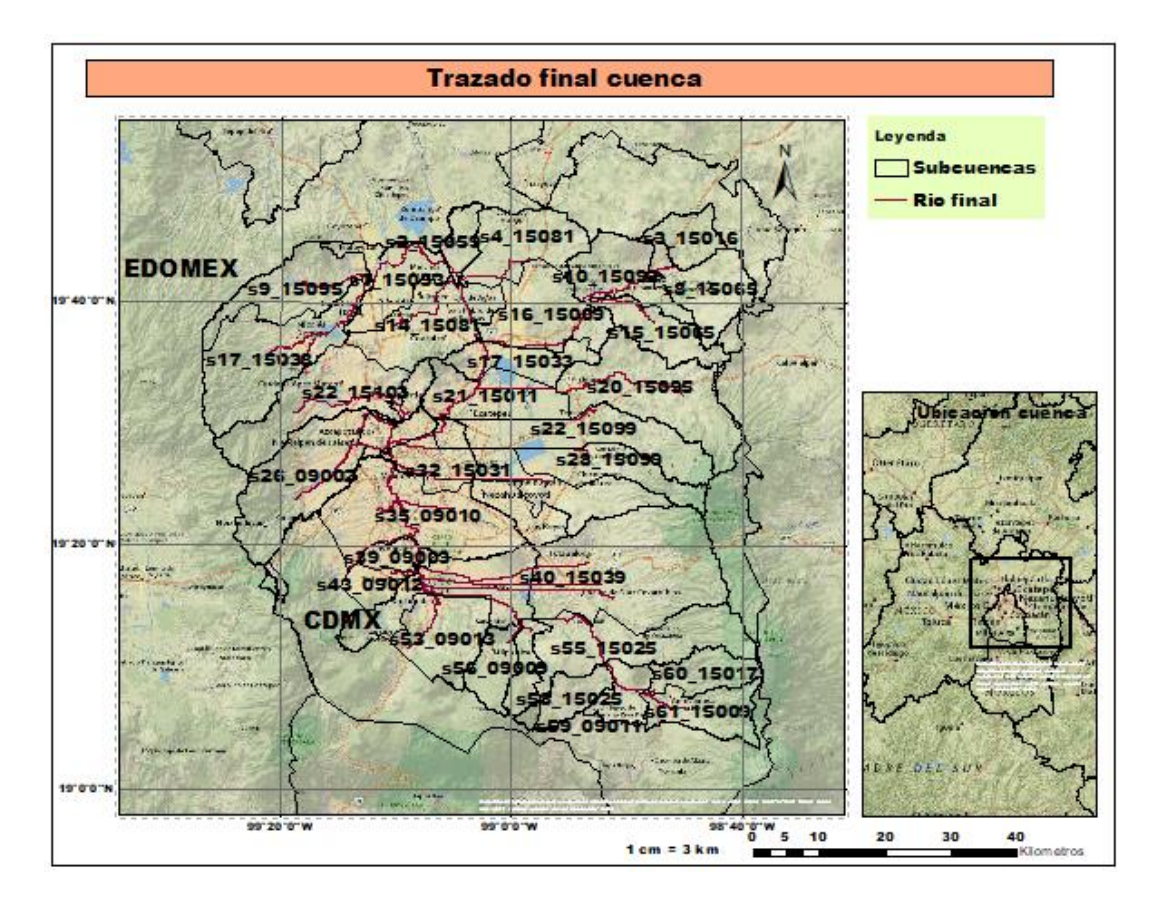

*61Figura 4.15 Modelo final de cuenca*

### **4.4 Caracterización de la zona de estudio**

Se procede a describir de manera general las características de la zona de estudio

#### **4.4.1 Características físicas**

La cuenca de estudio se encuentra en la porción nororiental del Estado de México, en la zona baja del Valle de México, se ubica sobre los 19°20' de Latitud Norte y 99°05' de Longitud Oeste, tiene una elevación promedio de 2,240 msnm, forma parte de la cuenca Pachuca-CDMX. Tiene una extensión de 5334 km<sup>2</sup>, representando el 21.62 % de la extensión combinada de las entidades federales Estados de México y Ciudad de México, que representa el 60% del Valle de México.

La cuenca presenta un grado de urbanización muy alto, ocupando las zonas urbanas el 52% del área total de la cuenca, lo cual es lógico debido a que incluye la ZMVM, cuya población total es de 26 millones 239 mil 910 (según datos de INEGI 2010) lo cual unido al resto de municipios del EDOMEX que conforman la cuenca, representa un total de 27 millones 872 mil 850 habitantes.

#### **4.4.2 Clima y precipitación**

Por su altura sobre el nivel del mar, el Valle de México posee climas que van desde el templado hasta el frío húmedo y tundra alpina en las partes más altas de las sierras del sur.

Durante gran parte del año, en la zona metropolitana predominan los días de nubosidad escasa o nula. La zona urbana presenta un clima templado lluvioso, con una temperatura media anual de 16,6 °C.

Pueden ocurrir fenómenos meteorológicos extremos, como granizadas, que habitualmente se presentan entre mayo y septiembre con una frecuencia anual promedio de nueve episodios, y pequeños tornados.

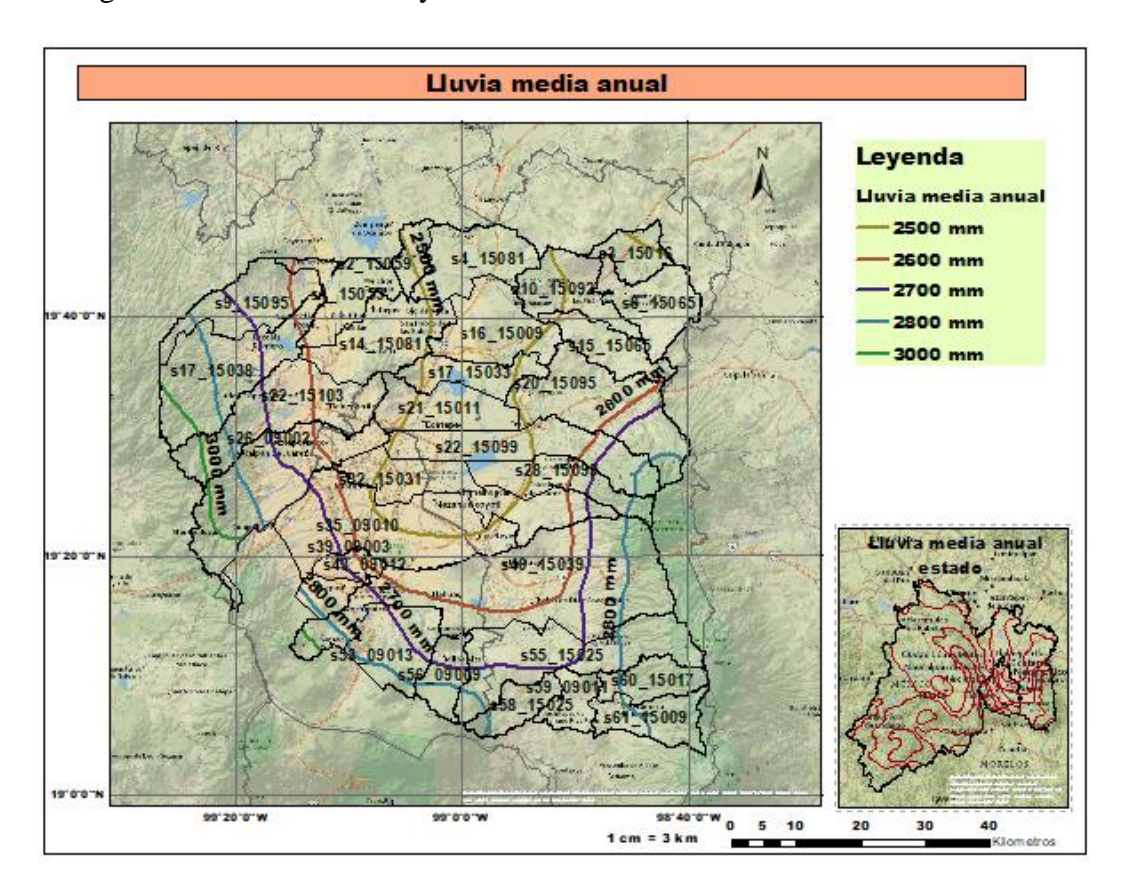

La figura 4.16 muestra las isoyetas de lluvia media sobre la cuenca:

#### *62Figura 4.16 Lluvia media sobre la cuenca*

De manera similar se muestran las isotermas (valores medios anuales, figura 4.17), los tipos de clima (figura 4.18) y evapotranspiración media anual (figura 4.19):

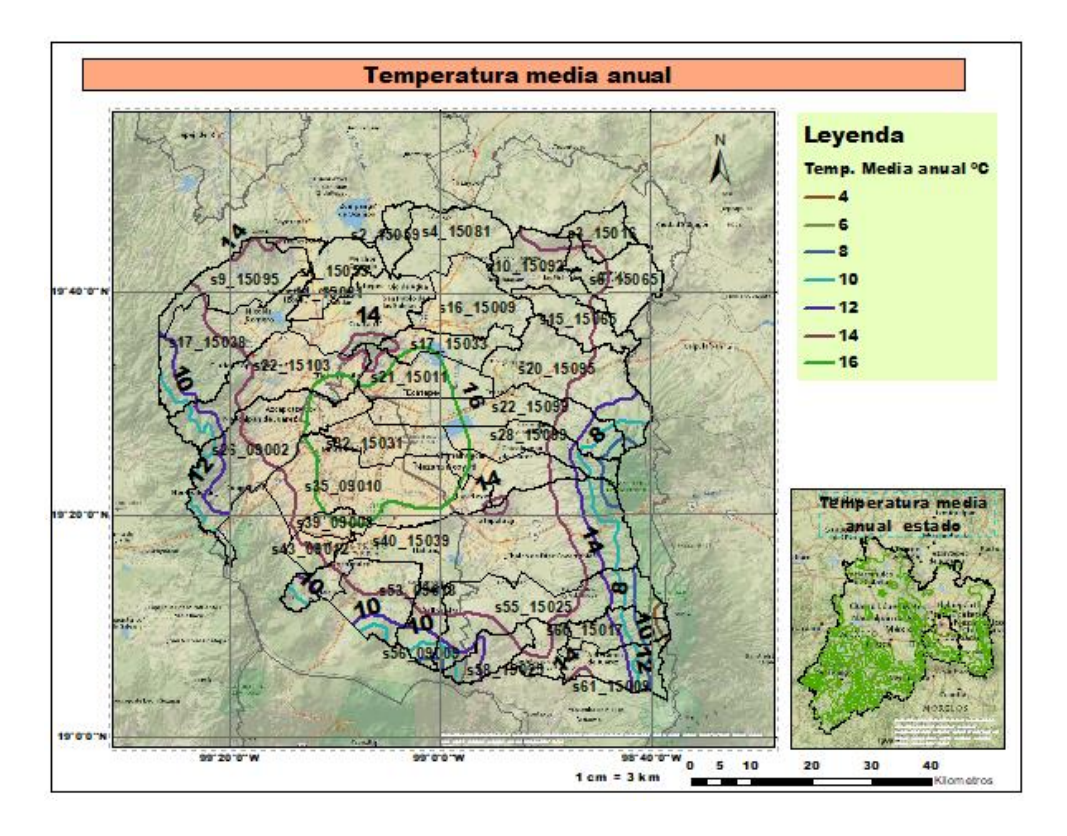

*63Figura 4.17 Isotermas medias anuales*

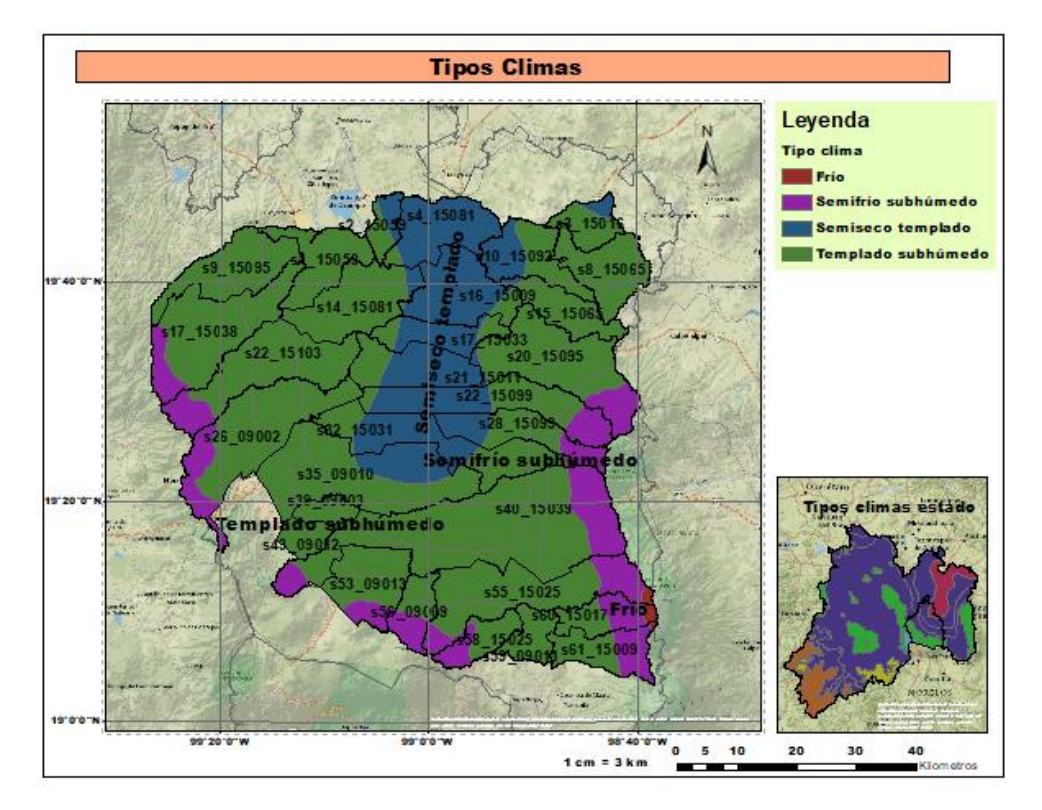

*64Figura 4.18 Tipos de clima*

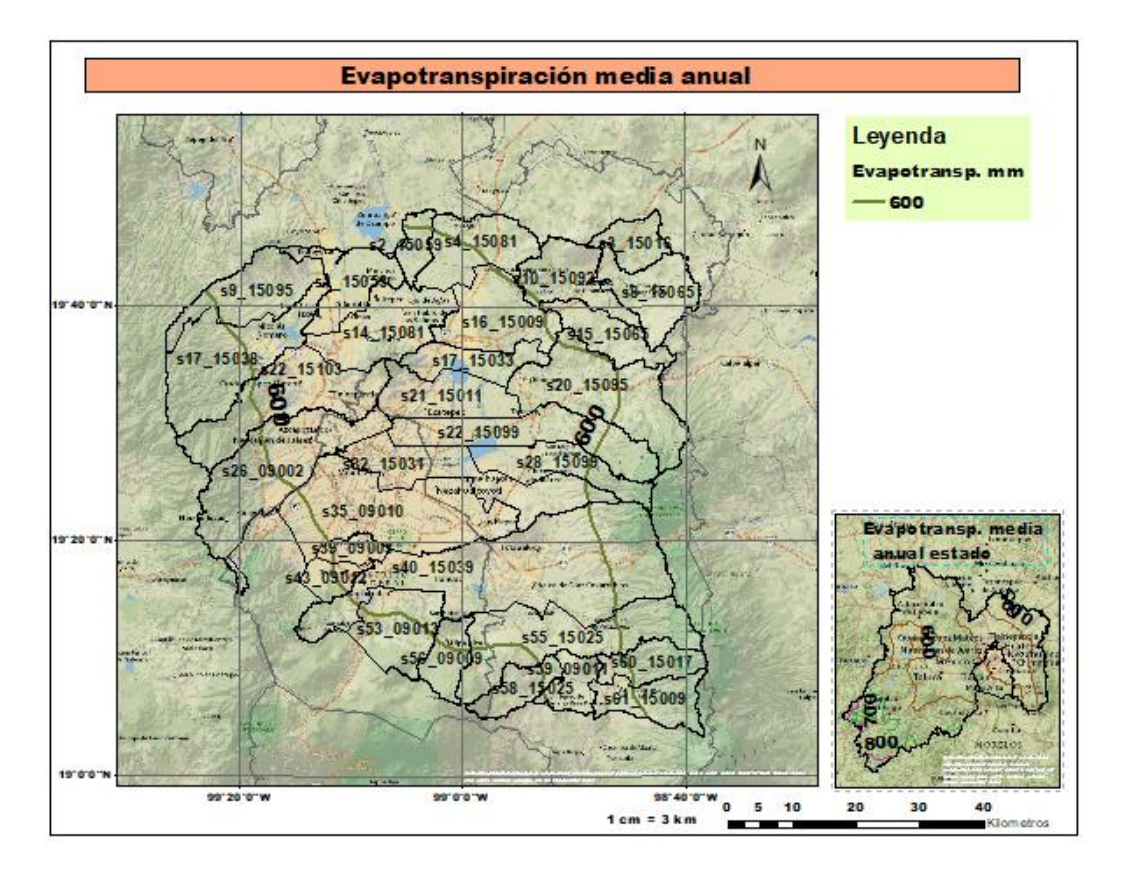

*65Figura 4.19 Evapotranspiración media anual*

#### **4.4.3 Hidrografía**

Originalmente buena parte del territorio fue ocupado por el sistema de lagos de la cuenca de México. Ésta se formó hace más de un millón de años con la aparición de la sierra de Chichinauhtzin, que represó a los ríos que corrían hacia el sur y produjo que las aguas se acumularan formando un gran lago, tal como se muestra en la figura 4.20

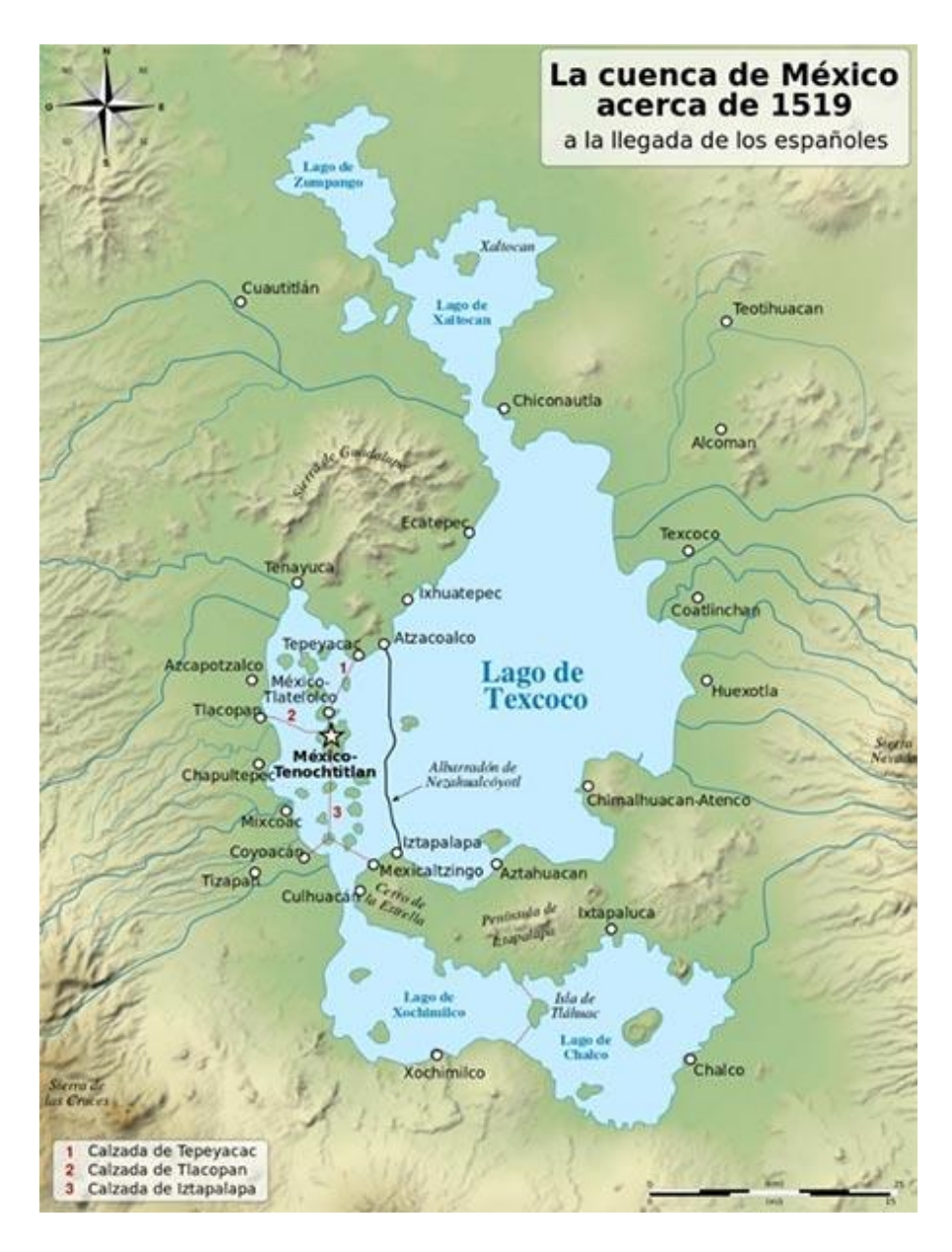

*66Figura 4.20 Cuenca de México, siglo XVI*

#### Fuente: tomado de Gallardo, 2017

Posteriormente, la cuenca fue abierta artificialmente a través de la construcción de los tajos de Huehuetoca y Nochistongo, en el Estado de México, para desviar al río Cuautitlán que era el que causaba las inundaciones en aquella época.

La decisión de desecar el sistema lacustre fue tomada durante la época virreinal. Aunque estas obras se realizaron como consecuencia de la inundación de 1629, fueron incapaces de evitar que la Ciudad de México se anegara en repetidas ocasiones entre los siglos XVII y XVIII.

El 17 de marzo de 1900, el presidente Porfirio Díaz inauguró el Sistema de Desagüe del Valle de México, que continúa en funciones e impide el crecimiento de los cuerpos de agua en el suelo capitalino. Los últimos remanentes de los cuerpos de agua son los sistemas de canales que riegan la chinampería de Xochimilco y Tláhuac, así como los humedales de Tláhuac.

A partir de la construcción de las grandes obras que tenían como propósito la desecación de los lagos, la cuenca de México quedó integrada artificialmente por medio tanto del Gran Canal del Desagüe como por el río Cuautitlán, a la cuenca del río Moctezuma, que forma parte de la región hidrológica del río Pánuco. La explotación de los recursos hídricos con propósitos de consumo humano e industrial provocaron la desaparición de los manantiales de las zonas aledañas. Durante el siglo XIX, desaparecieron los manantiales de Chapultepec.

En el siglo XX, muchos de los manantiales de Xochimilco y Atlapulco fueron canalizados para abastecer de agua al centro de la ciudad hasta su agotamiento. Desde de la década de 1980, los canales de Xochimilco, Mixquic y Tláhuac son alimentados con aguas tratadas de la planta del cerro de la Estrella, las condiciones actuales del antiguo sistema se muestran en la figura 4.21:

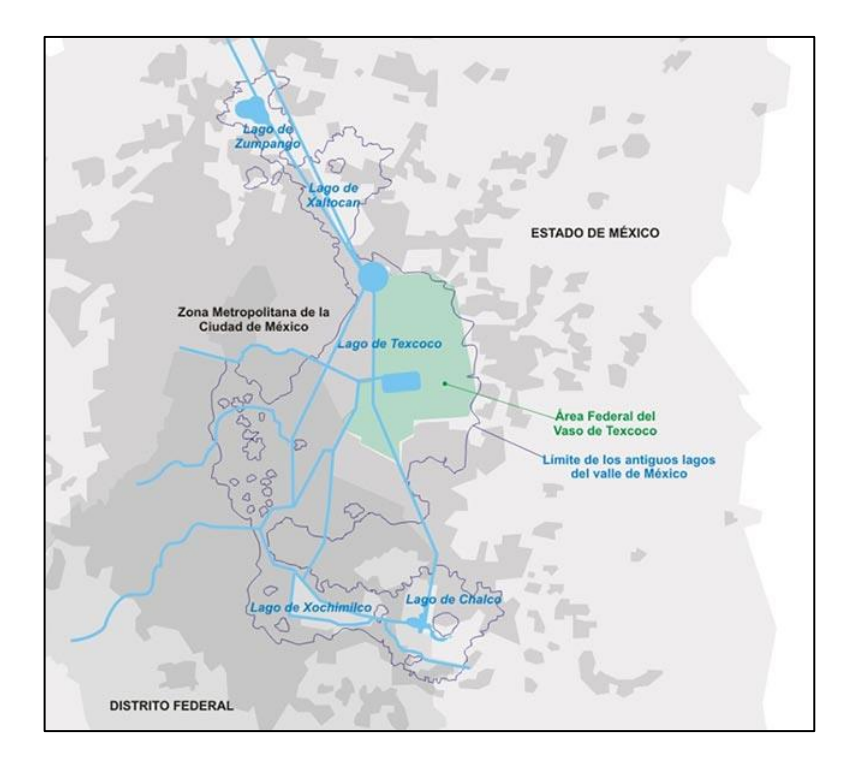

*67Figura 4.21 Cuenca de México, estado actual*

Fuente: tomado de Gallardo, 2017

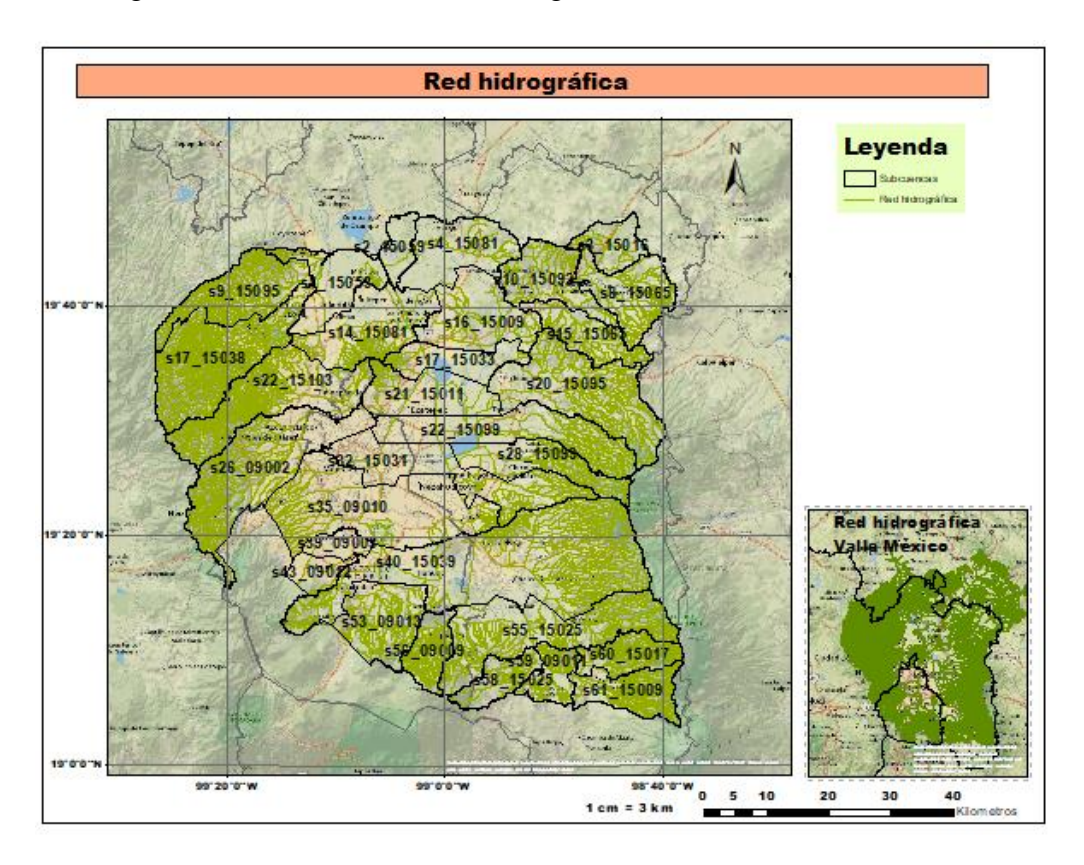

En la figura 4.22 se muestra la red hidrográfica de la cuenca:

*68Figura 4.22 Red hidrográfica*

#### **4.4.4 Usos de suelo**

El uso predominante de suelos en la cuenca es el urbano con cerca de un 52% de cobertura, seguido de la agricultura con aproximadamente 38% del total de la cuenca, el restante 10 % de superficie está ocupado por bosques en su mayoría de pinos y encinos:

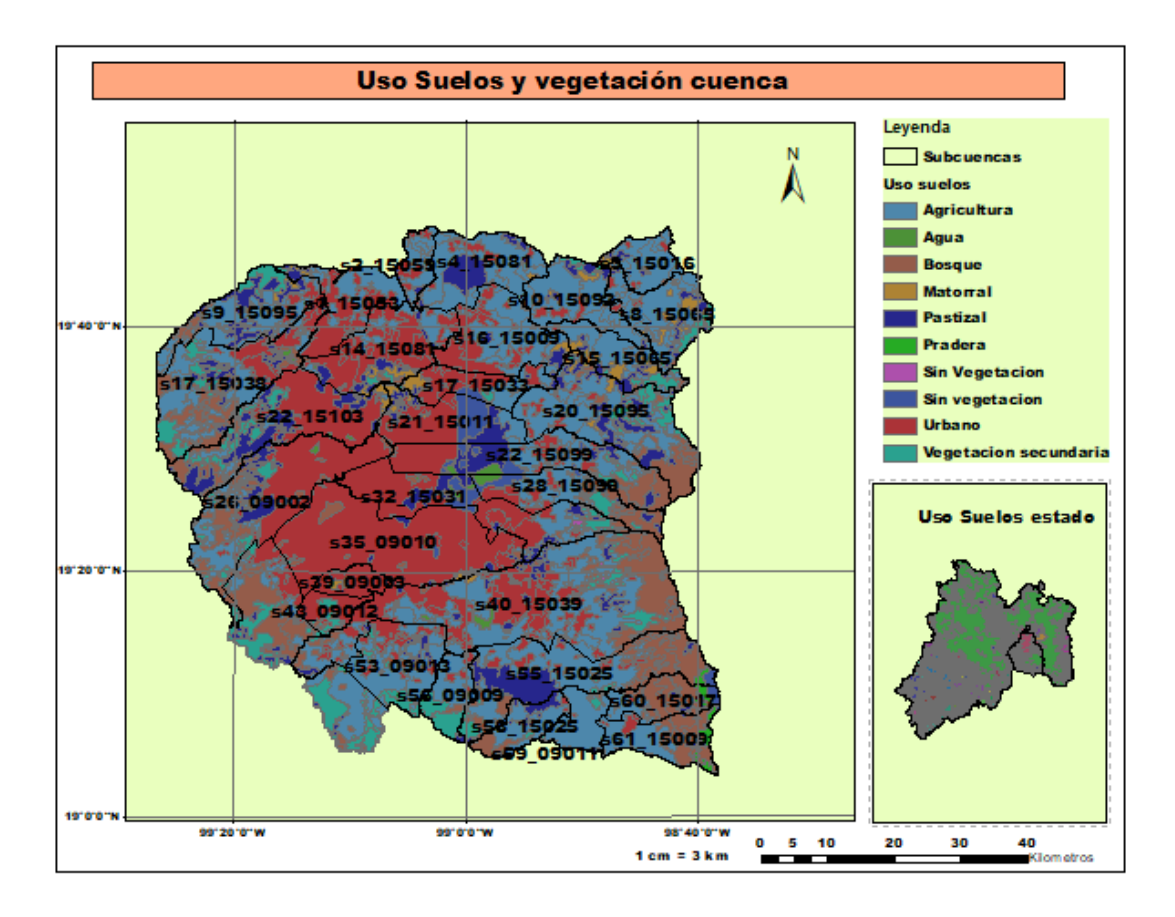

*69Figura 4.23 Uso de suelos y vegetación*

#### **4.4.5 Edafología**

En la tabla 4.8, se muestran los principales tipos de suelos presentes en la cuenca, de acuerdo con los datos disponibles sobre edafología:

|               | $\%$       |
|---------------|------------|
| Tipo de suelo | Superficie |
| Andosoles     | 27         |
| Phaezoem      | 22         |
| Vermisoles    | 6          |
| Solonchak     | 3          |

*22Tabla 4.8 Tipos de suelos presentes en la cuenca*

El resto de la cuenca está constituido por arenosoles, cambisoles, durisoles, fluvisoles, gleisoles, histosoles, leptisoles, luvisoles, regosoles u umbrisoles en cantidades menores al 3 % de la superficie total de la cuenca. La figura 4.24 muestra la edafología de la cuenca:

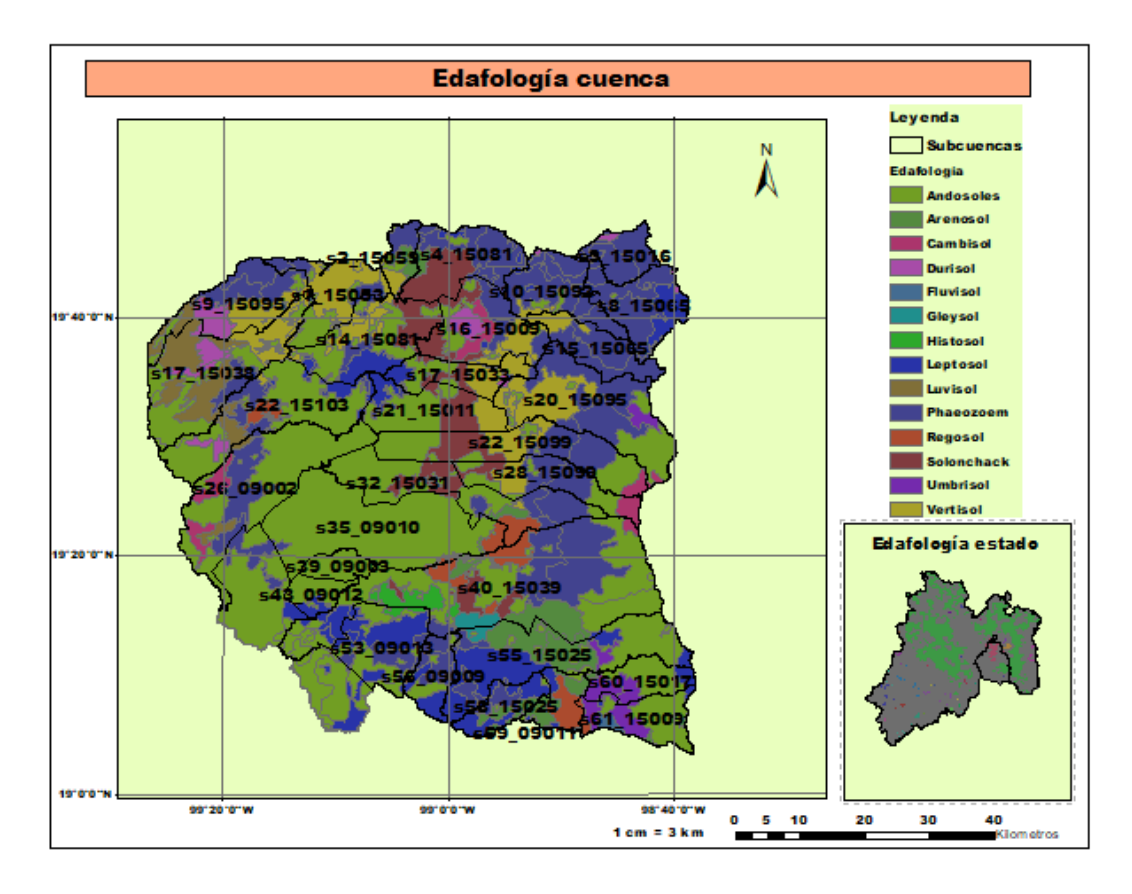

*70Figura 4.24 Edafología de la cuenca*

#### **4.5 Cálculo del Número de Curva**

El cálculo del CN se ejecuta de acuerdo a lo establecido en la sección 3.3.3.

#### **4.5.1 Procesamiento de la edafología**

Partiendo de los datos de edafología obtenidos para la cuenca se debe establecer la textura del suelo. Esto se logró mediante el uso de la Carta Edafológica (2014) de INEGI, donde se establecen tres tipos de textura para cada polígono de suelo, mismas que se muestran en la tabla 4.9:

*23Tabla 4.9 Clasificación textural del suelo*

| Clase textural Textura      |        |
|-----------------------------|--------|
|                             | Fina   |
| $\mathcal{D}_{\mathcal{L}}$ | Media  |
| 3                           | Gruesa |

Fuente: INEGI (serie VI)

En correspondencia con la etapa 1 definida en la sección 3.3.3 (sobre el cálculo de CN) fue posible establecer la edafología corregida, tal como se muestra en la figura 4.25:

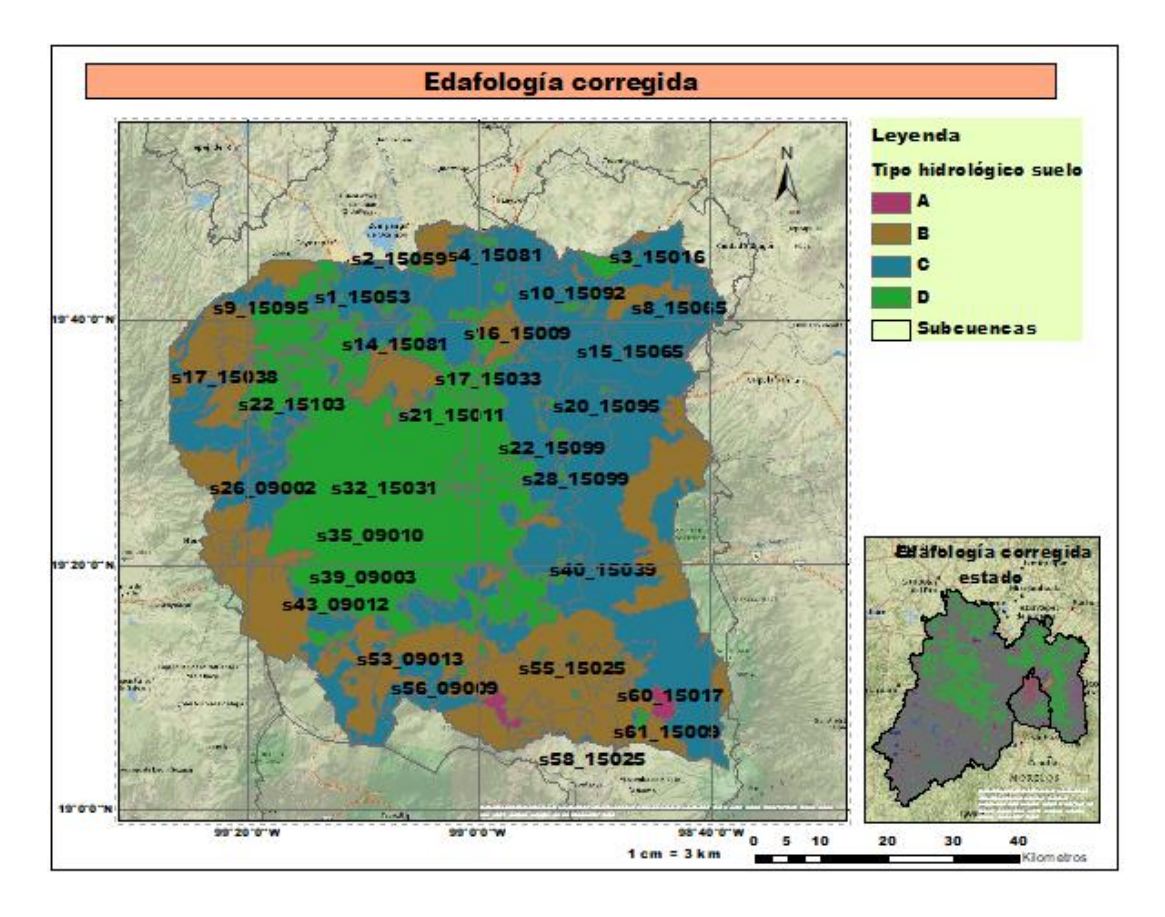

*71Figura 4.25 Edafología corregida*

#### **4.5.2 Procesamiento uso de suelo**

Partiendo de los datos de uso de suelo obtenidos en la sección 4.4.4, se estableció la correspondencia entre los usos de suelo de INEGI y USDA aplicando las tablas de Hernández (2014), lo cual permite establecer la condición hidrológica del suelo mediante las tablas de condición hidrológica de Hernandez (2014) y Pascual (2016).

Se obtuvo el mapa de condición hidrológica del suelo (para condiciones de humedad medias) tal y como se muestra en la figura 4.26:

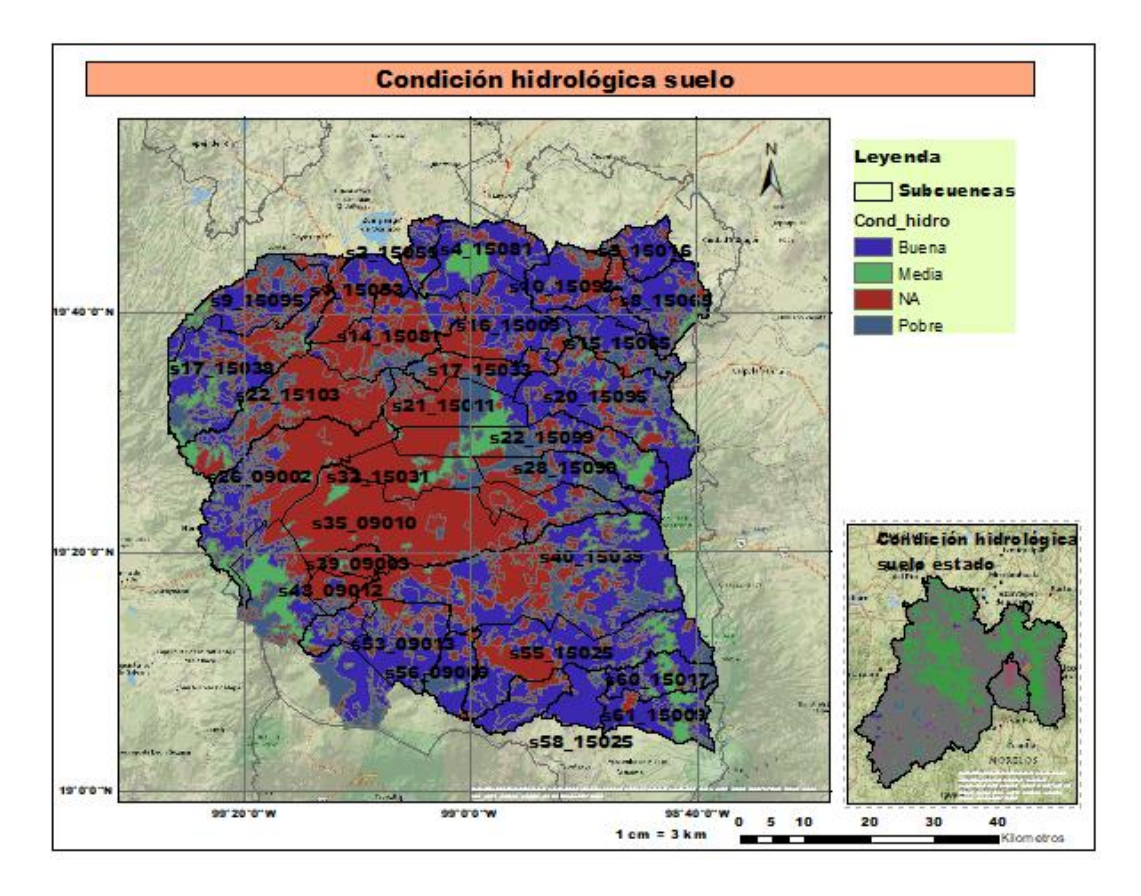

*72Figura 4.26 Condición hidrológica del suelo*

#### **4.5.3 Obtención del CN**

Una vez obtenidos los mapas de tipo hidrológico de suelo y condición hidrológica se procedió al establecimiento de las equivalencias entre éstas y el método de los números primos mediante las tablas de equivalencia de Ferrer (1995).

Aplicando el producto de números primos (multiplicación de ambas imágenes) se puede establecer para cada polígono el CN según las tablas de equivalencia de Pascual (2016).

La estimación del CN ponderado para cada subcuenca se obtuvo mediante la aplicación de la expresión 4.1

$$
CN = \frac{\sum_{i=1}^{n} Ai * CNi}{At}
$$
4.1

Donde:

CNi Número Curva del polígono i

área del polígono i

At área total de la subcuenca

#### CN Número Curva ponderado de la subcuenca

n número de polígonos en la subcuenca

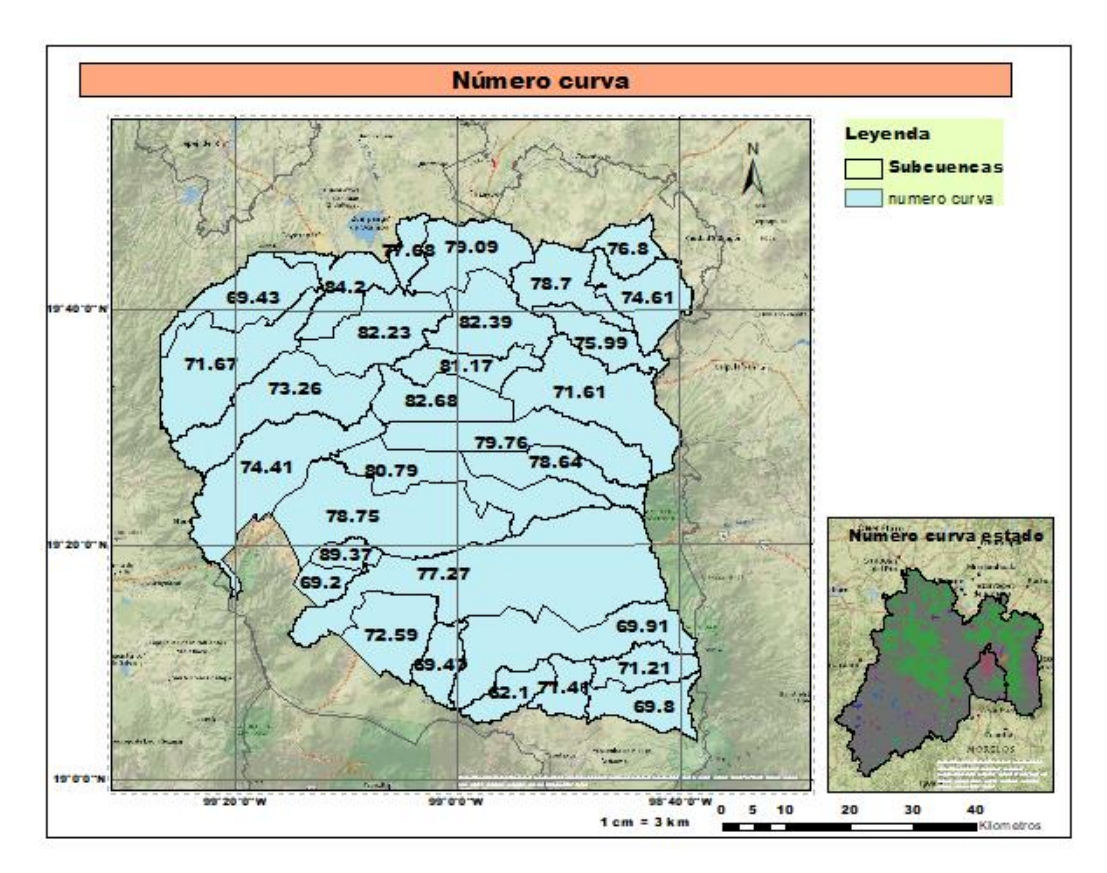

El CN ponderado para cada una de las subcuencas se muestra en la figura 4.27

*73Figura 4.27 CN ponderado por subcuenca*

#### **4.6 Generación de curvas intensidad-duración-frecuencia (I-D-Tr)**

De acuerdo con lo planteado en la sección 3.3.3 los datos de precipitaciones se obtuvieron de las estaciones meteorológicas presentes en la cuenca, en este caso se procesaron 99 estaciones con registros continuos entre los años 1980 y 2015 (el código y ubicación de las mismas puede consultarse en el anexo 2)

Debido a que se pretende el estudio de eventos de inundación (eventos extremos) se generaron series de datos máximos anules para cada estación, lo cual permite mediante la aplicación de métodos estadísticos (en este caso el método de Chen) obtener las curvas I-D-Tr para diferentes períodos de retorno.

En la tabla 4.10 y figura 4.28 se muestran respectivamente los valores y características de las curvas I-D-Tr para la subcuenca s20\_15095

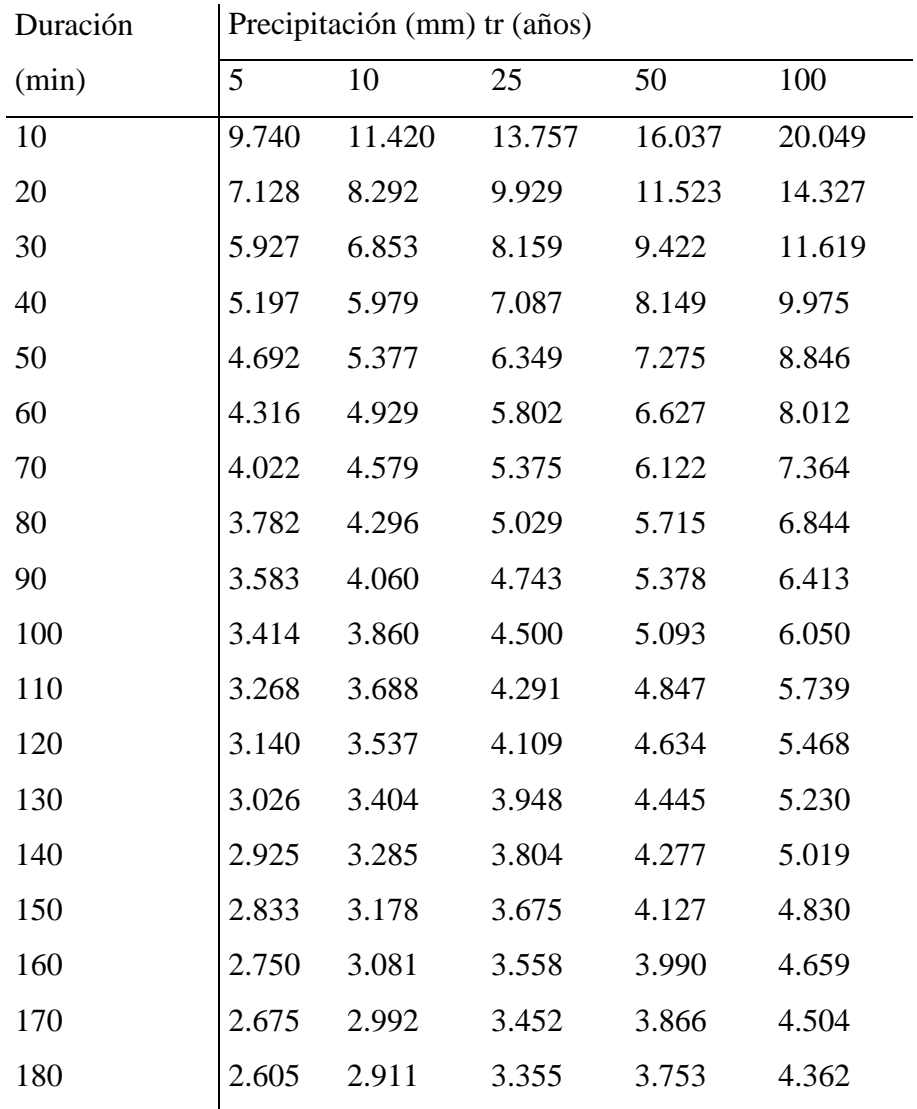

# *24Tabla 4.10 Valores de las curvas I-D-Tr subcuenca s20\_150995*

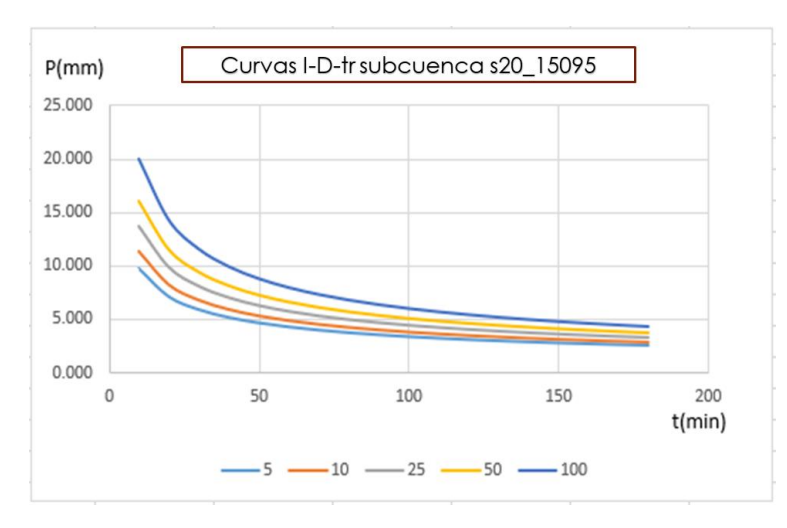

*74Figura 4.28 Curvas I-D-tr subcuenca s20\_15095*

## **4.7 Modelación Hidrológica**

#### **4.7.1 Modelo conceptual de cuenca general**

Con el uso de la herramienta HEC-GeoHMS es posible definir parámetros necesarios para la modelación tales como los centroides de las subcuencas y las longitudes de los cauces más largos, como se muestra en la figura 4.29:

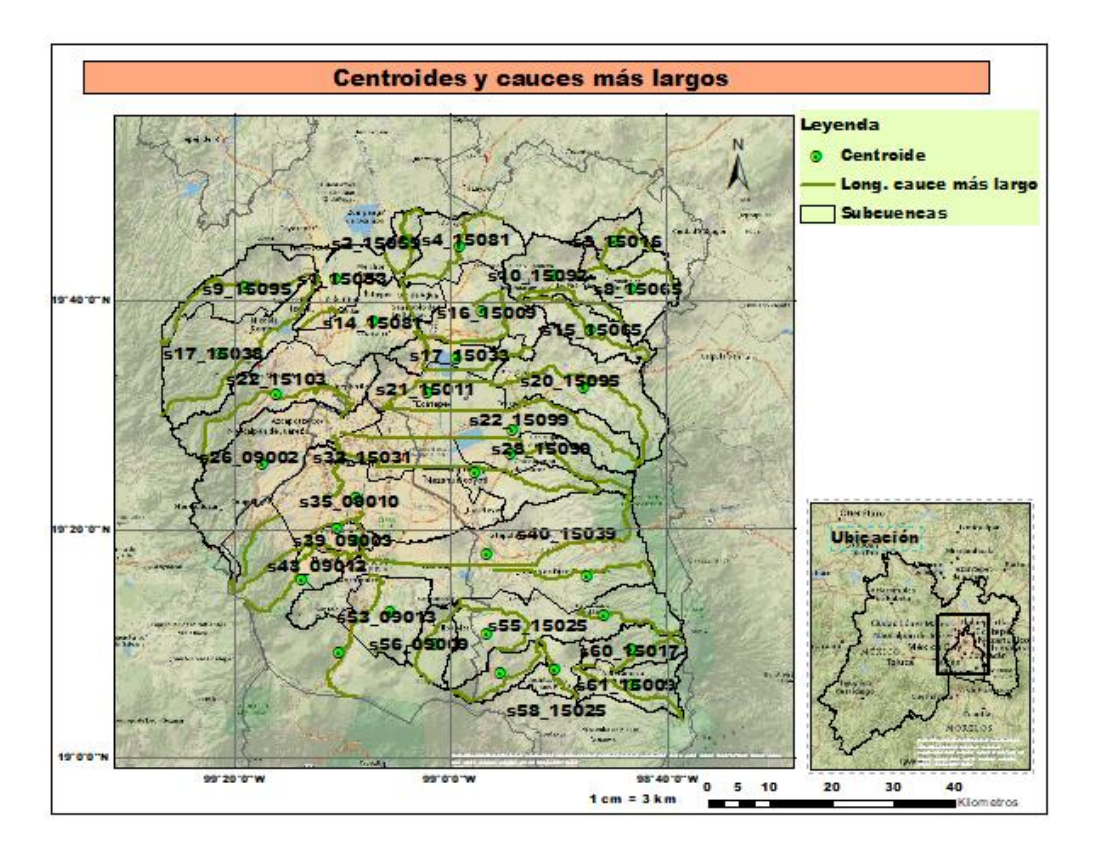

*75Figura 4.29 Centroides y longitudes de los cauces más largos*
Una vez obtenidos estos parámetros fue posible generar el modelo conceptual de cuenca, el cual consta de la información física y espacial imprescindible como entrada fundamental del modelo hidrológico.

El modelo conceptual de la cuenca obtenido con el software HEC-HMS se muestra en la figura 4.30:

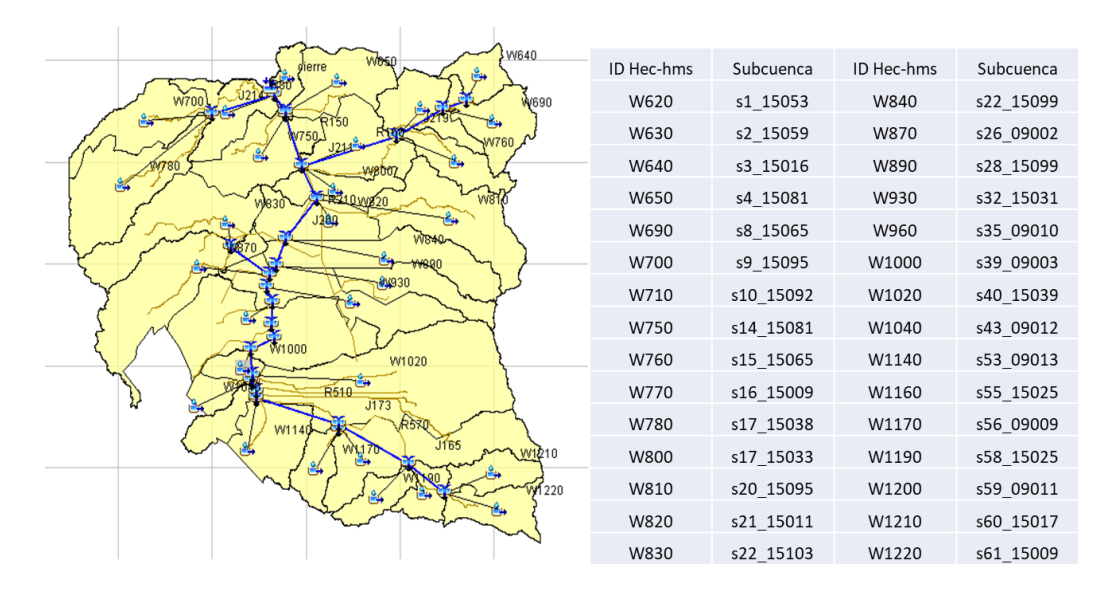

*76Figura 4.30 Modelo conceptual de cuenca*

### **4.7.2 Modelo conceptual de cuenca: nivel subcuenca**

Tomando en cuenta las características de la zona (alto grado de urbanización, red hidrográfica con alteraciones antropogénicas, topografía predominante llana) se generó un modelo conceptual de cuenca para cada una de las subcuencas obtenidas.

Esto implicó que se realizará la modelación sobre cada subcuenca, considerando a la vez el trazado de microcuencas de acuerdo a los parámetros antes mencionados, con lo cual se pretende alcanzar un nivel de representación mayor de las condiciones reales de la zona.

El proceso de modelación comenzó por la subcuenca en el extremo aguas arriba y se siguió el orden establecido según la ubicación de cada subcuenca en la red de drenaje general de la cuenca, como se muestra en las figuras 4.31(a) y 4.31 (b)

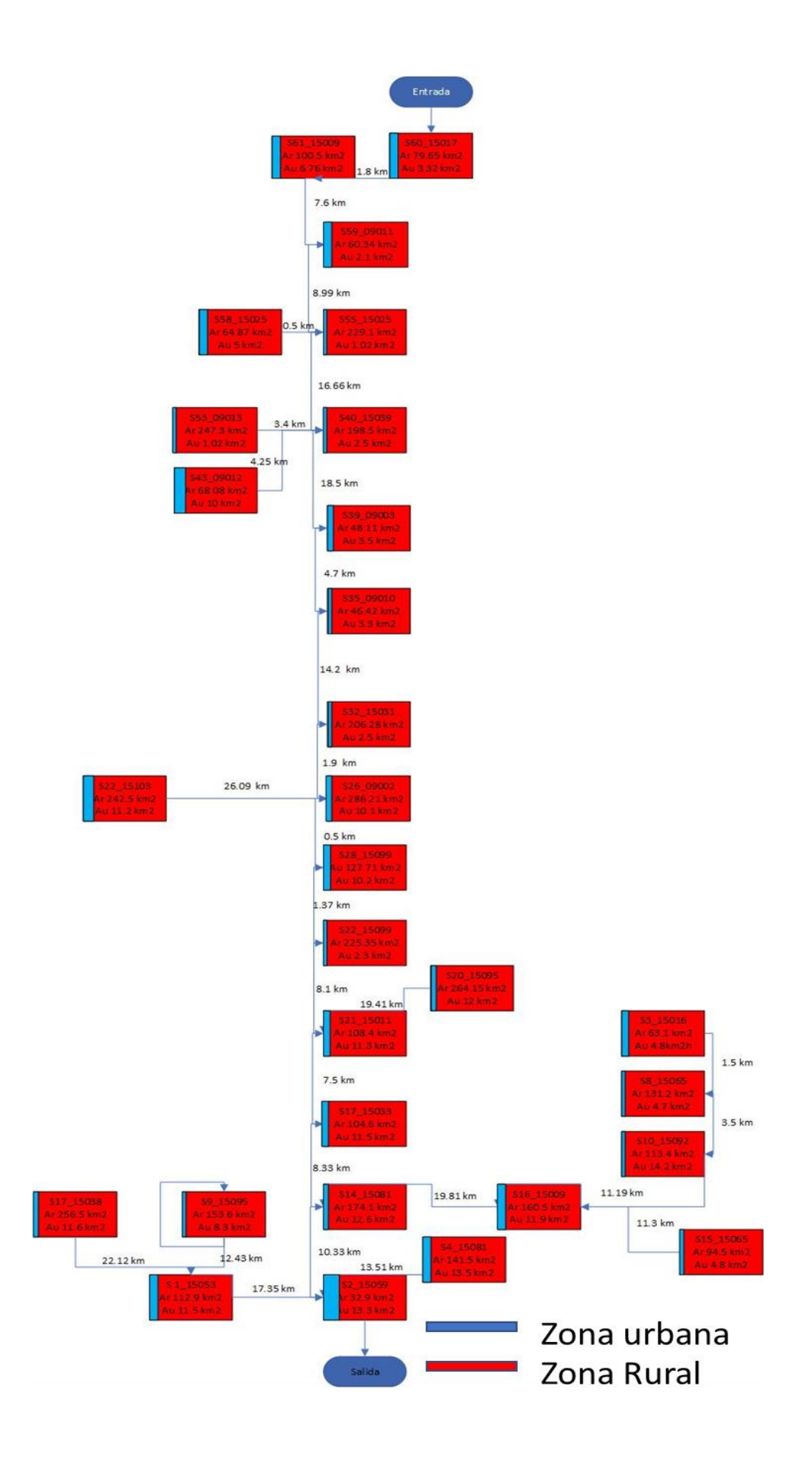

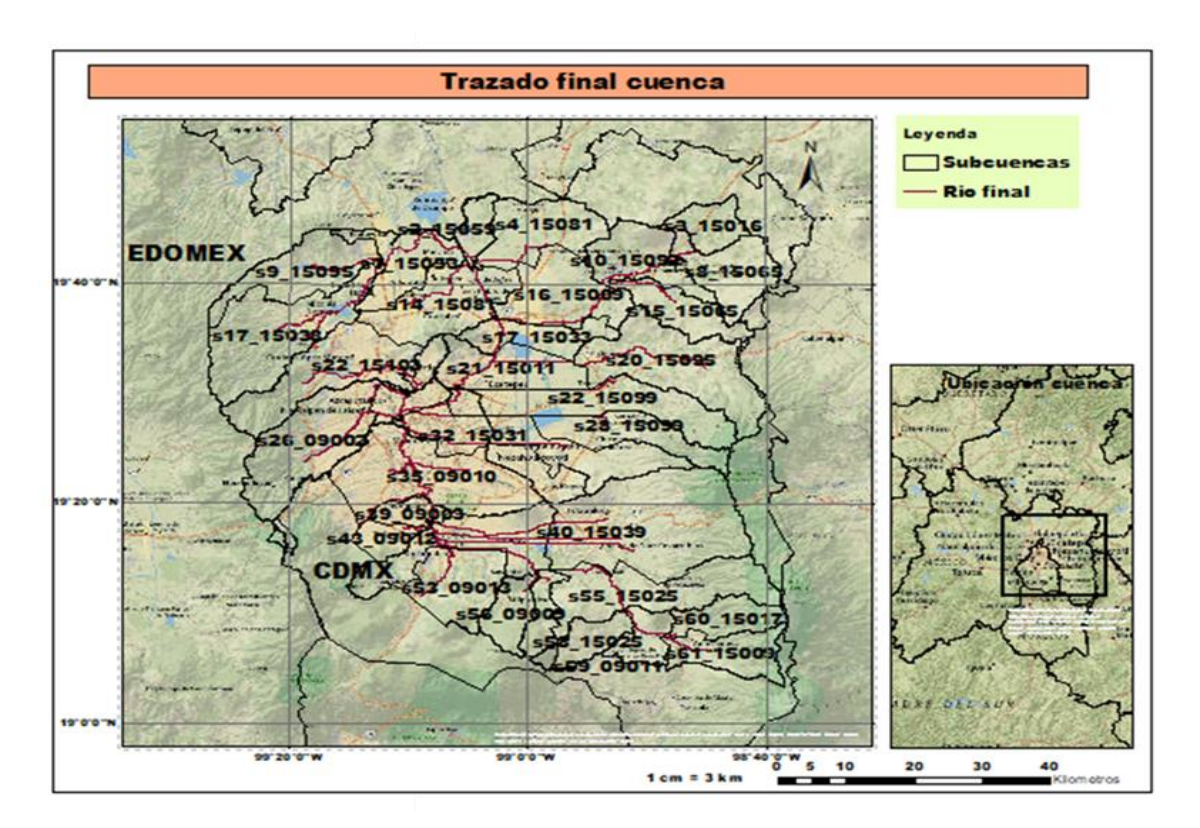

*78Figura 4.31 (b) Modelo final de la cuenca*

## **4.7.3 Zonas urbanas**

Para cada una de las 30 subcuencas modeladas se tienen identificadas las zonas urbanas, las cuales se encuentran cerca de alguna corriente superficial, lo que genera gastos puntuales (producto de la urbanización) en dichas corrientes. Estos aportes puntuales a la red hidrográfica se pueden entender como hidrogramas de salida de las redes de drenaje pluvial urbano y pueden incrementar el gasto que circula por la corriente, con lo cual debe definirse una metodología para su estimación.

Idealmente debería contarse con el trazado de las redes de drenaje en cada urbanización a analizar, siendo que en ningún caso (competente al alcance de la presente investigación) se pudo contar con dicha información, se ha propuesto la siguiente metodología aproximada, tal como se detalla en la figura 4.32:

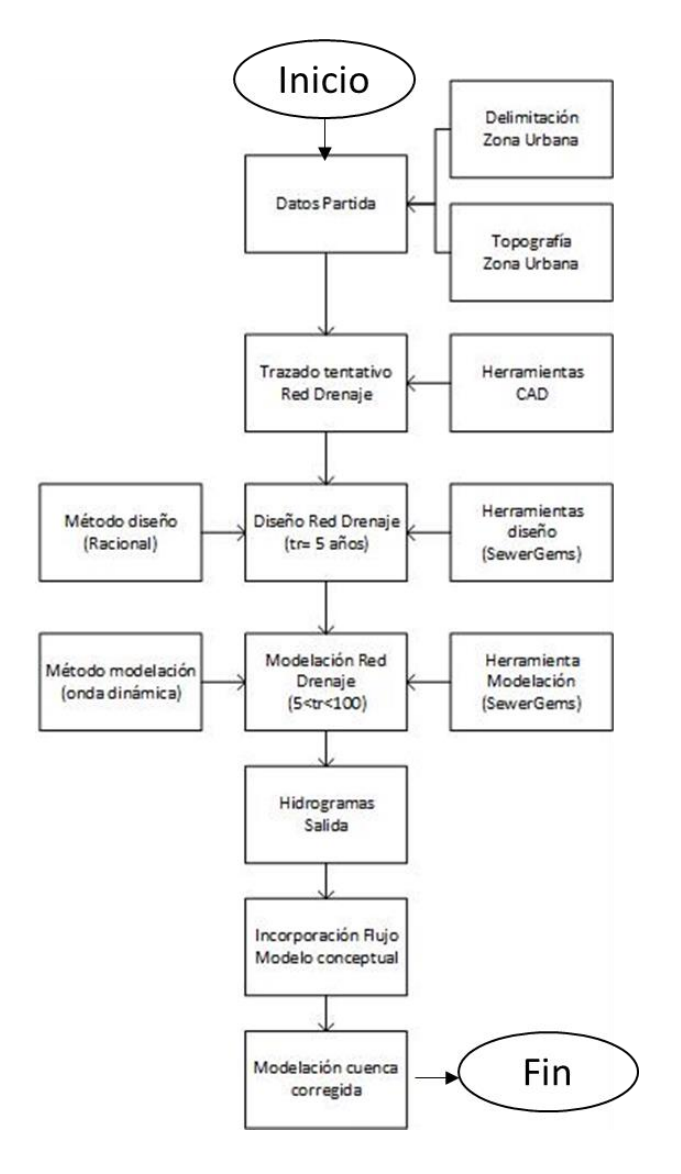

*79Figura 4.32 Análisis del drenaje en zonas urbanas*

Es importante destacar que es necesario establecer una escala de trabajo para la aplicación de esta modificación. Es recomendable aplicar un análisis a nivel de manzana como el utilizado en este trabajo (teniendo en cuenta que las redes de drenaje pluvial urbano deberían diseñarse a esta escala). Ahora bien, debido a la extensión de la zona de estudio y al alto grado de urbanización, especialmente al centro de la cuenca donde se ubica la Ciudad de México, se decidió realizar un análisis dividiendo las zonas urbanas en polígonos no mayores a 10 km<sup>2</sup>, con el objetivo de generar un número de modificaciones menores y no afectar los resultados de la aplicación del método racional.

## Caso particular

Se decidió no obstante tomar un punto específico de la cuenca para el cual se conozca la ocurrencia de inundaciones, en el cual se ejecutó dicha modificación a nivel de manzanas.

El punto escogido se corresponde con la cabecera municipal de Chiconcuac de Juárez, el cual es relativamente pequeño, se encuentra fuera de la zona metropolitana con lo cual es perfectamente delimitable y se tienen reportes de inundaciones como se puede observar en la tabla 4.11

*25Tabla 4.11 Afectaciones históricas por inundación en Chiconcuac*

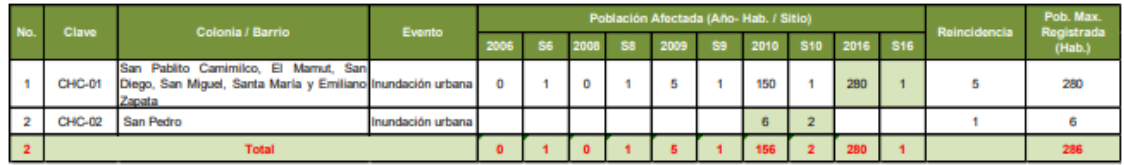

Fuente: Atlas de Riesgo, Reincidencias. CAEM

Mientras que en la figura 4.33 se muestra el trazado vial de Chiconcuac:

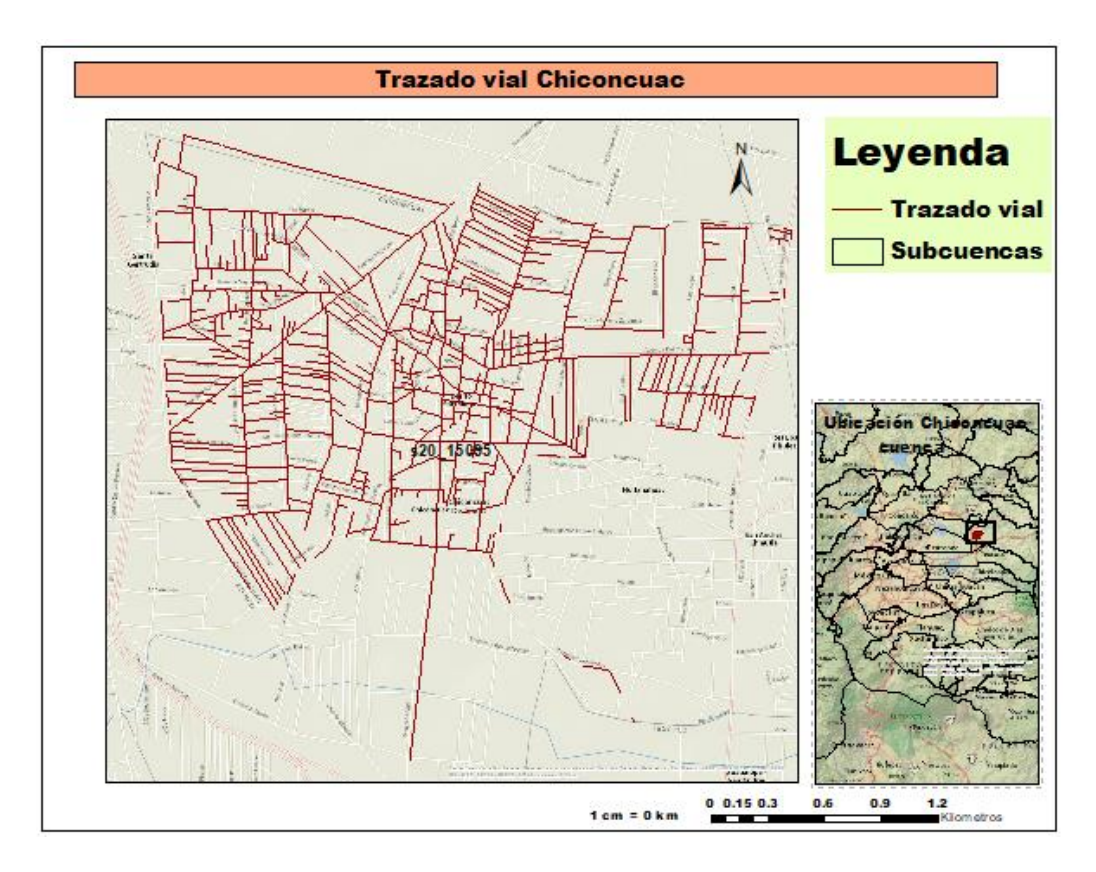

# *80Figura 4.33 Trazado vial Chiconcuac*

Con dicha información se procedió realizó el trazado de la red tentativa de drenaje de acuerdo con la topografía de la zona y con los lineamientos descritos en el Manual de Agua Potable, Alcantarillado y Drenaje de la CONAGUA. El trazado de la red se llevó a cabo con la ayuda de una herramienta CAD (Computer Aided Design) en este caso AutoCad 2018.

Se delimitaron las zonas de escurrimiento (correspondientes con las manzanas), los tramos de tubería, los pozos de visita y los puntos de disposición final, teniéndose los resultados mostrados en la tabla 4.12:

| Elemento         | Cantidad |
|------------------|----------|
| Manzanas         | 451      |
| Tuberías         | 457      |
| Pozos de visita  | 457      |
| Puntos de salida |          |

*26Tabla 4.12 Elementos red de drenaje Chiconcuac*

Posteriormente los planos de urbanización, topografía (curvas de nivel) y trazado de la red se exportaron a una herramienta de diseño (en este caso se optó por la herramienta SewerGems, la cual permite mediante la conexión con herramientas SIG, CAD ejecutar tanto el diseño como la modelación de redes de drenaje urbanos).

La figura 4.34 muestra la representación conceptual del sistema en la herramienta SewerGems previo al diseño y modelación de la misma:

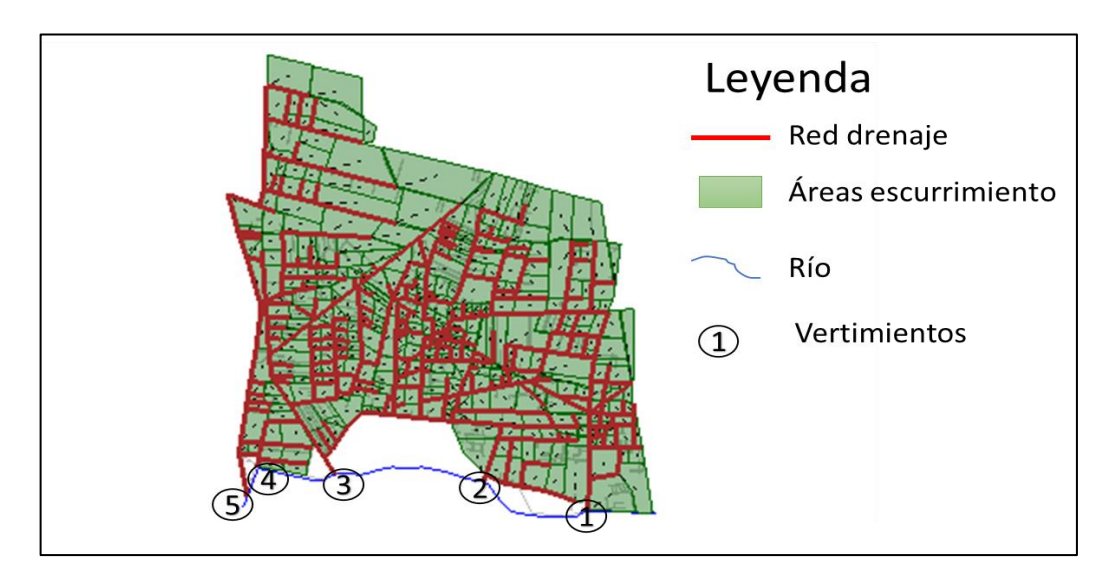

*81Figura 4.34 Representación conceptual red de drenaje*

El diseño de la red se realizó mediante la aplicación del método racional, tomándose un coeficiente de escurrimiento medio de 0.6 (correspondiente a zonas urbanas) y una familia de curvas I-D-Tr para un período de retorno de 5 años tal como se muestra en la figura 4.35:

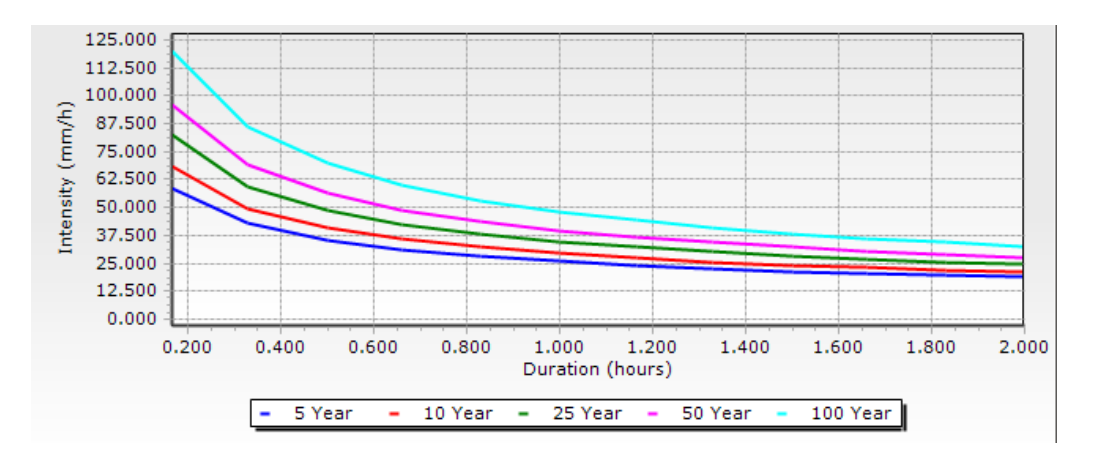

*82Figura 4.35 Familia de curvas I-D-tr zona urbana Chiconcuac.*

Debido a que se está pretendiendo simular redes existentes las cuales con gran probabilidad tendrían varios años en explotación se ha tomado en todos los casos como material de diseño tuberías de hormigón armado cuyo coeficiente de fricción (coeficiente n de Manning) es de 0.013. Para consultar detalles del diseño de la red, referirse al anexo digital C.

Una vez diseñada la red (esto es calculados los diámetros y pendientes de las tuberías) se procedió a su modelación para períodos de retorno de 5 (condición de diseño), 10, 25, 50 y 100 años. Se empleó SewerGems para la modelación de redes es el modelo de onda dinámica con solución implícita, para lo cual se toman los datos iniciales proporcionados para el diseño asi como los resultados del diseño propiamente dicho.

Este proceso permite obtener hidrogramas en los puntos de salida los cuales serán utilizados como aportes puntuales en el modelo hidrológico de la subcuenca. La figura 4.36 muestra los hidrogramas de salida en los 5 puntos (representados en la imagen) de disposición de la red para la condición inicial de diseño:

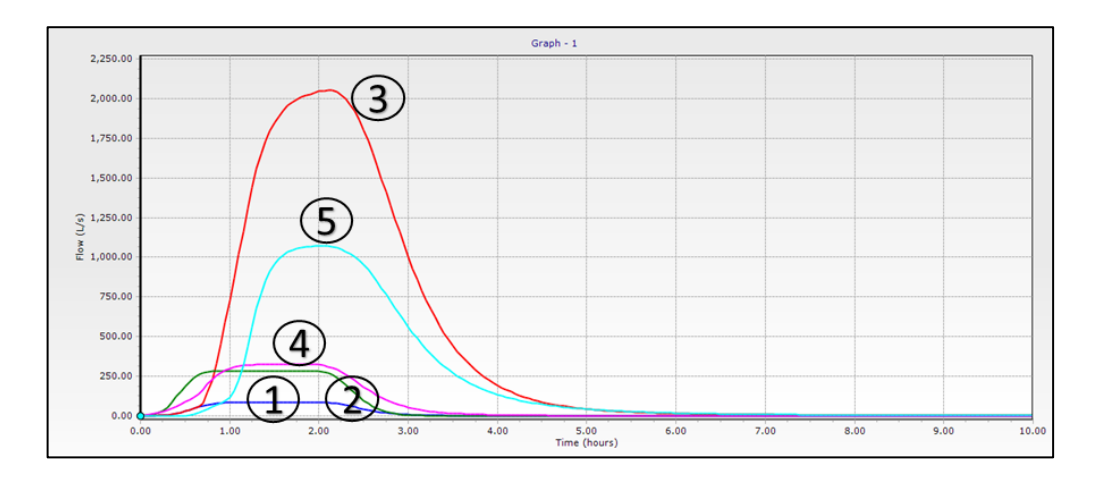

*83Figura 4.36 Hidrogramas salida red urbana Chiconcuac*

Una vez obtenidos los hidrogramas de salida producto de la urbanización se procede a modificar el modelo conceptual de cuenca, en la figura 4.37 se muestra el modelo conceptual de cuenca inicial y final para la subcuenca s20\_15095 (en la cual se ubica Chiconcuac), se marcan las diferencias entre ambas (en el círculo) teniéndose que para la cuenca modificada se han añadido varios elementos correspondientes con las salidas del sistema de drenaje:

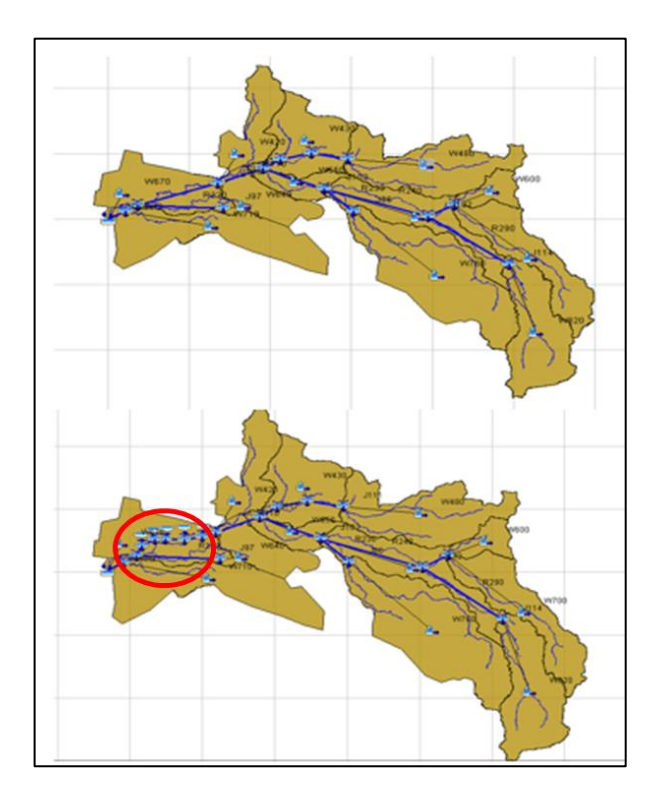

*84Figura 4.37 Modificación al modelo conceptual de cuenca*

Se muestra además el hidrograma de salida de la cuenca (figura 4.38) antes y después de considerar el escurrimiento producto a una red de drenaje, donde se evidencia el incremento en el gasto pico que se produce:

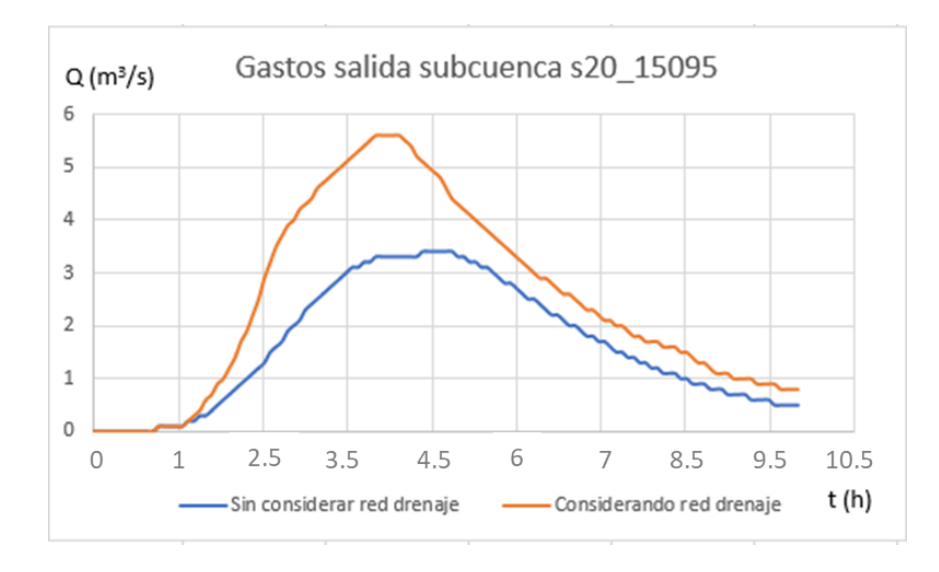

*85Figura 4.38 Gastos salida considerando existencia o no del drenaje urbano*

# **4.7.4 Embalses y lagunas de retención**

Es importante destacar el hecho de la presencia en la cuenca de varios embalses y depósitos de retención y almacenamiento del escurrimiento, los cuales deben a fuerza considerarse en la modelación hidrológica.

Se modelaron dos embalses y tres lagos de retención, los cuales se listan a continuación:

Embalses:

- 1- Presa Lago de Guadalupe
- 2- Presa Madín

Lagos de retención:

- 1- Lago Nabor Carrillo
- 2- Vaso Regulador Carretas
- 3- Lago Cola de Pato

La ubicación de los cuerpos de agua superficial se muestra en la figura 4.39.

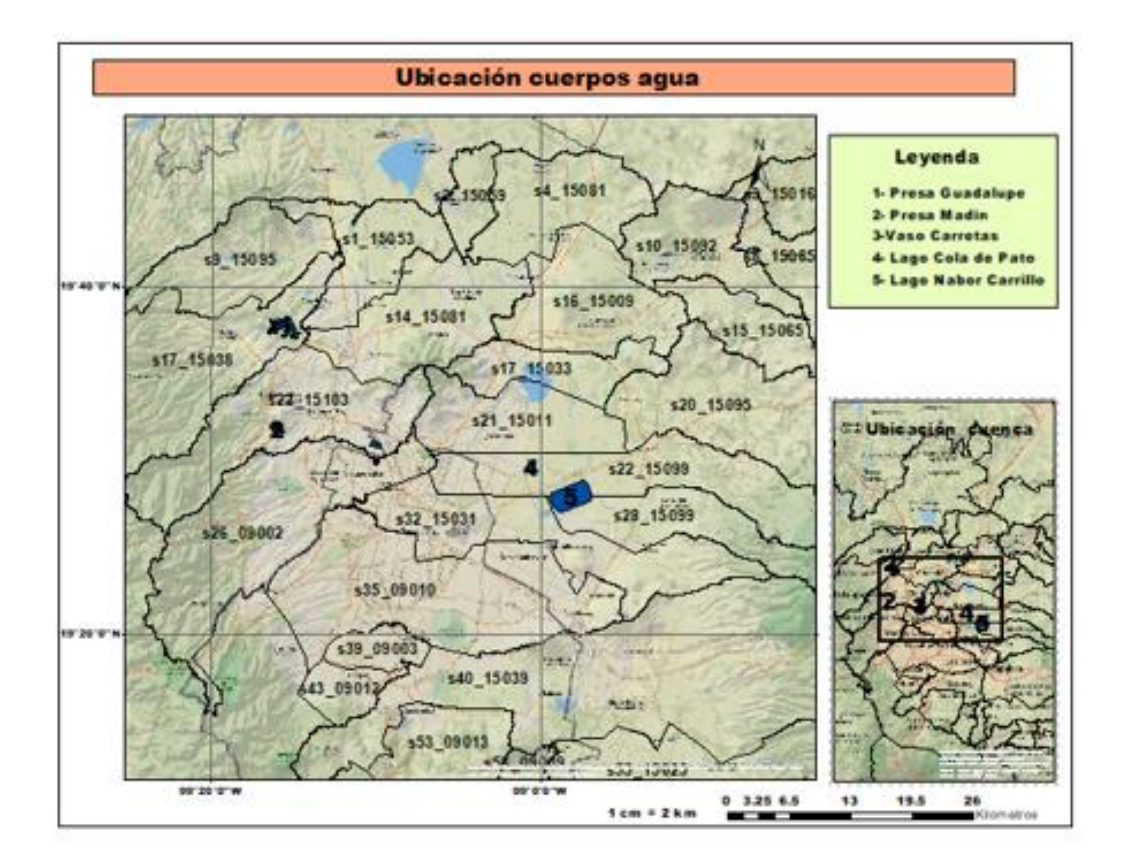

*86Figura 4.39 Ubicación de cuerpos de agua modelados*

## *4.7.4.1 Presa Lago de Guadalupe*

Este embalse se encuentra ubicado en el municipio de Cuautitlán Izacalli, sobre el río del mismo nombre y pertenece a la región administrativa Aguas de Valle de México en la región hidrológica Panuco, en la tabla 4.13 se muestran sus datos generales:

| Número Id                   | 2005                      |
|-----------------------------|---------------------------|
| Nombre Oficial              | Guadalupe                 |
| Estado                      | México                    |
| Municipio                   | Cuautitlán Izacalli       |
| Región CNA                  | Aguas del Valle de México |
| Región HIDR                 | Pánuco                    |
| Carta INEGI 1: 50000 E14A29 |                           |
| Zona sísmica                | Baja sismicidad           |

*27Tabla 4.13 Datos generales presa Lago de Guadalupe*

Fuente: Elaboración propia, en base a datos del Sistema de Seguridad de Presas

De acuerdo con el Sistema de Seguridad de Presas de CONAGUA, se tienen los siguientes datos de diseño (tabla 4.14) y operación (tabla 4.15) del embalse:

| Elemento | Característica        | Valor   |
|----------|-----------------------|---------|
|          | Altura (m)            | 33      |
| Cortina  | Cota máx. (msnm)      | 2308.75 |
|          | Longitud (m)          | 467     |
|          | Ancho (m)             | 8       |
|          | Altura-s-cauce (m)    | 30      |
|          | Operación             | libre   |
|          |                       | canal   |
|          | Tipo                  | lateral |
| Vertedor | $Qm\acute{a}x(m^3/s)$ | 470     |
|          | Long cresta(m)        | 140     |
|          | Cota cresta (msnm)    | 2305.2  |
|          | Capacidad $(m3/s)$    | 40      |
| Toma     | Cota                  | 2283.87 |
|          | Salida<br>ecológica   |         |
|          | (m3/s)                | 3.6     |

*28Tabla 4.14 Datos de diseño presa Lago de Guadalupe*

Fuente: Elaboración propia, en base a datos del Sistema de Seguridad de Presas

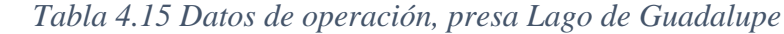

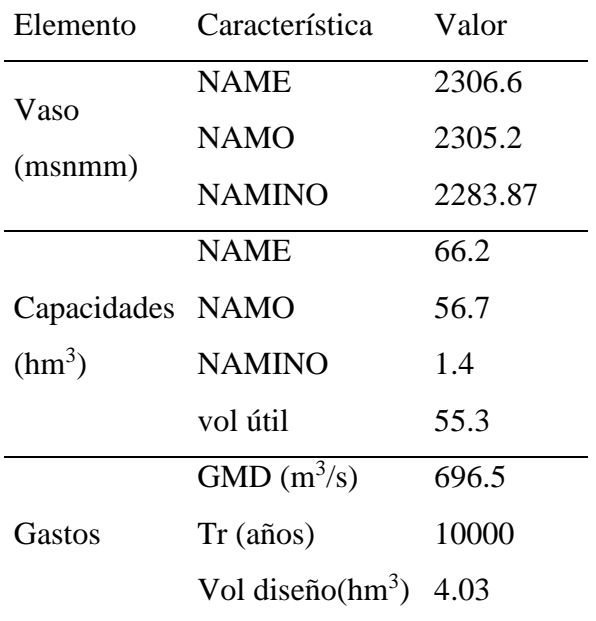

Fuente: Elaboración propia, en base a datos del Sistema de Seguridad de Presas

En la figura 4.40 se muestra el comportamiento del volumen almacenado en el vaso de acuerdo con los datos disponibles, en el período analizado la presa se mantuvo en promedio funcionando a un 50 % de capacidad, fijándose un nivel inicial de llenado en los 2299.2 msnm:

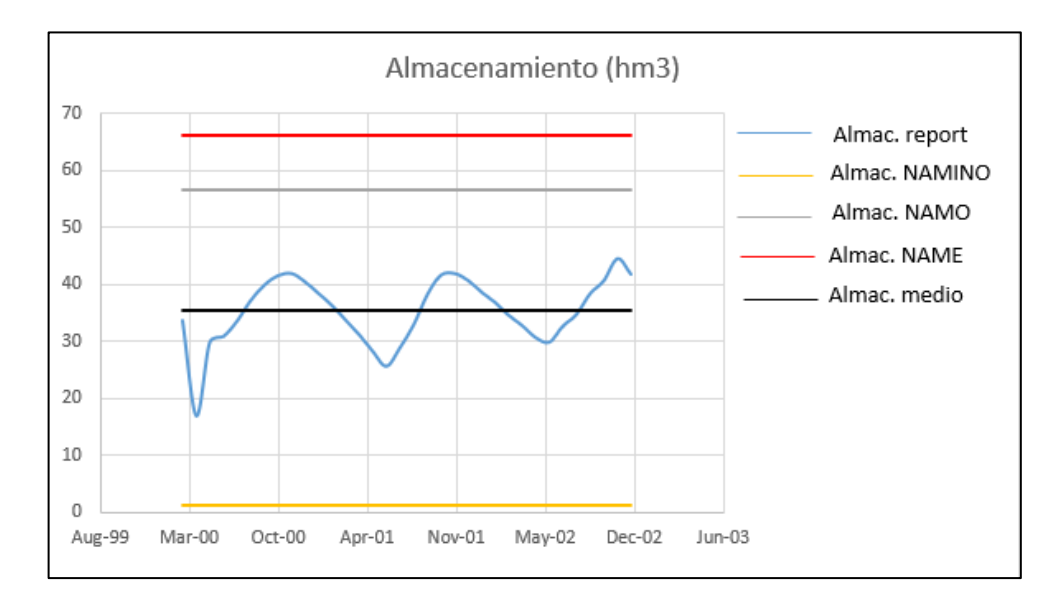

## *87Figura 4.40 Comportamiento del volumen almacenado, presa Lago de Guadalupe*

En función de estos datos y bajo el supuesto de funcionamiento con obra de toma abierta se pudo construir la curva de elevación-capacidad, misma que se muestra en la tabla 4.16

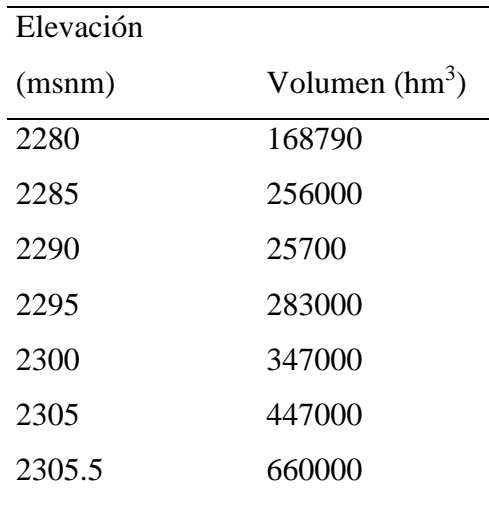

## *30Tabla 4.16 Curva de elevación-capacidad*

Fuente: Elaboración propia, en base a datos del Sistema de Seguridad de Presas

Ahora bien, dado que no se cuenta con datos suficientes como para realizar una modelación del funcionamiento de la misma en HEC HMS se decidió modelar la misma

de manera externa, para lo cual se ocupó la herramienta TAV 1.0 (Tránsito de Avenidas en Vasos) desarrollada por el IMTA (anexo digital D).

Con el fin de realizar la dicha modelación se decidió dividir la subcuenca s17\_15038 en dos zonas, siendo la zona aguas arriba aquella que aporta los escurrimientos a la presa y la zona aguas abajo aquella que se encuentra a la salida de la obra de toma, como se muestra en la figura 4.41 (se muestra en rojo el punto de ubicación de la misma)

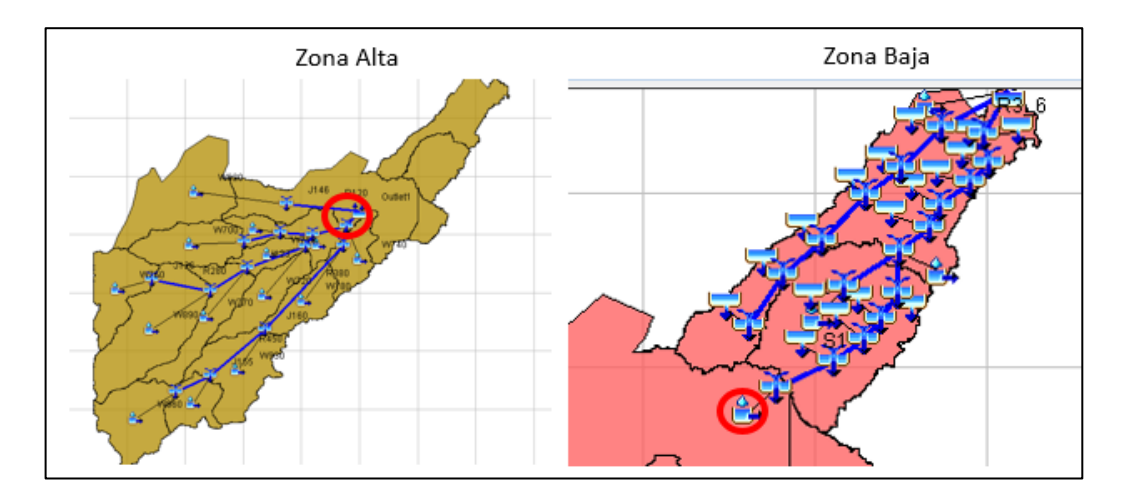

*88Figura 4.41 División subcuenca, modelación reservorio*

De la modelación se obtuvieron los hidrogramas de entrada (mismos que se utilizaron de manera conjunta con la curva de elevación-capacidad para realizar el tránsito), mostrados en la figura 4.42:

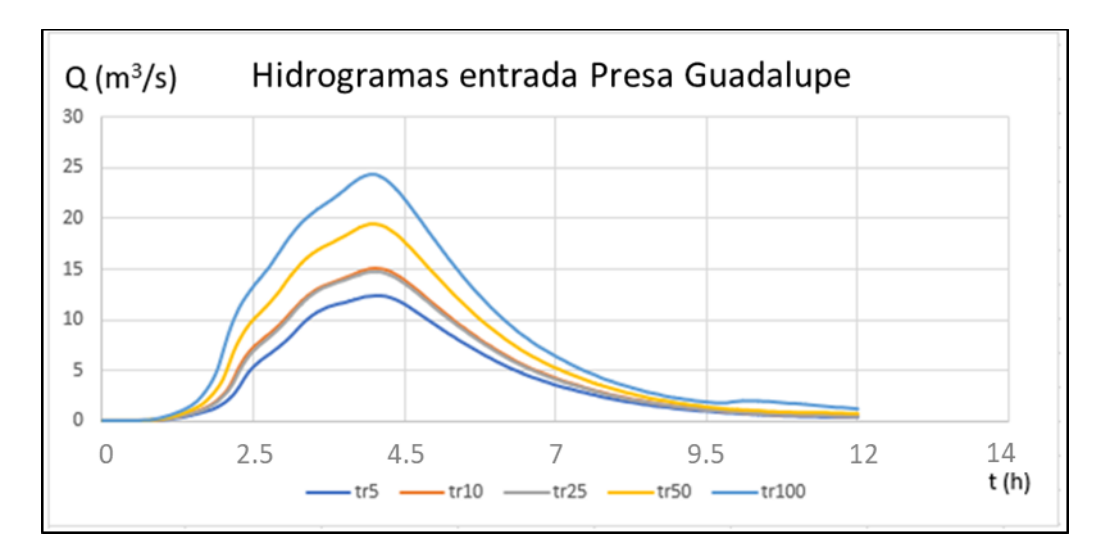

*89Figura 4.42 Hidrogramas a transitar, presa Lago de Guadalupe*

Para todos los períodos de retorno modelados se encontró que el embalse es capaz de asumir en su totalidad cada una de las avenidas, con lo cual no fue posible encontrar

escurrimientos por el aliviadero de la presa, tampoco se encontraron datos en los registros existentes de la CONAGUA y la CAEM que indiquen algún tipo de descarga ocurrida en la presa, al menos en importancia tal que generaran inundaciones aguas abajo de la misma, por tal razón se decidió considerar para todos los casos analizados un gasto constante de salida de 3.5 m $\frac{3}{s}$  correspondiente al caudal ecológico que debe garantizarse sobre el río. Con estos resultados se modeló la parte baja de la cuenca, cuyos hidrogramas de salida se muestran en la figura 4.43:

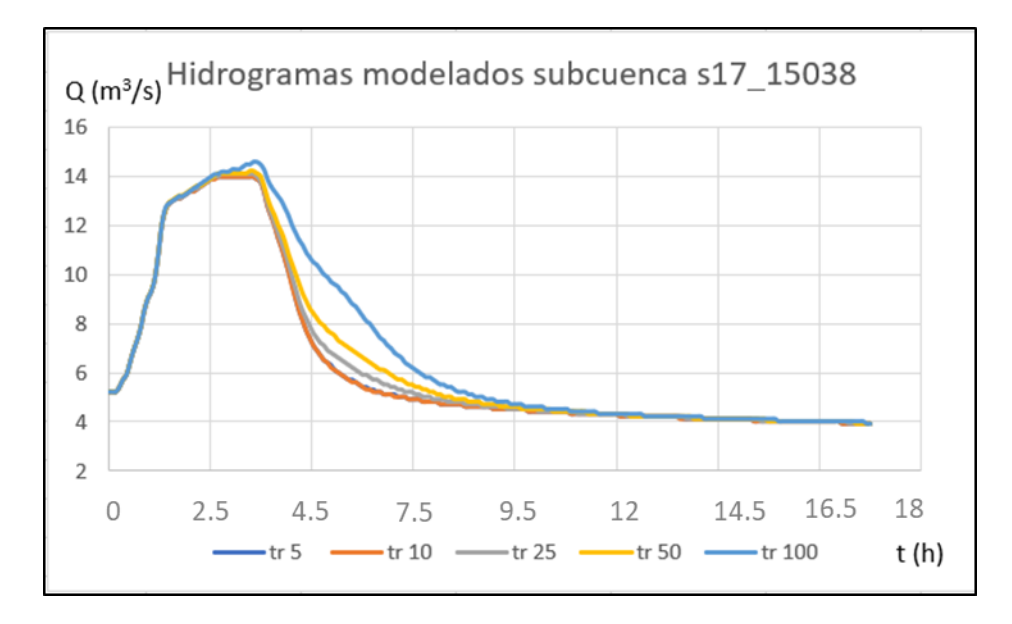

*90Figura 4.43 Hidrogramas salida para parte baja subcuenca s17\_15038*

## *4.7.4.2 Embalse Madín*

Este embalse se encuentra ubicado en el municipio de Naucalpan de Juárez, sobre el río Tlanepantla y pertenece a la región administrativa Aguas de Valle de México en la región hidrológica Pánuco, en la tabla 4.17 se muestran sus datos generales:

*31Tabla 4.17 Datos generales de la presa Madín*

| Número Id           | 2037                      |
|---------------------|---------------------------|
| Nombre Oficial      | Madín                     |
| Estado              | México                    |
| Municipio           | Naucalpan de Juárez       |
| Región CNA          | Aguas del Valle de México |
| Región HIDR         | Pánuco                    |
| Carta INEGI 1:50000 | E14A29                    |
| Zona sísmica        | Baja sismicidad           |

Fuente: Elaboración propia, en base a datos del Sistema de Seguridad de Presas

De manera similar a la presa Guadalupe, se tienen los siguientes datos de diseño:

| Elemento | Característica        | Valor      |
|----------|-----------------------|------------|
|          | Altura (m)            | 75         |
|          | Cota máx. (msnm)      | 2348.5     |
| Cortina  | Longitud (m)          | 250        |
|          | Ancho (m)             | 18         |
|          | Altura-s-cauce (m)    | 57.5       |
|          | Operación             | Controlado |
|          |                       | Cresta     |
|          | Tipo                  | recta      |
|          | $Qm\acute{a}x(m^3/s)$ | 210        |
| Vertedor | Long $cresta(m)$      | 7.5        |
|          | Cota cresta (msnm)    | 2340.7     |
|          | Tipo Compuerta        | Radial     |
|          | Altura Compuerta (m)  | 4.1        |
|          | Ancho compuerta (m)   | 2.5        |
|          | Gasto pico $(m^3/s)$  | 161        |
|          | Capacidad $(m^3/s)$   | 15         |
| Toma     | Cota                  | 2326.13    |
|          | Salida<br>ecológica   |            |
|          | $(m^3/s)$             | 3          |

*32Tabla 4.18 Datos de diseño, presa Madín*

Fuente: Elaboración propia, en base a datos del Sistema de Seguridad de Presas

| Elemento         | Característica          | Valor   |  |
|------------------|-------------------------|---------|--|
| Vaso             | <b>NAME</b>             | 2346.04 |  |
| (msnmm)          | <b>NAMO</b>             | 2336.25 |  |
|                  | <b>NAMINO</b>           | 2312.5  |  |
|                  | NAME                    | 24.7    |  |
| Capacidades NAMO |                         | 15.95   |  |
| (hm3)            | <b>NAMINO</b>           | 2       |  |
|                  | vol útil                | 7       |  |
|                  | GMD (m <sup>3</sup> /s) | 1000    |  |
| Gastos           | $Tr (a\tilde{n}os)$     | 10000   |  |
|                  | Vol                     | 4.03    |  |
|                  | $dise\tilde{n}o(hm^3)$  |         |  |

*33Tabla 4.19 Datos de operación, presa Madín*

Fuente: Elaboración propia, en base a datos del Sistema de Seguridad de Presas

En este caso el tránsito de la avenida se dificulta al tenerse un vertido controlado, la información que se tiene disponible no permite satisfacer los requerimientos de los modelos de tránsito. Debido a esta incapacidad, se decidió buscar en las bases de datos de la CONAGUA y la CAEM eventos de escurrimiento o inundaciones aguas abajo de la presa provocadas por desfogues. En estos registros no se encontró ninguna información relevante que indique algún evento de escurrimiento, no obstante, se tiene que el gasto máximo registrado en el embalse es de  $1,68m<sup>3</sup>/s$  el cual no ameritó una apertura significativa de las compuertas. Siguiéndose un procedimiento similar al caso anterior se tienen los modelos conceptuales aguas arriba y aguas abajo para la subcuenca s22\_15103 mostrados en la figura 4.44:

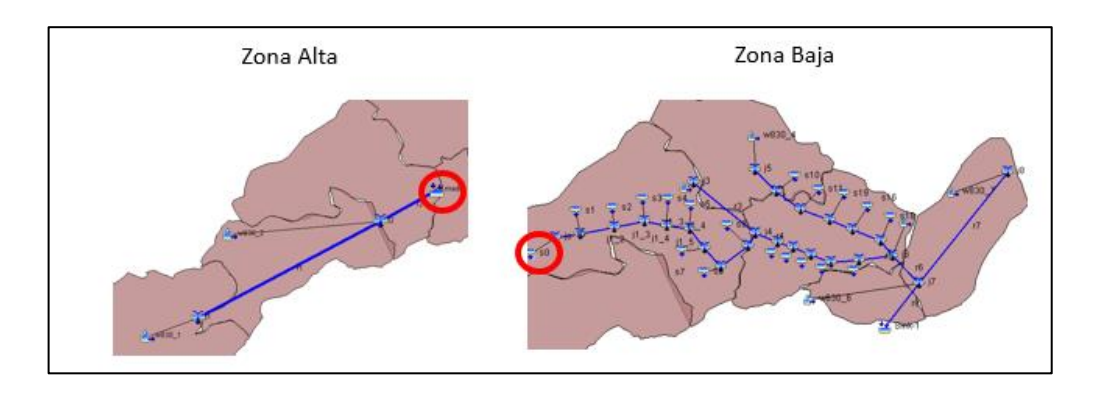

*91Figura 4.44 División subcuenca, modelación reservorio*

Los hidrogramas de entrada al embalse se muestran en la figura 4.45, según la cual, para ningún período de retorno analizado, el gasto pico supera el máximo registrado en la presa, por lo cual se procederá de manera similar a la presa Guadalupe, considerándose una salida constante por la obra de toma de  $3 \text{ m}^3/\text{s}$ .

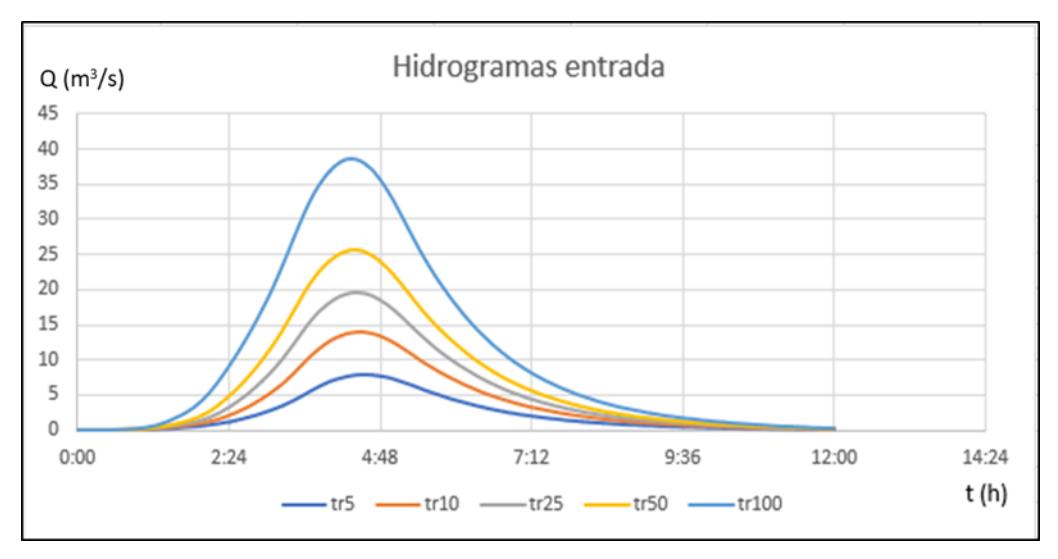

*92Figura 4.45 Hidrogramas entrada, presa Madín*

Con estos resultados se modeló la parte baja de la cuenca, cuyos hidrogramas de salida se muestran en la figura 4.46:

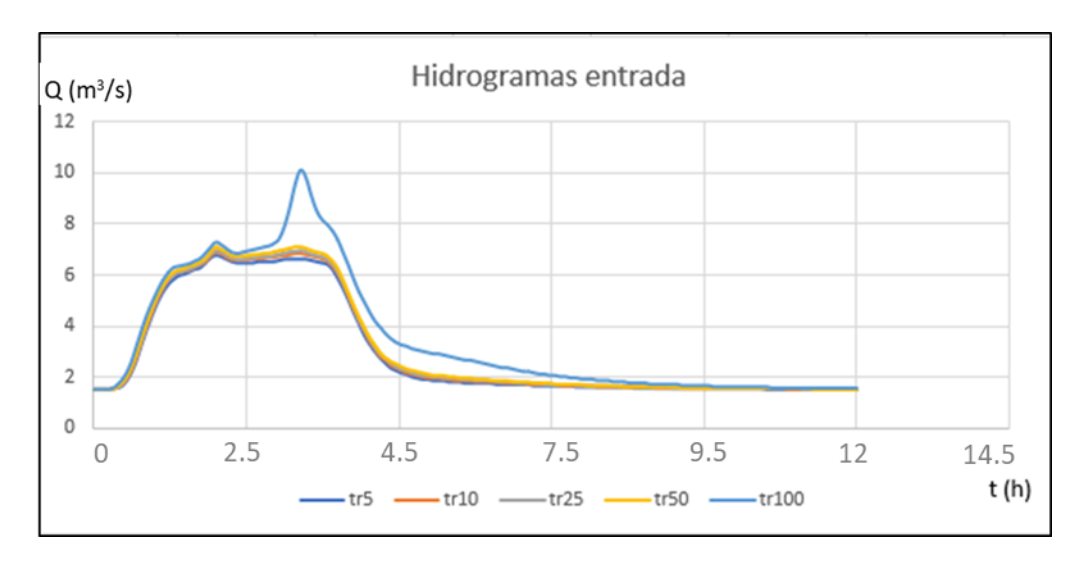

*93Figura 4.46 Hidrogramas de salida para la parte baja de la subcuenca s22\_15013*

# *4.7.4.3 Lago Nabor Carrillo*

El lago Nabor Carrillo es un cuerpo de agua artificial de 903 ha de extensión con capacidad para regular unos 10 millones de metros cúbicos de agua, es uno de los pocos remanentes del antiguo lago de Texcoco que aún se conservan, aunque su estado de conservación al 2015 es crítico debido a las obras del nuevo aeropuerto de la Ciudad de México.

A este cuerpo de agua llegan los escurrimientos de la parte del occidente de la Ciudad de México. En este caso recibe aportes de las subcuencas s28\_1509, s32\_15031 y la parte alta de la subcuenca s22\_15099 como se muestra en la figura 4.47:

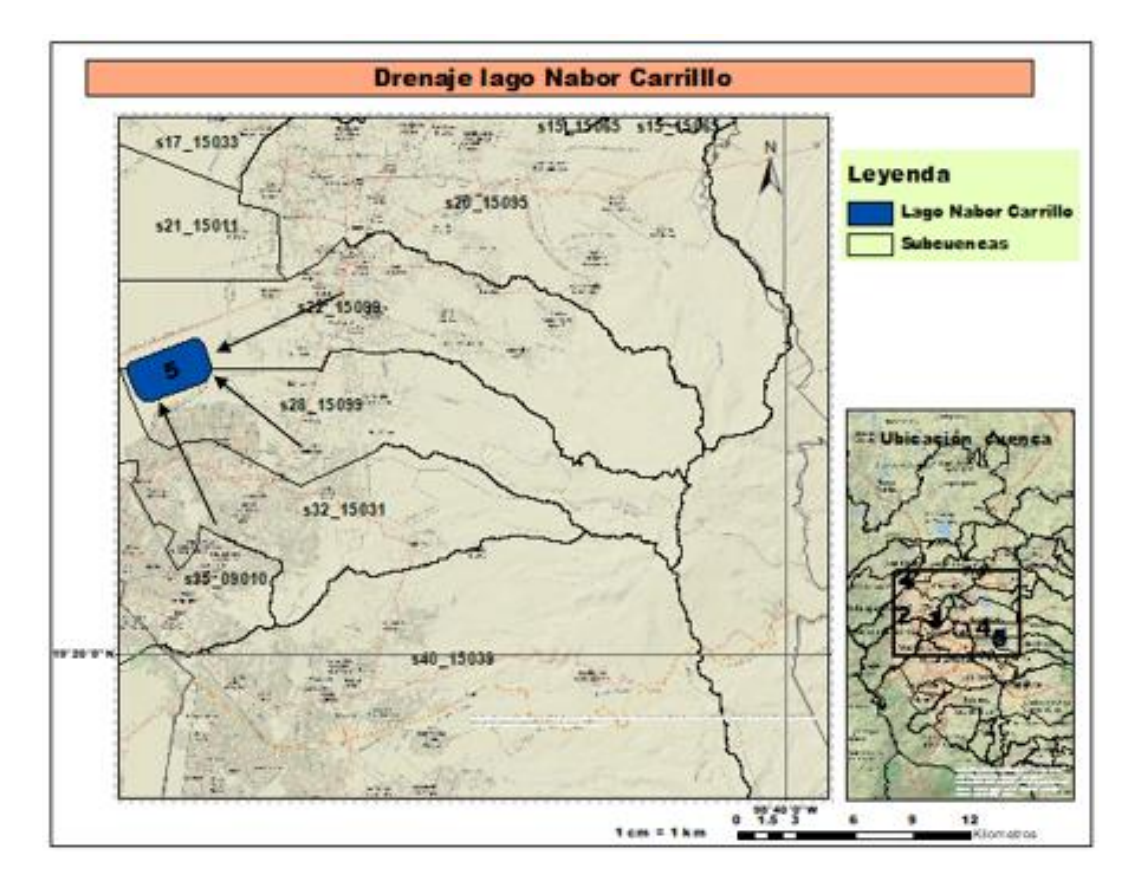

*94Figura 4.47 Escurrimientos del lago Nabor Carrillo*

Con base en lo anterior se tomaron los hidrogramas de salida de las subcuencas antes mencionadas, haciéndose una suma de los mismos para cada período de retorno, de manera tal que se tienen los hidrogramas para ser transitados a través del vaso, los mismos se muestran en la figura 4.48:

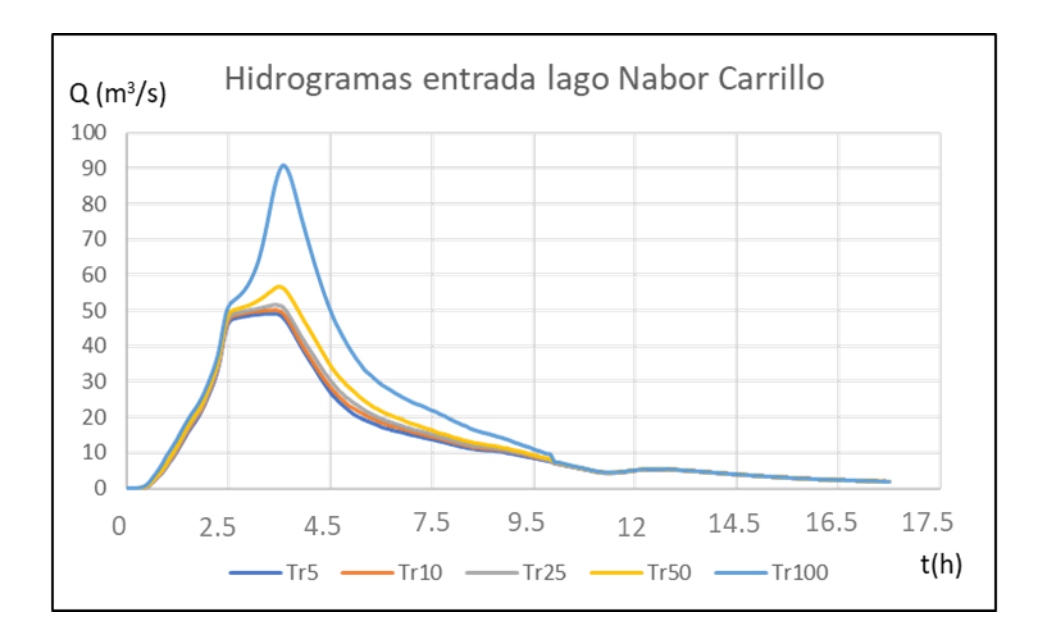

*95Figura 4.48 Hidrogramas de entrada, lago Nabor Carrillo*

De la topografía del terreno se tiene que la profundidad media del lago es del orden de 1.5 m, con esto fue posible construir la curva de elevación-capacidad, la cual se muestra en la tabla 4.20:

*34Tabla 4.20 Datos de la curva elevación-capacidad, lago Nabor Carrillo*

| Elevación(msnm) | Capacidad $(m3)$ |
|-----------------|------------------|
| 2238            | 905577           |
| 2238.3          | 6339039          |
| 2238.5          | 1045941435       |
| 2239            | 1602142314       |
| 2239.1          | 2531178273       |
| 2240            | 3093662333       |

Tomándose una elevación inicial del agua en 2240 msnmm considerando que el lago se encuentra en su nivel de aguas máximo, siendo ésta la condición crítica de operación; al no existir datos sobre la estructura de salida (en caso de que dicha estructura existiera) se consideró una descarga libre ubicada a la altura del nivel del agua, con esto se transitaron los hidrogramas para cada período de retorno, como se muestra en la figura 4.49:

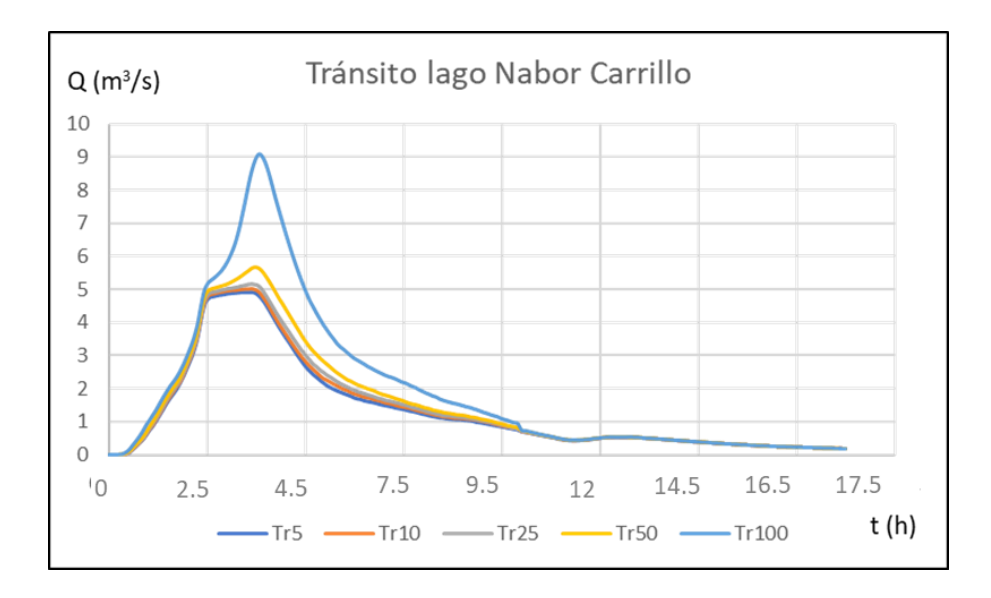

*96Figura 4.49 Tránsito a través del lago Nabor Carrillo*

# *4.7.4.4 Lago Cola de Pato*

Este cuerpo de agua al igual que el lago Nabor Carrillo forma parte de los pocos reductos del antiguo lago de Texcoco, si bien se mantiene de forma artificial y recibe los escurrimientos de parte del centro de la CDMX. En este caso drenan a este cuerpo de agua tanto los escurrimientos de Nabor Carrillo como los de la parte baja de la subcuenca s22\_15099. Sus aguas son vertidas al Gran Canal de Desagüe del Valle de México.

El procedimiento para el tránsito de avenida es similar al realizado anteriormente, a continuación, se muestran los valores de la curva elevación-capacidad (tabla 4.21) así como los hidrogramas de entrada (figura 4.50) y los hidrogramas transitados (figura 4.51)

| Elevación (msnm) | Capacidad $(m^3)$ |
|------------------|-------------------|
| 2238             | 20766666          |
| 2238.3           | 3348180           |
| 2238.5           | 4500000           |
| 2239             | 4520043           |
| 2239.1           | 7533405           |
| 2240             | 17711000          |

*35Tabla 4.21 Curva elevación-capacidad, lago Cola de Pato*

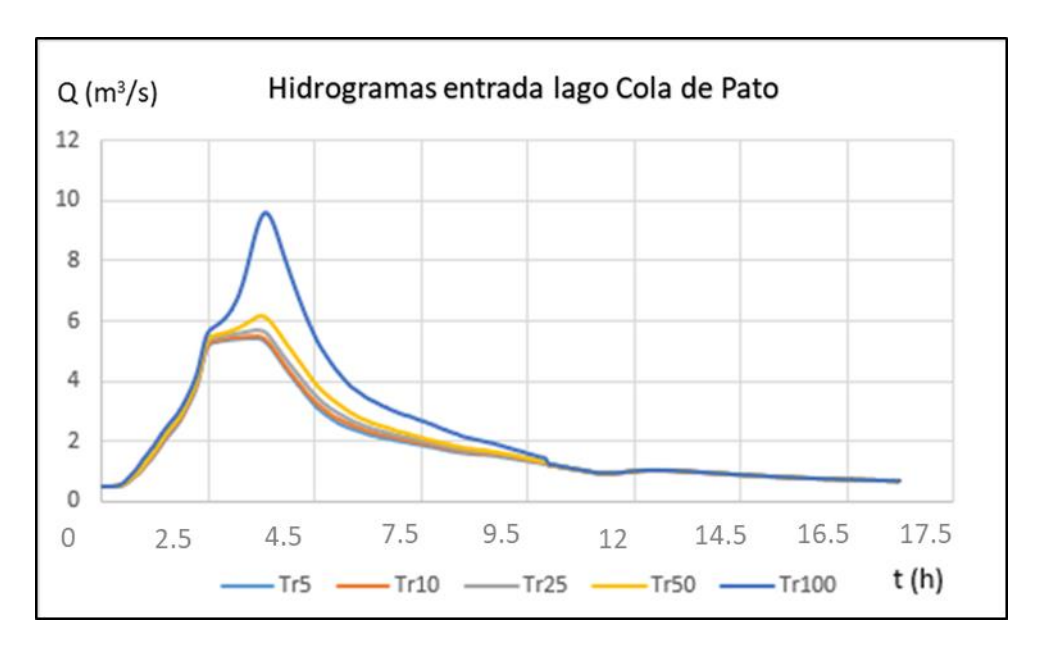

*97Figura 4.50 Hidrogramas entrada, lago Cola de Pato*

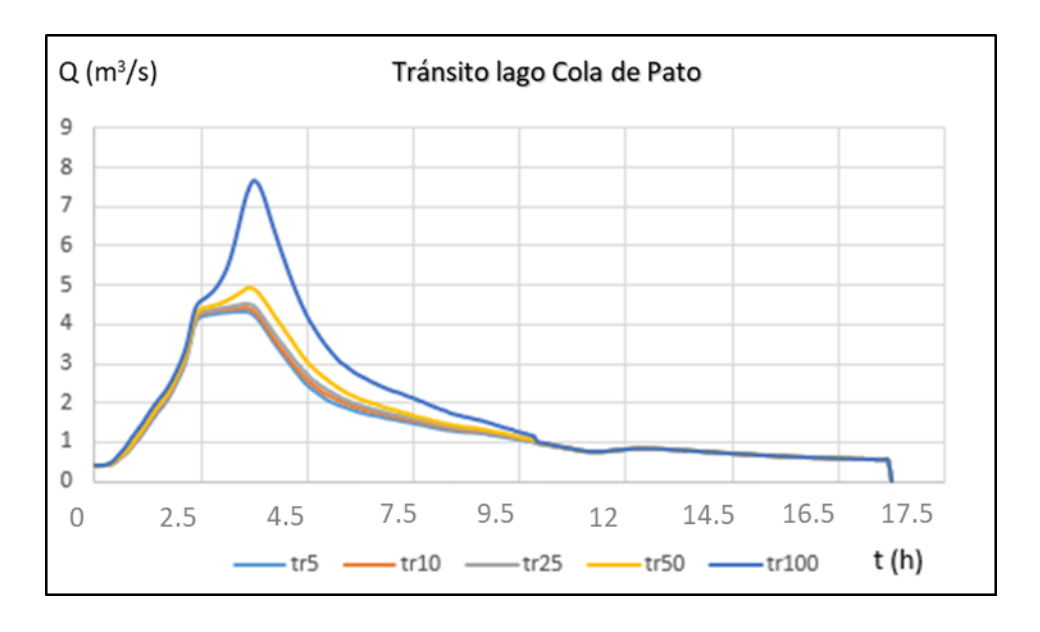

*98Figura 4.51 Tránsito a través del lago Cola de Pato*

## *4.7.4.5 Vaso Carretas*

Este cuerpo artificial se encuentra ubicado en el municipio de Tlanepantla, tiene una superficie inundable total de 60 ha y una profundidad media del orden de los 3 m, si bien no se encuentra lleno todo el año, recibe parte de los escurrimientos de los municipios de Tlanepantla, Naucalpan y Atizapan, en este caso se toman los escurrimientos de las subcuencas s26\_09002 y s22\_15103.

Se procede de manera similar al caso anterior, considerándose inicialmente el vaso vacío y un punto de vertimiento libre con cota 2243.5 (ubicada 0.5 m sobre el nivel normal del agua) y partiéndose de la convolución de hidrogramas en las cuencas que escurren al vaso (figura 4.52):

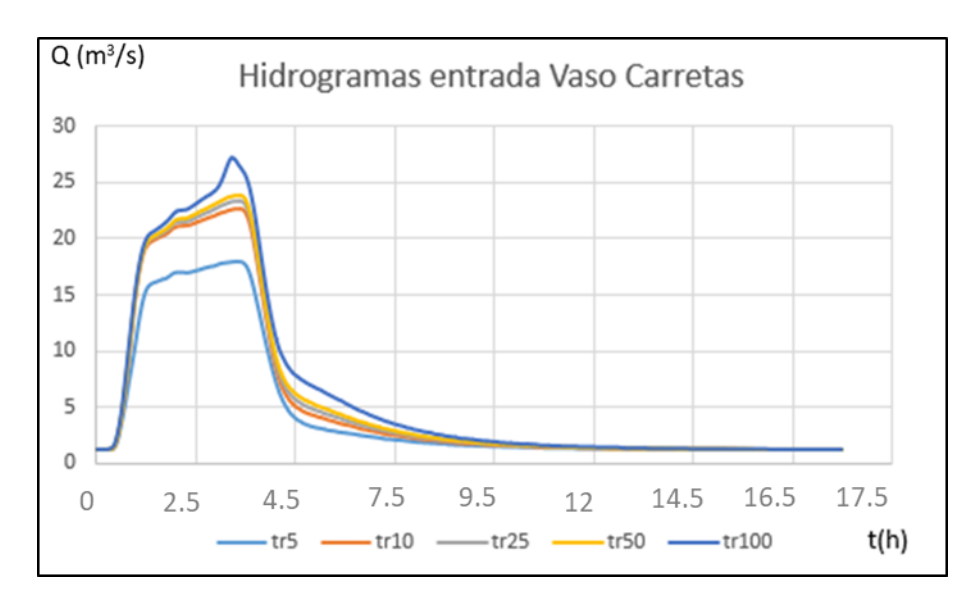

*99Figura 4.52 Hidrogramas de entrada, Vaso Carretas*

Una vez transitados los hidrogramas, se tienen los resultados mostrados en la figura 4.53:

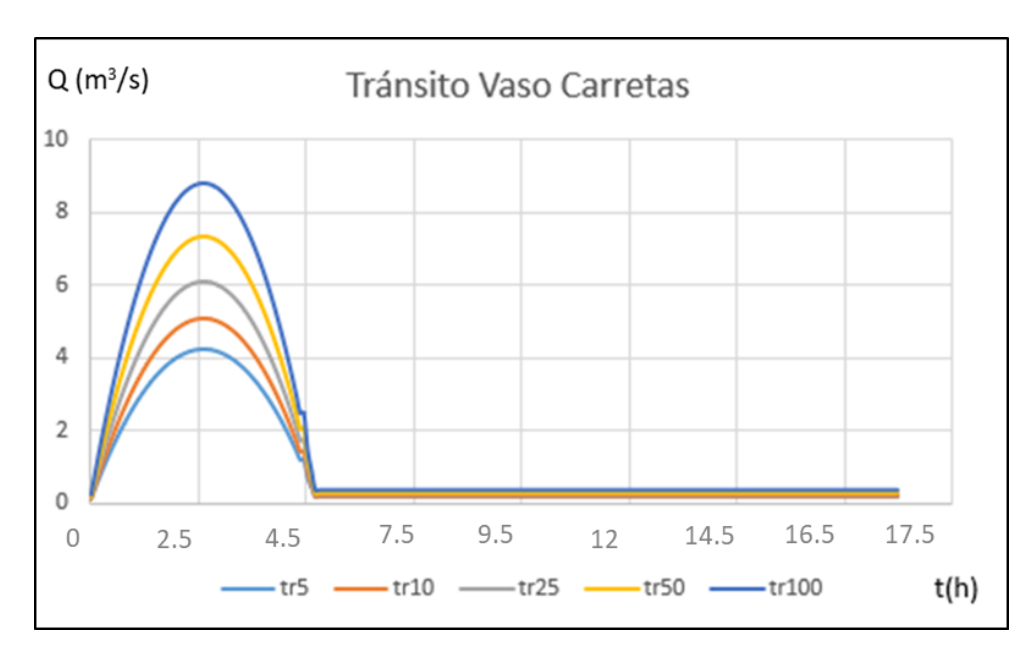

*100Figura 4.53 Tránsito a través del Vaso Carretas*

### **4.7.5 Resultados modelación hidrológica**

Como conclusión de la etapa de modelación hidrológica es importante destacar que se modelaron en total 30 subcuencas (cada una con sus correspondientes microcuencas urbanas y rurales) para períodos de retorno de 5, 10, 25 y 50 años.

Esto con el objetivo de representar tanto las condiciones bajo las cuales deberían por norma funcionar los sistemas urbanos de drenaje asi como para representar la ocurrencia de posibles eventos extremos.

En la tabla 4.22 y figura 4.54 se muestra en número de zonas urbanas en las cuales es posible la existencia de redes de drenaje, analizadas para cada subcuenca:

|             | Zonas          |                     |             | Zonas   |                     |
|-------------|----------------|---------------------|-------------|---------|---------------------|
| Subcuenca   | urbanas        | $\text{Area}(km^2)$ | Subcuenca   | urbanas | $\text{Area}(km^2)$ |
| $s1_15053$  | 2              | 11.46               | s22_15099 2 |         | 2.3                 |
| s2_15059    | $\overline{4}$ | 13.3                | s26_09002 3 |         | 10.9                |
| s3_15016    | $\overline{1}$ | 4.8                 | s28_15099 2 |         | 10                  |
| s4_15081 1  |                | 13.5                | s32_15031 6 |         | 2.25                |
| s8_15065    | $\overline{1}$ | 4.7                 | s35_09010 1 |         | 3.3                 |
| s9_15095 1  |                | 8.3                 | s39_09003 1 |         | 3.5                 |
| s10_15092 2 |                | 14.2                | s40_15039 1 |         | 2.5                 |
| s14_15081 8 |                | 12.6                | s43_09012 3 |         | 10                  |
| s15_15065 1 |                | 4.8                 | s53_09013 2 |         | 1.2                 |
| s16_15009 6 |                | 11.9                | s55_15025 1 |         | 5                   |
| s17_15038 5 |                | 11.6                | s56_09009 4 |         | 11.5                |
| s17_15033 5 |                | 11.5                | s58_15025 1 |         | 1.8                 |
| s20_15095 1 |                | 12                  | s59_09011 1 |         | 2.1                 |
| s21_15011 1 |                | 11.3                | s60_15017 1 |         | 3.32                |
| s22_15103 2 |                | 11.2                | s61_15009 1 |         | 6.76                |

*36Tabla 4.22 Zonas urbanas modeladas*

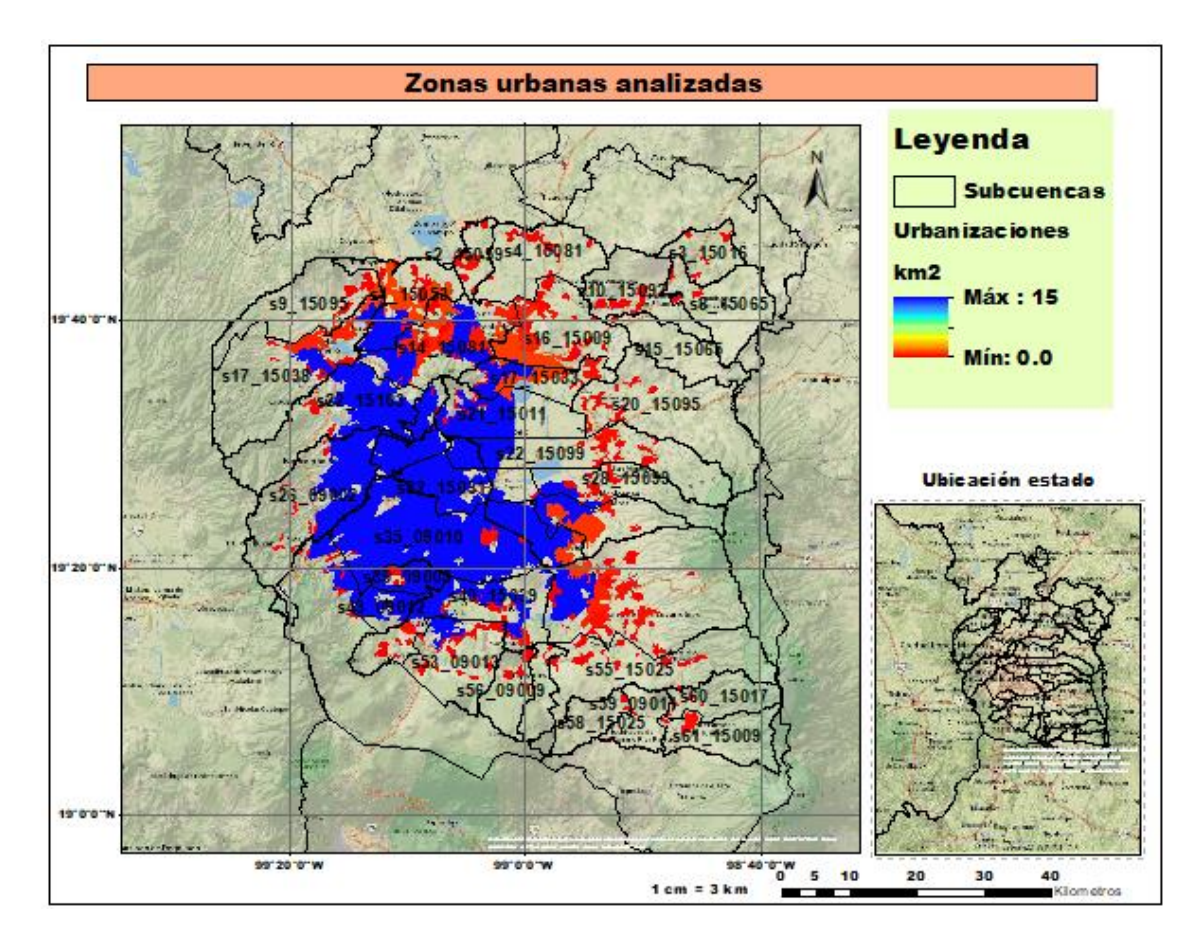

*101Figura 4.54 Subcuencas y zonas urbanas modeladas*

Como se ha explicado en este trabajo, el alto grado de urbanización de la cuenca genera un impacto directo en los escurrimientos. Esta condición produce caudales elevados sobre todo en la zona central de la cuenca. La figura 4.55 muestra las corrientes superficiales donde se genera mayor escurrimiento, teniéndose como mayor receptor de flujo el Gran Canal de Drenaje del Valle de México a la salida de la zona lacustre de Texcoco.

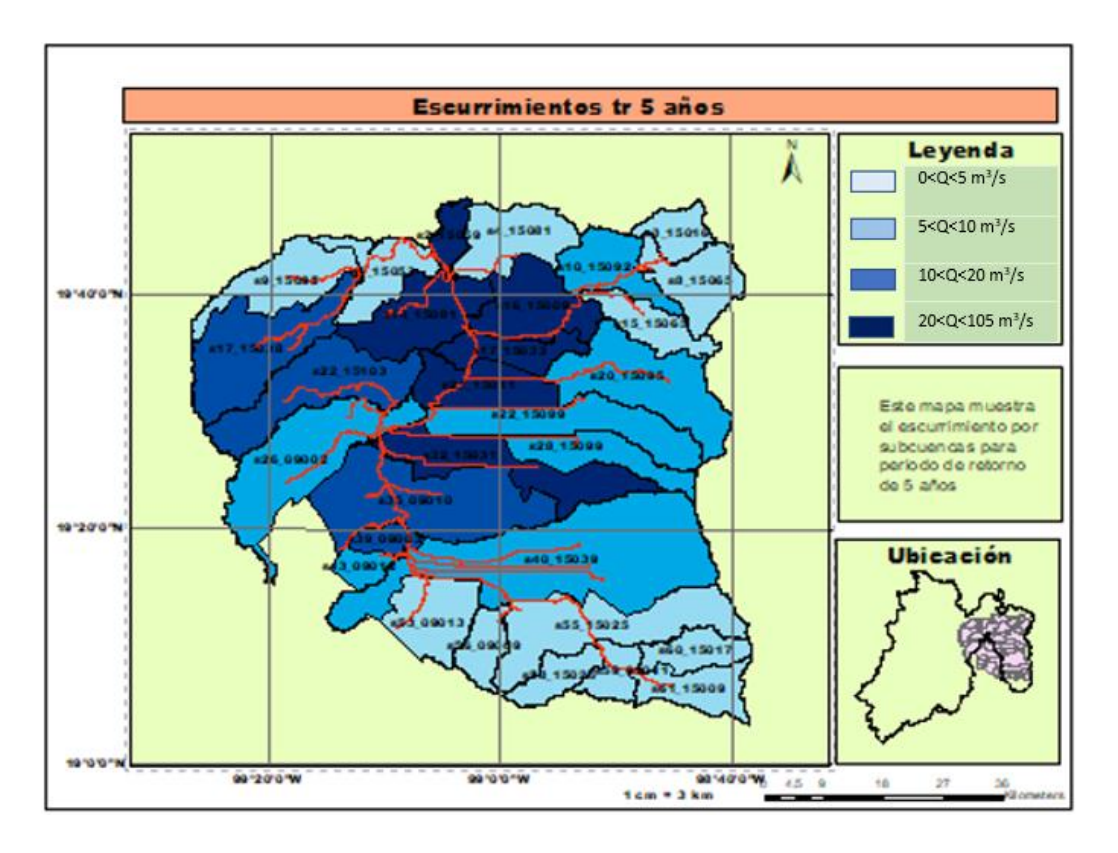

*102Figura 4.55: Escurrimientos obtenidos para tr= 5 años*

En la tabla 4.23 se muestran los gastos pico en  $m^3/s$  por subcuenca para cada uno de los períodos de retorno modelados:

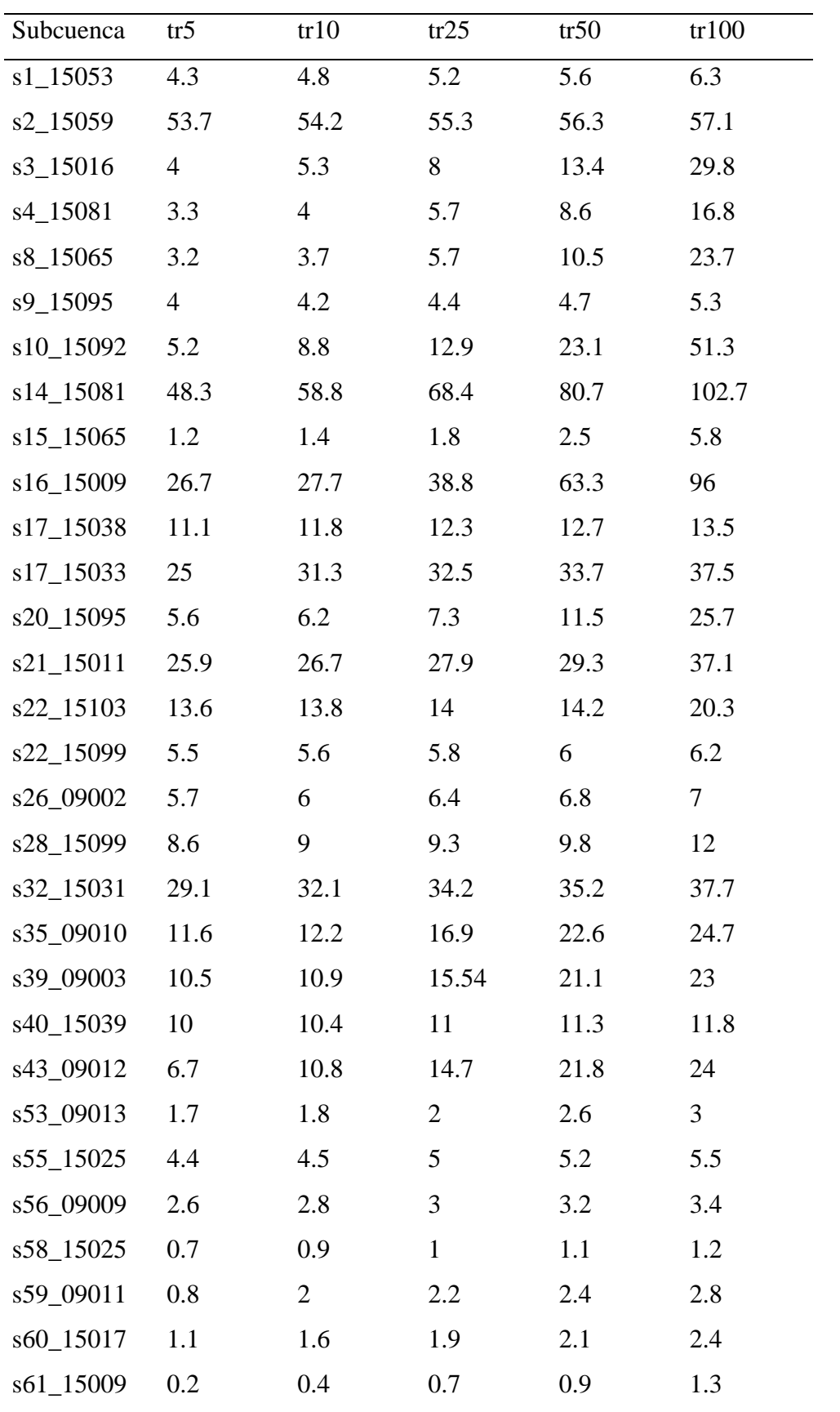

# *37Tabla 4.23 Gastos pico modelados*

# **4.8 Modelación hidráulica**

Una vez completada la modelación hidrológica se realiza la etapa de análisis hidráulico sobre ls cauces con el objetivo de obtener los polígonos y mapas de inundación.

La modelación hidráulica se realizó únicamente sobre aquellos cauces (o tramos de cauce) sobre los cuales se tienen urbanizaciones.

En la tabla 4.24, se muestra para cada subcuenca el número y nombre de cada corriente modelada, considerándose como ríos aquellas corrientes perennes y como arroyos aquellas intermitentes. Los nombres de las corrientes se extrajeron de la red hidrográfica 2010 de INEGI.

|                           | Rio            |                         | Arroyo         |                          | Canal          |                   |
|---------------------------|----------------|-------------------------|----------------|--------------------------|----------------|-------------------|
| Subcuenca                 | Cantidad       | Nombre                  | Cantidad       | Nombre                   | Cantidad       | Nombre            |
| $s1_15053$                | $\mathbf{1}$   | Chiquito                | $\mathbf{1}$   | $s_n$                    | $\mathbf{1}$   | <b>Gran Canal</b> |
| s2_15059                  | $\mathbf{1}$   | Avenidas                | $\overline{2}$ | $s_n$                    | $\mathbf{1}$   | <b>Gran Canal</b> |
| s3_15016                  | $\overline{0}$ |                         | 1              | Estete                   | $\overline{0}$ |                   |
| s4_15081                  | $\overline{0}$ |                         | 1              | $s_n$                    | $\overline{0}$ |                   |
| s8_15065                  | $\overline{0}$ |                         | $\mathbf{1}$   | Grande                   | $\overline{0}$ |                   |
| s9_15095                  | $\mathbf{1}$   | Tepotzotlán             | $\overline{0}$ |                          | $\overline{0}$ |                   |
| s10_15092                 | $\overline{0}$ |                         | $\overline{2}$ | Piedras<br><b>Negras</b> | $\overline{0}$ |                   |
|                           |                |                         |                | Órgano                   |                |                   |
| $s14$ <sub>-15081</sub>   | $\overline{0}$ |                         | $\mathbf{1}$   | $s$ <sub>n</sub>         | $\mathbf{1}$   | <b>Gran Canal</b> |
| s15_15065                 | $\overline{0}$ |                         | $\mathbf{1}$   | Órgano                   |                |                   |
|                           |                |                         |                | $s_n$                    |                | Rio Grande        |
| s16_15009                 | $\overline{0}$ |                         | $\mathbf{1}$   |                          | 3              | Nexquipayac       |
|                           |                |                         |                |                          |                | <b>Gran Canal</b> |
| $s17$ <sub>-15038</sub> 2 |                | Cuautitlan<br>San Pedro | 1              | Xinte                    | $\overline{0}$ |                   |
|                           |                |                         |                | $s_n$                    |                | <b>Gran Canal</b> |
| $s17$ <sub>-15033</sub> 0 |                |                         | 3              | $s_n$                    | $\mathbf{1}$   |                   |
|                           |                |                         |                | Majada<br>Grande         |                |                   |

*38Tabla 4.24 Cantidad y nombre de las corrientes modeladas*

## Continuación

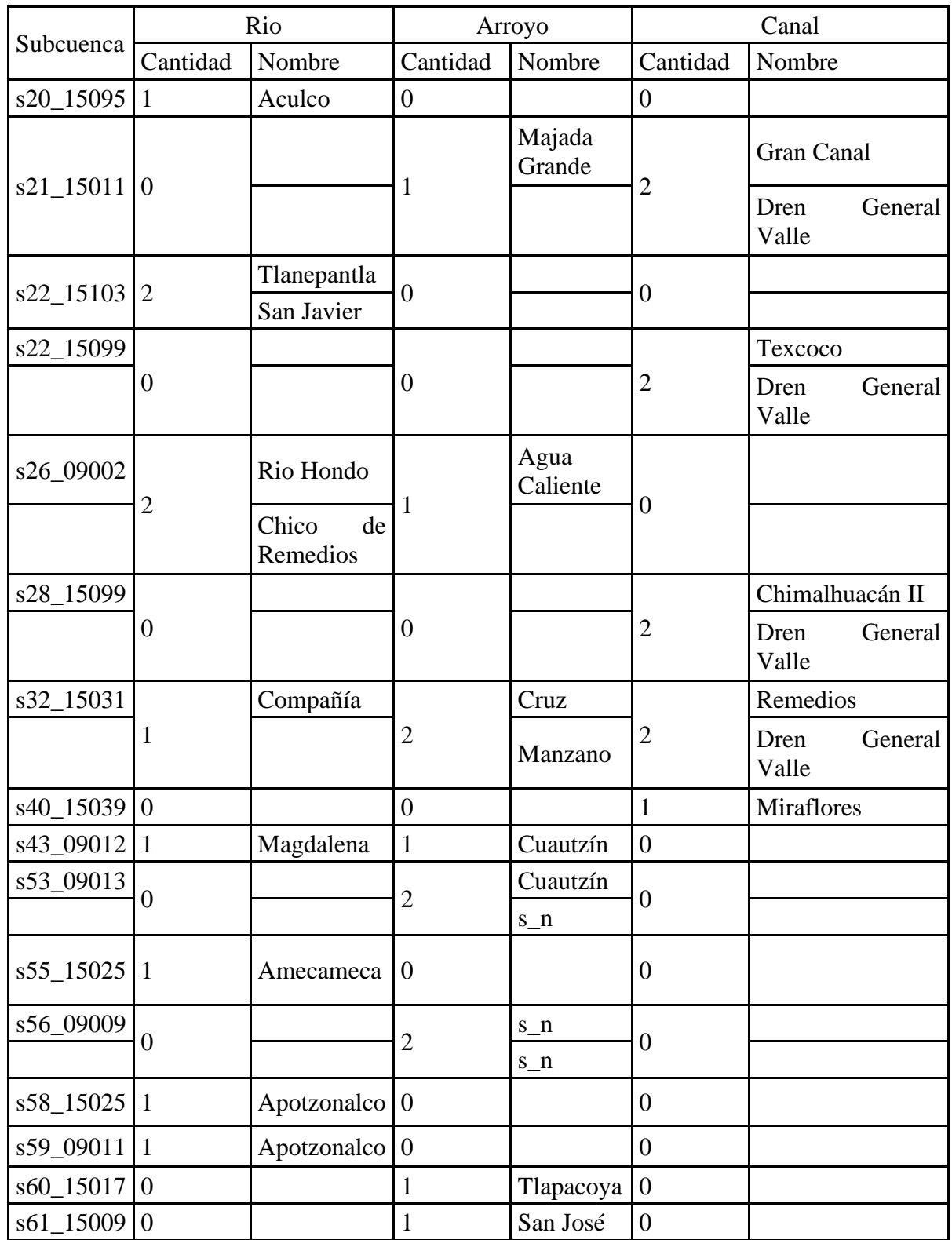

## **4.8.1 Construcción de los modelos**

El proceso se desarrolló de acuerdo con los métodos definidos en la sección 3.4.2; en la figura 4.56 se muestra el trazado para el río Acolman en el municipio Chiconcuac:

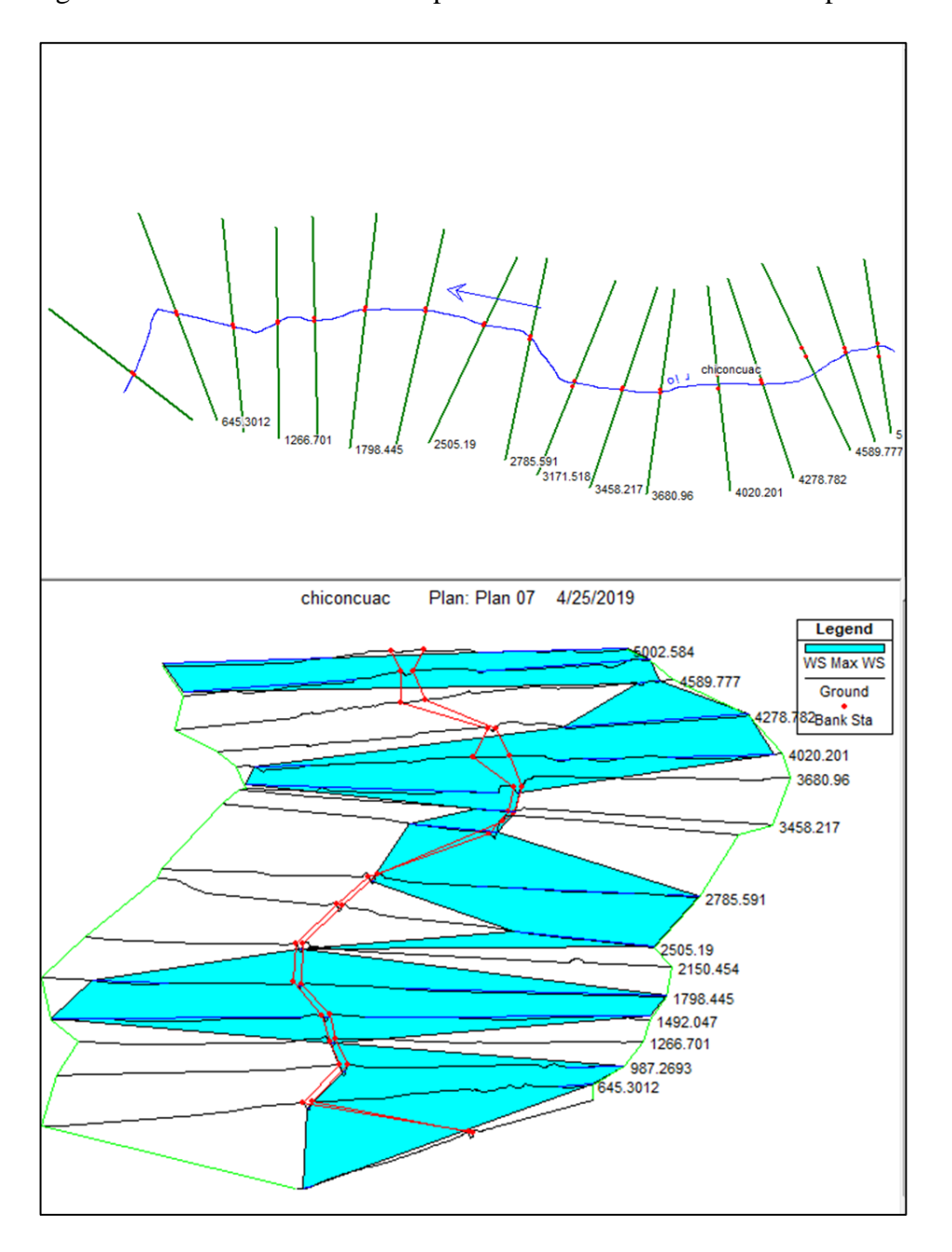

*103Figura 4.56 Modelación hidráulica río Acolman, Chiconcuac*

## **4.8.2 Modelación flujo permanente y no permanente**

Para la generación de mapas de inundación (caso que compete a esta investigación) es siempre recomendable realizar el análisis bajo condiciones de flujo no permanente de modo que se tenga una representación de la variación de las condiciones hidrológicas e hidráulicas en el cauce a analizar en función del tiempo de modelación.

No obstante, para todos los cauces a modelar es recomendable, primero realizar la modelación bajo condiciones de flujo permanente, con el objetivo fundamental de revisar que los datos (geométricos, condiciones de frontera, etc.) empleados en la simulación no generan errores ni inconsistencias que obstaculicen el correcto funcionamiento del modelo.

### Simulación en régimen permanente

En este tipo de simulación se debe fijar primeramente el gasto de entrada al tramo, para todos los casos se tomó el gasto pico correspondiente al hidrograma de entrada generado con el modelo hidrológico para cada uno de los períodos de retorno evaluados.

Se deben definir las condiciones de frontera, tanto aguas arriba como aguas abajo:

1- Condiciones de frontera aguas arriba

Como condición de frontera aguas arriba, se consideró el tirante normal. En ningún caso se contó con mediciones de tirantes que pudieran indicar cual sería el tirante normal que debería ocurrir, esto puede resolverse asumiendo como base de cálculo la pendiente del canal para un tirante normal.

Tomando en consideración las recomendaciones del manual de usuario del modelo, se puede establecer de manera inicial la pendiente natural del cauce en los primeros 100m, se ha demostrado que en general esta suposición inicial conduce a resultados aceptables bajo condiciones normales en ríos de poca pendiente (caso común en la cuenca donde no se tiene ningún caso en que la pendiente de los cauces supere el 1%).

#### 2- Condiciones de frontera aguas abajo

Para el análisis en régimen permanente, es recomendable establecer condiciones de frontera aguas abajo similares a las de aguas arriba, solamente se debe cambiar la pendiente de los primeros 100m por la que ocurre en los últimos 100m del cauce.

Bajo estas condiciones se realizan las simulaciones permitiendo revisar la geometría de los cauces y en los casos necesarios ajustar la misma. Se encontró que en varios casos fue necesario incrementar el número de secciones transversales mediante interpolación de las trazadas originalmente debido a los errores que se generaban en el modelo hidráulico.

## Simulación en régimen no permanente

Este es el tipo de simulación que más se acerca a la realidad, dado que el flujo no permanente es el que ocurre en cauces cuando se presentan eventos de avenidas (inundaciones)

Para obtener resultados aceptables con este tipo de simulaciones se requiere establecer las siguientes condiciones:

## 1- Condiciones iniciales

Se debe tener para cada tramo el gasto inicial que escurre por el río, bajo condiciones naturales y en ríos de flujo perene siempre se debe considerar un flujo base. Para este trabajo se consideró en la mayoría de los casos como una condición inicial un flujo base debido a las siguientes razones:

- a) No se cuentan con mediciones en diversos puntos de la cuenca las cuales permitan calcular un flujo base.
- b) Gran parte de los cauces analizados son intermitentes con lo cual tienen escurrimientos sólo en época de lluvias.
- c) La presencia de sistemas de redes de drenaje urbano y de aguas negras afectan las condiciones de flujo natural en los cauces haciendo muy complejo tomar una decisión sobre el gasto inicial a considerarse.

Es necesario destacar que sólo se consideraron gastos iniciales constantes en los casos de cauces inmediatamente aguas abajo de los embalses descritos en el apartado 4.7.4, los cuales corresponden a los gastos ecológicos a la salida de dichos embalses.

2- Condiciones de frontera aguas arriba

Se tomaron como condición de frontera aguas arriba los hidrogramas de entrada de cada cauce, los cuales generan condiciones no permanentes.

3- Condiciones de frontera aguas abajo

Tomando en consideración la escasa información fluvial que se tiene se ha considerado tomar condiciones de frontera aguas abajo similares a las asumidas en el análisis bajo régimen permanente.

#### **4.8.3 Casos particulares**

Tomando el caso particular de Chiconcuac, se tenía originalmente un trazado de la red de drenaje urbano (aproximada) a nivel de detalle con lo cual se ejecutó tanto el tránsito hidrológico como el hidráulico en el sistema. Sin embargo, partiendo de este supuesto se tienen escenarios bajo los cuales no se pueden encontrar manchas de inundación en la zona urbana (debido a que la red se diseñó bajo el precepto de evitar estos fenómenos), esta condición si bien ha permitido resolver las debilidades de los modelos hidrológicos e hidráulicos ha introducido el error comentado en los modelos conceptuales.

Con el fin de resolver lo anterior se planteó la estrategia definida en los siguientes pasos

1- Recopilación información histórica referente a la evolución de la zona urbana

Tomando como base el trabajo doctoral "Nosotros somos puro trabajo. Capitalismo, Trabajo y Cambio Sociocultural en Chiconcuac de Juárez, Estado de México" desarrollado por Castillo (2014), en el cual se hace un profundo estudio de la evolución histórica del municipio, se pudieron reconstruir las condiciones urbanas existentes en la década de 1950 y posteriormente en la década de 2010. En las figuras 4.57 y 4.58 se muestra el trazado de la zona urbana para estos períodos de tiempo:

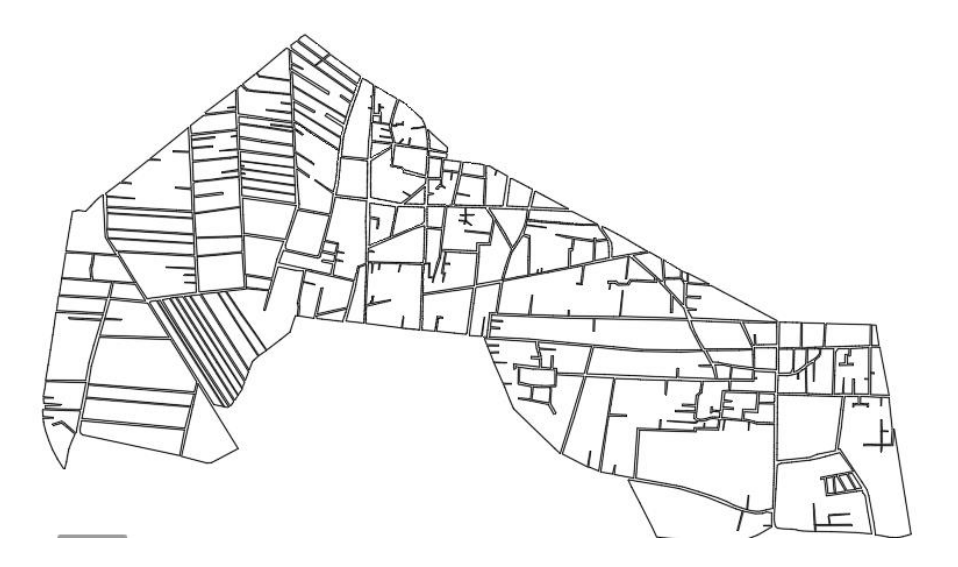

*104Figura 4.57 Trazado urbano Chiconcuac, inicios 1950*

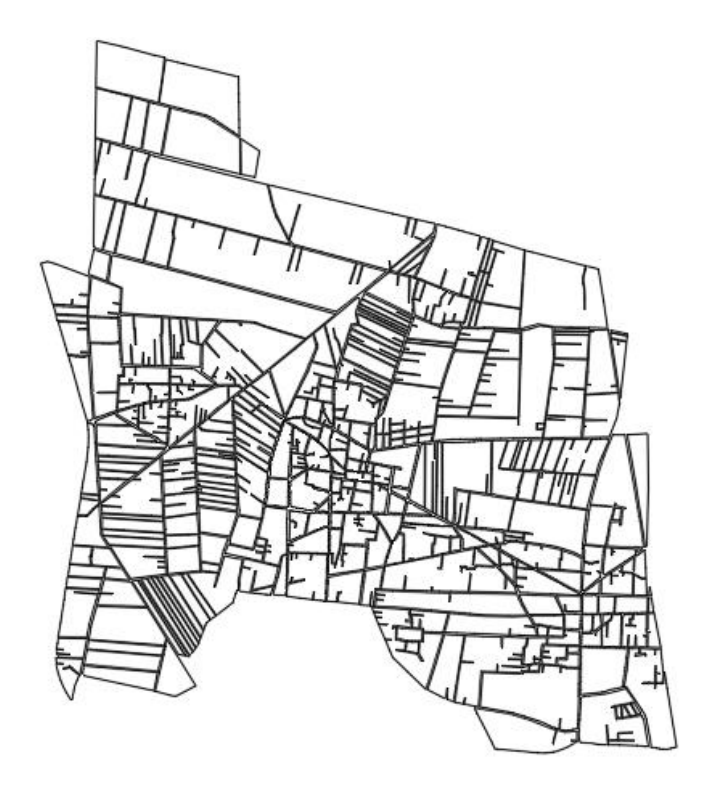

*105Figura 4.58 Trazado urbano Chiconcuac, para 2010.*

## 2- Trazado de redes para cada etapa

Tendiendo la información anterior se procedió a trazar y diseñar la red de drenaje para cada etapa de desarrollo urbano. En este punto es imprescindible destacar que en general el crecimiento de una zona urbana provoca que se deban diseñar nuevos ramales de drenaje los cuales suelen conectarse con redes existentes.

Esto frecuentemente genera situaciones de colapso de la red ante eventos extraordinarios de escurrimiento, cuando los nuevos trazados no tienen en cuenta las redes existentes o no se adaptan a las mismas. Esta situación ha sido la que se ha tomado como base para el análisis.

La figura 4.59 muestra el trazado de la red para la situación existente en la década de 1950, por su parte la figura 4.60 muestra un trazado de red para la situación de 2010, en la cual se tienen los nuevos ramales conectados a los originales sin considerar el estado de diseño da la red más antigua y su capacidad de conducción máxima.

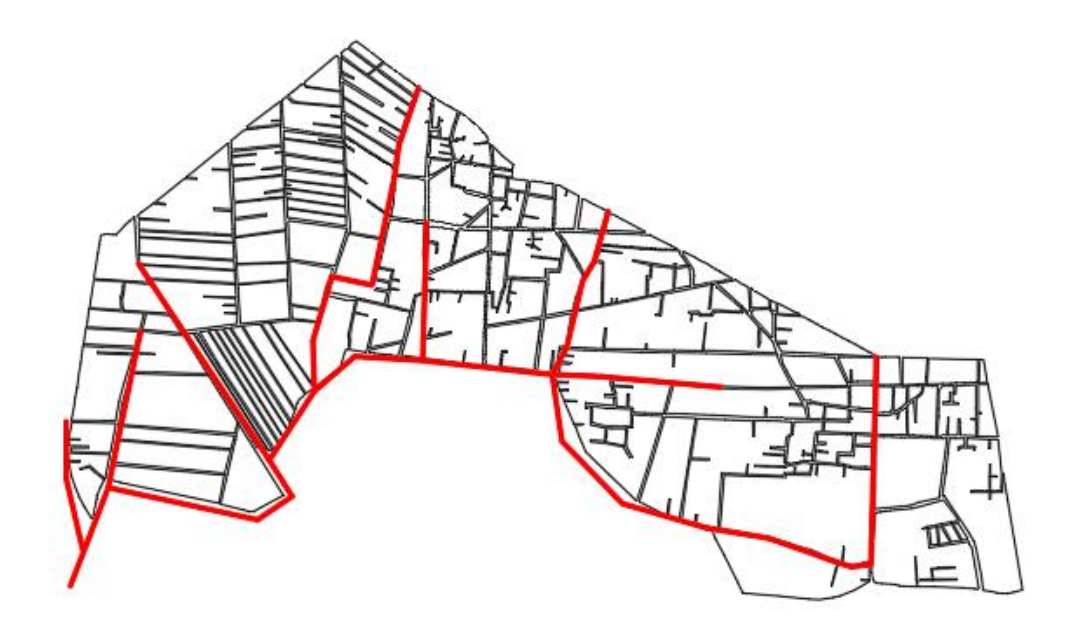

*106Figura 4.59 Red drenaje propuesta, inicios 1950*

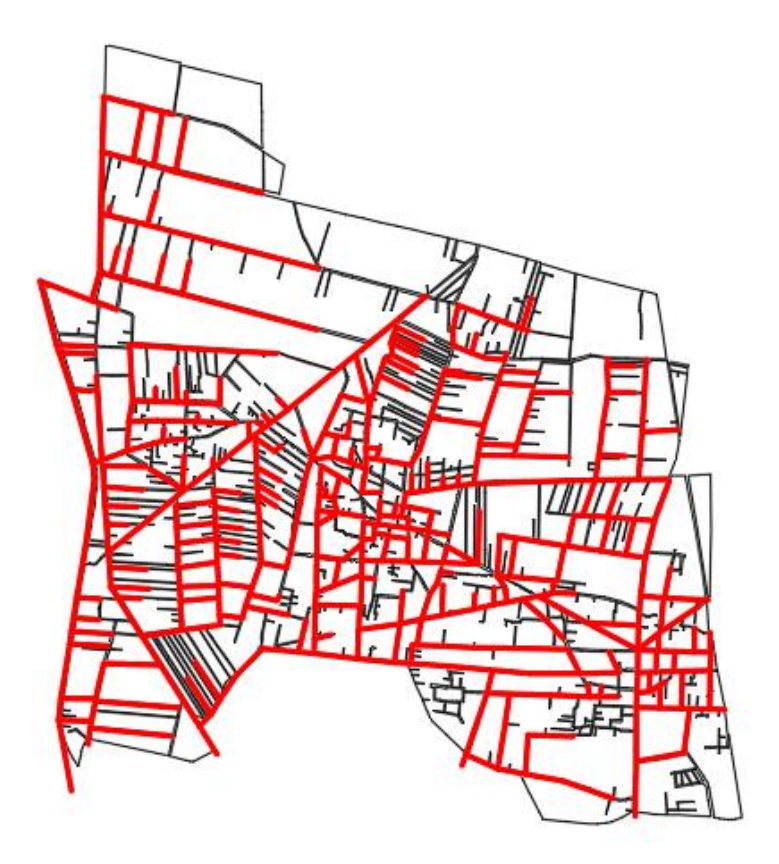

*107Figura 4.60 Red drenaje propuesta, 2010.*

## 3- Simulación de cada escenario

Una vez que se establecieron las etapas de desarrollo urbano, se ejecutaron las simulaciones hidrológica e hidráulica de la zona.

Como resultado se tiene que para el primer caso (red original) no se generan inundaciones en la red de drenaje (sólo se tiene inundación producto del escurrimiento por el río), en la figura 4.61 se muestra la mancha de inundación para un periodo de retorno de 5 años, con la red de 1950:

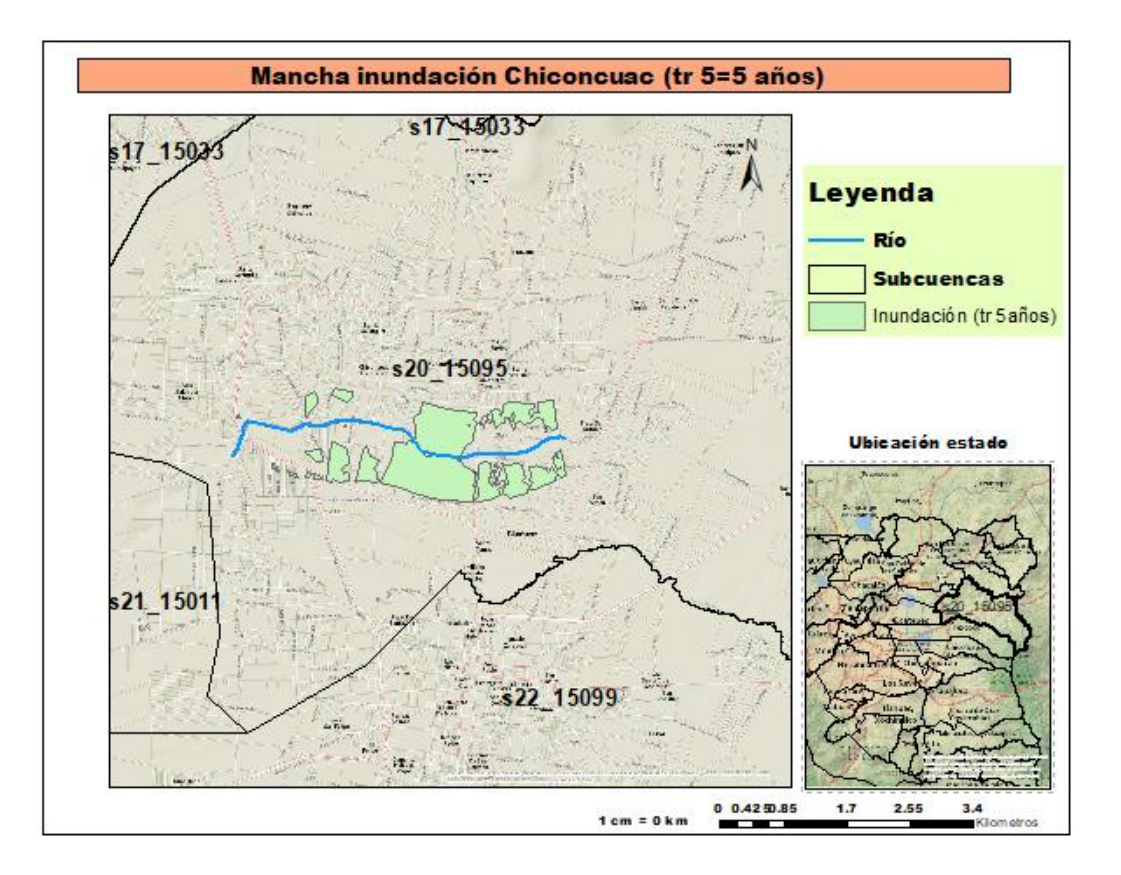

*108Figura 4.61 Mancha inundación sin considerar modificaciones al drenaje urbano*

Una vez considerado el crecimiento urbano se tienen zonas inundables en la red de drenaje (nótese que para ambos escenarios se han mantenido exactamente las mismas condiciones meteorológicas y de escurrimiento por el río), tal como se muestra en la figura 4.62:
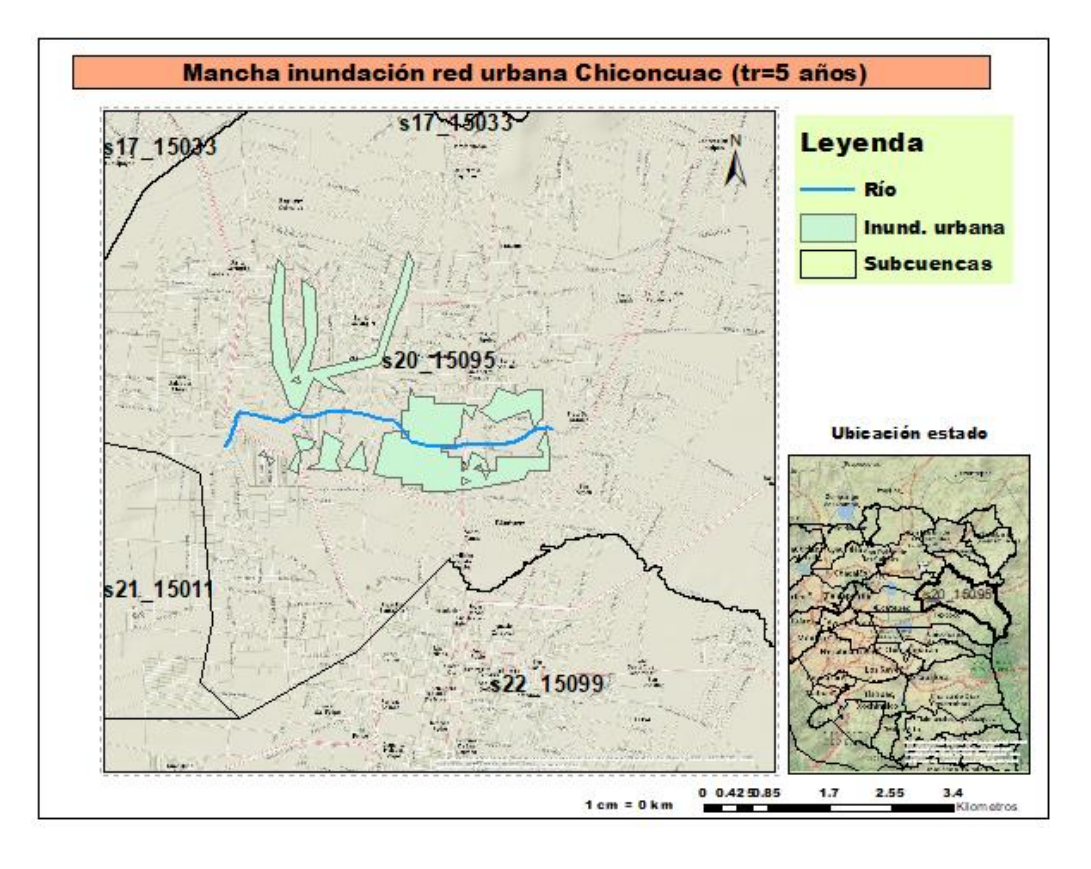

*109Figura 4.62 Mancha inundación considerando modificaciones al drenaje urbano*

Para el resto de periodos de retorno considerandos en esta investigación, se han encontrado comportamientos similares. Por lo anterior se hace evidente el efecto negativo que se presenta en una red funcional, al implementarse nuevos ramales vinculados a los ya existentes.

El desarrollo de esta estrategia de trabajo permite generar mapas de inundaciones más cercanos al comportamiento real de los sistemas analizados, lo cual se traducirá en una estimación más exacta de la vulnerabilidad.

## **4.8.4 Mapas de inundación**

Una vez realizada la simulación hidráulica se procedió a construir los mapas de inundación mediante el uso de las herramientas HEC-GeoRas siguiendo el esquema descrito en la sección 3.8. Este procedimiento permite obtener mapas de inundación para todas las subcuencas analizadas, en la figura 4.63 se muestra el caso de Chiconcuac para un período de retorno de 5 años:

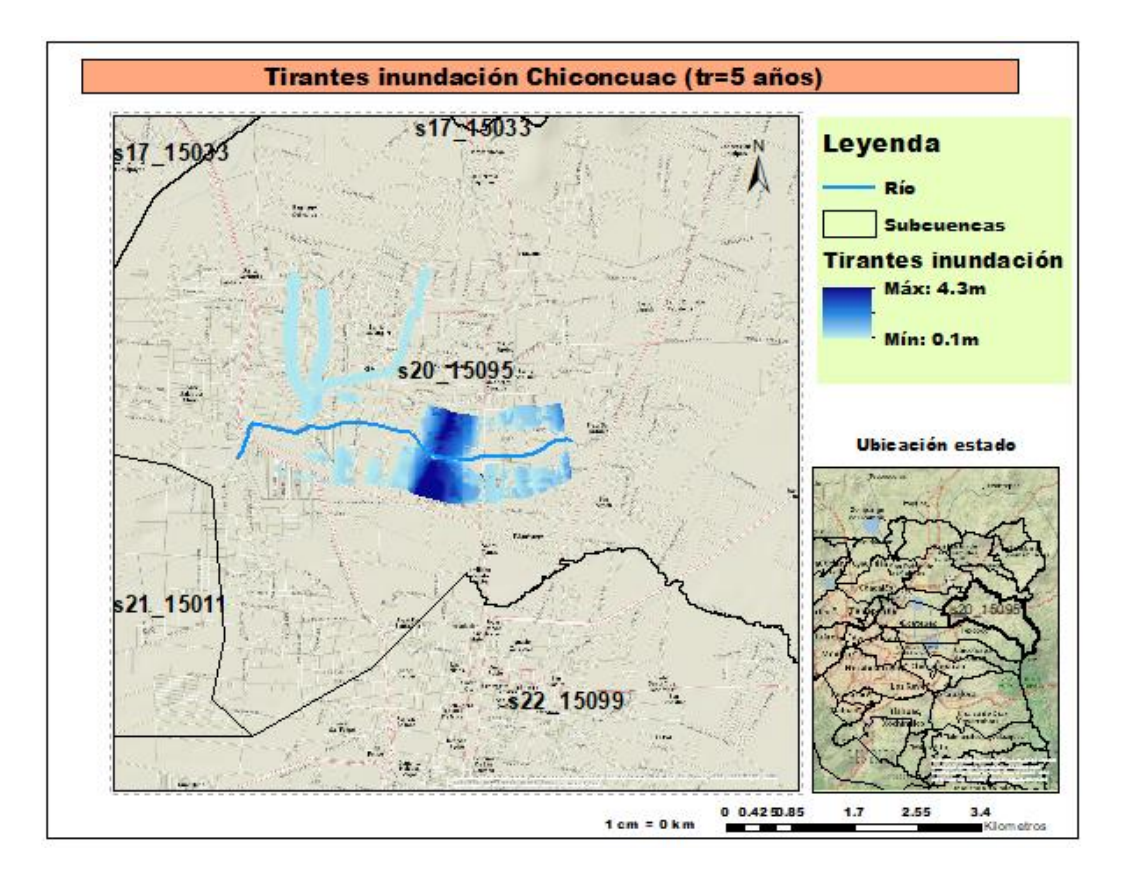

*110Figura 4.63 Tirantes inundación en Chiconcuac, para un periodo de retorno de 5 años*

En el anexo 3 se muestra la extensión de las zonas inundables para cada subcuenca y período de retorno considerado en la investigación.

En el anexo 4 se muestran los tirantes máximos de inundación que se alcanzan en cada subcuenca y período de retorno considerado en la investigación.

Finalmente, en el anexo digital E se muestran los mapas de inundación para cada subcuenca y período de retorno considerados en la investigación.

# **4.9 Simulación de caso real**

## **4.9.1 Generalidades**

Con el objetivo de comprobar las hipótesis planteadas durante el desarrollo de la presente investigación se decidió tomar una zona urbana donde se conocieran casos reales de inundación en la cual se pueda comparar los polígonos reales de inundación con aquellos obtenidos como resultado de la simulación.

La zona seleccionada corresponde con el municipio Atizapán de Zaragoza debido a las siguientes razones:

1- El municipio se encuentra en la subcuenca s22\_15103 la cual está ubicada en una zona alta de la cuenca, con lo cual no se tienen escurrimientos procedentes de

otras subcuencas, esto permite aislar la zona y eliminar las interferencias que pudieran provocar urbanizaciones aguas arriba del caso de estudio.

- 2- La zona urbana a analizar es atravesada por el arroyo San Javier, el cual se encuentra canalizado y se conecta con el río Tlanepantla, lo cual permite el uso del modelo HEC Ras para la generación de llanuras de inundación.
- 3- A una distancia de 3 km de la zona se encuentra la estación meteorológica automática "Presa Madín" la cual se encuentra en funcionamiento desde el 14 de abril de 2015 y reporta datos cada 10 minutos. La cercanía de una estación EMA es de vital importancia ya que permite reconstruir la lluvia real para la fecha en la que se desea realizar el estudio.
- 4- En la zona se tiene registro de varios eventos de inundación, de acuerdo con la información provista por el Atlas de Inundaciones No. XXIII de la CAEM, para la temporada de lluvias 2016 en la cuenca del Valle de México, municipio Atizapan de Zaragoza.

En la figura 4.64 se muestra la ubicación del municipio:

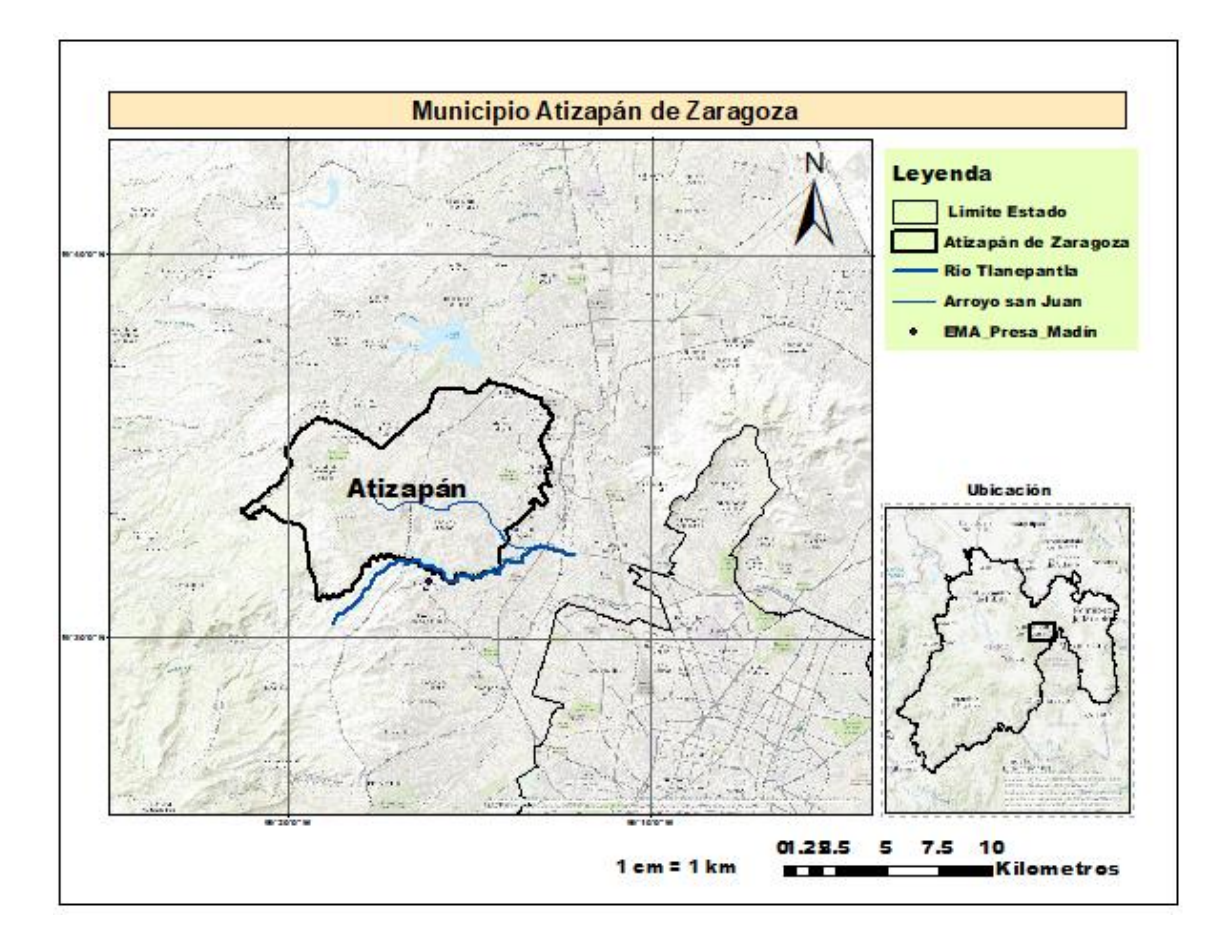

*111Figura 4.64 Ubicación del municipio Atizapán de Zaragoza*

#### **4.9.2 Eventos de inundación registrados**

Tal como se explicó, durante el año 2016 se reportaron varios eventos de inundaciones en la zona. De acuerdo a la información de la CAEM dichos eventos se describen en la tabla 4.25:

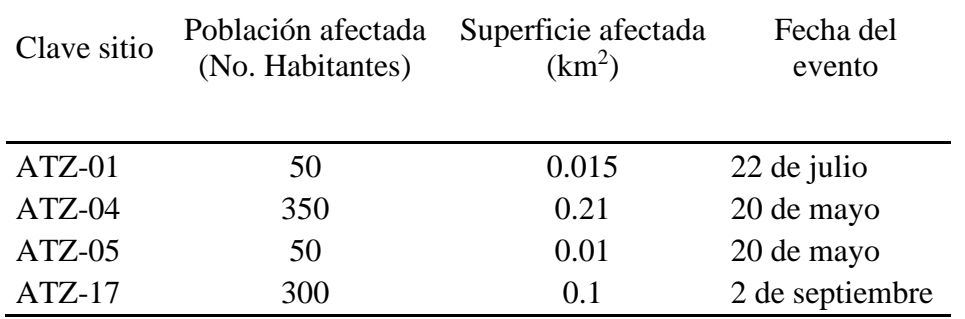

*39Tabla 4.25 Eventos de inundación para Atizapán de Zaragoza en 2016*

La ubicación de dichos eventos se muestra en la figura 4.65:

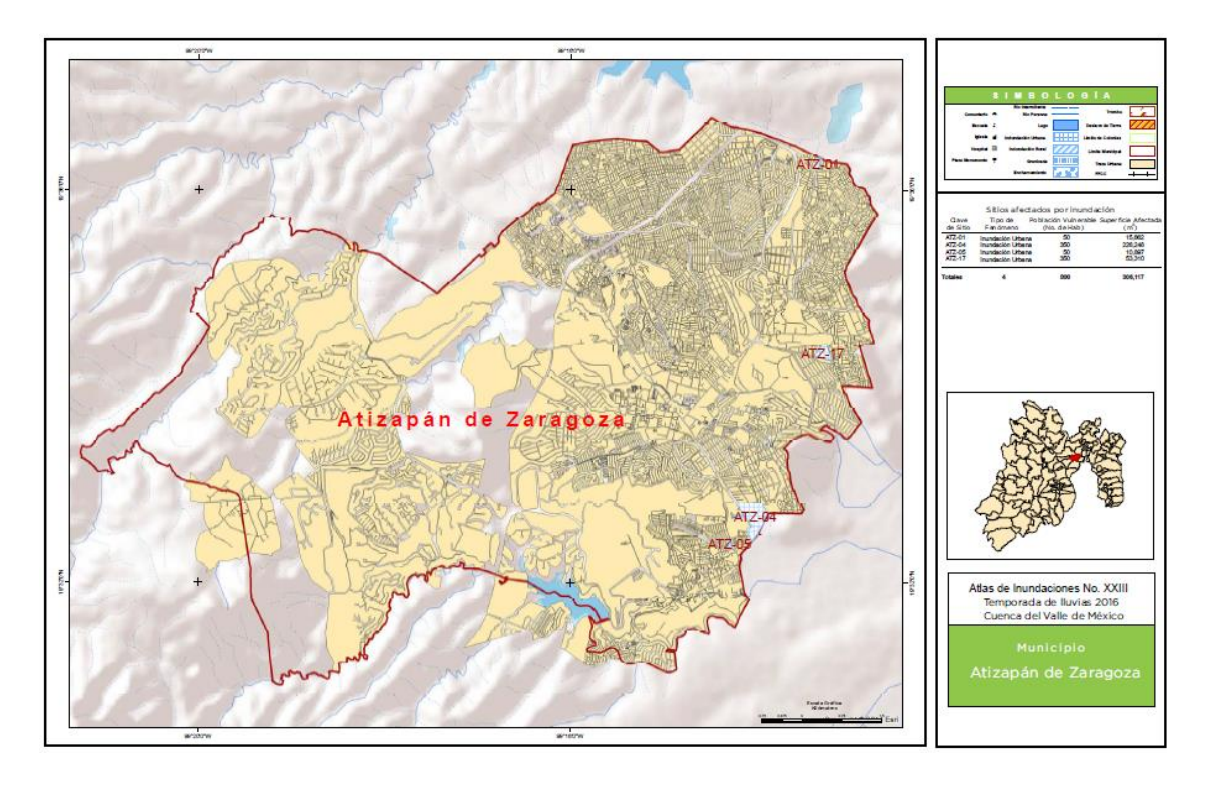

## *112Figura 4.65 Eventos de inundación en Atizapán de Zaragoza*

Es evidente que el evento de mayor impacto fue el registrado en la zona ATZ-04 el dia 20 de mayo de 2016, por lo cual el análisis se concentró sobre esta zona, en la tabla 4.26 se muestran algunas características de la inundación, de igual modo en la figura 4.66 se muestra la mancha de inundación registrada:

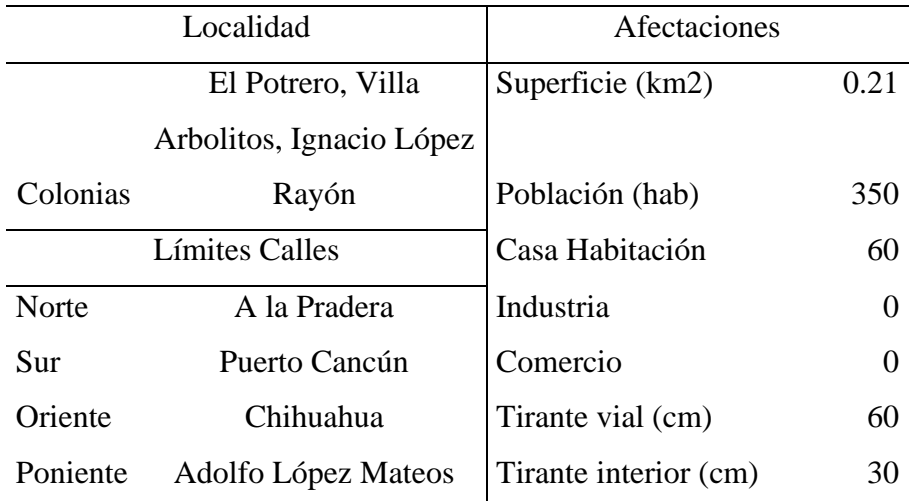

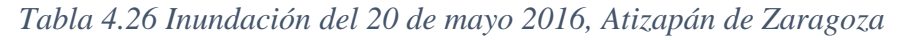

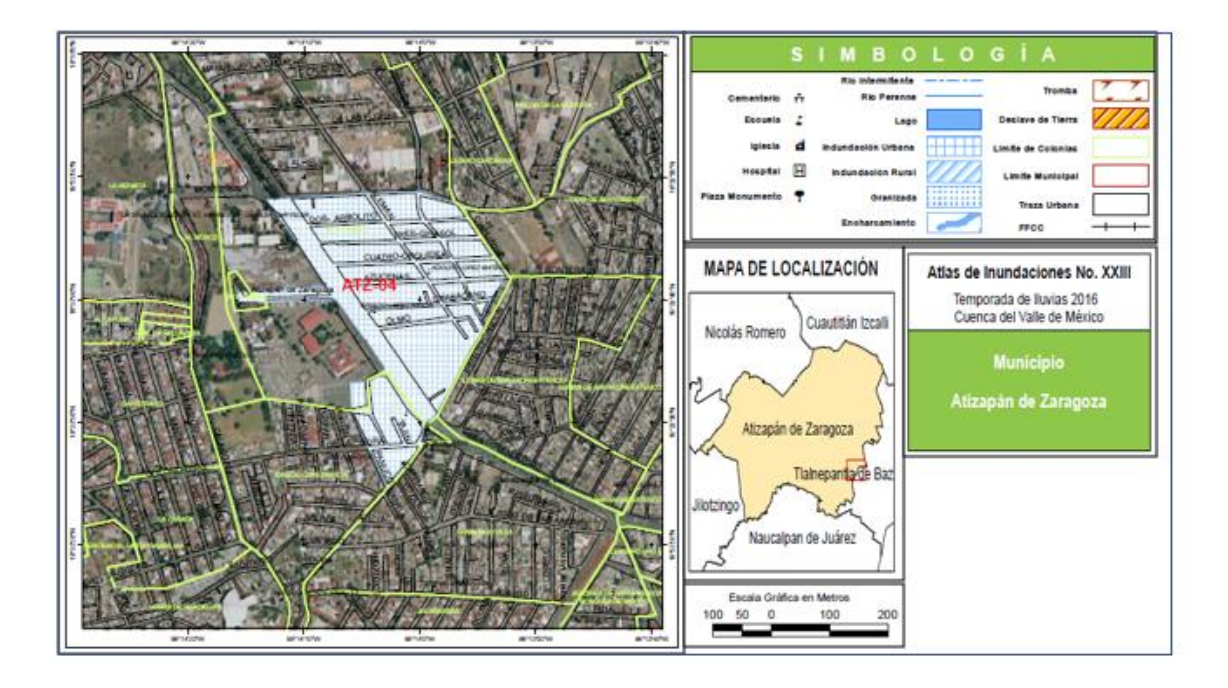

*113Figura 4.66 Mancha de inundación del 20 de mayo de 2016, Atizapán de Zaragoza*

## **4.9.3 Lluvia registrada**

De los registros de la EMA "Presa Madín" se obtuvo la precipitación registrada para el dia 20 de mayo de 2016, la cual se utilizó como base para la modelación del evento, la misma se muestra en la figura 4.67:

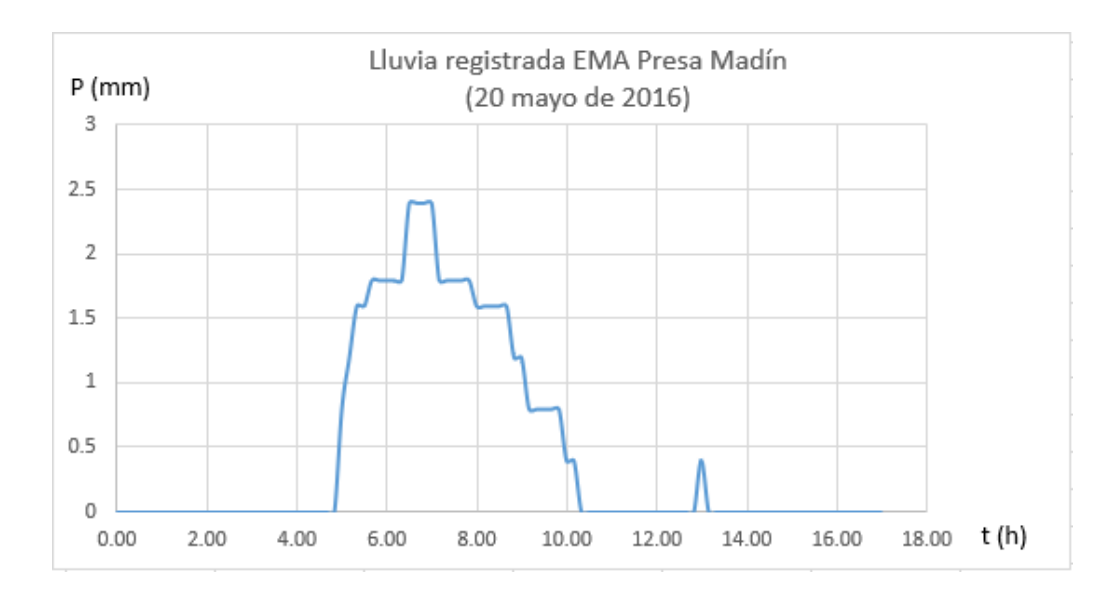

*114Figura 4.67 Lluvia registrada, EMA Presa Madín, 20 de mayo 2016*

## **4.9.4 Modelación hidrológica-hidráulica del evento**

Para la condición de precipitación antes descrita se procedió a la modelación hidrológica de la subcuenca, con lo cual se generó el hidrograma de escurrimiento mostrado en la figura 4.68

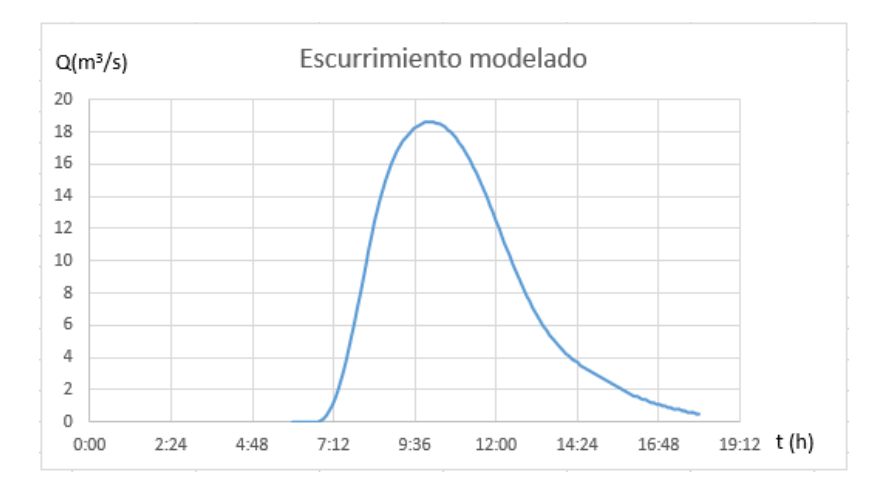

*115Figura 4.68 Hidrograma modelado, Atizapan de Zaragoza*

Este hidrograma se empleó como entrada fundamental para el modelo hidráulico, bajo condiciones de flujo no permanente, en la figura 4.69 se muestra el tirante de agua obtenido para la sección media del tramo de canal modelado:

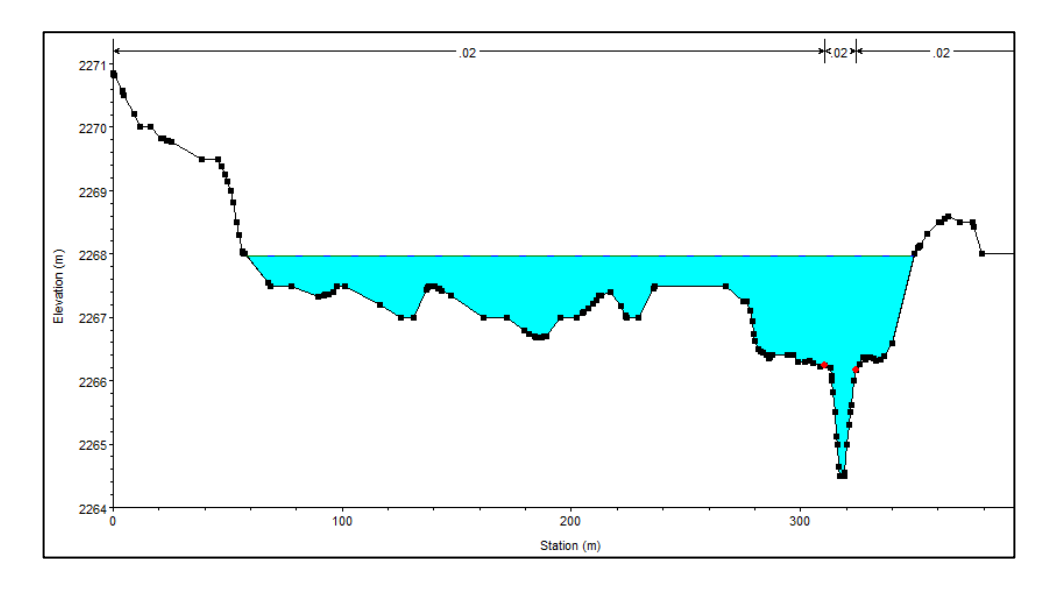

*116Figura 4.69 Tirante sección media canal, Atizapán de Zaragoza*

Con estos resultados fue posible trazar la llanura de inundación que se produce según los modelos empleados, tal como se muestra en la figura 4.70:

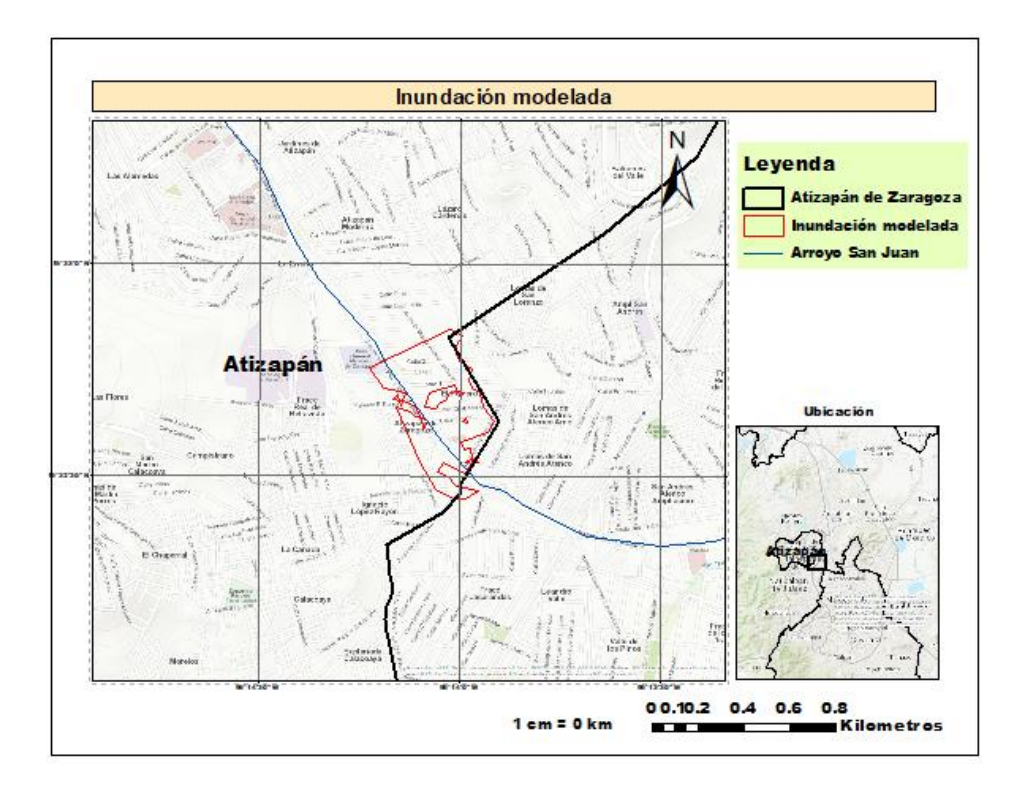

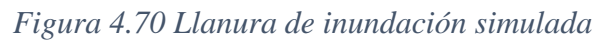

# **4.9.5 Comparación de resultados**

Una vez obtenido el polígono de inundación de acuerdo con los resultados de la modelación hidrológico-hidráulica, es posible realizar una comparación con el polígono registrado por la CAEM, en la tabla 4.27 se muestra la comparación entre las zonas de inundación simulada y la del dia del evento:

| Comparación de resultados |                  |         |
|---------------------------|------------------|---------|
| Mancha                    | Mancha           |         |
| inundación real           | inundación       | % Error |
| (km <sup>2</sup> )        | modelada $(km2)$ |         |
| 0.21                      | 0.195            | $-7.14$ |

*41Tabla 4.27 Comparación de zonas de inundación*

Existen por supuesto diferencias entre ambos valores, ahora bien, debido a las hipótesis sobre las cuales se ha trabajado se considera que la diferencia no es considerable, con lo cual pudiera aceptarse los resultados de la simulación, gráficamente puede observarse la relación entre las manchas de inundación en la figura 4.71:

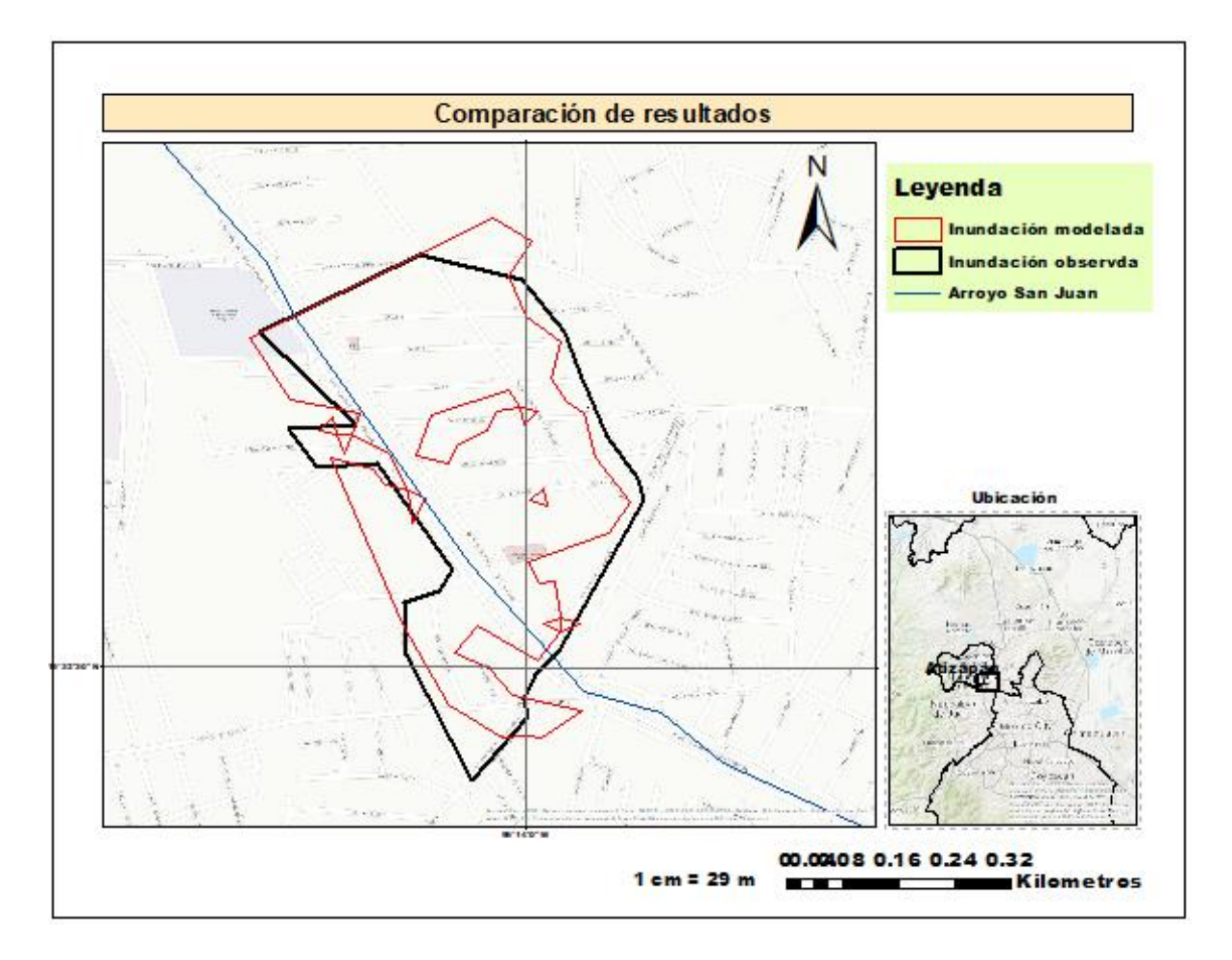

*118Figura 4.71 Comparación espacial de zonas de inundación*

# **4.10 Estimación de indicadores**

La estimación de los indicadores se realizó de conformidad con las definiciones y métodos establecidos en la sección 3.9.1 (subsecciones 1,2,3 y 4).

Los indicadores se han estimado a nivel de sección electoral (excepto la expectativa de vida), tanto para la cuenca como para el Estado de México y la Ciudad de México.

En el caso de la cuenca se procesaron un total de 10038 secciones electorales (urbanas y no urbanas), para el caso del EDOMEX y la CDMX se procesaron en conjunto un total de 12657 secciones electorales. De modo que en la mayoría de los casos se tiene un nivel bastante exacto de información para el cálculo de la vulnerabilidad. A continuación, se muestran los resultados obtenidos.

## **4.10.1 Indicadores sociales**

1- Población en zona inundada

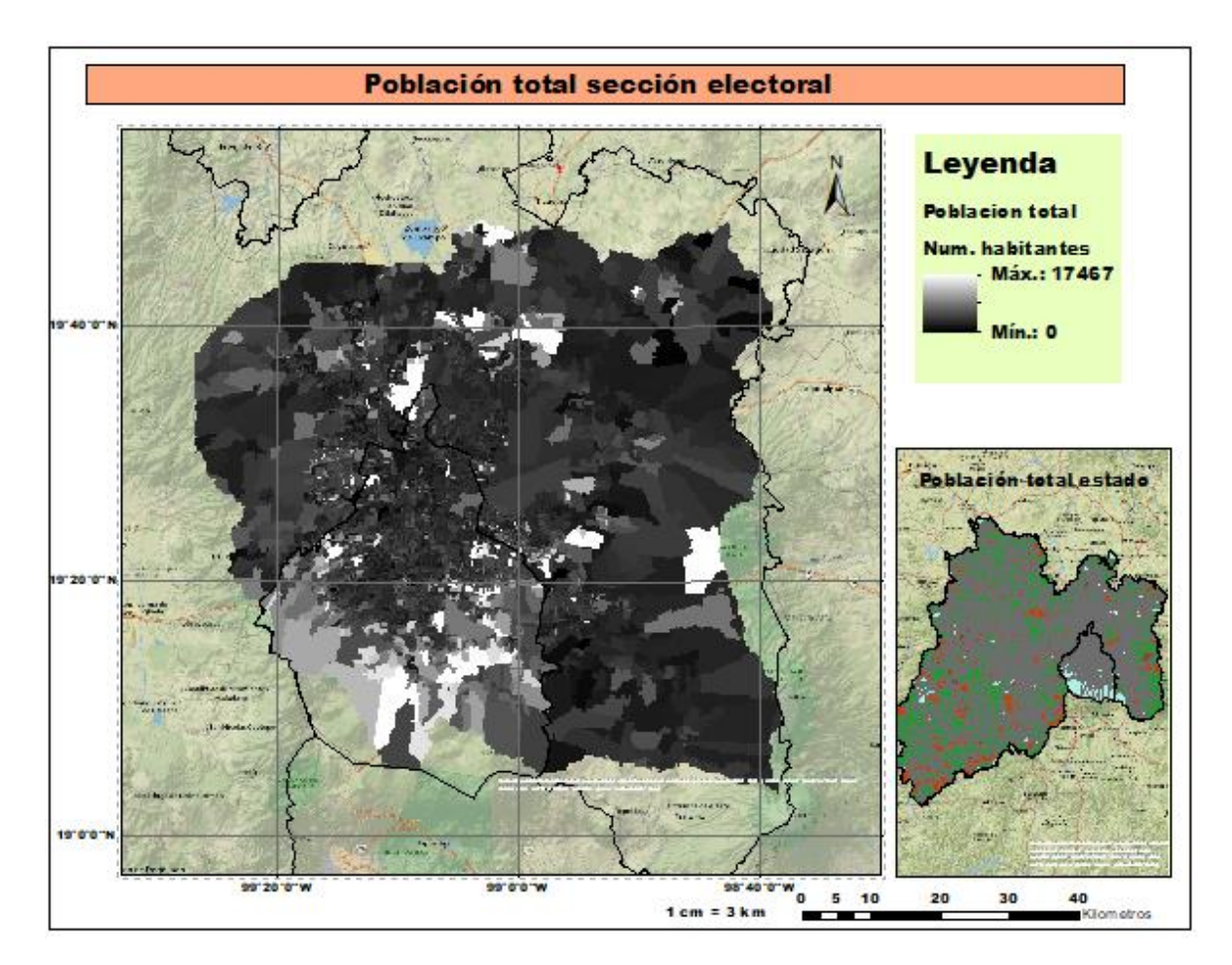

*119Figura 4.72 Población por sección electoral*

## 2- Mortalidad infantil

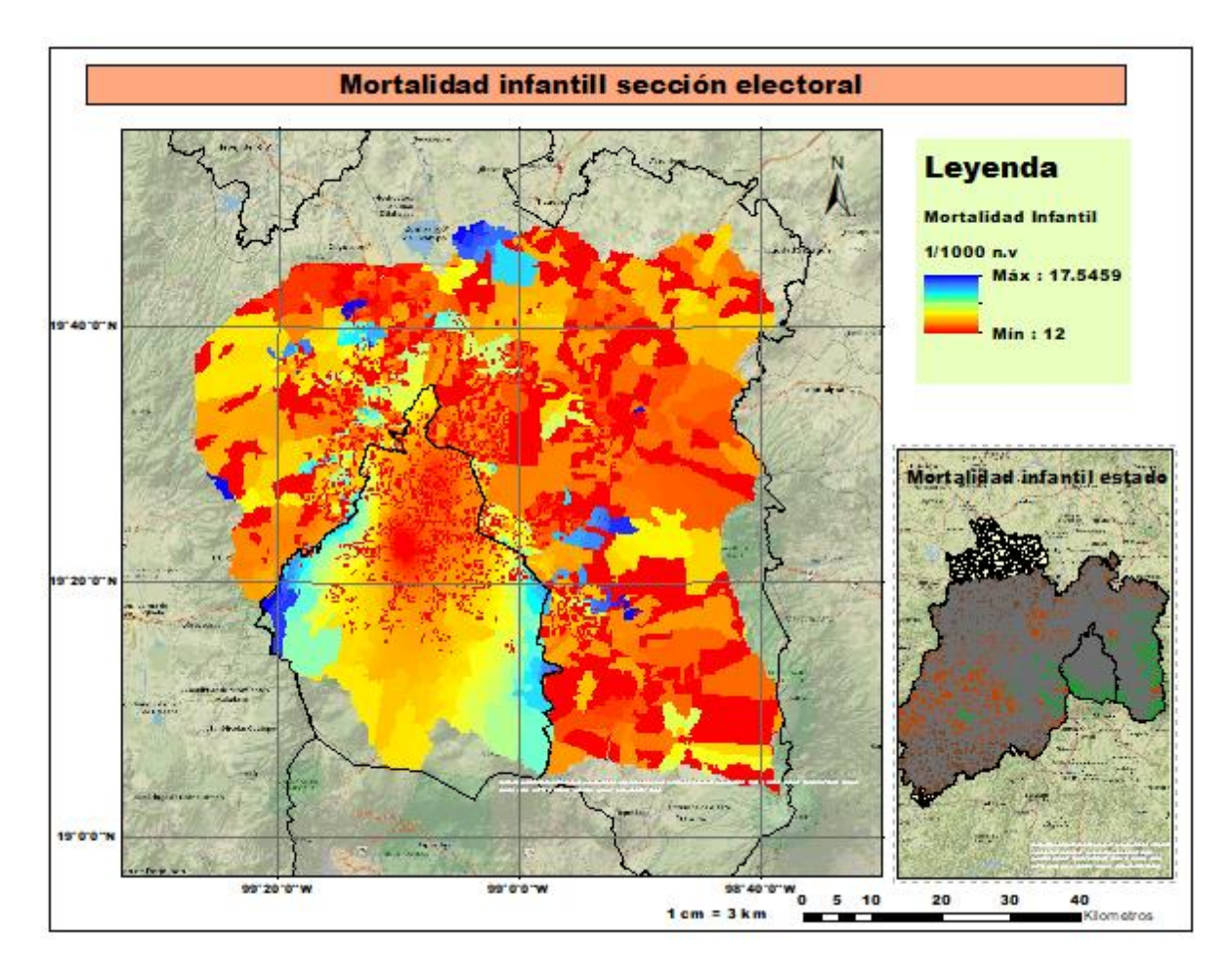

*120Figura 4.73 Mortalidad infantil total*

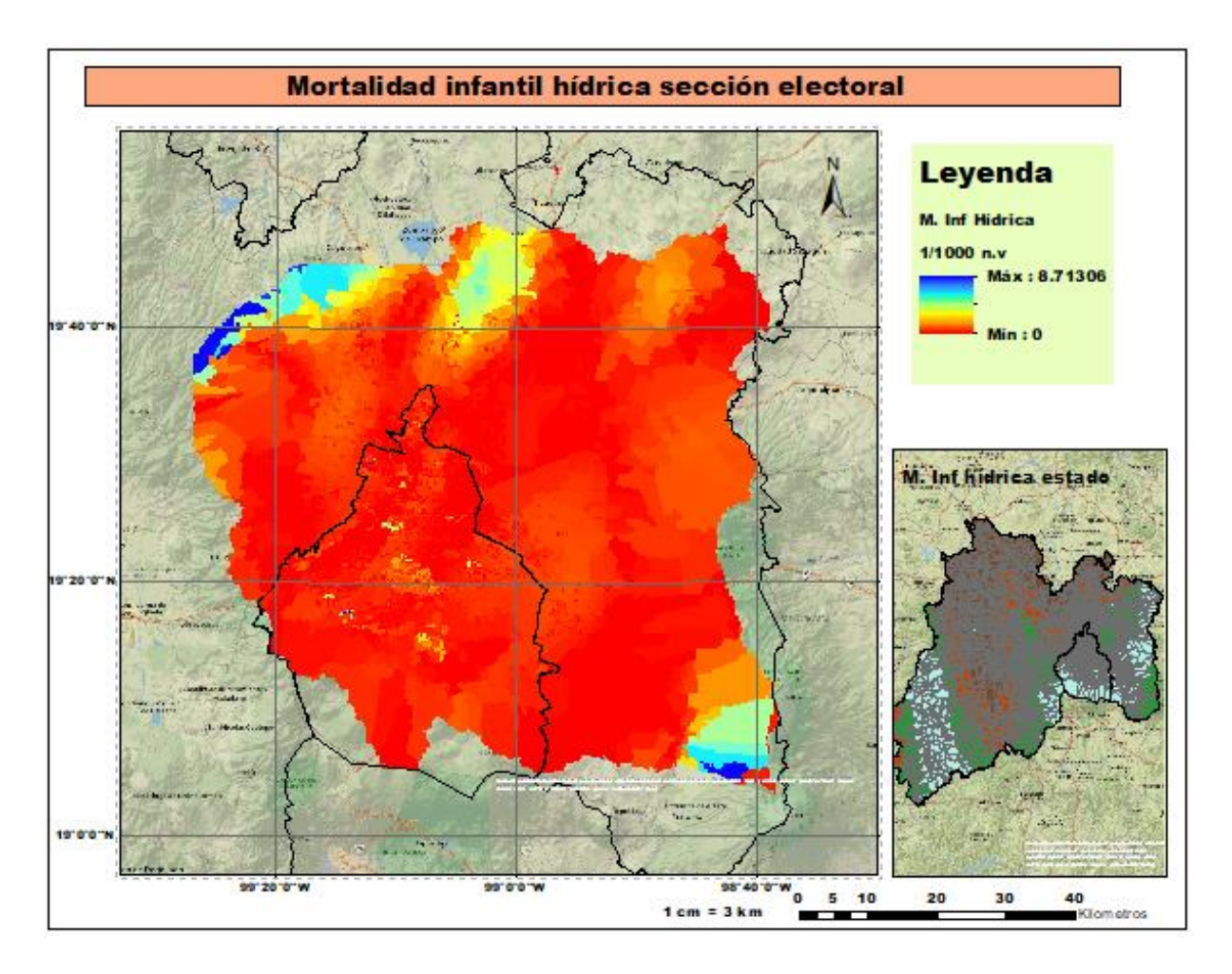

*121Figura 4.74 Mortalidad infantil hídrica*

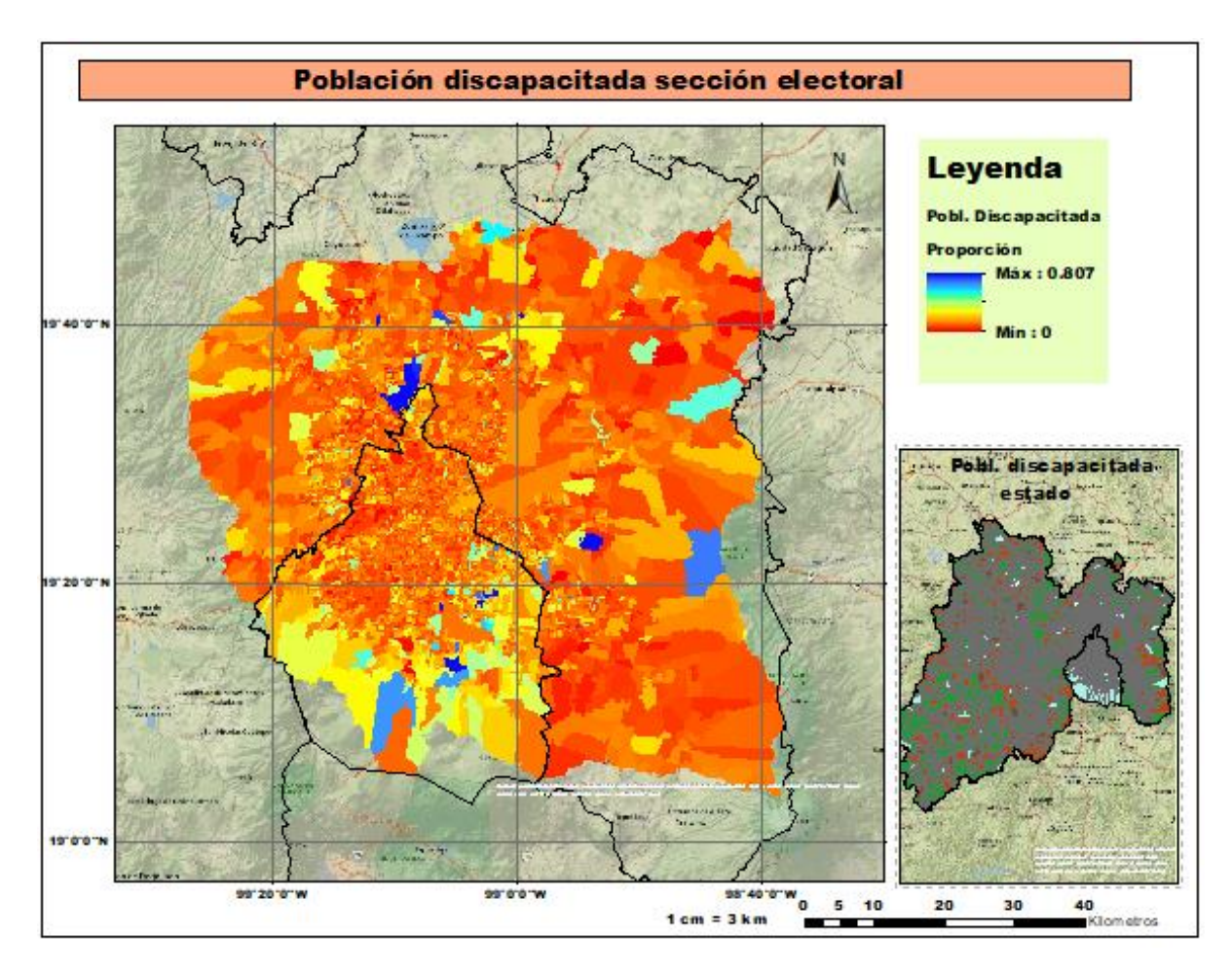

3- Población con limitaciones físicas

*122Figura 4.75 Población con discapacidad*

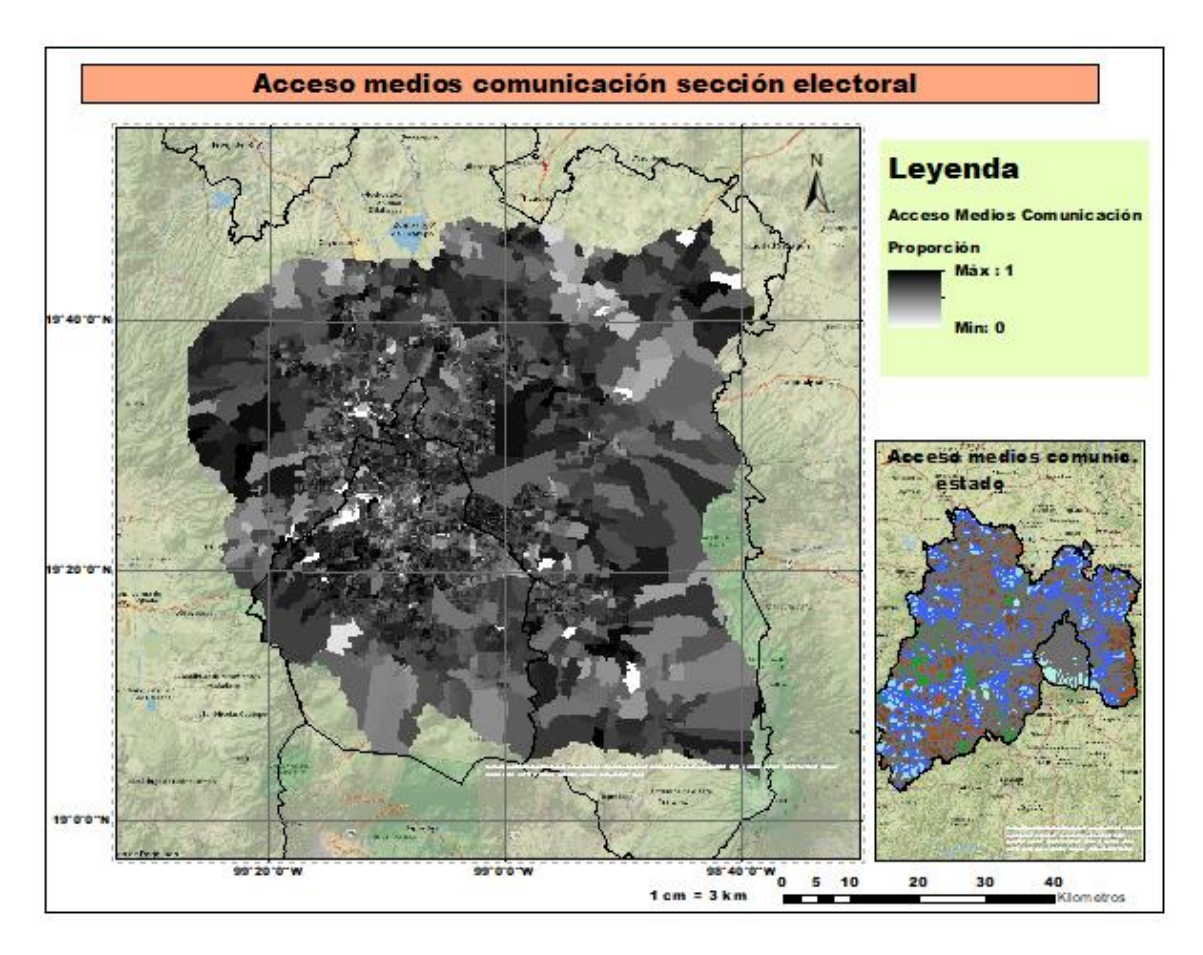

4- Tasa de acceso a medios de comunicación

*123Figura 4.76 Acceso a radio*

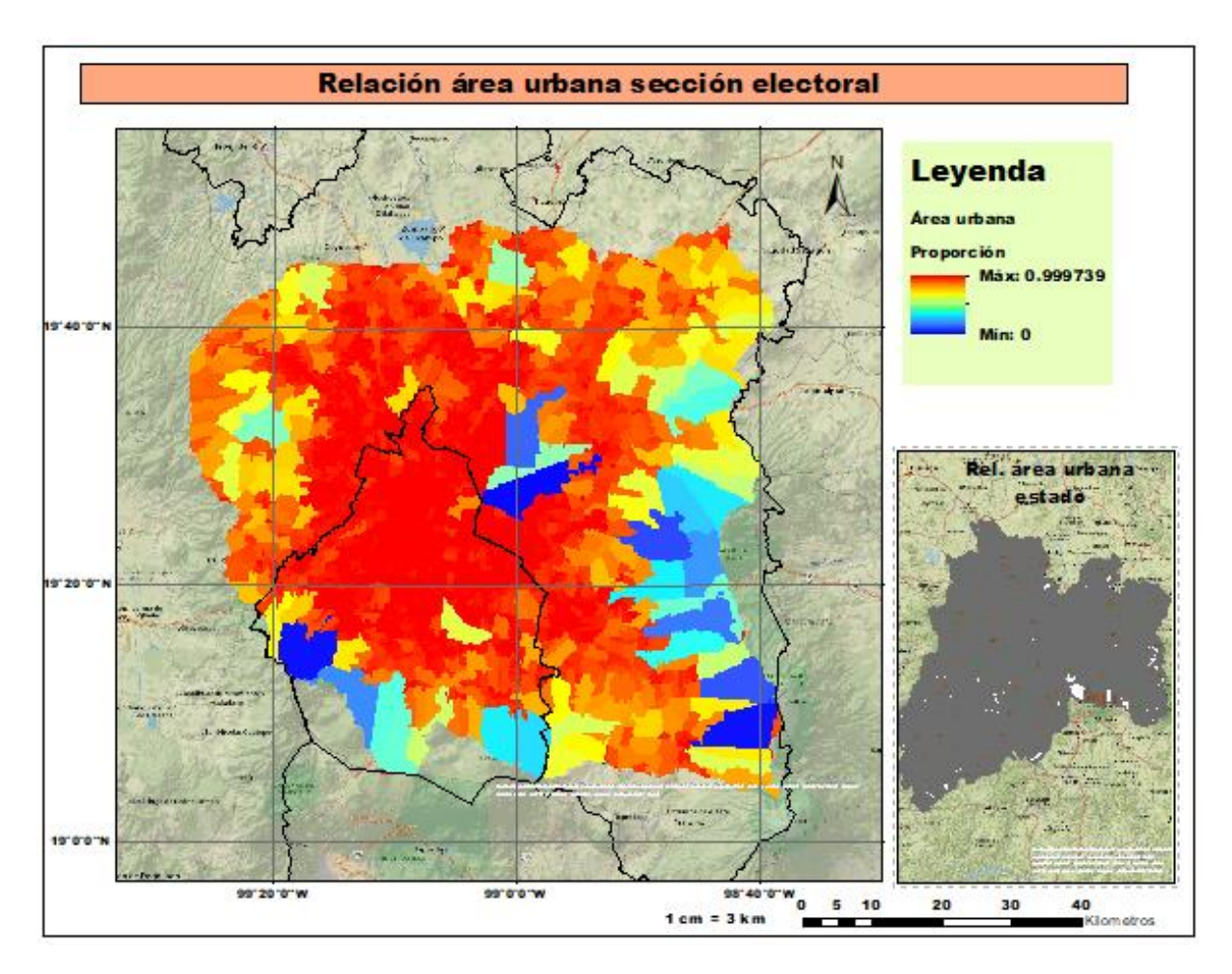

5- Porcentaje de áreas urbanizadas

*124Figura 4.77 Porciento de área urbana*

6- Porciento de áreas verdes

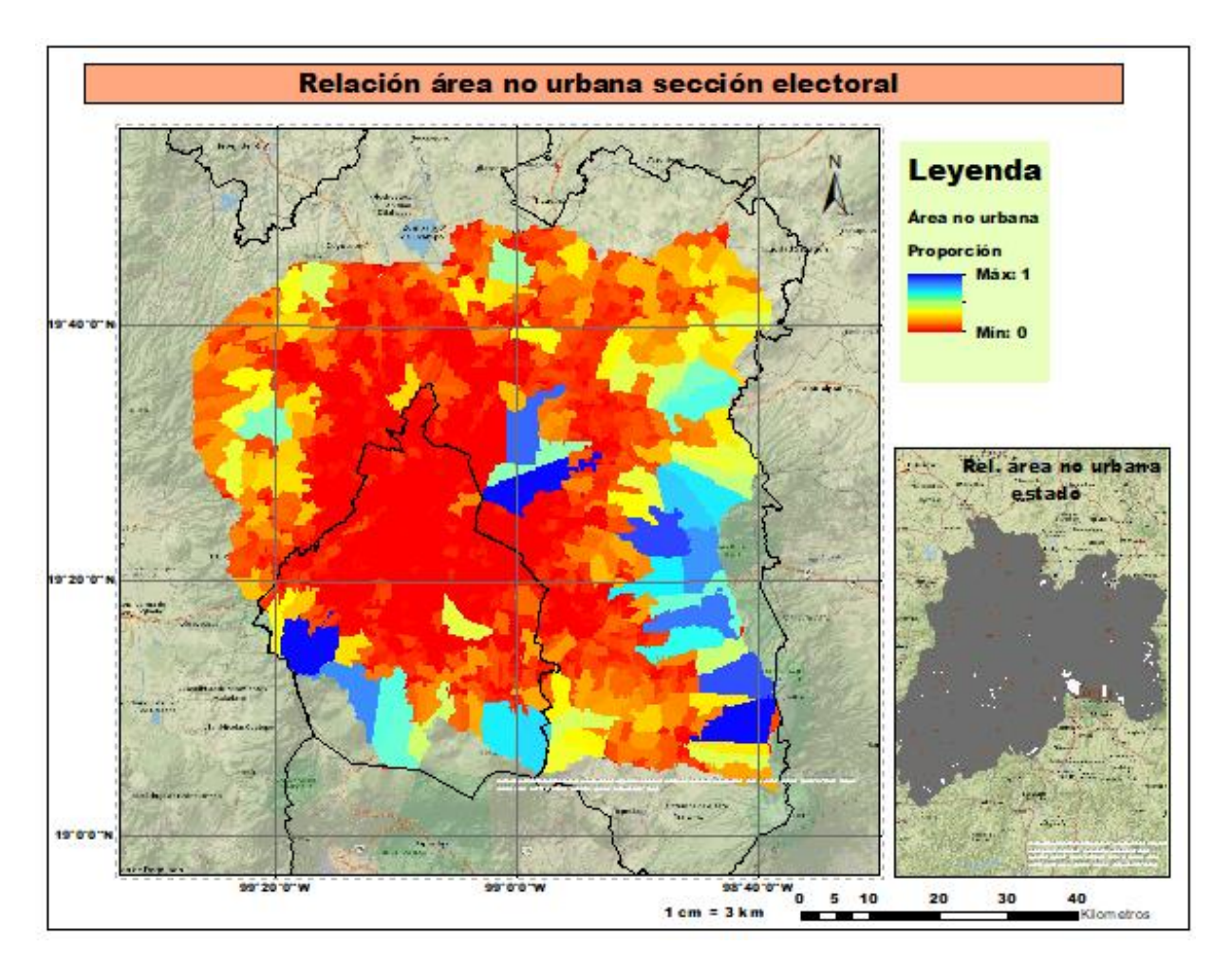

*125Figura 4.78 Porciento de áreas verdes*

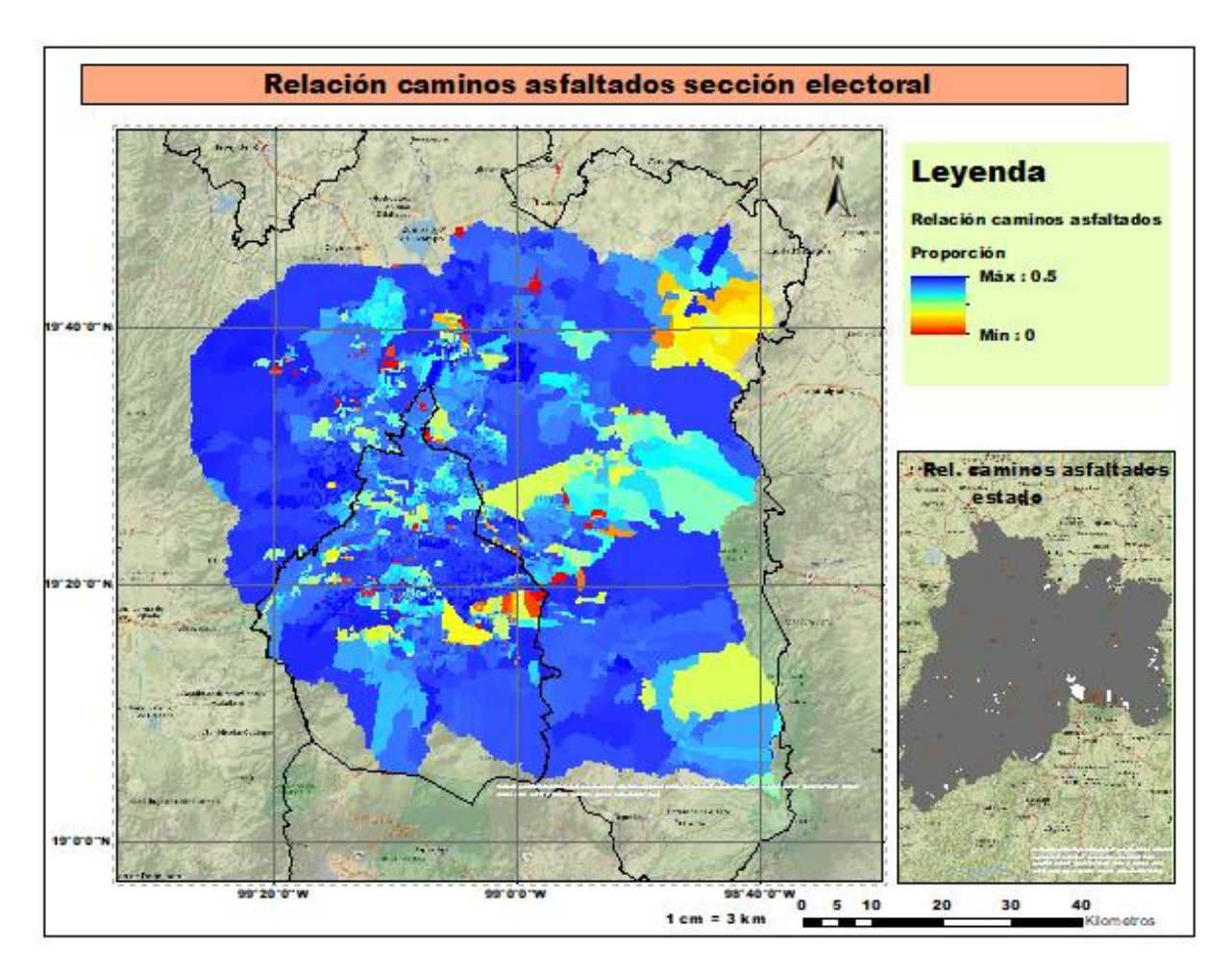

7- Porciento de caminos asfaltados

*126Figura 4.79 Caminos asfaltados*

# 8- Índice de desarrollo humano

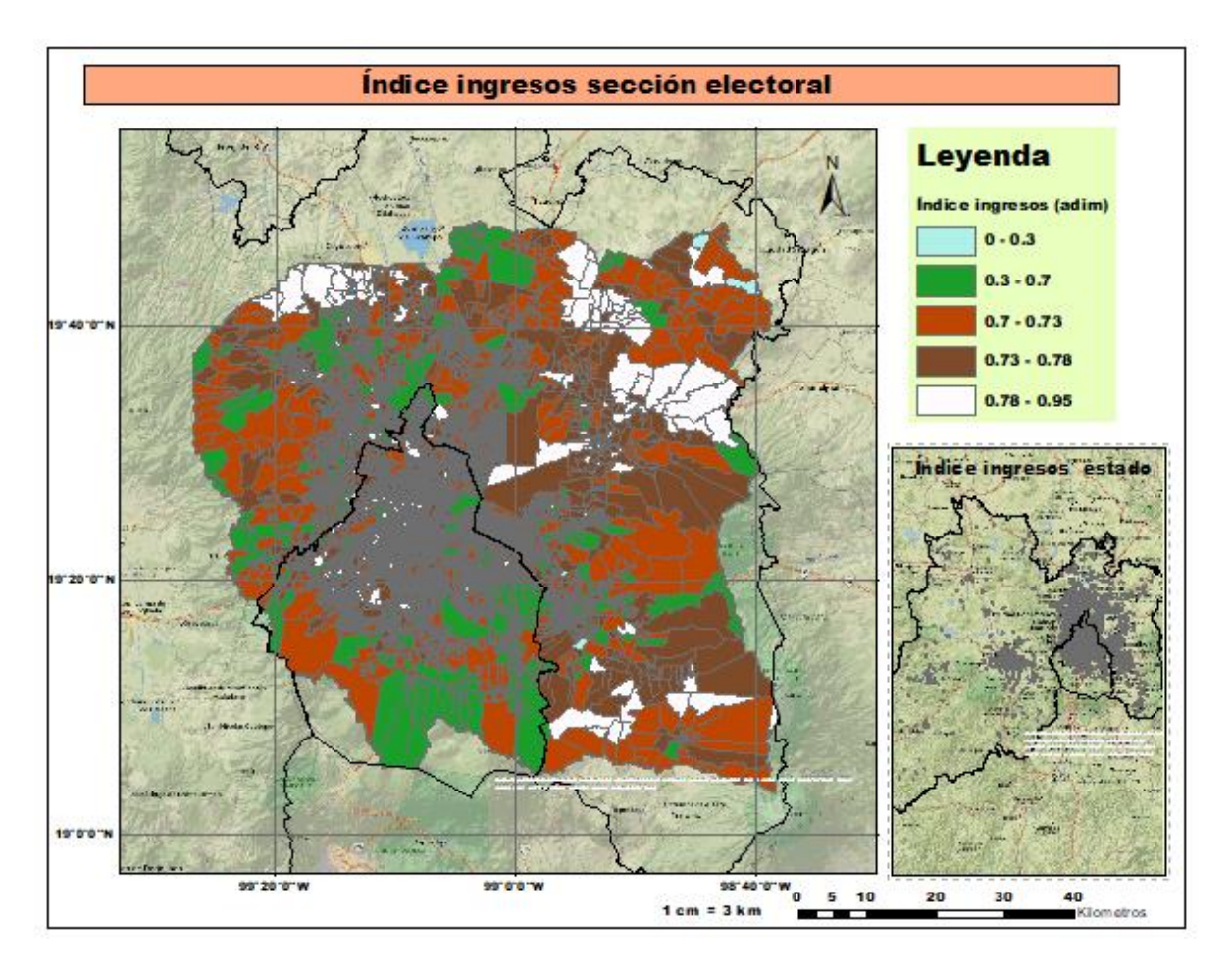

*127Figura 4.80 Índice de ingreso*

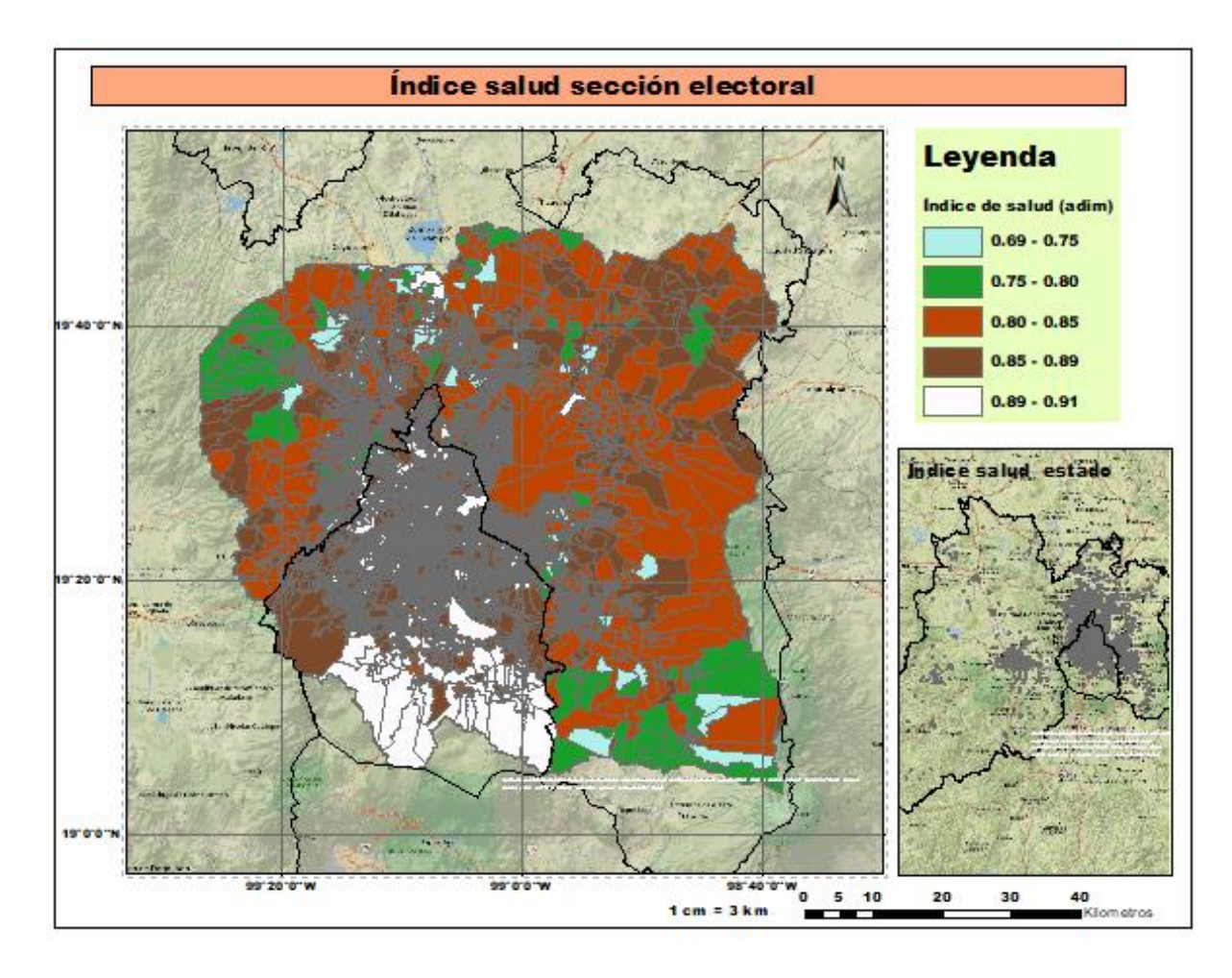

*128Figura 4.81 Índice de salud*

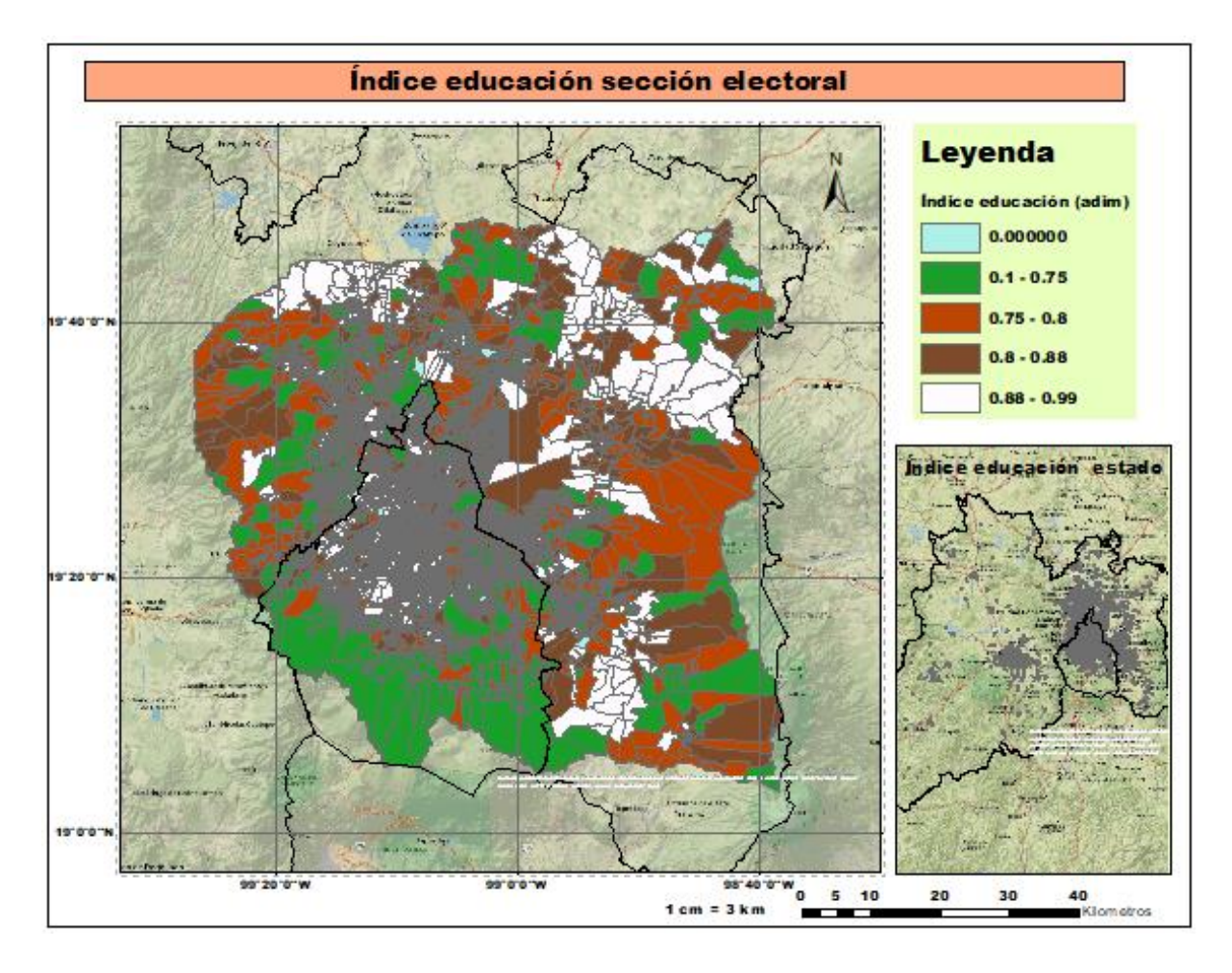

*129Figura 4.82 Índice de educación*

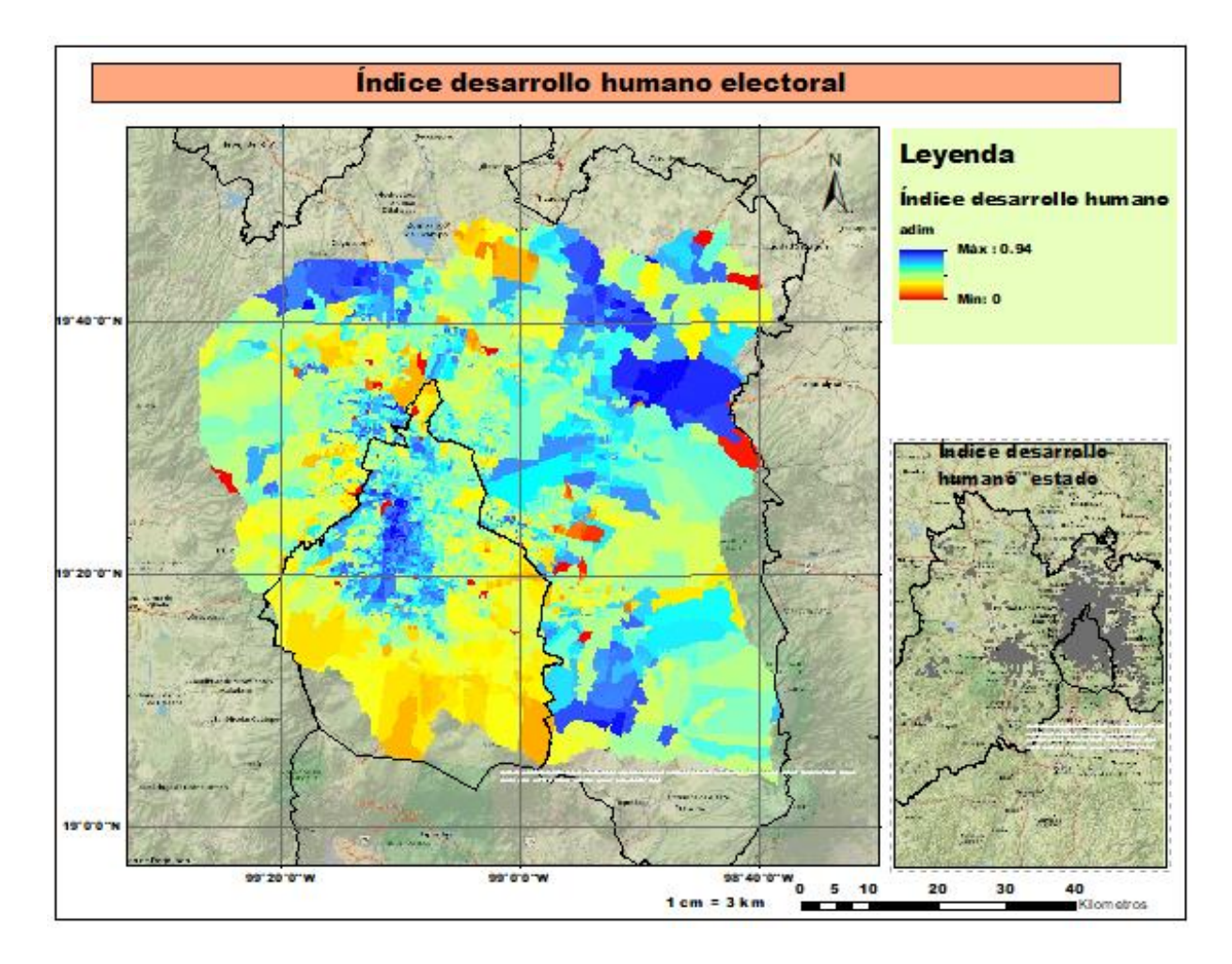

*130Figura 4.83 Índice de desarrollo humano*

# **4.10.2 Indicadores económicos**

# 1- Desempleo

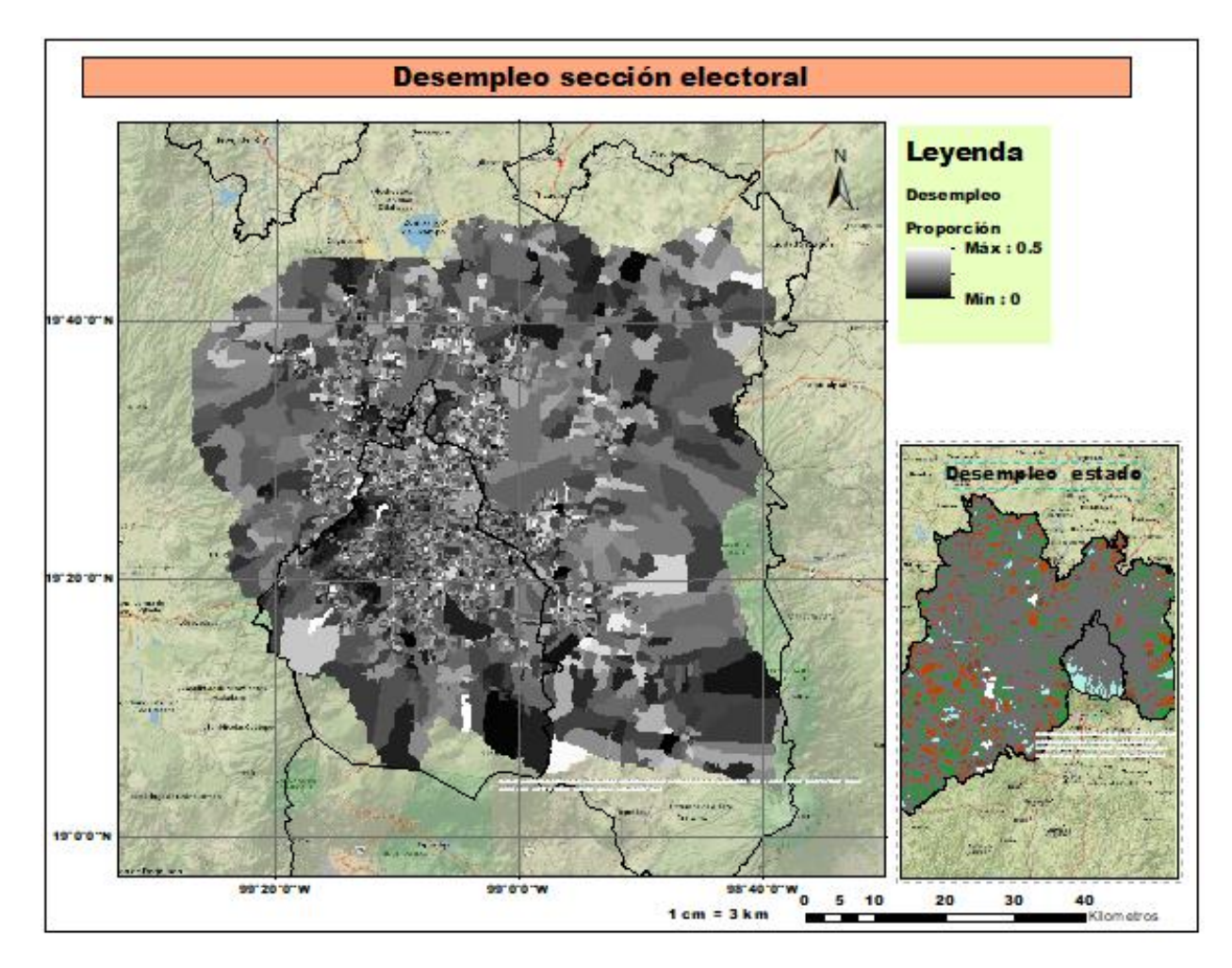

*131Figura 4.84 Población desempleada*

2- Índice de desigualdad económica

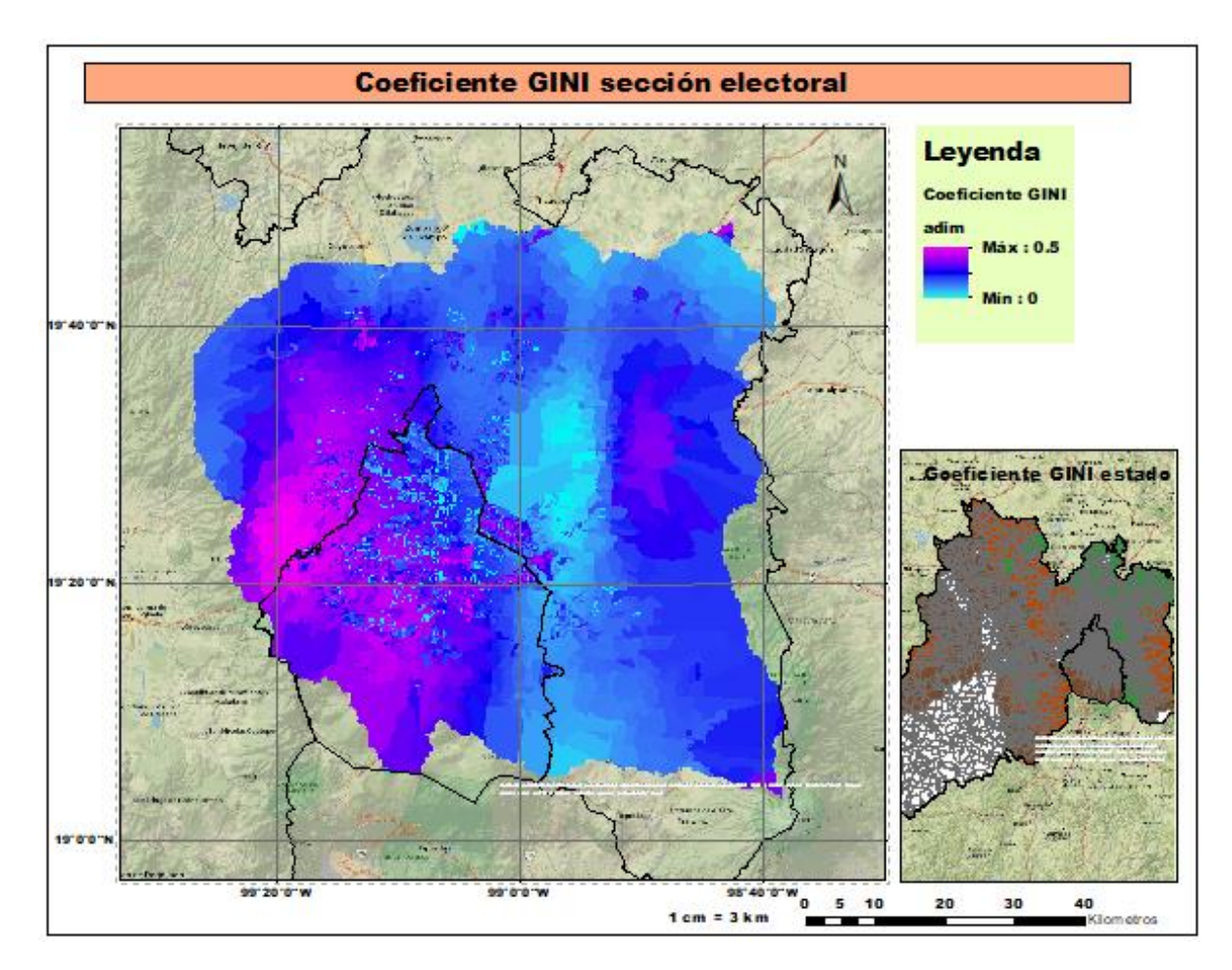

*132Figura 4.85 Coeficiente de GINI*

# 3- Expectativa de vida

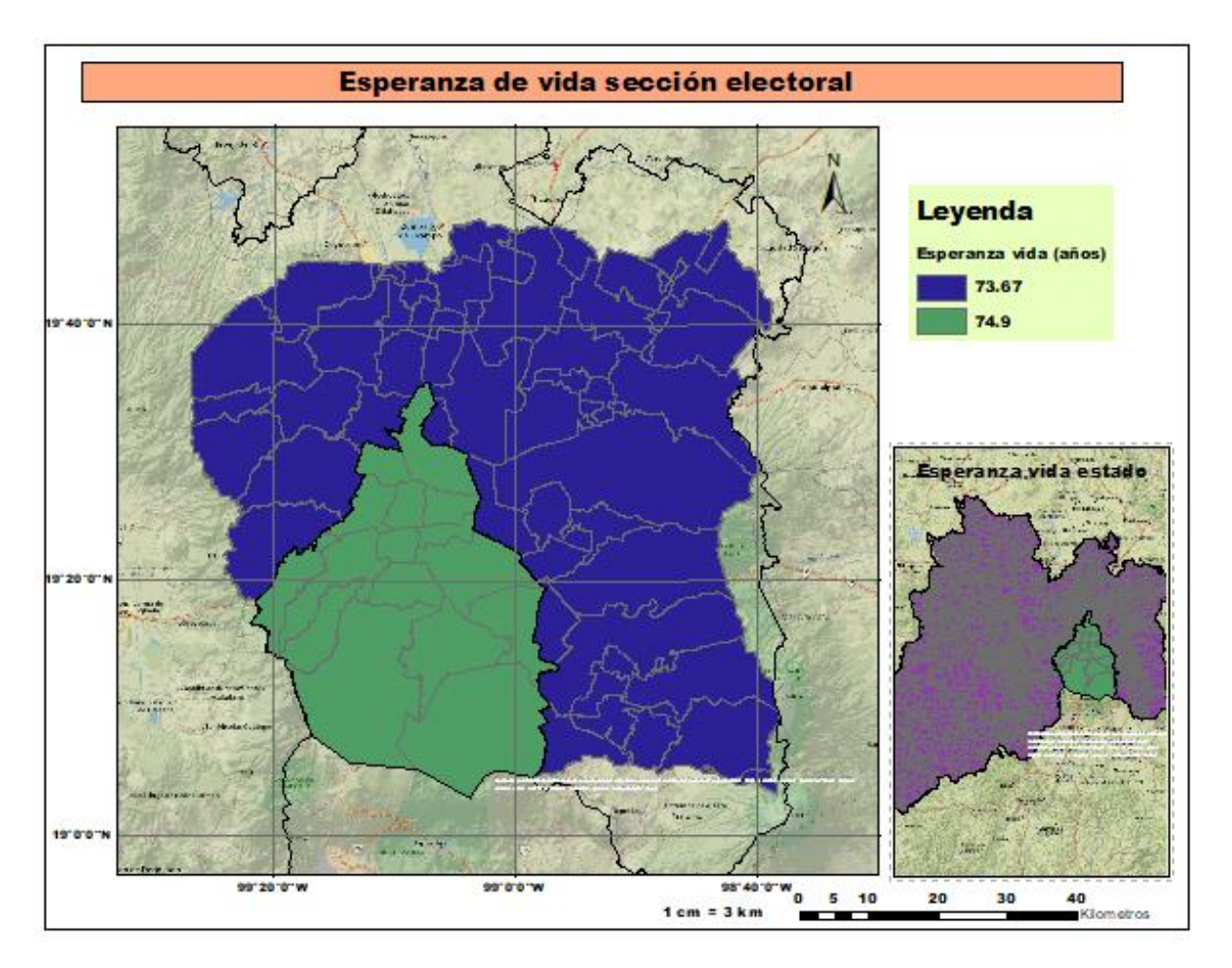

*133Figura 4.86 Expectativa de vida*

#### **4.10.3 Indicadores físicos**

#### 1- Longitud redes drenaje

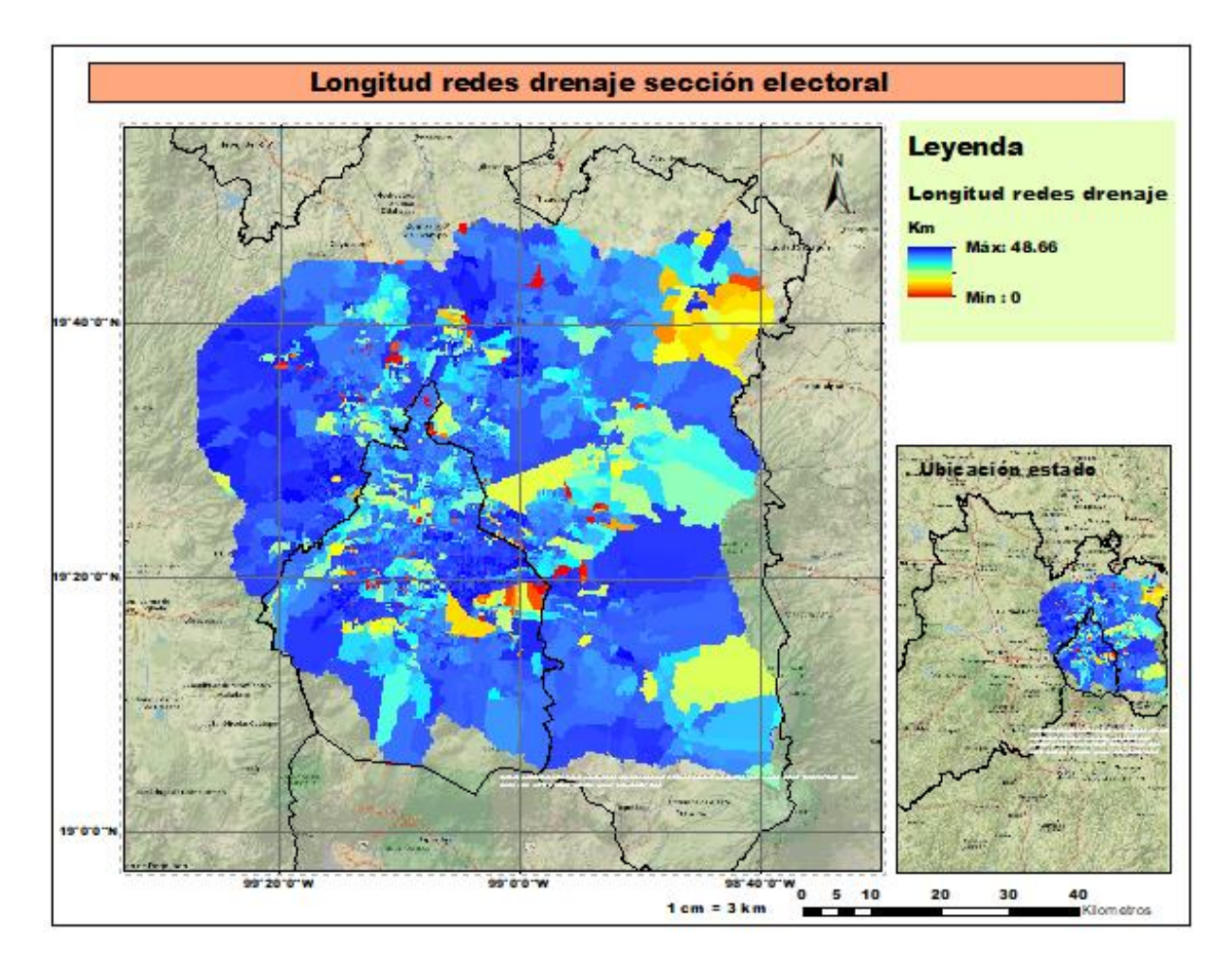

*134Figura 4.87 Longitud de redes de drenaje*

# **4.11 Cálculo de la Vulnerabilidad**

## **4.11.1 Generalidades**

En este punto se tiene toda la información necesaria para el cálculo de la vulnerabilidad por inundaciones en zonas urbanas (manchas de inundación e indicadores), es necesario destacar que el análisis de vulnerabilidad se efectúa por subcuencas para cada uno de los períodos de retorno considerados.

El mismo se limitará sólo a las zonas inundables, puesto que la inundación es el fenómeno que desencadena el riesgo potencial (a los efectos de la investigación), por tanto, no tiene sentido analizar la vulnerabilidad de una zona donde no se tienen inundaciones puesto que la misma será nula o muy baja.

Tomando en cuenta la existencia de 30 subcuencas y 5 períodos de retorno a analizar, esto genera un total de 150 mapas de vulnerabilidad, razón por la cual se consideró prudente establecer un esquema de trabajo basado en el desarrollo de módulos de cálculo para cada etapa del proceso construidos a partir de las herramientas Macro y de Construcción de Modelos de los sistemas GIS, a fin de semi-automatizar todos los procedimientos, el esquema de trabajo seguido se corresponde con el planteado en la sección 3.9.3.

#### **4.11.2 Limites de Inundación**

Para realizar un análisis correcto de la vulnerabilidad, se necesitan encontrar los límites de las manchas de inundación, sobre cuya base se debe extraer la información de cada uno de los indicadores.

Teniendo en cuenta que los mapas de inundación que se obtuvieron son archivos tipo raster, se desarrolló este módulo en ambiente SIG, con el objetivo fundamental de realizar la conversión entre archivos tipo raster y tipo vectorial.

Se tienen dos entradas para el módulo: archivo vectorial con el límite de la subcuenca a analizar y archivo raster con la planicie de inundación para un periodo de retorno específico.

Como salida principal se genera un archivo vectorial el cual contiene los límites de la zona de inundación. Se obtienen también 3 archivos secundarios los cuales no participan de manera directa en ningún proceso de cálculo, pero son necesarios para el funcionamiento interno del módulo, los mismos se muestran en la tabla 4.28:

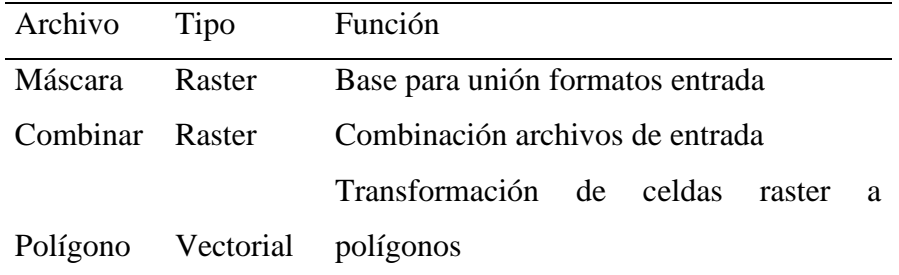

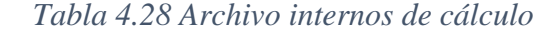

En la figura 4.88 se muestra la ventana de trabajo del módulo, mientras en la figura 4.89 se muestra el resultado de la aplicación de este módulo para un período de retorno de 5 años:

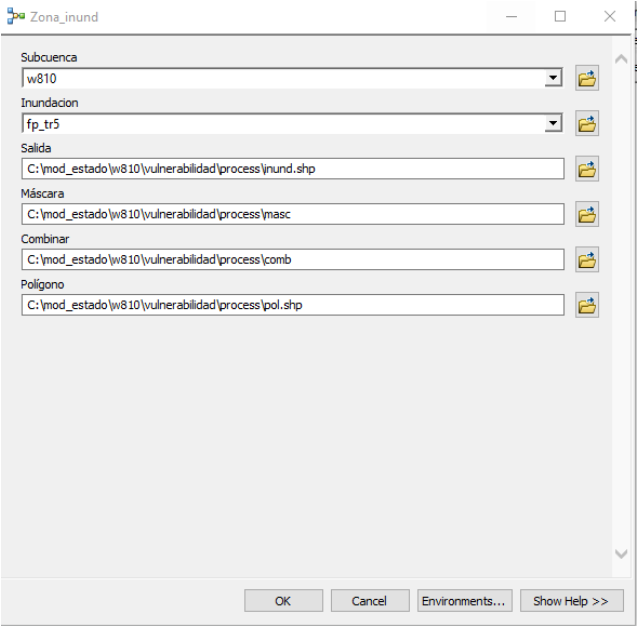

*135Figura 4.88 Módulo para delimitar zonas de inundación*

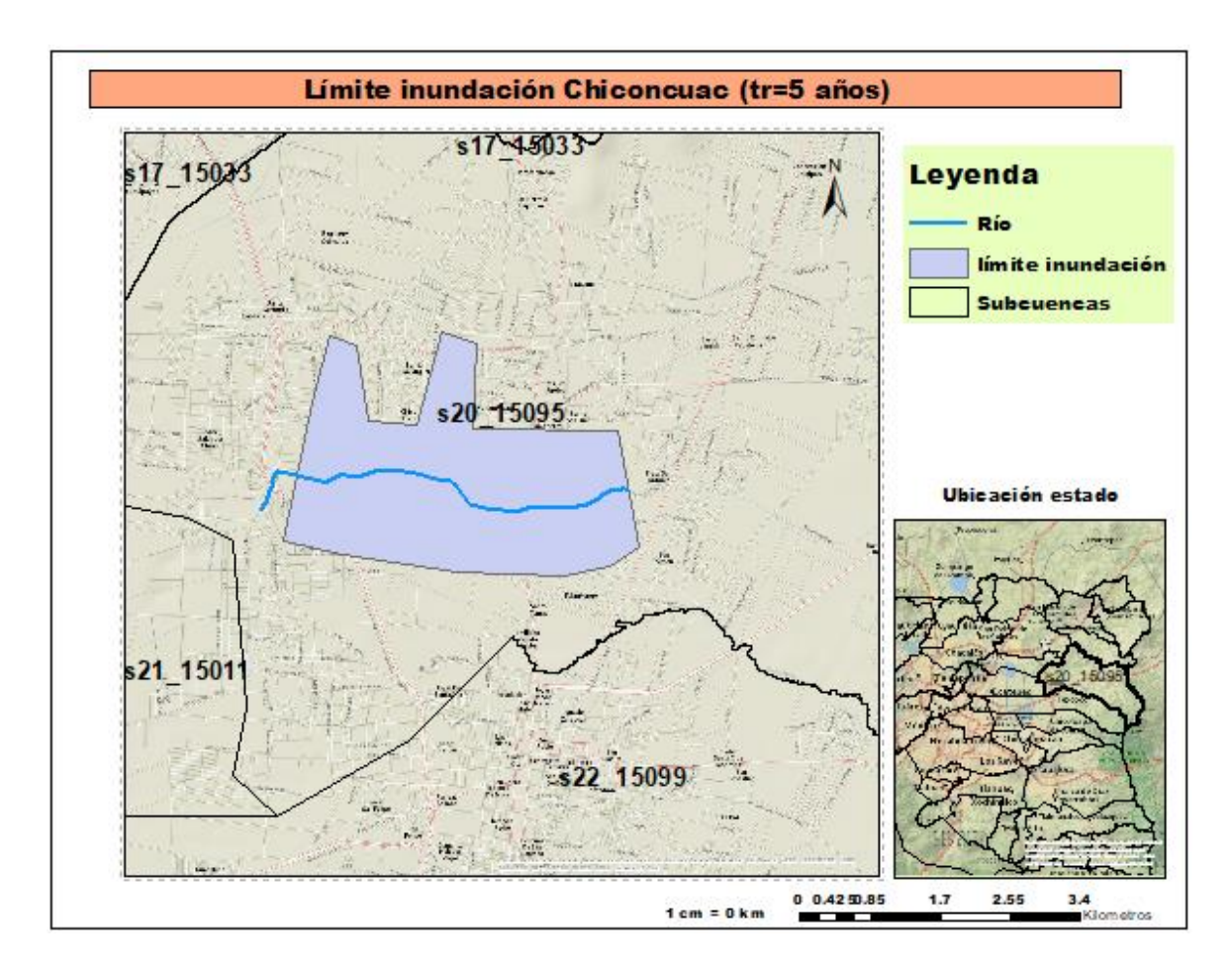

*136Figura 4.89 Limite de inundación de Chiconcuac, tr=5 años*

#### **4.11.3 Mapa base**

Una vez obtenido el límite de inundación (formato vectorial) y antes de comenzar el procesamiento de los indicadores se deberá contar con una capa de base con la misma extensión de la mancha de inundación. Esta capa será sobre la cual se construirán indicadores cuyo valor es constante para toda la zona a analizar.

El módulo desarrollado a este fin toma como entrada fundamental la capa obtenida en el procedimiento anterior. Es importante destacar que antes de ser introducida al módulo, se debe realizar un ajuste, el cual consiste en añadir una columna a la tabla de atributos en la cual se indicará un valor de 1, mismo que será la base para los análisis de algebra vectorial posteriores.

Como salida del módulo se genera una imagen raster con extensión similar a la mancha de inundación y para la cual cada una de sus celdas tendrá un valor único de 1, la ventana de trabajo se muestra en la figura 4.90:

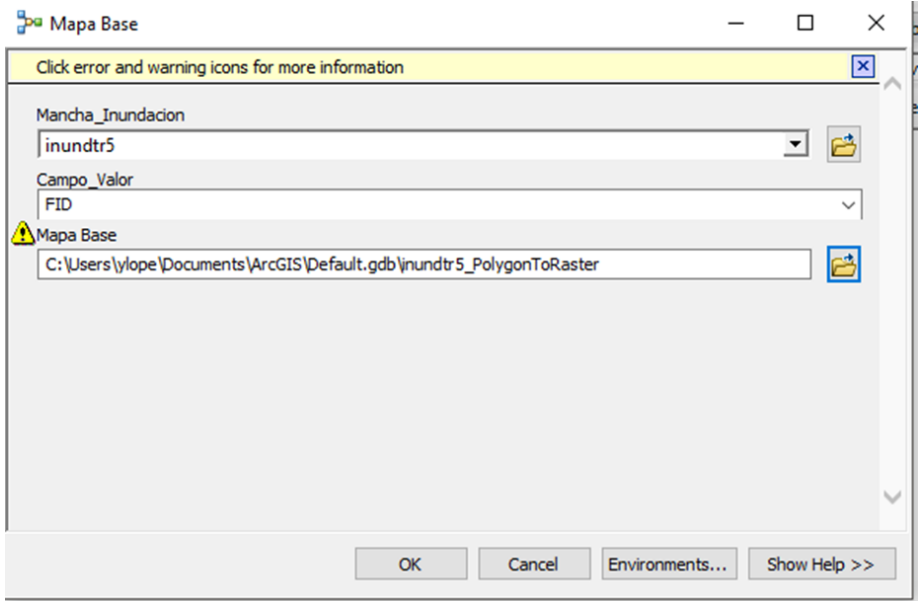

*137Figura 4.90 Módulo para obtención de mapa base*

#### **4.11.4 Procesamiento de indicadores especiales**

En el apartado 4.9 se mostraron los resultados del cálculo de varios indicadores que intervienen en el cálculo de la vulnerabilidad, dichos indicadores se han agrupado como indicadores variables, ya que es posible encontrar valores de los mismos en cada sección electoral, por tanto, para una zona inundable los mismos no tendrán un valor constante en cada celda de la capa que contenga a dicho indicador.

Teniendo estos indicadores agrupados en una carpeta de archivos, el objetivo del módulo de análisis de indicadores variables tiene como objetivo principal realizar el recorte de dicha información de modo que se tenga a la escala de la zona de inundación.

En este caso el módulo consiste básicamente en una función de manejo de datos raster para la extracción de información en función de un mapa base de tipo vectorial. Se tienen dos entradas fundamentales: carpeta de entrada (misma en la que se encuentran los indicadores variables) y una máscara, la cual se recomienda sea el archivo generado con el módulo de límites de inundación.

En la figura 4.91 se muestra a manera de ejemplo, el resultado que se obtiene en este módulo, en este caso se muestra el indicador Población total por sección electoral para la zona inundable de Chiconcuac correspondiente a un período de retorno de 5 años:

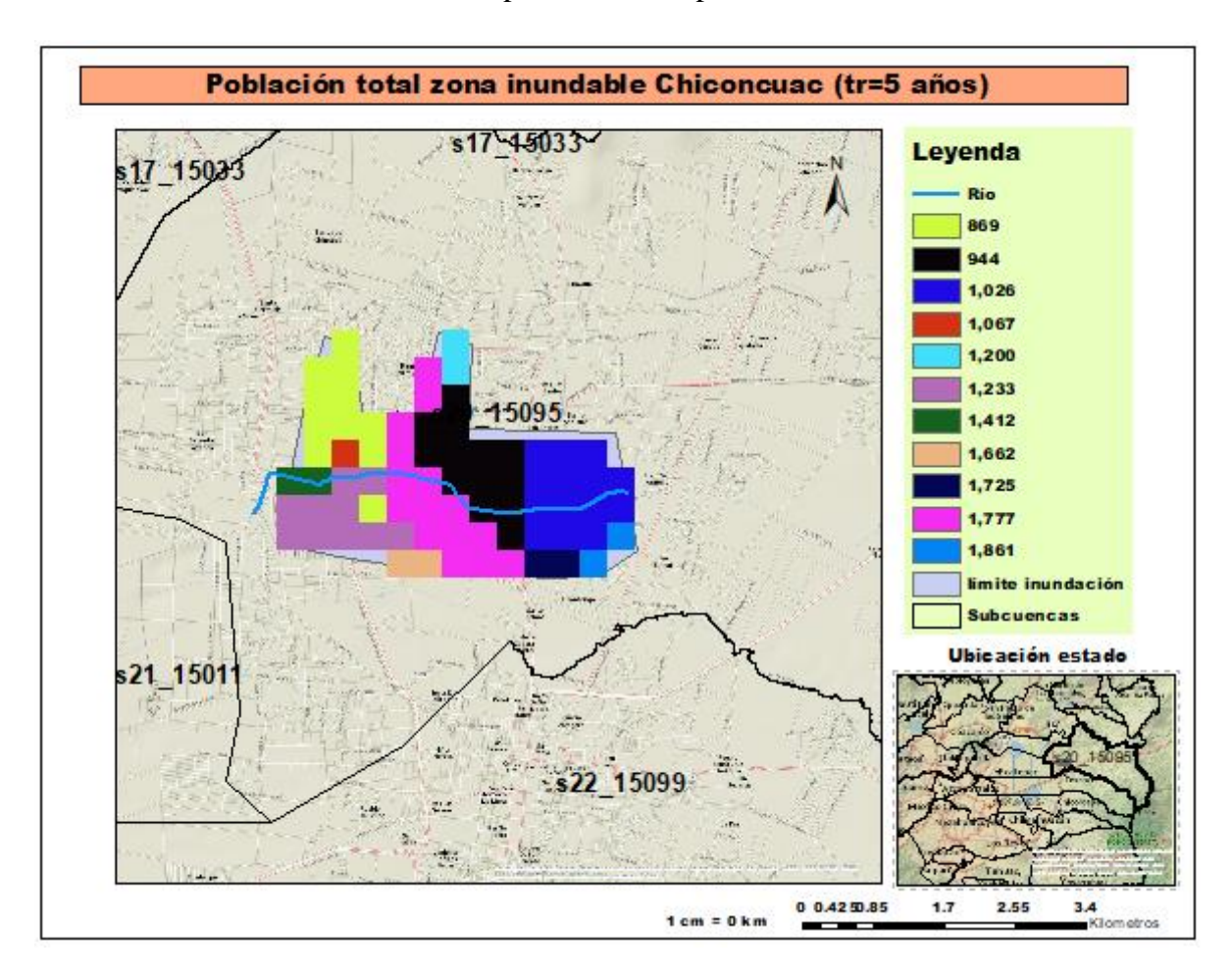

*138Figura 4.91 Población total zona inundable*

#### **4.11.5 Procesamiento de indicadores constantes**

Se han considerado como indicadores constantes aquellos para los cuales no se puede encontrar (por la razón que fuere) información a escalas pequeñas (sección electoral, localidad o municipio), los mismos se describen a continuación:

1- Preparación ante eventos de inundación

Considera el grado de preparación, organización y nivel de respuesta de la población en zonas potencialmente inundables ante el evento de peligro. Se establece en una escala de 1 a 10, se recomienda, en caso de no tener información al respecto, establecer para el mismo un valor de 1 con lo que se considera la situación más desfavorable.

2- Sistemas de alerta

Considera la existencia y el nivel de operabilidad y eficacia de sistemas de alerta temprana frente a inundaciones. Se debe tratar de manera similar al caso anterior.

3- Inversión gubernamental destinada a recuperación

Se refiere a la cantidad de dinero (en millones de pesos) que se destina por parte de las autoridades para el enfrentamiento a situaciones de desastre provocados por inundaciones. En el caso de México el organismo encargado de gestionar dichos presupuestos es el Fondo Nacional de Desastres Naturales (FONDEN), la unidad espacial mínima para la que se puede encontrar información es para municipios, aunque solo en casos de eventos puntuales. Para análisis de vulnerabilidad se recomienda el uso de datos a nivel estatal los cuales generalmente son más representativos y exactos que a niveles inferiores. Se establece en una escala de 1 a 10, se recomienda, en caso de no tener información al respecto, establecer para el mismo un valor de 1 con lo que se considera la situación más desfavorable.

4- Seguros contra inundaciones

Se refiere a la existencia o no de sistemas o montos para el aseguramiento privado o individual frente a eventos de inundación. Sólo se tomarán dos valores: 1 en caso de no existir estos sistemas ó 10 en caso de que los mismos si existan.

#### 5- Volumen de escurrimiento

Se refiere al volumen en metros cúbicos del escurrimiento que se produce ante un escenario de lluvia en la zona de análisis, tomado siempre en el punto extremo aguas abajo, con lo cual se toma como constante en la zona.

#### 6- Capacidad almacenamiento en vasos

Se refiere al volumen máximo en metros cúbicos, que puede ser almacenado en vaso o embalses presentes en la cuenca de estudio. En caso de que existan varios almacenamientos se tomará el total del almacenamiento máximo de todos los sistemas presentes. En caso de que no exista almacenamiento, se recomienda tomar un valor mínimo de  $0.01 \text{ m}^3$  (en caso de tomarse un valor de  $0 \text{ m}^3$ , la expresión para estimar la vulnerabilidad quedará indefinida).

7- Pendiente del cauce

Se refiere simplemente a la pendiente media del cauce principal en la zona analizada en m/m.

8- Distancia a la corriente principal

Se refiere a la distancia en metros desde cada punto de la zona de análisis hasta la corriente principal. Si bien este es un valor variable, el mismo es una condición física independiente de cualquier factor humano, por lo cual se ha considerado dentro de este grupo.

El cálculo de este indicador deberá efectuarse de manera externa, no se cuenta con un módulo específico para el mismo.

El módulo generado se fundamenta básicamente en operaciones de algebra de mapas donde se tomará la máscara generada con el módulo Mapa Base y se multiplicará por el criterio tomado para definir cada uno de los indicadores anteriores, tal como se muestra en las figuras 4.92 y 4.93 para el caso de la inversión gubernamental:

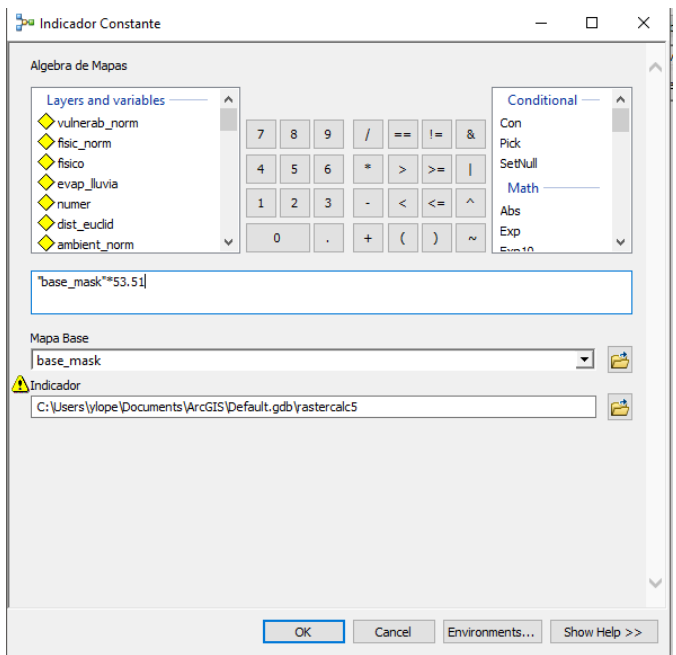

*139Figura 4.92 Módulo para el cálculo de indicadores constantes*

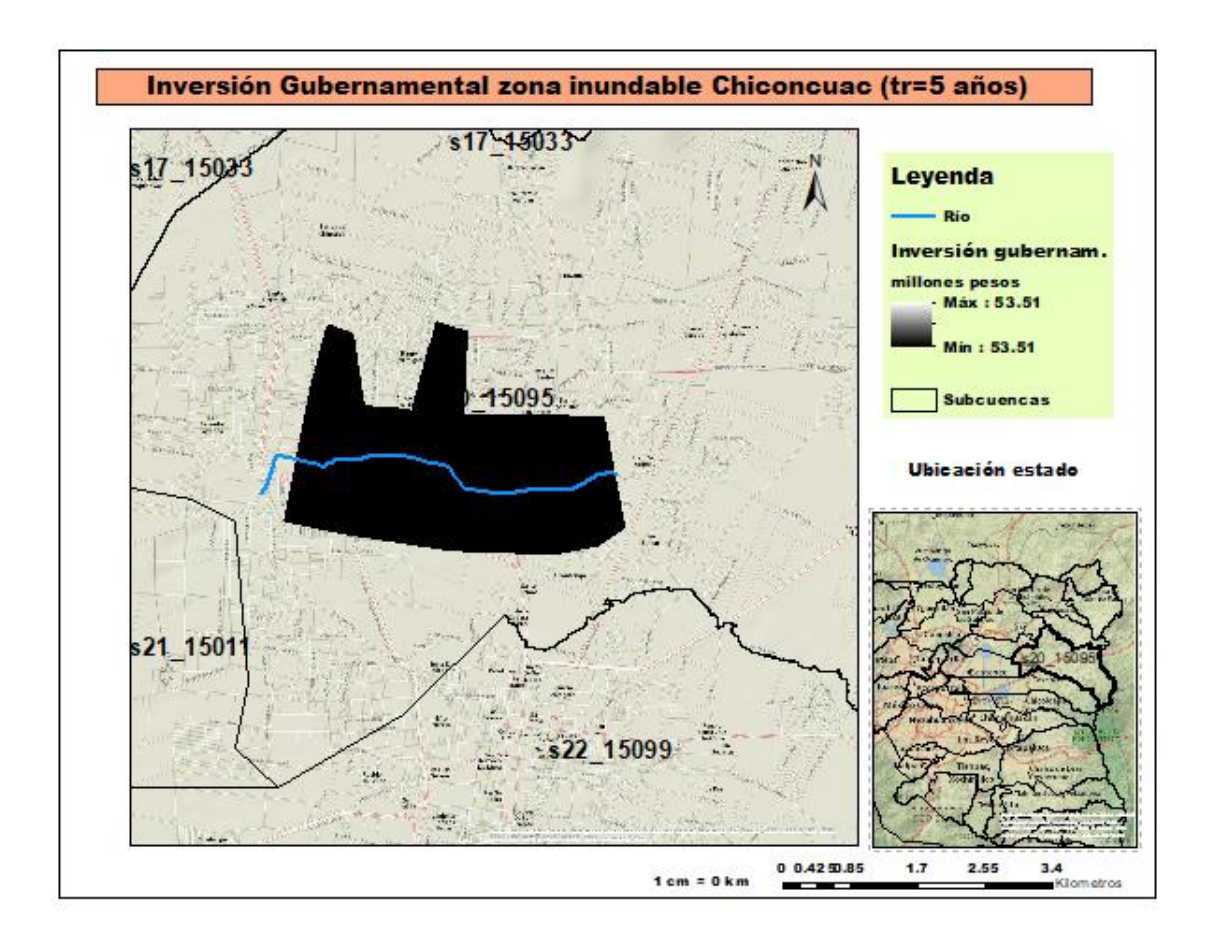

*140Figura 4.93 Inversión gubernamental*

#### **4.11.6 Cálculo de componentes**

Una vez procesada toda la información, es posible realizar la estimación de cada uno de los componentes de la vulnerabilidad mediante el módulo desarrollado para este fin.

Este módulo al igual que el anterior se basa en el uso de las herramientas de álgebra de mapas, se ha desarrollado un módulo para cada componente, en cada uno de los cuales se deberán definir los indicadores de entrada, la expresión matemática del componente y el directorio de salida donde se generará el mapa.

En la figura 4.94 se muestra el módulo para el caso del componente ambiental (no se considera necesario mostrar los demás, teniendo en cuenta que parten de la misma base de diseño).

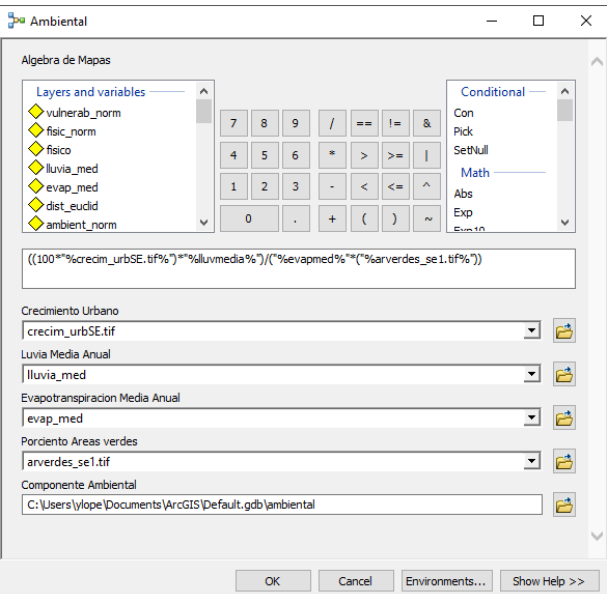

*141Figura 4.94 Módulo para cálculo de componentes de vulnerabilidad*

## **4.11.7 Normalización**

Una vez calculado cada componente de la vulnerabilidad, esos deben normalizarse aplicando la expresión 3.3 la cual relaciona todos los valores que alcance el componente en cuestión sobre una zona determinada, entre el máximo valor presente.

En la figura 4.95 se muestra el módulo desarrollado para este fin, aplicado al caso de normalización del componente social:

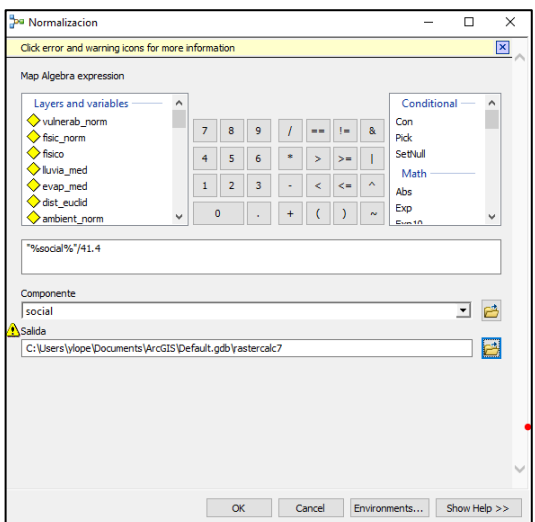

*142Figura 4.95 Módulo para normalización indicadores*

En las figuras 4.96 a 4.99 se muestran los componentes normalizados para el cálculo de la vulnerabilidad:

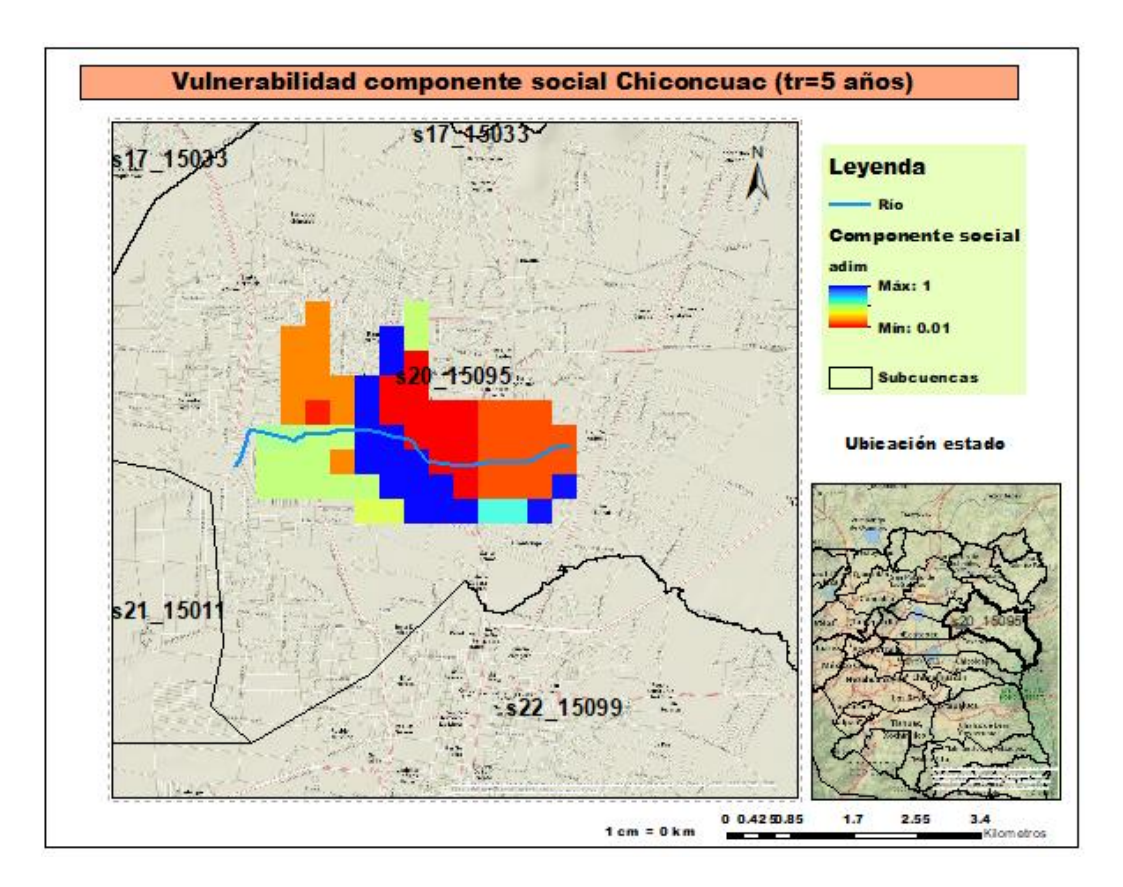

*143Figura 4.96 Componente social de la vulnerabilidad*

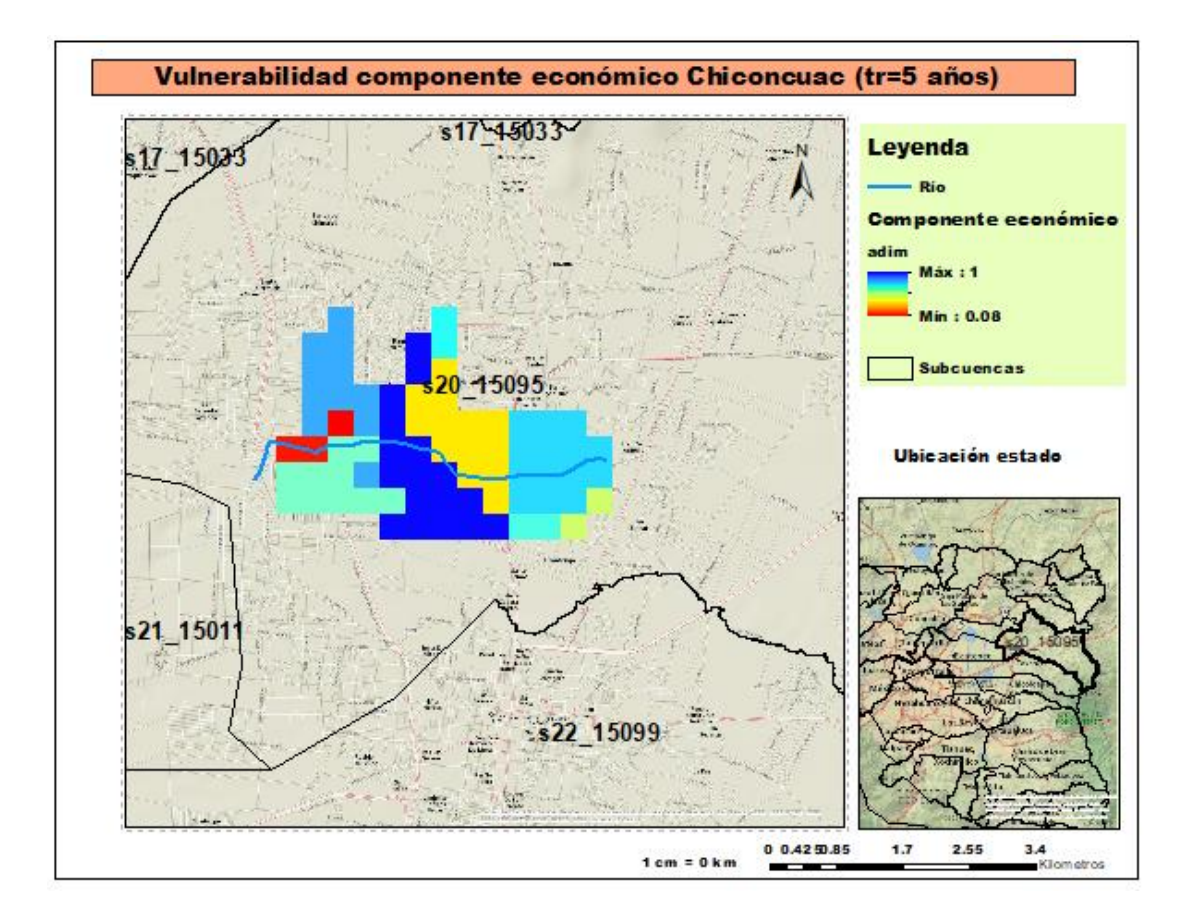

*144Figura 4.97 Componente económico de la vulnerabilidad*

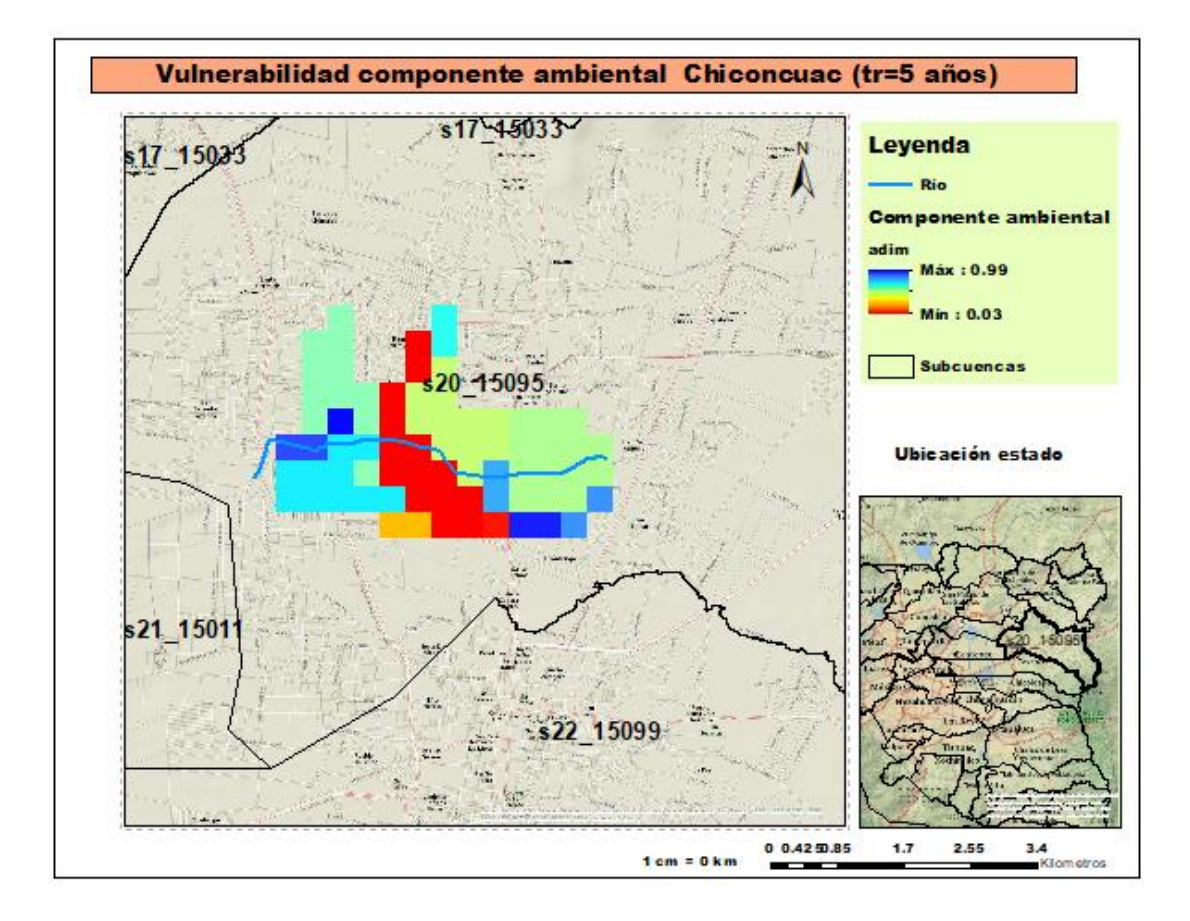

*145Figura 4.98 Componente ambiental de la vulnerabilidad*

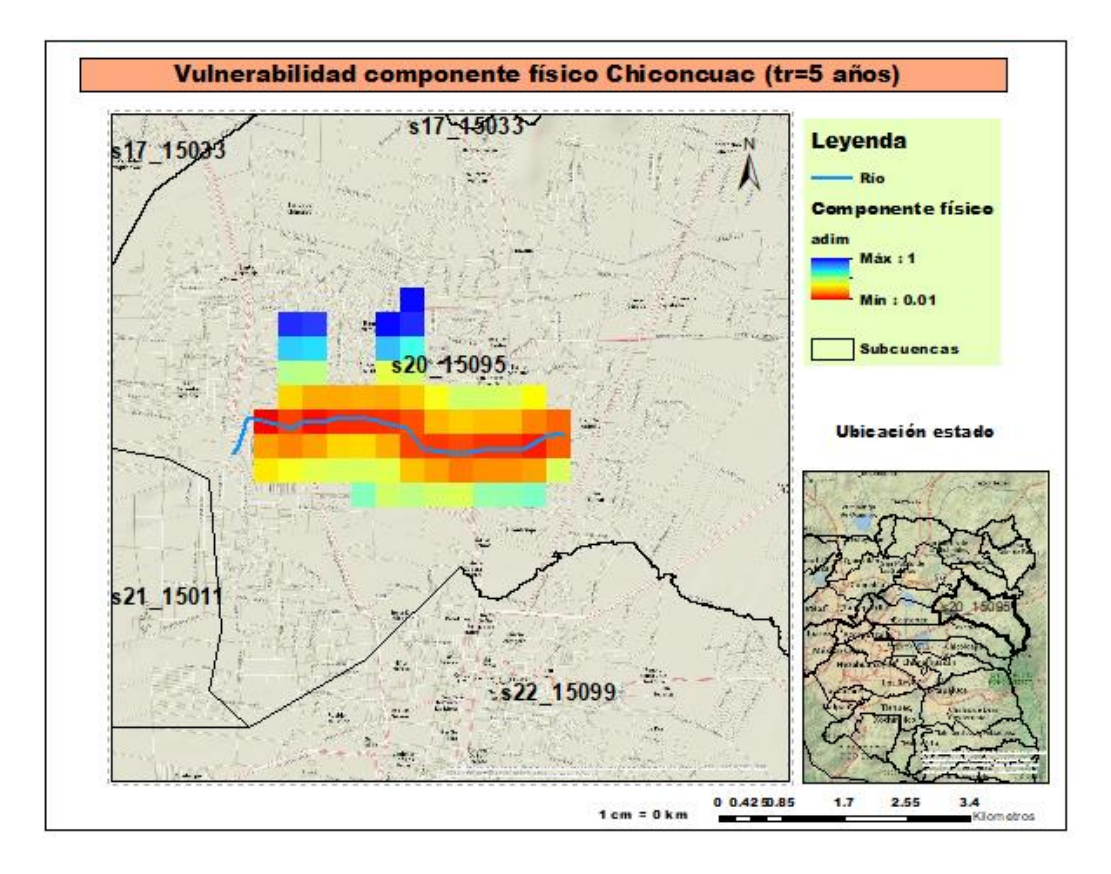

*146Figura 4.99 Componente físico de la vulnerabilidad*

## **4.11.8 Cálculo de vulnerabilidad**

Finalmente, la vulnerabilidad se estima como la suma de los cuatro componentes tal como se muestra en las figuras 4.100 y 4.101:

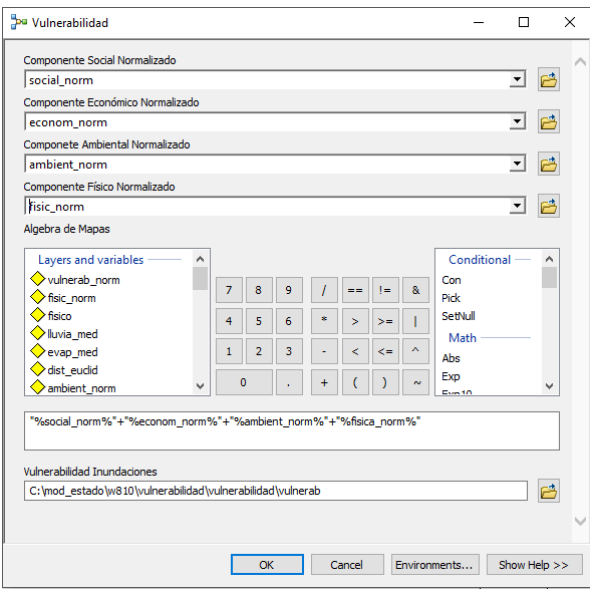

*147Figura 4.100 Módulo para cálculo vulnerabilidad total*
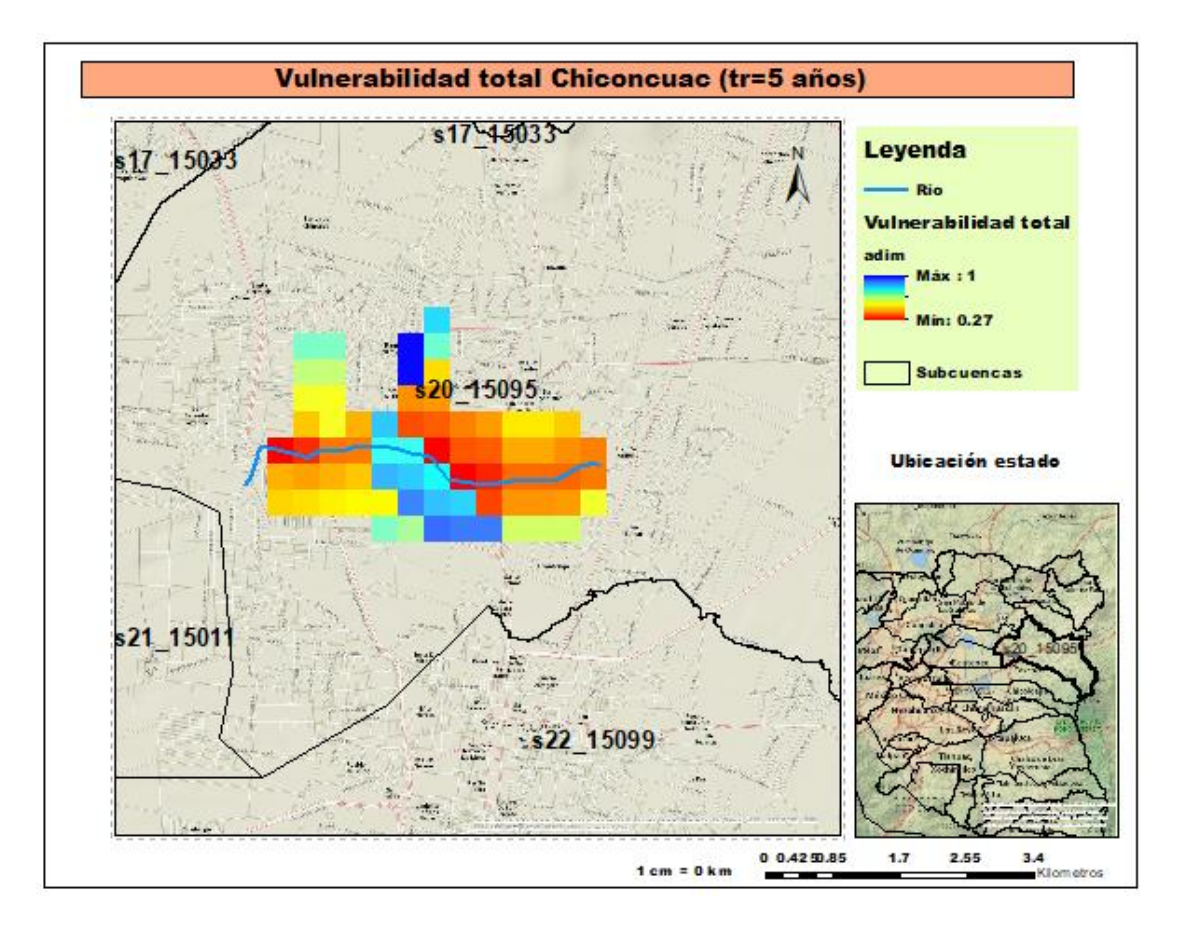

*148Figura 4.101 Vulnerabilidad total, Chiconcuac*

Una vez estimada la vulnerabilidad total, se procede a la categorización de la misma mediante la aplicación de las categorías descritas en la tabla 3.7, tal como se muestra en la figura 4.102:

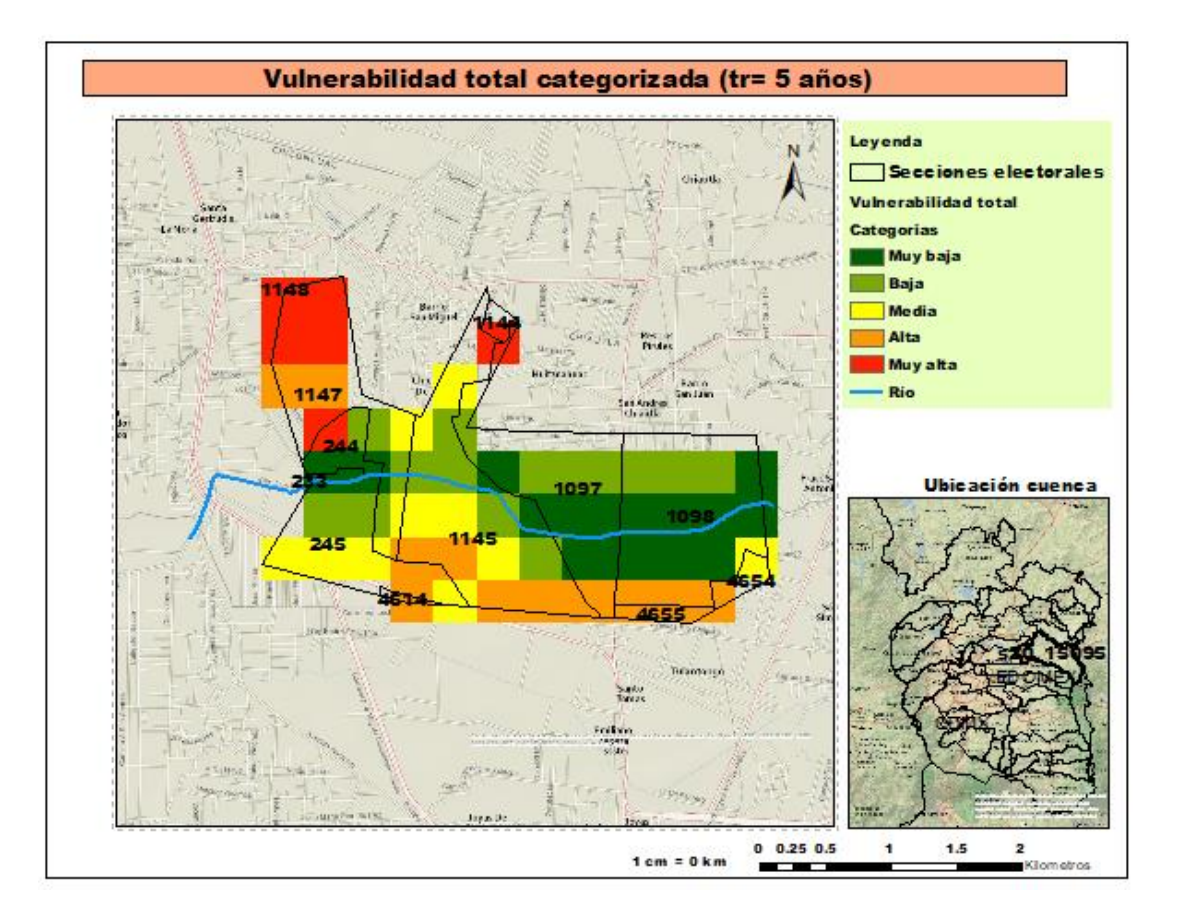

*149Figura 4.102 Vulnerabilidad total categorizada*

En el Anexo 5 se muestra la población afectada para cada evento de inundación considerado en la investigación. De manera similar en el Anexo 6 se muestra la cantidad de infraestructura estratégica afectada en cada subcuenca para un período de retorno de 5 años (se consideran escuelas, centros de salud e iglesias o templos).

En el anexo digital F se muestran los mapas de vulnerabilidad para cada subcuenca y período de retorno considerados en la investigación.

## **4.12 Estimación costos por inundación**

Como última etapa en la presente investigación se ha planteado, la estimación de los costos provocados por eventos de inundación en las zonas y para los períodos de retorno evaluados.

Como se ha planteado anteriormente, se emplean los modelos de estimación de costos desarrollados por Baró y Díaz (2012), mismos que se pueden consultar en la sección 2.9.2, tabla 2.7.

Dichas familias de curvas se aplican en función del índice de marginación y el tirante máximo alcanzado por la inundación presentada en la zona de análisis.

#### **4.12.1 Datos de partida**

Teniendo en cuenta que las familias de curvas se han construido en base al índice de marginación de la zona a analizar, es necesario en este caso contar con dicha información disponible a nivel de sección electoral. Esta última información se ha procesado en correspondencia con lo planteado en la sección 3.10.

En la figura 4.103 se muestra el IM tanto para la cuenca como para el Estado de México y la Ciudad de México.

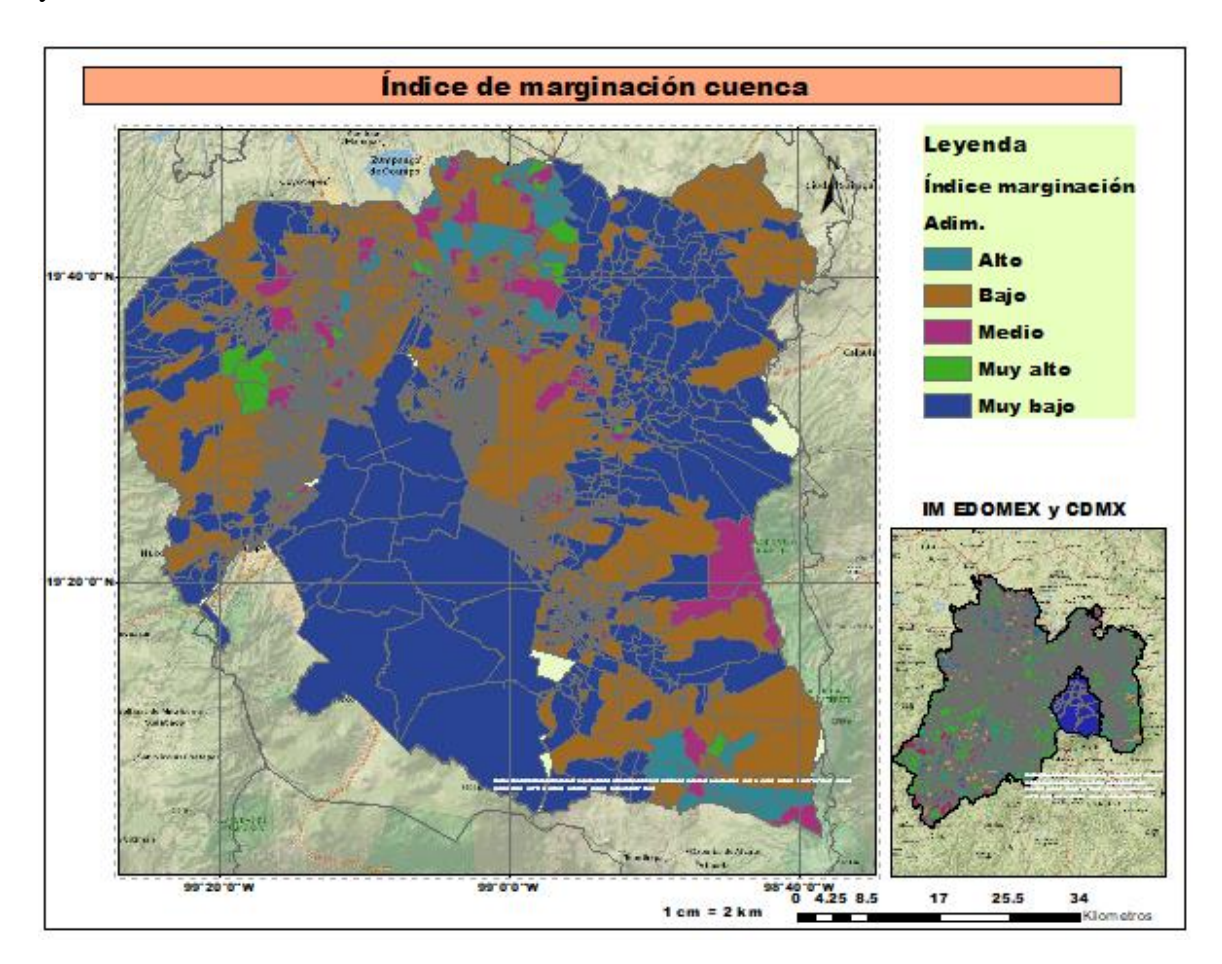

*150Figura 4.103 Índice de marginación de la cuenca*

Es importante destacar que, a pesar de haberse realizado el análisis y construcción de mapas de marginación para todas las subcuencas consideradas en la investigación, por razones de espacio se muestra en este documento sólo el caso de Chiconcuac, tal como se puede observar en la figura 4.104:

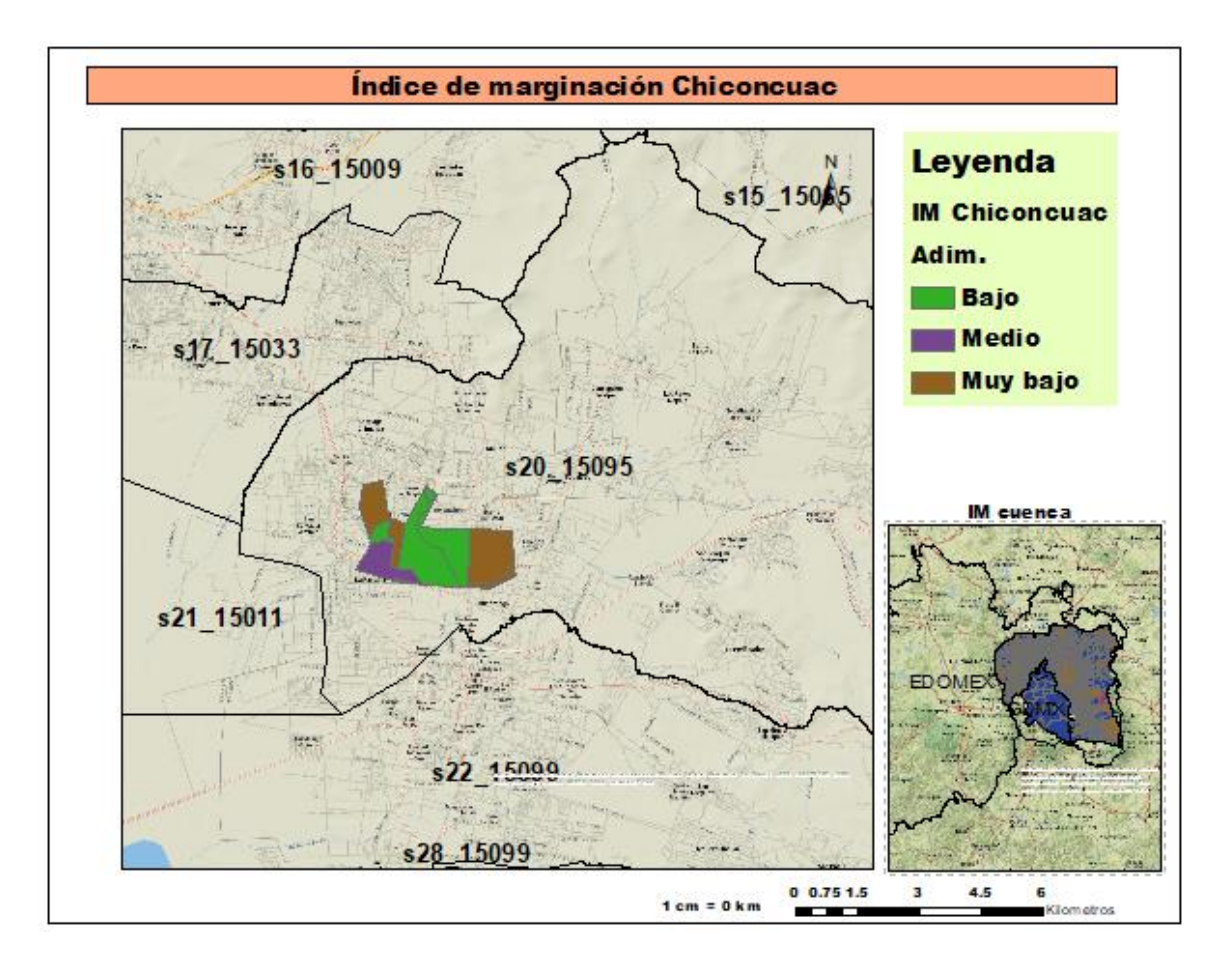

*151Figura 4.104 Índice de marginación para Chiconcuac*

## **4.12.2 Aplicación modelos de estimación de costos**

Las familias de curvas para la estimación de los costos por inundaciones dependen para su aplicación, tanto del IM como del tirante máximo de agua alcanzado durante cada evento de inundación.

Debido a esto se decidió dividir cada zona analizada en función del índice de marginación, luego de lo cual se sobrepusieron los mapas de inundación, de manera tal que se tienen delimitados los tirantes máximos de inundación para sectores con igual índice de marginación, tal como se muestra en la figura 4.105:

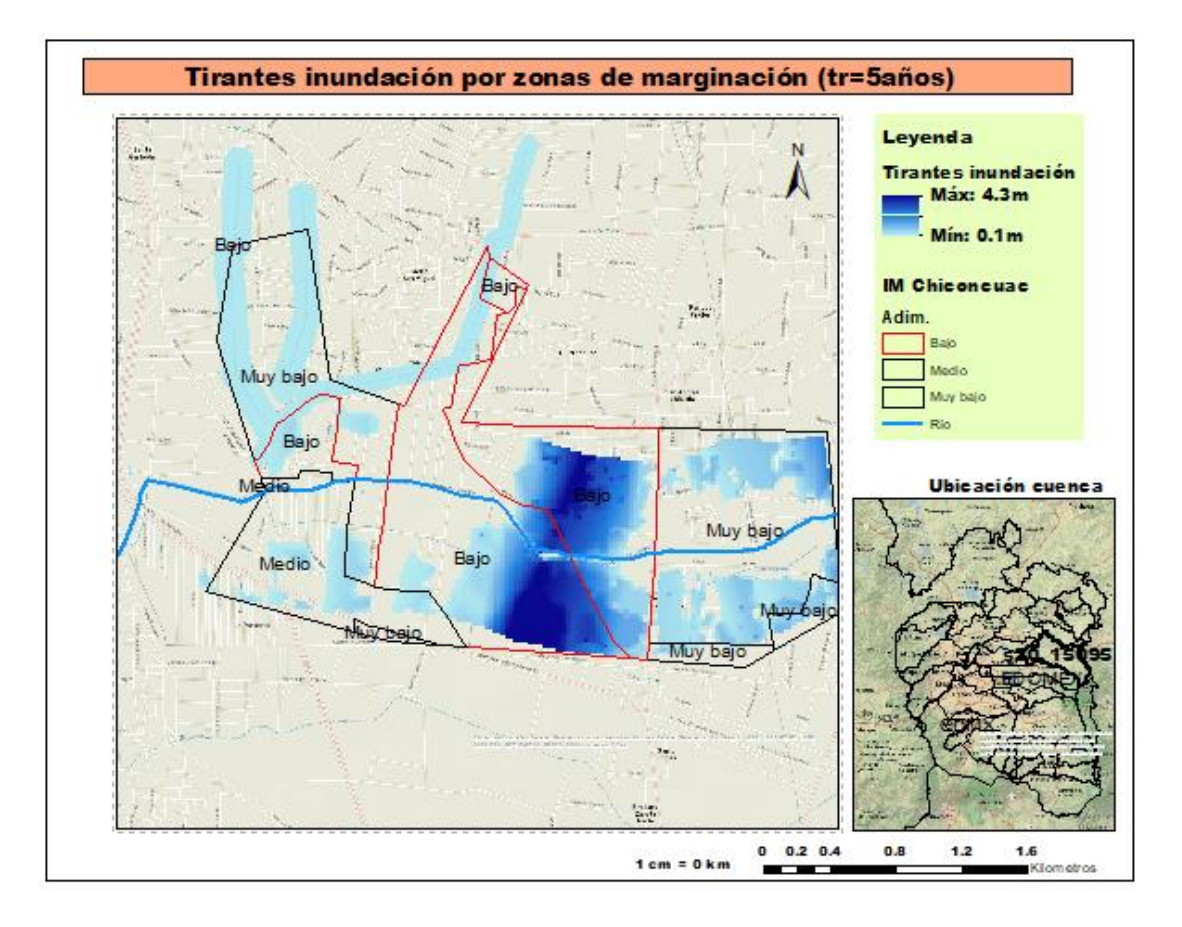

*152Figura 4.105 Tirantes de inundación por zonas de marginación*

Esta configuración de los datos necesarios para la estimación del costo por inundaciones permitió el cálculo de manera más detallada para cada uno de los modelos propuestos por Baró y Díaz (2012), dígase: costo más probable, costo mínimo y costo máximo.

### **4.12.3 Mapas de costos por inundaciones**

A continuación, se muestran los mapas de costos más probables, mínimos y máximos en número de salarios mínimos (figuras 4.106, 4.107 y 4.108):

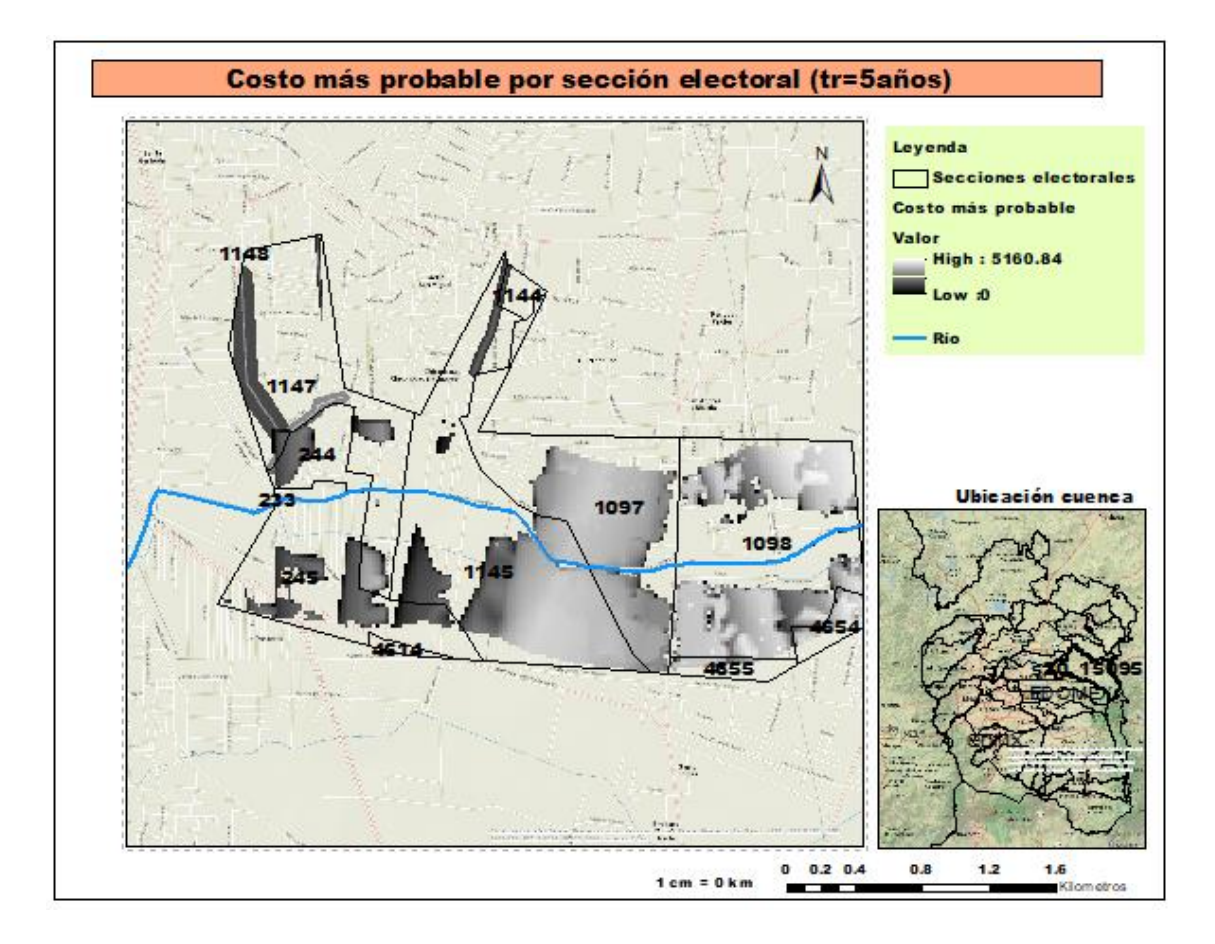

*153Figura 4.106 Costo más probable por sección electoral*

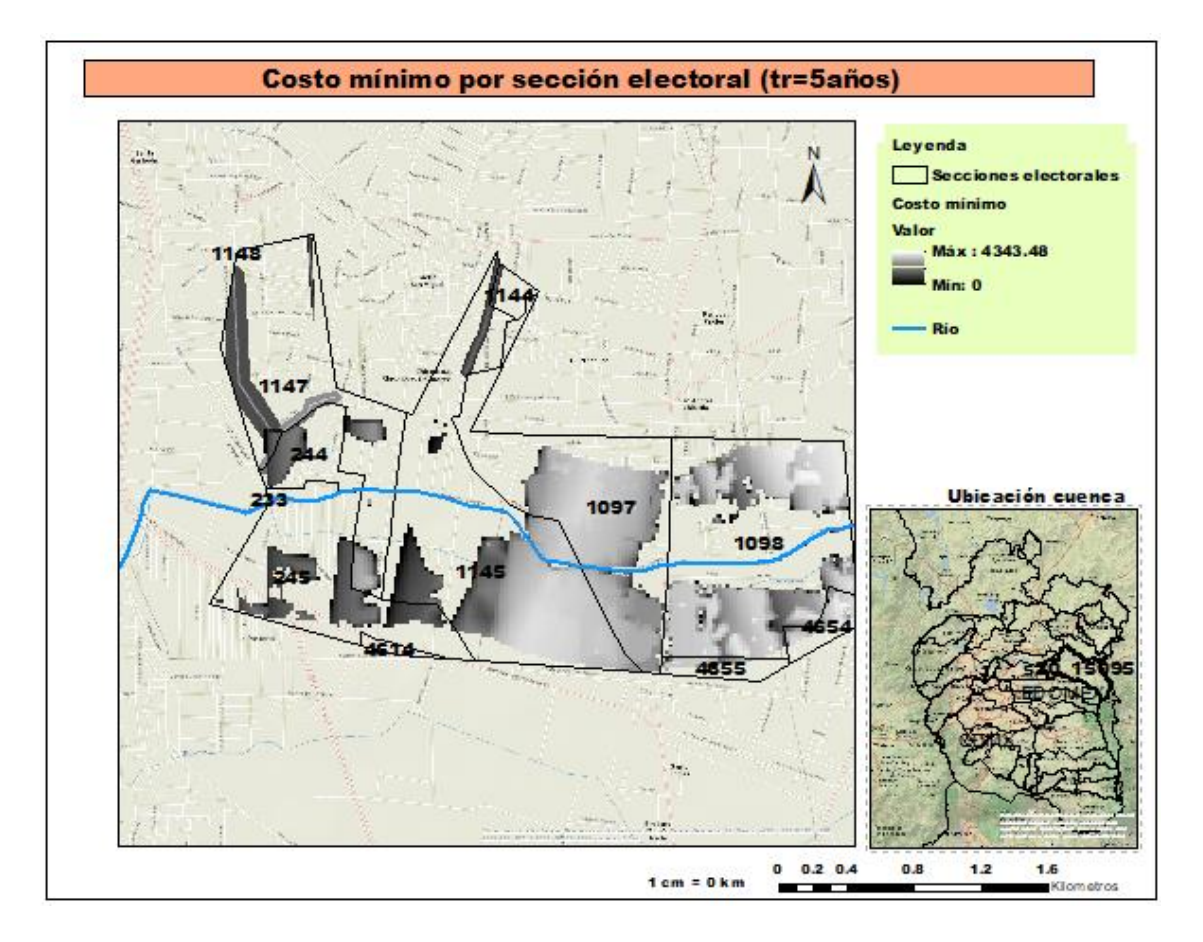

*154Figura 4.107 Costo mínimo por sección electoral*

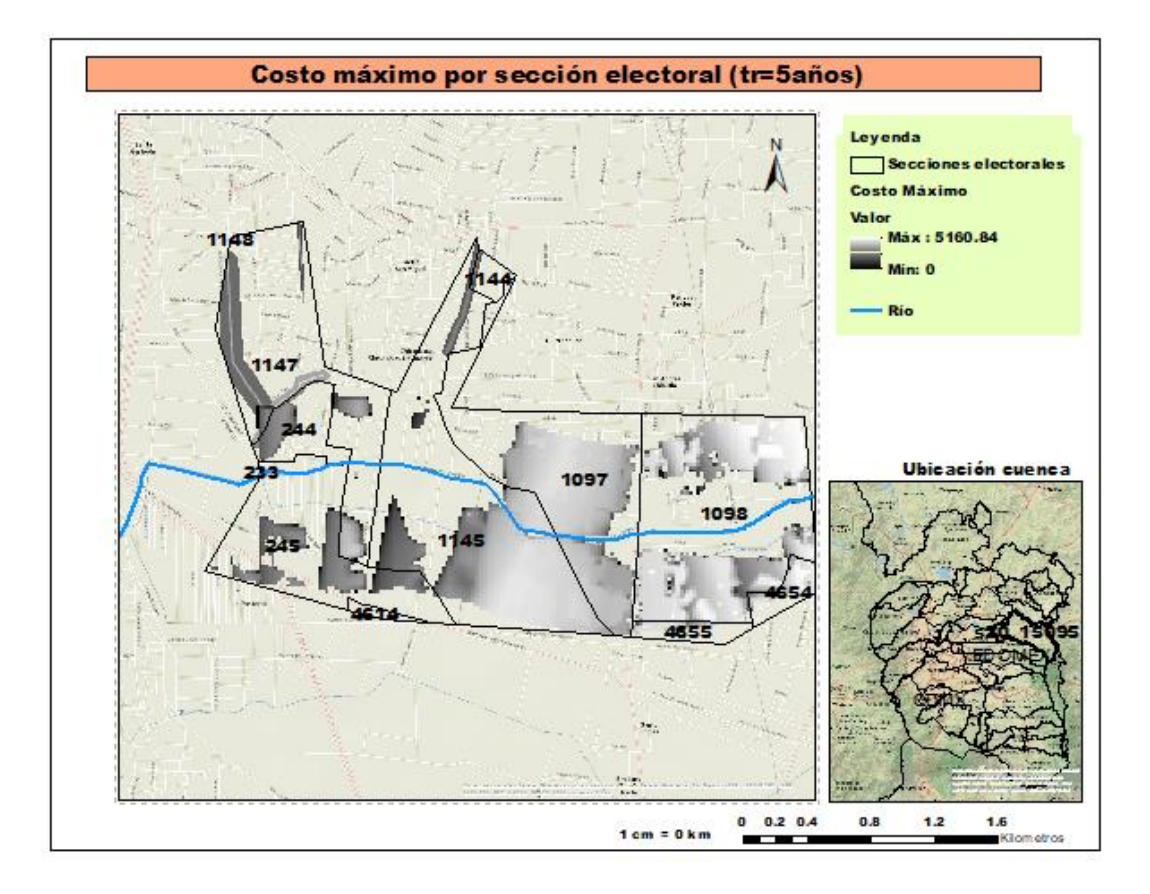

*155Figura 4.108 Costo máximo por sección electoral*

Finalmente, en la tabla 4.29 se muestra un resumen de los costos por inundaciones (en términos medios) para cada sección electoral en la zona inundable de Chiconcuac:

| Sección      | Costos en salarios mínimos |          |          |  |  |  |
|--------------|----------------------------|----------|----------|--|--|--|
|              | Más probable               | Mínimo   | Máximo   |  |  |  |
| 244          | 978.62                     | 869.61   | 1128.62  |  |  |  |
| 245          | 555.09                     | 455.5    | 705.09   |  |  |  |
| 1097         | 2889.67                    | 2606.18  | 3039.67  |  |  |  |
| 1098         | 3117.93                    | 2657.68  | 3267.93  |  |  |  |
| 1144         | 523.11                     | 455.54   | 673.11   |  |  |  |
| 1145         | 2387.38                    | 2149.72  | 2537.38  |  |  |  |
| 1147         | 978.11                     | 891.92   | 1128.11  |  |  |  |
| 4654         | 3525.88                    | 2994.33  | 3675.88  |  |  |  |
| 4655         | 2832.63                    | 2422.26  | 2982.63  |  |  |  |
| <b>Total</b> | 17788.42                   | 15502.74 | 19138.42 |  |  |  |

*43Tabla 4.29 Resumen de costos por inundación, Chiconcuac, tr=5 años*

# **5-Conclusiones y recomendaciones para estudios futuros**

#### 5.1 Conclusiones

En este trabajo se llevó a cabo la estimación de la vulnerabilidad por inundaciones urbanas mediante la implementación de modelos hidrológicos, modelos hidráulicos y modelos paramétricos. Este proceso facilitó la adaptación del método de estimación de vulnerabilidad por inundaciones en zonas urbanas, con lo cual se pudieron generar mapas de vulnerabilidad y costos por inundaciones en zonas urbanas para diferentes períodos de retorno.

Se seleccionó una zona del Estado de México con eventos de inundación conocidos, si bien el trazado de la cuenca de estudio conllevó al análisis de gran parte del Valle de México e incluyó la Ciudad de México para la aplicación de los modelos hidrológicohidráulicos.

Se procesaron los datos de 99 estaciones meteorológicas presentes en la zona con registros entre 1961 y 2015, siendo necesario completar por métodos estadísticos varias series de datos como solución a los errores y registros faltantes que fueron detectados. Aplicando métodos geoestadísticos fue posible espacializar la información para las series de lluvias máximas anuales.

Se desarrolló un grupo de criterios encaminados a establecer pautas que permitan modificar el trazado de cuencas topográficas en función de la influencia de zonas urbanas, dichos criterios se aplicaron de forma manual, dejando abierta la posibilidad de automatizarlos e incluirlos en algún paquete de análisis hidrológico. Estos criterios se resumen a continuación:

- a) Delimitación del parteaguas urbano.
- b) Modificación del parteaguas por la presencia de municipios y zonas urbanas.
- c) Modificación de subcuencas compartidas por dos o más municipios
- d) Modificación de subcuencas por presencia de urbanizaciones.

El análisis hidrológico para el modelo HEC-HMS se aplicó a nivel de subcuencas y microcuencas urbanas. Se analizaron un total de 30 subcuencas para períodos de retorno de 5, 10, 25, 50 y 100 años, lo cual generó 150 modelaciones hidrológicas. No fue posible realizar análisis comparativos con datos reales, debido a su inexistencia, que fueran concluyentes en cuanto al nivel de exactitud de los modelos.

El análisis hidráulico tanto en régimen permanente (con base en el método racional) como no permanente (con base en el método del hidrograma sintético de Snyder o Clark) en el modelo HEC-RAS se aplicó a corrientes cercanas a zonas urbanas. Se analizaron un total de 57 corrientes superficiales repartidas en las 30 subcuencas, para cinco periodos de retorno, lo cual generó 285 modelaciones hidráulicas. Es importante señalar que sólo se pudo contar con modelos digitales de elevación con resolución de 5x5 m con lo cual el nivel de exactitud en la geometría de los cauces quedó supeditado a esta disponibilidad de información.

Para las corrientes superficiales consideradas en la construcción de los mapas de inundación se tomó la influencia del crecimiento urbano en el trazado y diseño de redes de drenaje pluvial sólo en el caso específico de Chiconcuac, encontrándose zonas inundables dentro de la urbanización además de las que se presentan en las márgenes de las corrientes superficiales.

Se modeló un evento de lluvia registrado para el municipio Atizapán de Zaragoza, lo cual permitió realizar un análisis comparativo a nivel de extensión superficial entre la mancha de inundación registrada y reportada en el Atlas de inundaciones de la CAEM y la generada por los modelos, encontrándose una diferencia de 7.2% entre ambos casos.

Se estimaron los indicadores para el cálculo de la vulnerabilidad en el Estado de México y la Ciudad de México, tomándose como unidad mínima de análisis la sección electoral, lo cual permitió lograr un alto nivel de exactitud, las bases de datos empleadas contienen información registrada para el año 2010.

Se desarrollaron módulos de cálculo basados en procesos de álgebra de mapas en entorno SIG para la estimación de la vulnerabilidad por inundaciones. Dichos módulos no fueron automatizados.

Se generaron mapas de marginación por subcuencas a nivel de sección electoral en zonas potencialmente inundables, como base para la aplicación de las familias de curvas de estimación de costos por inundaciones, mismas que se aplicaron en función del salario mínimo.

#### 5.2 Recomendaciones para estudios futuros

Con base en las conclusiones planteadas anteriormente y en las oportunidades de mejora encontradas durante el desarrollo de la presente investigación, se proponen las siguientes mejoras a realizarse en estudios futuros:

- 1- Desarrollar un módulo geoinformático que permita la automatización de los criterios para el trazado de cuencas, subcuencas y microcuencas en zonas urbanas.
- 2- Tomar como zona de estudio una cuenca para la cual se tenga un nivel de información física, hidrométrica, socioeconómica y urbana tal que permita calibrar los modelos y validar los criterios propuestos para la delimitación de parteaguas urbanos.
- 3- Considerar bases de datos más recientes en la estimación de los indicadores de vulnerabilidad, de modo que se puedan actualizar los mismos.
- 4- Desarrollar un módulo informático que permita la automatización de los procesos necesarios para la estimación de la vulnerabilidad por inundaciones en zonas urbanas.
- 5- Considerar métodos hidrológicos para el modelo HEC-HMS diferentes a los utilizados, de manera que pueda determinarse aquel que mejor se ajuste al análisis en zonas urbanas.
- 6- Implementar la modelación en 2 dimensiones del modelo HEC-RAS en tramos de ríos de interés incluyendo la zona urbana, a fin de lograr una mejor descripción de los fenómenos hidráulicos.
- 7- Extender el análisis a diferentes zonas del estado y país, a fin de construir una cartografía nacional de vulnerabilidad la cual pueda convertirse en una herramienta de apoyo para a los tomadores de decisiones en temas de políticas públicas para el enfrentamiento y mitigación de eventos de inundación.

## **6-Referencias bibliográficas**

1-Abdulrazzak M., Al-Shabani A., Noor K., Elfeki A., Kamis A. 2018. Integrating Hydrological and Hydraulic Modelling for Flood Risk Management in a High-Resolution Urbanized Area: Case Study Taibah University Campus, KSA. Recent Advances in Environmental Science from the Euro-Mediterranean and Surrounding Regions.

2-Adger W. 2006. Vulnerability. Tyndall Centre for Climate Change Research, School of Environmental Sciences, University of East Anglia, Norwich NR4 7TJ, UK. Glob Environ Change 16:268–281.

3-Akshay, S. 2015. Vulnerability to Climate Change and Variability: An Investigation Into Macro and Micro Level Assessments – A case study of agriculture sector in Himachal Pradesh, India. Master of Technology in Sustainable Development and Climate Change, CEPT University, Ahmedabad, India.

4-Alexander, D. 2002. Principles of emergency planning and management. Oxford University Press, Oxford, Dunedin Academic Press Ltd ISBN 978-1-903544-10-5.

5-Anak, A. 2015. Rainfall runoff simulation using modified scs-cn and HEC-HMS model in Kuantan Watershed. Thesis of the degree of B. Eng (Hons.) Civil Engineering Faculty of Civil Engineering and Earth Resources. UNIVERSITI MALAYSIA PAHANG.

6-Andjelkovic, I, 2001. International Hydrologycal Programme Guidelines on nonstructural measures in urban flood management. IHP-V Technical Documents in Hydrology No. 50 como se ve en [http://unesdoc.unesco.org/images/0012/001240/124004e.pdf.](http://unesdoc.unesco.org/images/0012/001240/124004e.pdf)

7-Baeza, C. 2007. Estimación regional de factores de convectividad para el cálculo de relaciones intensidad-duración-frecuencia. Tesis de Maestría. Programa de Maestría y Doctorado en Ingeniería, UNAM. 37 pp.

8-Balbuena, A. 2016. Sistema de Cálculo de Costos por Inundación para las Zonas Urbanas y Agrícolas del Estado de México del Período 2000-2014. Tesis de Maestría, Facultad de Geografía, Universidad Autónoma del Estado de México.

9-Balica, S., Douben, N., Wright N., 2009. Flood Vulnerability Indices at Varying Spatial Scales, Water Science and Technology Journal, 60 (10), 2571-2580.

10-Balica S. 2012. Applying the Flood Vulnerability Index as a Knowledge base for flood risk assessment. Board for Doctorates of Delft University of Technology and of the Academic Board of the UNESCO-IHE. Institute for Water Education.

11- Balica, S., Wright I., et al. 2013. Parametric and physically based modelling techniques for flood risk and vulnerability assessment: A comparison. Environmental Modelling and Software, 41. 84 - 92. ISSN 1364-8152.

12-Baró, J., Diaz-Delgado, C., Estellar, M., Cadenas. E., Franco, R., 2012. Metodología para la valoración de daños potenciales tangibles directos por inundación, Universidad Autónoma del Estado de México, 1ra Edición, ISBN: 978-607-422-369-9.

13-Baró, J., Diaz-Delgado, C., et al. 2011. Costo más probable de daños por inundación en zonas habitacionales de México, Tecnología y Ciencias del Agua, antes Ingeniería hidráulica en México, vol. II, núm. 3, julio-septiembre de 2011, pp. 201-218.

14-Baró, J. 2016. Estimación de Pérdidas económicas Directas Provocadas por Inundación. Aplicación de las Curvas Inundación-Daño a países en Desarrollo, Investigaciones Geográficas (Esp), núm. 65, enero-junio, 2016, pp. 169-180, Instituto Interuniversitario de Geografía Alicante, España.

15-Bertin, X. . Storm surges and coastal flooding: status and challenges. SimHydro 2014: Modelling of rapid transitory flows,11-13, DOI 10.1051/LHB/2016020.

16-Berton, G,. Comparison between two interpolation methods: Kriging and EPH. Conf. Ser. 1141 012130

17- Betsholtz, A., Nordlof, B. 2017. Potentials and limitations of 1D, 2D and coupled 1D-2D flood modelling in HEC-RAS, A case study on H¨oje river. Master thesis Division of Water Resources Engineering Department of Building & Environmental Technology Lund University.

18-Beven, K. 2012. "Rainfall-Runoff Modelling. The Primer". John Wiley & Sons Ltd. West Sussex, England.

19-Bitrán, D., et al. 2014. Impactos socioeconómicos de los principales desastres ocurridos en la República Mexicana. Centro Nacional de Prevención de Desastres-Secretaria de Gobernación.

20-Briguglio, L., Vella, S., Cordina, G. 2009. Economic Vulnerability and Resilience: Concepts and Measurements. Oxford Development Studies. DOI: 10.1080/13600810903089893.

21-Booth, D., Bledsoe, B. 2009. Streams and Urbanization. In: The Water Environment of Cities Baker L. (eds.). Springer, Boston, MA.

22-Borden, K., Schmidtlein, M., Emrich, C., Piegorsch, W., Cutter S. 2007. Vulnerability of US cities to environmental hazards. J Homel Secur Emerg Manag 27:4(2).

23-Campos, A. 1990. Procedimiento para obtener curvas I-D-T a partir de registros pluviométricos. Ingeniería Hidráulica en México, 5(2), 39-52.

24-Cannon, T. 1994. Vulnerability analysis and the explanation of ''natural'' disasters. In: Disasters, development and environment, New York, p 19.

25-Catalano, M., Leise, T., Pfaff, T. 2009. Measuring Resource Inequality: the GINI Coefficient. Research Gate. DOI: 10.5038/1936-4660.2.2.4-Source: DOAJ.

26-CECW-CP 2017. Risk Assessment for Flood Risk Management Studies, Department of the Army U.S. Army Corps of Engineers Washington, DC 20314-1000.

27-Chen, C. 1983. Rainfall intensity-duration-frequency formulas. Journal of the Hydraulics Division, 109(12), 1603-1621.

28-Chow, V. 1994. "Hidrología aplicada". Mc Graw Hill. México.

29-Cordano, E., Eccel, E. 2017. Package 'RMAWGEN', Multi-Site Auto-Regressive Weather Generator. R Package, CRAN Repository. Version 1.3.3. Disponible en https://github.com/ecor/RMAWGEN.

30-Connor, R. y Hiroki, K. 2005. Development of a method for assessing flood vulnerability; Water Science and Technology, 51(5) 61-67.

31-Connor, R. 2015 Flood Vulnerability index, Japan Water Forum.

32-Cooper, A. 2010. A Multi-scale coastal vulnerability index: A tool for coastal managers? Environmental Hazards. DOI: 10.3763/ehaz.2010.0052, Wallinford. World Development Vol. 30, No. 7, pp. 1195–1210.

33-Dialogue on Water Climate 2003. Climate change the water rules: How water managers can cope with today's climate variability and tomorrow's climate change, Dialogue on Water and Climate, Centre for Ecology and Hydrology, Wallingford, UK.

34-Díaz-Delgado, C. Gaytán, J. 2014. Flood Risk Assessment in Humanitarian Logistics Process Design. Journal of Applied Research and Technology. Volume 12, Issue 5, pp 976-984.

35-Diaz-Delgado, C., Baró, J., Gómez, Miguel A., et al. 2010. Desarrollo de un módulo hidrogeomático para la estimación de costos de daños por inundación: Aplicación en la cuenca Lerma-Chapala, México.

36-Fekete, A. 2010. Assessment of Social Vulnerability for River-Floods in Germany. United Nations University – Institute for Environment and Human Security (UNU-EHS); http://hss.ulb.uni-bonn.de/diss\_online.

37-Few, R., Ahern, M., Matthies, F., Kovats, S. 2004. Floods, health and climate change: a strategic Review.Tyndall Centre for Climate Change Research Working Paper 63.

38-Fuentes, O., Ravelo, A. 2006. Método para determinar los parámetros k, x y los coeficientes de tránsito del método de Muskingum-Cunge. XIX Congreso Nacional De Hidráulica Cuernavaca, Morelos. [https://www.researchgate.net/publication/280559986.](https://www.researchgate.net/publication/280559986)

39-Gallopin, G. 2007. Linkages between linkages between vulnerability, resilience, vulnerability, resilience, and adaptive capacity.

40-García, C. 2013. Evolución temporal de la frecuencia magnitud y daños por inundaciones (Tesis de Maestría), Universidad de Cantabria.

41-Gracia, A., Lluís, G., Eva, C., 2015. Riesgos y Cuantificación de daños por inundación, Agencia Catalana del Agua, Barcelona, España.

42-Gomez, M., Díaz-Delgado, C., Baró, J., Esteller, M., Sánchez, O., Fabela, A. 2012. Desarrollo de un módulo hidro-geomático para la estimación de costos de daños por inundación: aplicación en la cuenca Lerma-Chapala. Centro Interamericano de Recursos del Agua, Universidad Autónoma del Estado de México.

43-Guha-Sapir, D., Hoyois, P., Regina, B. 2015. Annual Disaster Statistical Review: the numbers and trends. Centre for Research on the Epidemiology of Disasters (CRED).

44-Hajar, N., Mohd, Y., Thamer, A. 2015. An overview to flood vulnerability assessment methods. Sustain. Water Resour. Manag. DOI 10.1007/s40899-016-0051-x.

45-Halwatura, D., Najim, M. 2013. Application of the HEC-HMS model for runoff simulation in a tropical catchment. Environmental Modelling & Software, Vol. 46 pp 155-166.

46-Henríquez, C. 2009. El proceso de urbanización en la cuenca del río Chillán y su capacidad adaptativa ante precipitaciones extremas. Estudios Geográficos Vol. LXX, 266, pp. 155-179. DOI: 10.3989/estgeogr.0447.

47-Hernández-Uribe, R., Barrios-Piña, H., Ramírez, A. 2017. Análisis de riesgo por inundación: metodología y aplicación a la cuenca Atemajac. Tecnología y Ciencias del Agua, 8(3), 5-25.

48-Hernandez, F. 2014. Obtención del Número de Curva (NC) para la República Mexicana Mediante el Uso de Sistemas de Información Geográfica, Aplicando la Metodología del TR-55. Tesis de grado. División de Ingeniería Civil y Geomática. Universidad Nacional Autónoma de México.

49-Holling, C. 1973. Resilience and Stability of Ecological Systems. Annual Review of Ecologycal Systems 4: 1-2.

50-INEGI. 2015. Guía para la interpretación de cartografía Edafología, Escala 1:250 000, Serie II.

51-Inkeschauser, S. 2010. Urban Regions: Vulnerabilities, Vulnerability Assessments by Indicators and Adaptation Options for Climate Change Impacts. Netherlands.

52-Intergovernmental Panel on Climate Change (IPCC) (2001). Climate Change 2001: Impacts, Adaptation and Vulnerability. A Contribution of the Working Group II to the Third Assessment Report of the Intergovernmental Panel on Climate Change. McCarthy, J.J., Canziani, O.F., Leary, N.A., Dokken, D.J. and White, K.S. (eds.), Cambridge University Press, Cambridge.

53-Jáuregui, E. 2013. El clima de la Ciudad de México. México, D.F.: Instituto de Geografía de la UNAM. p. 25. ISBN 968-856-819-8.

54-Koks, E., Jongman, B., Husby, G., Botzen, W 2015. Combining hazard, exposure and social vulnerability to provide lessons for flood risk management. Institute for Environmental Studies (IVM), VU University Amsterdam, Amsterdam, The Netherlands.

55-Kron, W. 2002. Flood defense and Insurance. Science Press, New York Ltd. ISBN 1- 880132-54-0.

56-Kundzewicz, Z., Mata, L., Arnell, P. 2007. Freshwater resources and their management. Climate Change 2007: Impacts, Adaptation and Vulnerability. Contribution of Working Group II to the Fourth Assessment Report of the Intergovernmental Panel on Climate Change.

57-Kundzewicz, Z., Hirabayashi, Y., Kanae, S. 2010. River Floods in the Changing Climate—Observations and Projections. Water Resources Management Volume 24, Issue 11, pp 2633–2646.

58-Llanos Herrera, Lizeth. 2014. RClimTool: Manual del Usuario. Centro Internacional de Agricultura Tropical (CIAT); Ministerio de Agricultura y Desarrollo Rural (MADR); Climate Change, Agriculture and Food Security (CCAFS), Cali, CO. 17 p.

59-Lekutani, A., Vongvisessomajai, S. 2001. Intangible flood damage quantification. Water Resources Management 15:343-362.

60-Mancino, M., Martínez, S., Cadena, V., Hinojosa, R. 2018. Marginación y costos de inundación en el Estado de México, México. Investigaciones Geográficas, (69), 91-106. https://doi.org/10.14198/INGEO2018.69.06

61-Menne, B., Murray, V. 2016. Floods in the WHO European Region: Health Effects and their Prevenction. World Health Organisation, Regional Oficce for Europe, ISBN 978 92 890 0011 6.

62-Messner, F., Meyer, V. 2005. Flood damage, vulnerability and risk perception– challenges for flood damage Research. UFZ –Umweltforschungzentrum, Leipzig.

63-Mileti, D. 1999. Disasters by design: a reassessment of natural hazards in the United States. National Academies Press, Edited by Neil R. Britton. Proceedings of a Conference sponsored by Aon Group Australia Limited.

64-Molnar, P. 2011. Notes of Watershed Modelling, SS 2011. Institute of Environmental Engineering, Chair of Hydrology and Water Resources Management, ETH Zürich. Switzerland.

65-Mysiak, J., Testella, F., Bonaiuto, M., Carrus, G., De Dominicis, S., Ganucci, U., Firus, K., Grifoni, P. 2013. Flood risk management in Italy: challenges and opportunities for the implementation of the EU Floods Directive (2007/60/EC). Natural Hazards Earth System Sciences., 13, 2883–2890. doi:10.5194/nhess-13-2883-2013.

66-Nascimento, N., Machado, M.L, Baptista, M., De Paula, A. 2007. The assessment of damage caused by Floods in the brazilian context. Urban Water Journal, 483:195-210.

67-National Weather Service NWS, 2005. Floods, the Awesome Power. National Oceanic and Atmospheric Administration NOAA/PA200467.

68- Ouma, Y., Tateishi, R. 2014. Urban Flood Vulnerability and Risk Mapping Using Integrated Multi-Parametric AHP and GIS: Methodological Overview and Case Study Assessment. Water 2014. 6, 1515-1545. Doi:10.3390/w6061515.

69-PNUD. 2012. El Índice de Desarrollo Humano en México: cambios metodológicos en información para las entidades federativas.

70-Rodríguez-Gaviria, E. 2016. Diseño metodológico para la evaluación del riesgo por inundación a nivel local con información escasa. Universidad Nacional de Colombia Facultad de Minas, Departamento de Geociencias y Medio Ambiente, Medellín, Colombia.

71-Salas, D., 2015. Análisis de los Efectos Indirectos e Intangibles Asociados a Riesgos por Inundación en la Ciudad de Monterrey, México, (Tesis de Doctorado), Universidad Autónoma de Nuevo León, Nuevo León, México.

72-Salas, M., Jiménez, M. 2014. Inundaciones, Serie Fascículos CENAPRED, Secretaria de Gobernación, México. ISBNN: 970-628-870-8, edición electrónica.

73-Sarmiento, C. 2007. The impact of flood hazards on local employment. Applied Economics Letters, 14:1123-1126.

74-Sebald, C. 2010. Towards an integrated flood vulnerability index - a flood vulnerability assessment. MSc thesis. Southampton, UK: University of Southampton.

75-Settele, J., Scholes, R.2014. Terrestrial and inland water systems, adaptation and vulnerability. Part A: Global and Sectoral Aspects. Contribution of Working Group II to the Fifth Assessment Report of the Intergovernmental Panel on Climate Change.

76-Scira, M., Floriana, P. 1996. An attempt to link risk assessment with land use planning: a recent experience in Italy. Disaster Prevention and Management: An International Journal, Vol. 5 Issue: 1, pp.6-21, [https://doi.org/10.1108/09653569610109523.](https://doi.org/10.1108/09653569610109523)

77-Scnabl, S., Kryzanowski, A., Brilly, M., Rusjan, A. 2014. Structural Flood Protection Measures Referring to Several European Case Studies. Natural Hazards and Earth System Sciences. DOI: 10.5194/nhess-14-135-2014.

78-Scultz, B. 2006. Flood Managenet Under Rapid Urbanization and Industrialization in Flood- Prone Areas: a need for serious consideration, Irrigation and Drainage. Suplement: Integrated Flood Managenent Vol. 55 Issue Suplement 1 p s3-s8.

79-Sharifi, S., Mahmood, S. 2011. Methodology for Identifying the Best Equations for Estimating the Time of Concentration of Watersheds in a Particular Region. American Society of Civil Engineers. DOI: 10.1061/(ASCE)IR.1943-4774.0000373.

80-Smit, B., Wandel, J. 2006. Adaptation, adaptive capacity and vulnerability. Department of Geography, University of Guelph, Guelph, Ont., Canada N1G 2W1.

81-Stella J., Warner G. (2018). Modelling a hydrologic Black-Box. Tecnología y Ciencias del Agua. DOI: 10.24850/j-tyca-2018-01-07

82-Sullivan, C., Byambaa, E. 2013. The Climate Vulnerability Index (CiVI) and an illustration of its application to Mongolia. UNECE Climate Adaptation Workshop.

83-Tapsell, S., Penning-Rowsell, E., Tunstall, T., Wilson, S. 2002. Vulnerability to flooding: Health and social dimensions. Flood Hazard Research Centre, Middlesex University, Queensway, Enfield, Middlesex EN3 4SF, UK.

84-UNESCO, UNWATER 2018. Informe Mundial de las Naciones Unidas sobre el Desarrollo de los Recursos Hídricos, Soluciones Basadas en la Naturaleza Para la Gestión del Agua.

85-United Nations NY 1982. Proceedings of the seminars on flood vulnerability analysis and on the principles of floodplain management for flood loss prevention. Bangkok.

86-USACE. 2009. HEC-GeoRAS GIS Tools for Support of HEC-RAS using ArcGIS, User´s Manual. Hydrologic Engineering Center.

87-USACE 2010. Hydrologic Modelling System, HEC-HMS, Technical Manual. Hydrologic Engineering Center.

88-USACE. 2013. HEC-GeoHMS Geospatial Hydrologic Modelling Extention, User´s Manual versión 10.1. Institue for Water Resources Hydrologic Engineering Center.

89-USACE. 2016. HydrologicModeling System HEC-HMS, User´s Manual, versión 4.2. Institue for Water Resources Hydrologic Engineering Center.

90-USACE. 2016(b). River Analysis System HEC-RAS, User´s Manual, versión 5.0. Institue for Water Resources Hydrologic Engineering Center.

91-Velásquez, C., Cardona, O., et al. 2014. Curva de Excedencia de Pérdidas Híbrida Para la Representación del Riesgo. Universitat Politécnica de Catalunya, https://www.researchgate.net/publication/259545994.

92-Villordon, B., Gourbesville P. 2014. Vulnerability Index For Urban Flooding: Understanding Social Vulnerabilities And Risks. 11th International Conference on Hydroinformatics, HIC 2014, New York City, USA.

93-Walker, B., Holling, C., Carpenter, S., Kinzig, A. 2004. Resilience, adaptability and transformability in social-ecological systems. Ecology and Society, 9(2).

94-Wisner, B., Blaikie, P., Cannon, T., Davis I. 2003. At Risk: natural hazards, people's vulnerability and disasters. Second edition.

95-World Meteorological Organization, WMO, 2012. International Glossary of Hidrology, World Meteorological Organization (ISBN 978-92-63-03385-8). United Nations Educational, Scientific and Cultural Organization (ISBN 978-92-3-001154-3).

96-Zappa, M. 2011. "Basics of Hydrological Modelling". Hydrological Processes and Modelling, SS 2011. ETH Zürich. Switzerland.

97-Zsamboky, M., Fernandez-Bilbao, A., Smith, D., Knight, J. 2016. Impacts of Climate Change on Disadvantage UK Coastal Communities. Joseph Rowntree Foundation, Annual Environmental Report.

# **7-Anexos**

| Comp.  | Variable |                                       |               | Unidad Descripción                                                                            | Estimación                                                                                |
|--------|----------|---------------------------------------|---------------|-----------------------------------------------------------------------------------------------|-------------------------------------------------------------------------------------------|
| Social | Pfa      | Población<br>en<br>zona<br>inundación | pers.         | Número<br>de personas en datos INEGI,<br>zona inundada                                        | Obtención<br>total directa bases<br>por<br>sección<br>electoral                           |
|        | %Disc    | % de discapacidades                   | %             | % de personas<br>con<br>discapacidades<br>respecto al total<br>expuesta<br>por<br>cada área   | Obtención<br>directa bases<br>datos INEGI,<br>sección<br>por<br>electoral                 |
|        | Ua       | % de área urbanizada                  | %             | % del área en Procesamient<br>riesgo,<br>destinada a uso de suelo-zona<br>urbano              | o en SIG (uso<br>en peligro)                                                              |
|        | Cm       | Mortalidad infantil                   | adim.         | Número<br>de<br>muertes<br>por<br>1000<br>cada<br>nacidos vivos                               | Obtención<br>directa bases<br>datos INEGI,<br>sección<br>por<br>electoral                 |
|        | Pe       | Experiencia pasada                    | pers.         | Número<br>de<br>personas<br>afectadas<br>eventos<br>anteriores                                | Análisis<br>en histórico<br>de<br>eventos                                                 |
|        | HDI      | Indice<br>desarrollo<br>de<br>humano  | adim.         | Indicador<br>nivel<br>desarrollo<br>social                                                    | <b>SNIM</b><br>del (distribución<br>de municipal)<br>debe<br>ser<br>desagregado<br>en SIG |
|        | A        | Conciencia/preparació<br>n            | adim.         | Rango 1-10<br>(en función de desfavorable<br>tabla 1)                                         | (caso<br>más<br>$=1)$                                                                     |
|        | Cpr      | medios<br>Acceso<br>a<br>información  | $\frac{0}{0}$ | Relación entre<br>viviendas<br>acceso<br>información<br>el<br>total<br>viviendas<br>habitadas | con Obtención<br>a directa bases<br>y datos INEGI,<br>de por<br>sección<br>electoral      |
|        | Ws       | Sistemas de alerta                    | adim.         | Rango 1-10                                                                                    |                                                                                           |

**Anexo 1: Variables para el cálculo de la vulnerabilidad**

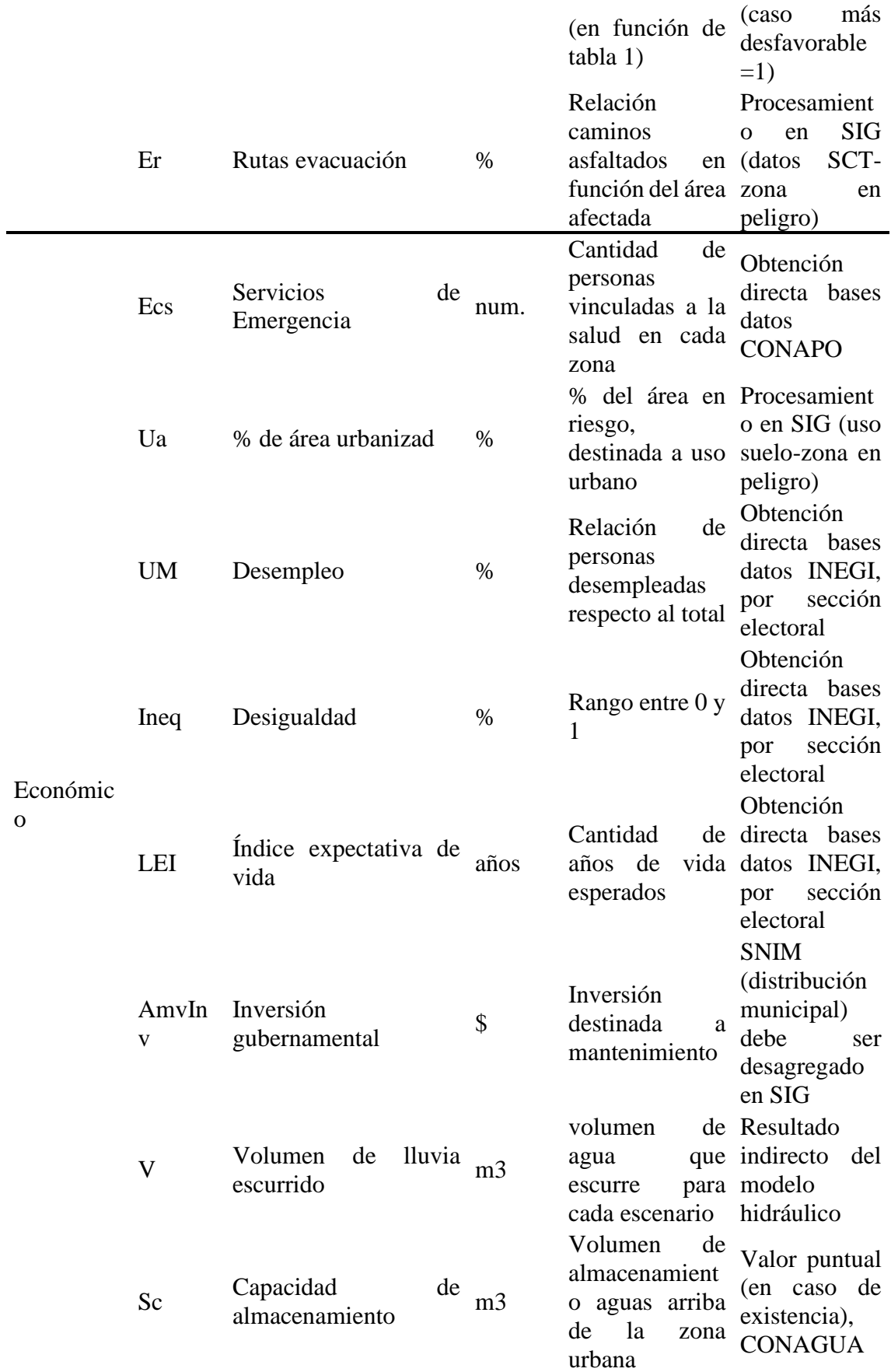

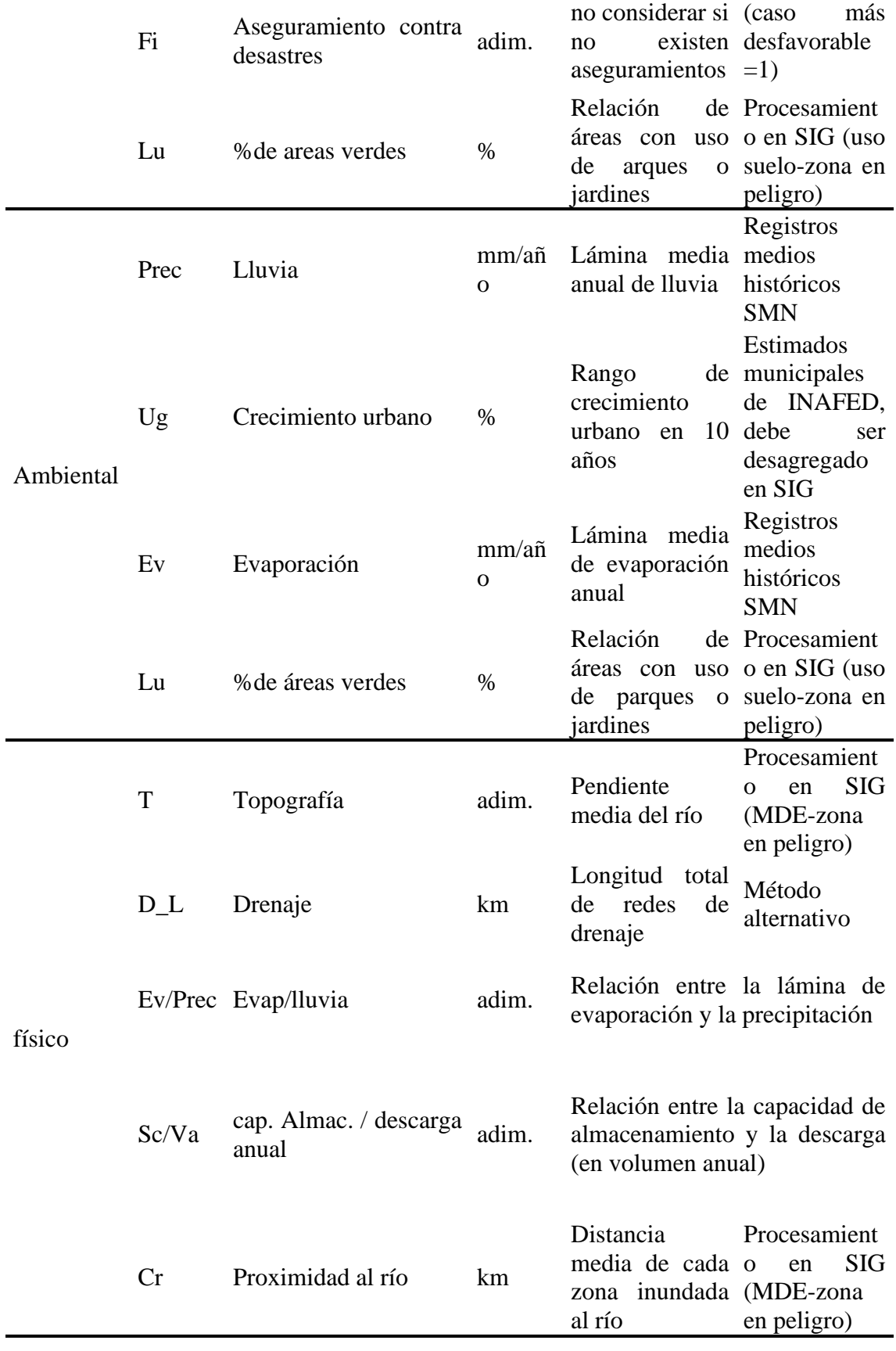

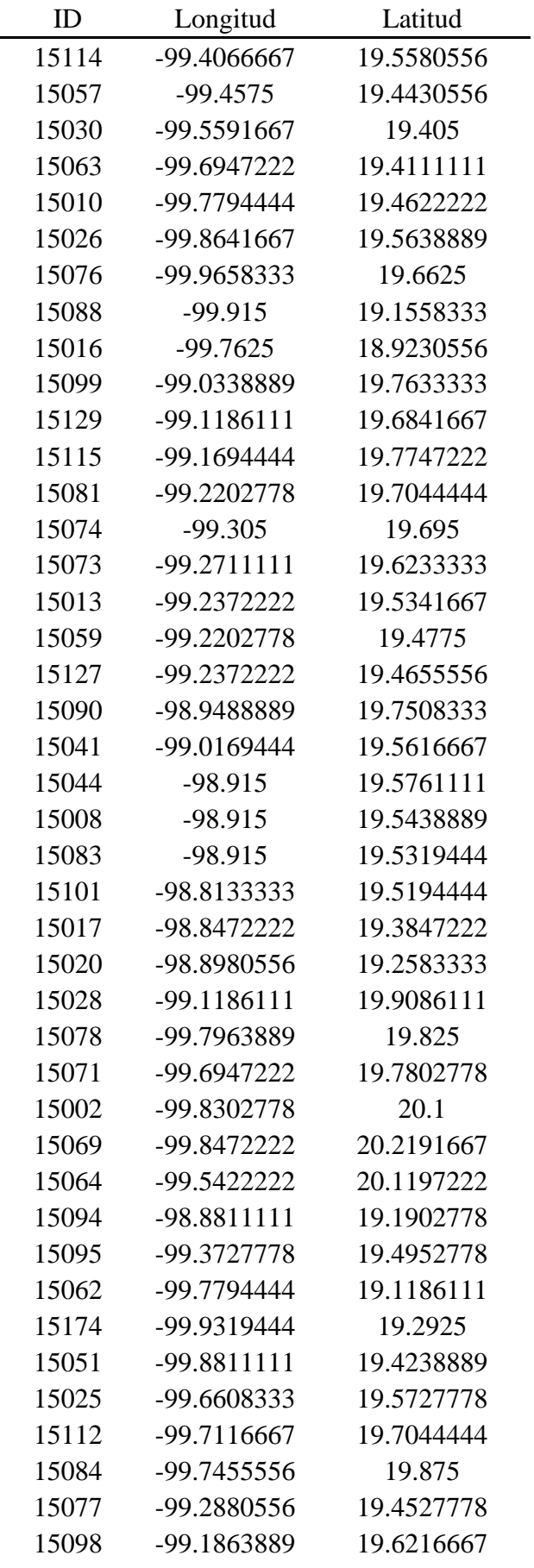

# **Anexo 2: Ubicación estaciones hidrométricas**

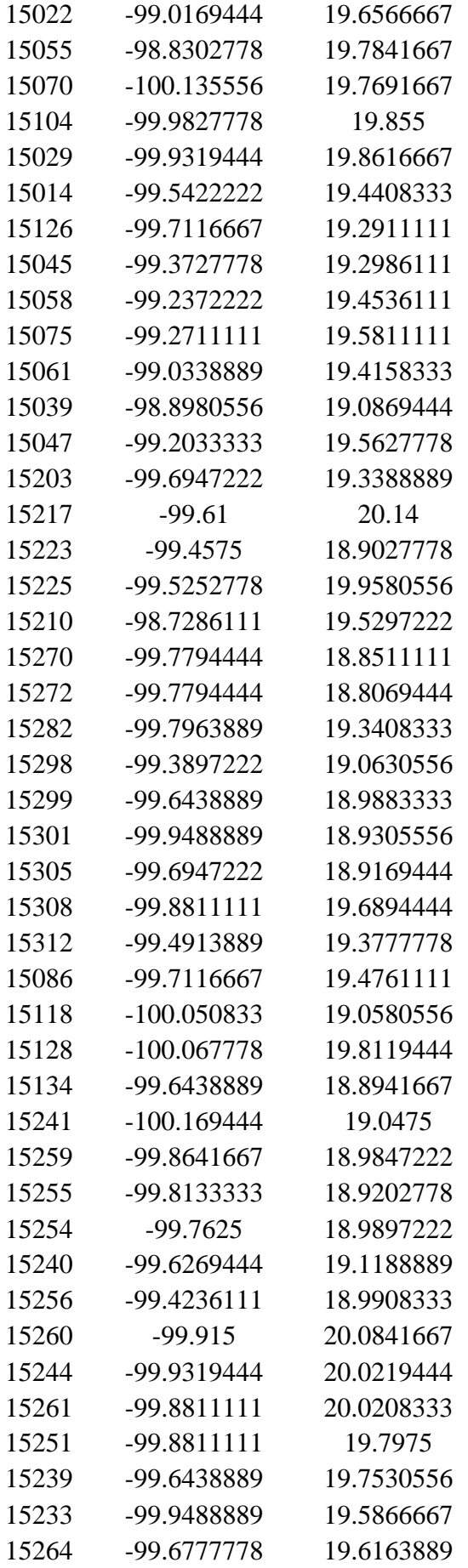

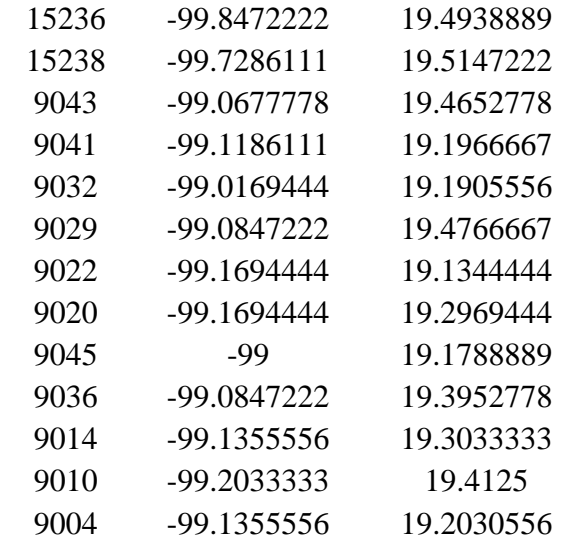

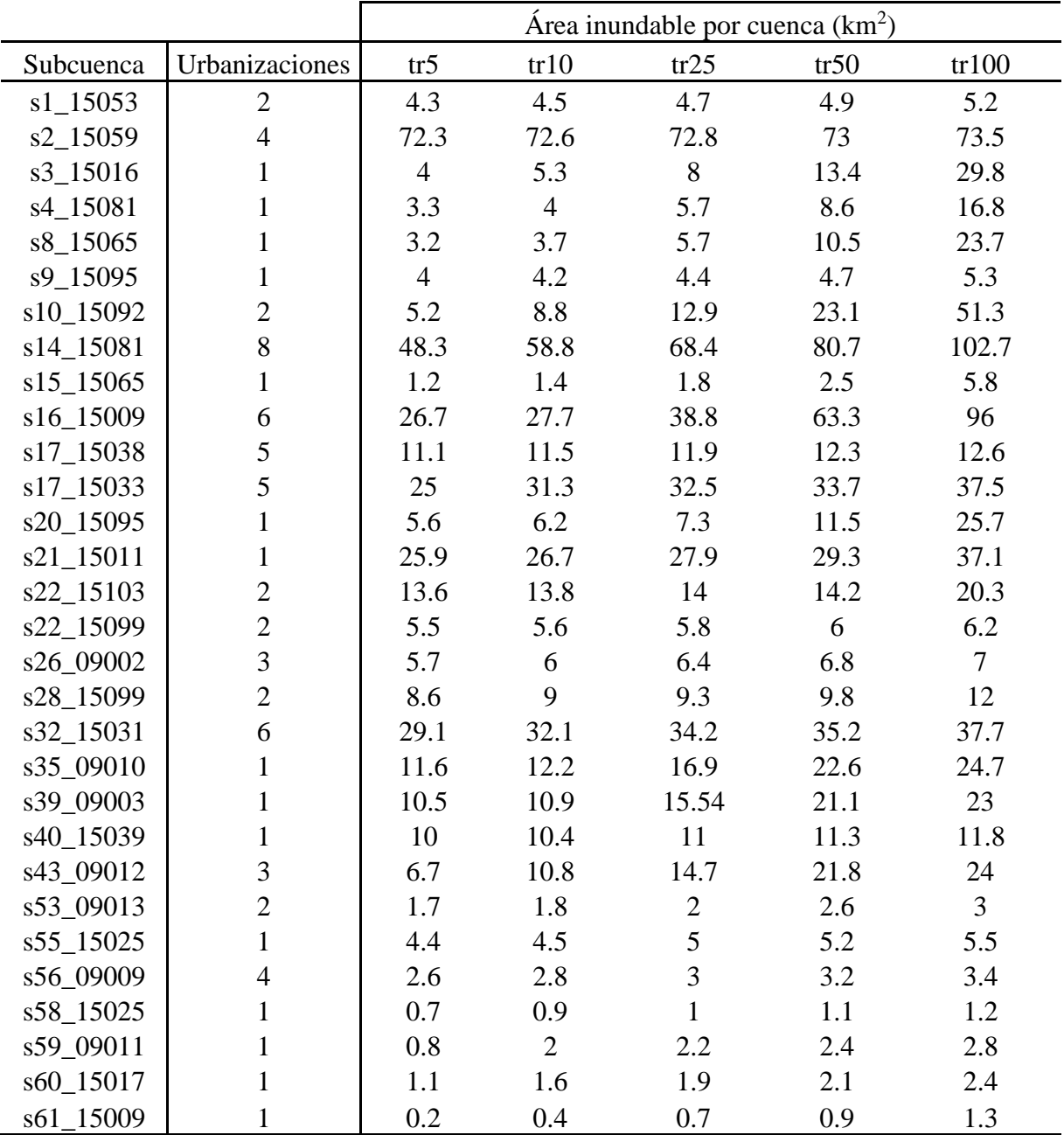

# **Anexo 3: Extensión de las zonas inundables para cada subcuenca**

|            | Tirante máximo (m) |                |                |                |                |  |
|------------|--------------------|----------------|----------------|----------------|----------------|--|
| Subcuenca  | tr5                | tr10           | tr25           | tr50           | tr100          |  |
| $s1_15053$ | 2.6                | 2.8            | 3.2            | 3.5            | 3.8            |  |
| s2_15059   | 1.4                | 2.6            | 2.8            | 3.2            | 3.5            |  |
| s3 15016   | $\overline{2}$     | 2.3            | 2.6            | 3.8            | $\overline{4}$ |  |
| s4_15081   | 2.6                | $\overline{3}$ | 3.1            | 3.5            | 4.1            |  |
| s8_15065   | 0.5                | 1.2            | 1.5            | $\overline{2}$ | 2.5            |  |
| s9_15095   | 1.6                | 1.99           | 2.3            | 2.6            | 3.3            |  |
| s10_15092  | 1.8                | $\mathbf{2}$   | 2.54           | 3              | 3.5            |  |
| s14_15081  | 1.4                | 1.8            | 2.1            | 2.5            | 3.2            |  |
| s15_15065  | 0.5                | 0.52           | 0.58           | 0.6            | 0.62           |  |
| s16_15009  | 1.3                | 1.9            | 2.3            | 2.7            | 3.5            |  |
| s17_15038  | 1.6                | 1.7            | $\overline{2}$ | 2.3            | 3.7            |  |
| s17_15033  | 2.15               | 2.3            | 2.4            | 2.5            | 3.7            |  |
| s20_15095  | 1.1                | 1.2            | 1.4            | 1.9            | 2.7            |  |
| s21_15011  | 1.4                | 1.7            | 2.3            | 2.5            | 2.8            |  |
| s22_15103  | 1.6                | 1.8            | 2.2            | 2.4            | 2.6            |  |
| s22_15099  | 1.2                | 1.3            | 1.35           | 1.45           | 1.8            |  |
| s26_09002  | 1.9                | 2.2            | 2.7            | 2.9            | 3.5            |  |
| s28_15099  | 4.5                | 4.6            | 4.9            | 5              | 5.5            |  |
| s32_15031  | 1.5                | 1.9            | 2.1            | 2.2            | 2.5            |  |
| s35_09010  | 2.3                | 2.6            | 2.65           | 2.7            | 2.8            |  |
| s39_09003  | 2.03               | 2.2            | 2.3            | 2.35           | 2.4            |  |
| s40 15039  | 1.9                | 2.1            | 2.3            | 2.5            | 2.8            |  |
| s43_09012  | 1.1                | 1.25           | 1.5            | 1.8            | 2.2            |  |
| s53_09013  | 1.36               | 1.4            | 1.5            | 1.9            | $\overline{2}$ |  |
| s55_15025  | 3                  | 3.1            | $\overline{4}$ | 4.5            | 5.2            |  |
| s56_09009  | 5.2                | 5.3            | 5.5            | 5.9            | 6.2            |  |
| s58_15025  | 2.35               | 2.7            | 2.9            | 3.1            | 3.2            |  |
| s59_09011  | $\overline{2}$     | 2.39           | 2.68           | 2.8            | 3              |  |
| s60_15017  | 1.25               | 1.57           | 1.8            | 1.9            | $\overline{2}$ |  |
| s61_15009  | 4.13               | 4.2            | 4.9            | 5              | 5.46           |  |

**Anexo 4: Tirantes máximos de inundación para cada subcuenca**

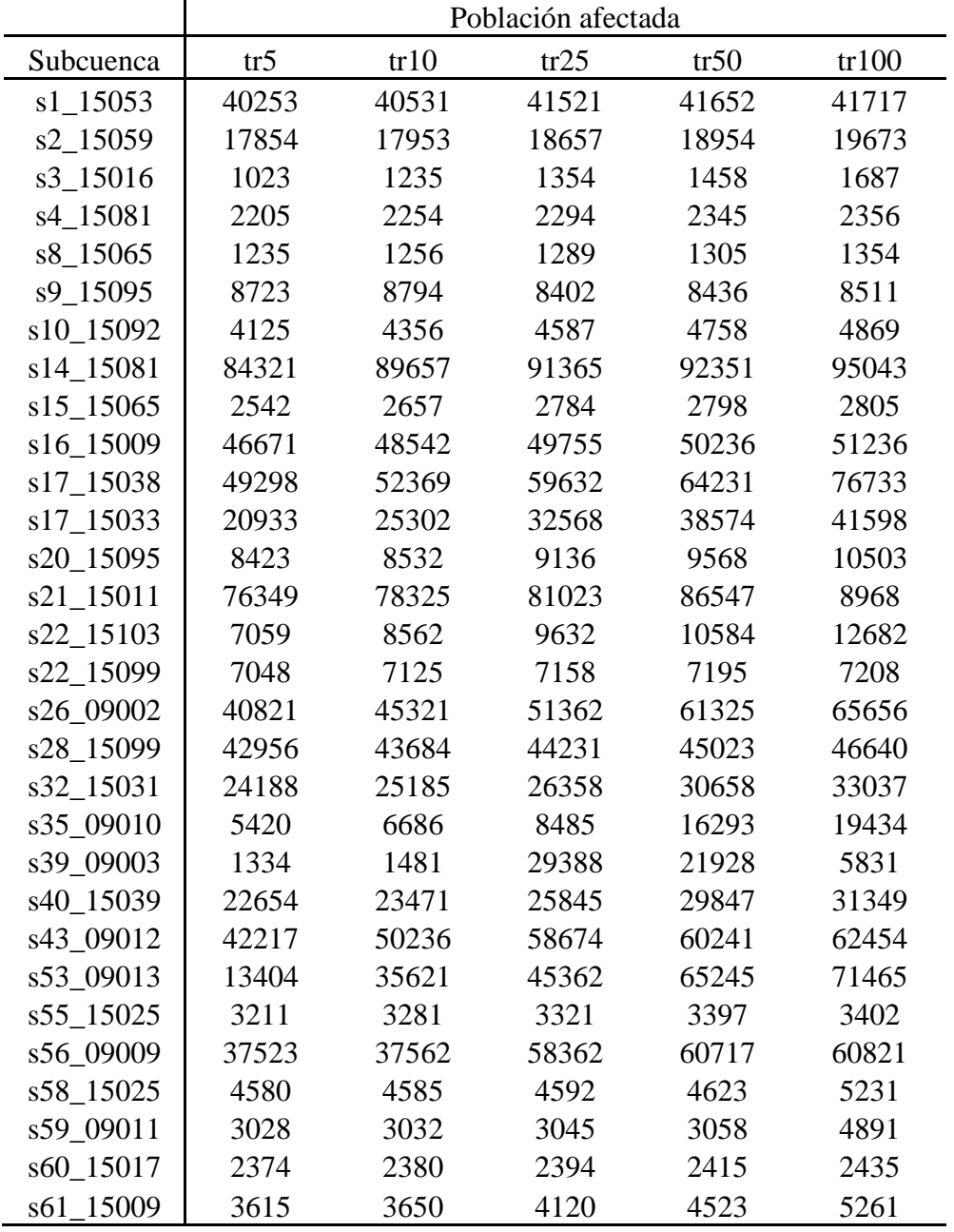

# **Anexo 5: Población afectada por inundaciones en cada subcuenca**

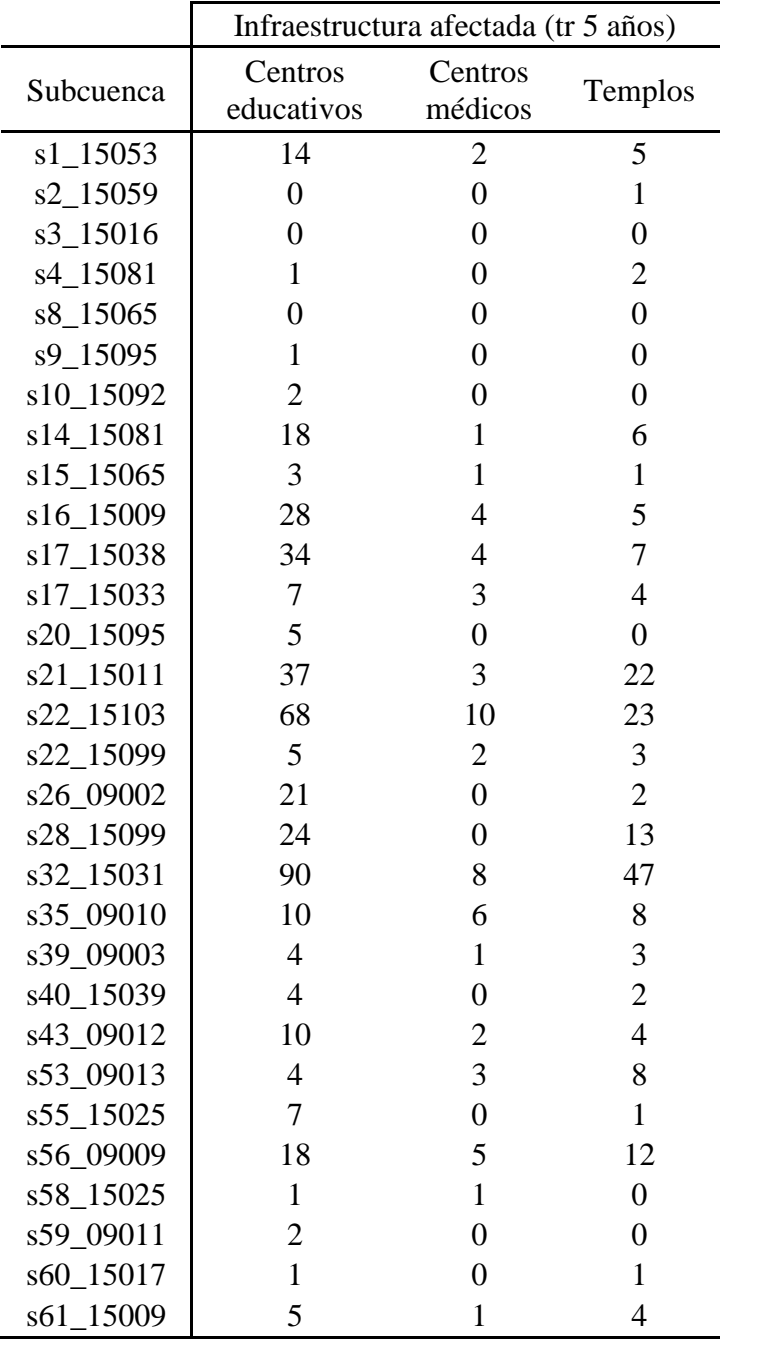

#### **Anexo 6: Infraestructura estratégica afectada por inundaciones para cada subcuenca**  $\mathbf{r}$

**Anexos digitales**

**Anexo digital A: Manual de usuario de HEC-HMS Anexo digital B: Manual de referencia hidráulica de HEC-RAS Anexo digital C: Detalles diseño de la red urbana de Chiconcuac Anexo digital D: Tránsito de Avenidas en Vasos Anexo digital E: Mapas de inundación por subcuenca Anexo digital F: Mapas de vulnerabilidad por subcuencas**